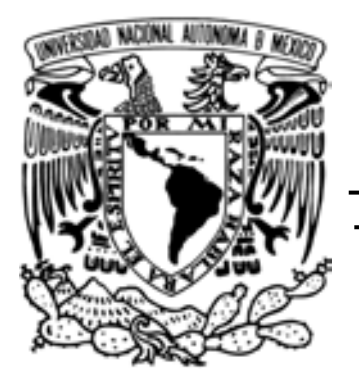

# UNIVERSIDAD NACIONAL AUTÓNOMA DE MÉXICO

# **"HERRAMIENTA EDUCACIONAL PARA LA ADOPCIÓN DE PROCESOS"**

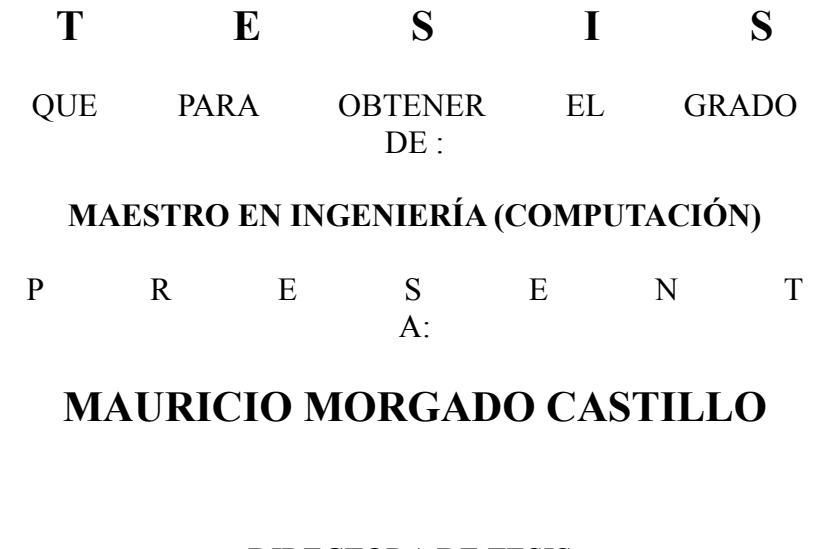

DIRECTORA DE TESIS:

DRA. HANNA JADWIGA OKTABA

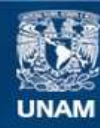

Universidad Nacional Autónoma de México

**UNAM – Dirección General de Bibliotecas Tesis Digitales Restricciones de uso**

### **DERECHOS RESERVADOS © PROHIBIDA SU REPRODUCCIÓN TOTAL O PARCIAL**

Todo el material contenido en esta tesis esta protegido por la Ley Federal del Derecho de Autor (LFDA) de los Estados Unidos Mexicanos (México).

**Biblioteca Central** 

Dirección General de Bibliotecas de la UNAM

El uso de imágenes, fragmentos de videos, y demás material que sea objeto de protección de los derechos de autor, será exclusivamente para fines educativos e informativos y deberá citar la fuente donde la obtuvo mencionando el autor o autores. Cualquier uso distinto como el lucro, reproducción, edición o modificación, será perseguido y sancionado por el respectivo titular de los Derechos de Autor.

### México, D.F. 2010

Dedico este trabajo a mi familia, pieza fundamental de todo lo que hago, gracias por estar siempre detrás de mí, a pesar de mis errores y enojos.

### Agradecimientos:

A Hanna Oktaba, por saber llevar a buen término una vez más mis estudios.

A Mario Piattini y Francisco Pino, por saber guiarme en mi estancia en España.

A mis amigos (as) de España, por brindarme un trato cálido todo el tiempo.

A mis sinodales por saber comprender mis deficiencias y guiarme al camino correcto.

A las secretarías del posgrado, por ser tan buena onda, sinceras y saber llamarme la

atención para cumplir siempre en tiempo y forma, muchas gracias.

Al personal del posgrado por guiarme en todo este tiempo.

A la UNAM por abrirme sus puertas.

Al Conacyt por apoyarme a llevar de mejor manera mi maestría.

### Introducción

- 1. Marco de referencia
	- 1.1. Qué son los procesos y modelos de procesos de referencia.
	- 1.2. Características de las PyMES que desarrollan software.
	- 1.3. Uso de los modelos de procesos en las PYMES.
	- 1.4. Modelos de procesos COMPETISOFT.
	- 1.5. Estándar internacional ISO/IEC 29110 para pequeñas organizaciones de desarrollo de software.
	- 1.6. Aprendizaje en línea
- 2. Consideraciones para el desarrollo de Hepale!
	- 2.1. Objetivos de Hepale!.
	- 2.2. Características de los administradores de aprendizaje para Hepale!
	- 2.3. Retroalimentación en Hepale!
- 3. Desarrollo de Hepale!
	- 3.1. Modelo de desarrollo.
	- 3.2. Arquitectura del sistema
	- 3.3. Detalles del sistema
	- 3.4. Descripción del sistema

Conclusiones y trabajo futuro

Referencias

Apéndice A, "Especificación de requerimientos".

Apéndice B, "Análisis del sistema"

Apéndice C, "Diseño del sistema".

## **Introducción**

A través del tiempo, la manera en que se desarrolla el software ha cambiado. Estos cambios van desde las tecnologías utilizadas, los dispositivos en los que éste es capaz de correr, las necesidades de los clientes, entre otros. Aunado a ellos se han presentado diversos retos que tienen que afrontarse para mejorar el software. Uno de los más importantes es la gestión del desarrollo del software, por lo que han surgido modelos que fomentan la estandarización de prácticas en gestión e ingeniería de software, como son ISO-15504 [15], CMMI [1], RUP [2] y normas internacionales como ISO 12207 [3].

A la par de estos cambios y con la diversificación del cómputo, hay organizaciones dedicadas al desarrollo de software donde el número de personas que participan es cada vez menor (10 a 15 personas ó menos). Estas organizaciones denominadas actualmente como YMES (pequeñas y medianas empresas), se convierten en una parte significativa dentro de la economía, pero tienen problemas como es la realización de tareas y productos especificados en la norma, que no son útiles para la PyME , dado que están diseñados para grandes organizaciones. Este tipo de problemáticas provoca que la incorporación de estos modelos se vuelva pesada y no rinda los mismos resultados.

En los últimos años se han venido desarrollando modelos de procesos enfocados a PyMES que ayudan a asegurar la calidad en el software, reducen el esfuerzo requerido y permiten entregar en tiempo el producto. Dentro de estos encontramos a MoProSoft [4], COMPETISOFT [5] y el próximo estándar internacional ISO/IEC 29110 [6] y, aunque están siendo generados por diversos países, contienen prácticas y documentos en común, lo que permite a las PyMES adoptar el modelo más adecuado para mejorar su proceso de desarrollo y por consiguiente, la calidad de software, el costo y el esfuerzo invertido.

Una de las problemáticas que surgen con los nuevos modelos, es la falta de difusión y herramientas disponibles que le faciliten a la comunidad interesada su incorporación. Por lo que este trabajo surge como una propuesta para ayudar a solventar dicha problemática, proponiendo el uso del aprendizaje en línea como una estrategia adecuada para abordar este problema.

Siendo los objetivos de este proyecto en primer lugar, la construcción de una herramienta denominada Hepale! (**H**erramienta **E**ducacional **P**ara la **A**dopción de Los Estándares), que ayude a la divulgación de los modelos Competisoft y la próxima norma ISO/IEC 29110, utilizando técnicas del aprendizaje en línea [7], que permita a las empresas capacitar a los miembros de la organización.

Como segundo lugar, dotar a ésta herramienta con la capacidad de reunir información que describa el modo de trabajo de los capacitados, ya que en el presente trabajo se considera que la calidad de la información presentada a los miembros de la organización para su comprensión es fundamental, puesto que una buena comprensión de los modelos, permite una implementación de los mismos más ágil, correcto y adecuada a las necesidades de la PyME. Con esto se pretende recabar información que ayude al implementador a discernir la claridad de los textos que explican los modelos, contar con una retroalimentación y generar una serie de lecciones aprendidas, de éste modo, los capacitadores tienen información del modo de estudio de los capacitados y como estos perciben estos los contenidos que explican los modelos.

A continuación se describe con más detalle el esfuerzo realizado detrás de este trabajo organizado de la siguiente manera.

El primer capítulo, contiene el marco teórico en el cuál se realiza éste trabajo, explicando el estado del arte en el que se contaba para los procesos, modelos, PyMES y ; el segundo capítulo, detalla cómo son aplicados los conceptos y tecnologías explicadas con antelación dentro de la herramienta. En el tercer capítulo, se explica el modelo seguido en su construcción, la arquitectura de la herramienta desarrolla. Y finalmente se explican las conclusiones y trabajo a futuro, así como una serie de apéndices con los documentos que sirvieron para dar seguimiento a la herramienta.

## **1. Marco de referencia**

### 1.1. *Características de las PyMES que desarrollan software.*

Una pequeña y mediana empresa (conocida también por su acrónimo PyME, PYME o pyme), es una empresa con características distintivas, tienen dimensiones con ciertos límites ocupacionales y financieros prefijados por los Estados o Regiones.

Estas organizaciones pequeñas, que generalmente cuentan con menos de 25 miembros de la organización, son fundamentales para muchas economías nacionales. En los EE.UU., Brasil, Canadá, China, India, Finlandia, Irlanda, Hungría, las pequeñas empresas representan hasta un 85% de todas las organizaciones de software [8] [9]. En el caso de [México,](http://es.wikipedia.org/wiki/M%C3%A9xico) las PyMES constituyen el 90% de las empresas, el 42% del empleo, y contribuyen con un 23% del [PIB.](http://es.wikipedia.org/wiki/Producto_Interno_Bruto) Las PyMES están definidas por el número de miembros de la organización con los que cuenta la empresa. En el artículo 3 de la Ley para el Desarrollo de la Competitividad de la Micro, Pequeña y Mediana Empresa del año 2002 (cuya última modificación fue en 2006 y sigue vigente a la fecha) [46], se establecieron los siguientes parámetros[:\[10\]](http://es.wikipedia.org/wiki/Peque%C3%B1a_y_mediana_empresa#cite_note-M.C3.A9xico2-9) [\[11\].](http://es.wikipedia.org/wiki/Peque%C3%B1a_y_mediana_empresa#cite_note-pymelat-2)

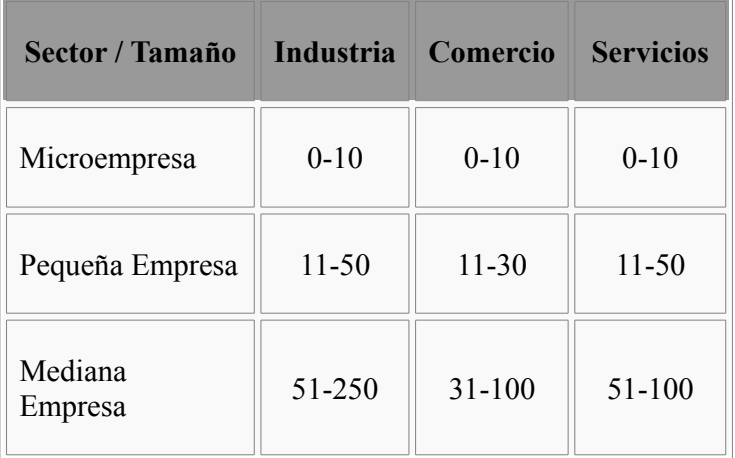

Tabla 1.1.1

Dimensionamiento de las empresas por el número de empleados.

Las PyMES cuentan con ciertas características, de las cuales, a continuación nombraremos algunas que se consideraron más relevantes en una publicación en 2007 [12]:

• Formas de origen: Entre los creadores de la PYME se encuentran capacitados, recién egresados o personas que interrumpieron sus estudios, desempleados que optan por el autoempleo, hijos de empresarios, y

trabajadores que buscan la independencia económica.

- Localización: más de la mitad (52.6 %) de los establecimientos de la PYME, dicen estar ubicadas fuera de la residencia de los microempresarios, el 37.1 % se hallan ubicados en la residencia, y el porcentaje restante no responde donde se encuentran.
- Tendencia local: 26.2 % de los establecimientos de la PYME, son propietarios; 67.6 % son rentados; y el 8 % son de otro tipo.

La importancia de la PYME radica en la posibilidad de aumentar los niveles de producción sin aumentar sus costos. Dados los datos, tamaños y montos de capital, han podido además desarrollar una gran capacidad de adaptación a los mercados. La flexibilidad que tiene la PYME se refiere no solamente a que no utiliza equipo muy complejo y los pequeños montos de capital que requiere su operación, sino también a la facilidad con la que pueden adaptarse a una demanda cambiante y volátil, modificando el nivel de sus pedidos, las especificaciones del producto y las condiciones de entrega. En este sentido, las grandes corporaciones han hecho un uso extensivo de este tipo de empresas hasta integrarlas a sus cadenas productivas. En un estudio realizado por la CESSI, se reserva un capitulo especial para las PyMES industriales que han hecho uso de alguna tecnologías de la información. En el caso del acceso a Internet y la seguridad informática se encuentran presentes en prácticamente la totalidad de las PyMES industriales, mientras que sólo el 15.7% de las empresas realiza acciones de e-commerce, revela el informe.

Por otra parte el 45% de los empresarios manifestó que encuentra algún tipo de dificultad para incorporar software y servicios informáticos, destacándose: deficiencias en servicios post-instalación, insuficientes especificaciones técnicas y dificultades en el manejo de las funciones. El informe concluye que, en términos generales, el desempeño de las PyMES industriales que hacen uso intensivo de estas tecnologías fue mejor que el de las que prescindían de las mismas: durante el 2007 la producción de estas empresas se incrementó en un 11.7% con respecto al año anterior, mientras que para el otro grupo de empresas la tasa fue del 5.1% y para el promedio PyME industrial de 8.6% [13].

 Dentro de las características de las PyMES podemos encontrar que, no todas implementan un flujo de trabajo que permita optimizar sus recursos para competir con las demás, por lo regular éste se va generando con el tiempo, dado que en muchas ocasiones, las PyMES deben aceptar la mayor cantidad de proyectos que se les vayan presentando para poder subsistir, esto conlleva un gran esfuerzo para terminar con éxito los mismos.

En cuánto el uso de los estándares y certificaciones en dichos estándares, las estimaciones se encuentran así [14]:

- Menos de 18% de PYMES están certificadas.
- El 82% no certificada, 75% no usa estándares
- El 53% de empresas certificadas entre las demás de 25 miembros de la organización.

Razones expuestas por las PyMES para no usar estándares [14]:

- 28% Falta de recursos.
- 24% Los estándares no son requeridos.
- 15% Los estándares son difíciles y burocráticos y no proporcionan guías adecuadas para ambientes de negocio pequeños.

Estos estándares (los cuáles se detallarán más adelante) proponen controlar diferentes aspectos de la organización para obtener un mayor rendimiento de sus recursos. Uno de estos recursos es la gestión del conocimiento, concepto aplicado en las organizaciones, que buscan transferir el conocimiento y la experiencia existente entre sus miembros, de modo que pueda ser utilizado como un medio disponible para otros miembros (como son los nuevos elementos) en la organización. Usualmente la gestión del conocimiento implica técnicas para capturar, organizar y almacenar el conocimiento de los trabajadores, para transformarlo en un activo intelectual que preste beneficios y se pueda compartir, dado que "las verdaderas ventajas competitivas radican cada vez más en los intangibles y cada vez menos en los elementos tangibles, maquinaria, equipo productivo, instalaciones, etc. Todo esto se puede comprar; sin embargo no existen mercados donde adquirir saberes, procedimientos, medios para mejorar el servicio a los clientes; para mejorar las relaciones con los proveedores fundamentales de nuestra empresa, porque somos sus clientes y esperamos de ellos al menos el mismo trato que pretendemos dar a los nuestros; para mejorar los procesos internos porque nuestra experiencia nos dice que los mismos equipos, máquinas y medios pueden ser más o menos rentables según las personas que los utilicen; porque estamos convencidos de que solamente la innovación permanente nos permitirá seguir en el mercado" [50].

Este trabajo pretende ayudar en la gestión del concomiendo utilizando tecnologías entorno al aprendizaje en línea para apoyar a la PYME, de esta manera, se intenta mejorar sus capacidades competitivas en el mercado mediante una herramienta que ayude en las tareas de gestión del conocimiento por medio de la difusión del conocimiento entre sus miembros.

### *1.2. Qué son los procesos y modelos de procesos de referencia.*

La forma de producción de software más antigua es codificación y pruebas, que de hecho, fue la forma de producción utilizada en los años 60. Ésta se basaba en requerimientos ambiguos y sin especificaciones puntuales. Inicialmente se implementaba el código y a continuación, se pensaba sobre los requerimientos, el diseño y el mantenimiento. Para sistemas pequeños este modelo puede llegar a ser útil, pero cuando los sistemas son complejos resulta muy peligroso, ya que no proporciona medios de evaluación de la calidad o de identificación de riesgos, lo que definía un software tan específico (con baja cohesión y alto acoplamiento) que para poder adicionar mas funcionalidades o mejorar su rendimiento, se tendría que codificar todo de nuevo.

Por estas razones surgen los procesos de desarrollo y con ellos la ingeniería de software. La ingeniería de software es la aplicación de un enfoque sistemático, disciplinado. Enfoque cuantificable en el desarrollo, operación y mantenimiento de software, y el estudio de estos enfoques, es decir, la aplicación de la ingeniería al software [47].

Dichos procesos están compuestos por fases, que podemos citar de manera general en la siguiente tabla 1.2.1:

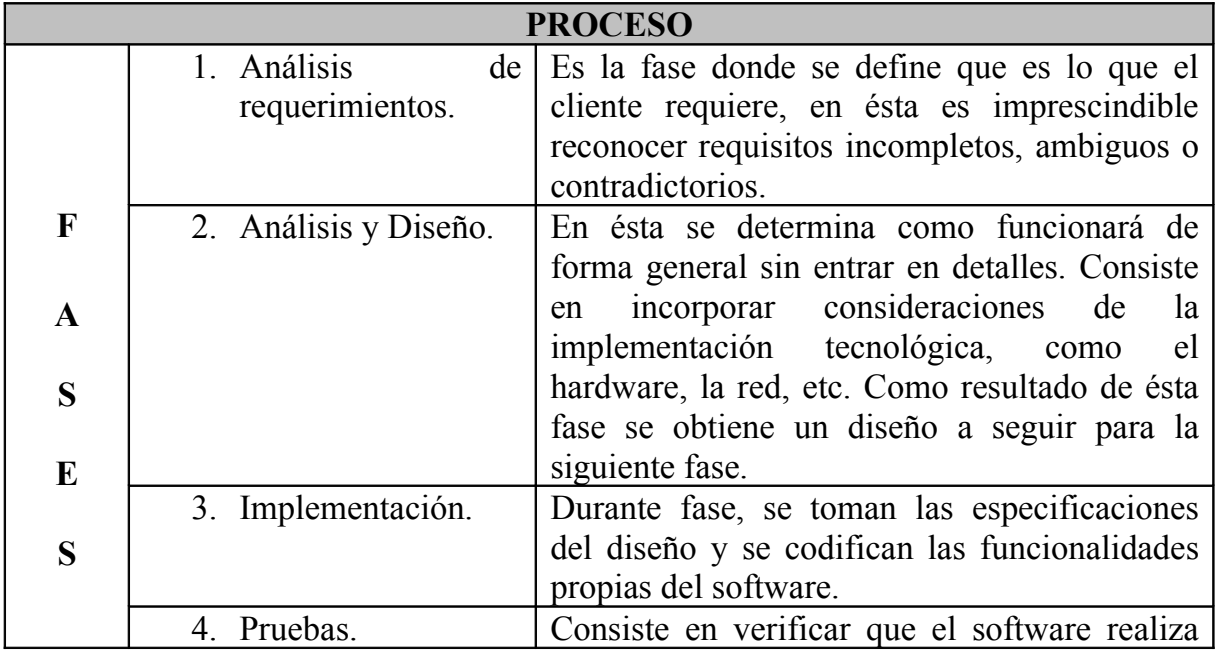

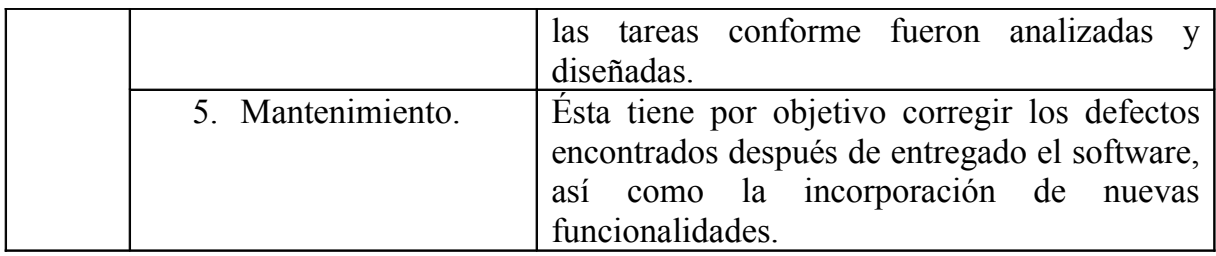

Tabla 1.2.1

Fases del proceso de software

El objetivo de un proceso de software es incrementar la calidad, disminuir el costo y esfuerzo requerido en todas las fases por las que pasa éste, para ello, los procesos definen roles a los cuales, se les asignan tareas específicas a cumplir en cada una de las fases anteriormente mencionadas. Como resultado de estas tareas, se obtienen productos (documentos, diagramas, referencias, etc.) que documentan tanto el software como el proceso de desarrollo.

En los últimos tiempos la cantidad y variedad de los procesos de desarrollo ha aumentado, aunque durante mucho tiempo estuvo en vigor el desarrollo en cascada, se podría decir que en estos últimos años se han desarrollado dos corrientes en lo referente a los procesos de desarrollo, los llamados métodos pesados y los métodos ligeros. La diferencia fundamental entre ambos es que mientras los métodos pesados intentan conseguir el objetivo común por medio de orden y documentación, los métodos ligeros (también llamados métodos ágiles) tratan de mejorar la calidad del software por medio de una comunicación directa e inmediata entre las personas que intervienen en el proceso.

Por otro lado, en la actualidad se cuentan con los denominados modelos de referencia, que en esencia extraen las buenas prácticas que se deben seguir en un proceso, es decir, mientras que un proceso de desarrollo de software es un elemento concreto, definido con un conjunto de actividades (prácticas), roles y productos de trabajo que se deben involucrar para obtener un resultado deseado, la mayoría de los modelos de referencia sólo sugieren prácticas, y no involucran elementos como roles y productos. Dentro de estos modelos de referencia encontramos a MoProSoft, Competisoft, la norma ISO/IEC TR 15504.

MoProSoft es un modelo de procesos para la industria de software de México que fomenta la estandarización de su operación, a través de la incorporación de las mejores prácticas en gestión e ingeniería de software. La adopción del modelo permite elevar la capacidad de las organizaciones para ofrecer servicios con calidad y alcanzar niveles internacionales de competitividad. Dentro de las ventajas que ofrece este modelo de referencia encontramos:

• Fácil de entender.

- Fácil de aplicar.
- No es costoso en su adopción.
- Sirve de base para alcanzar evaluaciones exitosas con otros modelos o normas.

La norma ISO/IEC 15504 define el modelo de referencia de procesos de software y de capacidades de procesos que constituyen la base para la evaluación de procesos de software. Se compone de 9 partes de las cuales la 2, 3 y 9 son normativas y las demás informativas. Dentro de las ventajas que ofrece este modelo de referencia encontramos:

- Específico para el desarrollo y mantenimiento de software.
- Fácil de entender (24 procesos, 16 páginas).
- Definido como un conjunto de procesos.
- Orientado a mejorar los procesos para contribuir a los objetivos del negocio.

### Desventajas

- Se requiere mayor esfuerzo para incorporarlo en el caso de las PyMES.
- Tiene solamente lineamientos para un mecanismo de evaluación.
- Todavía no es norma internacional.

Competisoft es un modelo de referencia de procesos para PyMES iberoamericanas. Al respecto de éste modelo de referencia se describirá con más detalle más delante en este trabajo.

 Como resultado de la maduración de estos trabajos, se han desarrollado modelos cada vez más adecuados a las necesidades de las PyMES, por lo que surge como resultado una próxima norma denominada ISO/IEC 29110 (la cual se detallará en el siguiente capítulo). Esta próxima norma junto con Competisoft, serán incluidas en este trabajo para difundir las buenas prácticas contenidas en ellas y ayudar en la mejora de la gestión del negocio en las PyMES.

Como se mencionó anteriormente, éste trabajo pretende proveer una herramienta para la difusión de la norma ISO/IEC 29110.

### 1.3. *Uso de los modelos en las PYMES***.**

Las PyMES enfrentan varios retos para poder implementar procesos o normas diseñadas para grandes empresas. Estos procesos de desarrollo pueden involucrar numerosas y variadas tareas, que van desde lo administrativo, pasando por lo técnico hasta la gestión y el proceso de gerencia. Pero rigurosamente cumplen ciertas fases mínimas que son las nombradas en la tabla 1.1.1 anteriormente. Dado que todas estas tareas están diseñadas para grandes organizaciones, se traducen en tareas que deben de ser realizadas por las PyMES (dado que son parte del proceso) que no se reflejan en un beneficio, por lo que resultan costosas en términos económicos y de esfuerzo, ya que requieren una gran inversión en dinero, tiempo, recursos y sobre todo el retorno de la inversión se produce a muy largo plazo.

Por otro lado, dentro de las características de las PyMES que desarrollan software mencionadas en la sección 1.1, encontramos que estas deben de llevar a buen término la mayor cantidad de proyectos para poder subsistir, es decir, aceptan el mayor porcentaje de proyectos que se les presentan (tomando muchos riesgos), dado que del éxito del proyecto, depende contar con el capital necesario para comenzar el siguiente. En contraste, las grandes organizaciones que desarrollan software pueden optar por no aceptar ciertos sistemas por razones que convengan a la organización. Por ésta razón, modelos de referencia de procesos como los mencionados en la sección 1.2 surgen para auxiliar a las PyMES a incorporar las buenas prácticas que ayudan al aseguramiento de la calidad, esto es, cuando la PyME opta por seguir un modelo de referencia, cada una de las tareas especificadas en el modelo de referencia de procesos son realizadas (como ocurría cuando la PyME seguía un proceso), pero en ésta ocasión, cada tarea se reflejan en un beneficio para la PyME.

Dado que estos modelos de referencia de procesos son nuevos o, como en el caso de la próxima norma ISO/IEC 29110 se está terminando de definir, aún no existen herramientas que difundan las buenas prácticas para que sean conocidas por las PyMES.

En este trabajo se pretende ayudar a generando una herramientas que difunda los modelos de referencia Competisoft y la próxima norma ISO/IEC 29110, estos modelos son los seleccionados para ser difundidos dado que son más acordes con el modo de trabajo que llevan las PyMES. A continuación se presenta un panorama más amplio acerca de los modelos de referencia que se tomaron en este trabajo.

### **1.4. Modelos de procesos COMPETISOFT.**

Competisoft es un proyecto financiado por CYTED, programa internacional de cooperación científica y tecnológica multilateral en Iberoamérica. Competisoft tiene como propósito incrementar el nivel de competitividad de las PyMES iberoamericanas productoras de software mediante la creación y difusión de un marco metodológico común.

En éste esfuerzo se buscó recoger el conocimiento de más de 100 investigadores de países como España, México, Brasil, Argentina, Uruguay, Colombia, Ecuador, Costa Rica, Chile, Perú, entre otros.

Dentro de los objetivos específicos de Competisoft encontramos:

- Generar un marco metodológico común iberoamericano.
- Difundir la cultura de procesos mediante la formación de investigadores, docentes y profesionales.
- Establecer un mecanismo común y mutuamente reconocido de evaluación y certificación de la industria del software iberoamericana.

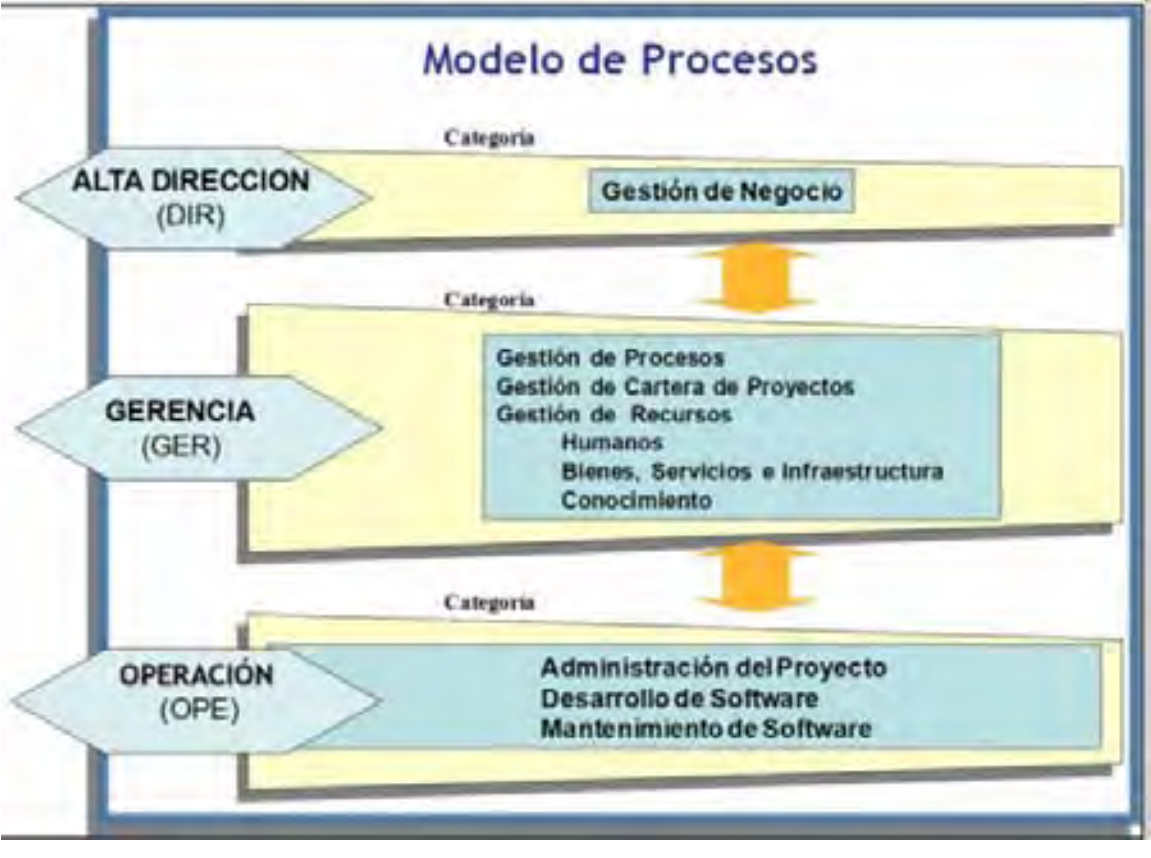

Figura 1.4.1

Modelo de procesos de Competisoft

- Alta Dirección: establece la razón de ser, lo que se desea alcanzar y las estrategias para lograrlo conjuntando todo dentro de un plan estratégico.
- Gerencia: Encargada de crear planes de acción para instrumentar las estrategias en cuanto a proyectos, procesos y recursos necesarios para alcanzar los objetivos estratégicos.
- Operación: Encargada de llevar a cabo los proyectos de desarrollo y mantenimiento de software establecidos en la categoría de Gerencia.
- •

Competisoft, está basado en MoProSoft, el cual establece tres categorías que agrupan procesos de acuerdo a la estructura típica de una organización (como se puede ver en la figura 1.4.1).

Dentro de las características de Competisoft encontramos que:

- Es aplicable a la pequeña y mediana empresa.
- Sirve como modelo de referencia para la mejora de los procesos y por consiguiente, para la mejora de la calidad de los productos.
- No es costoso de aplicar (fácil de entender y de aplicar).
- Tiene como base o complemento otros modelos, como son CMMI, ISO 12207, ISO 15504.

Competisoft no pretende ser una "competencia" de los modelos internacionales del SEI o ISO, sino un apoyo para que las PyMES puedan incorporar programas de mejora y certificación de procesos. Competisoft está basado en el Modelo de Procesos para la Industria del Software (MoProSoft) y en su método de Evaluación de Procesos para la Industria del Software (EvalProSoft), ambos desarrollados dentro de PROSOFT (Programa para el Desarrollo de la Industria del Software) de la Secretaría de Economía de México Norma NMX-059-NYCE-2005 Objetivo.

Para agilizar la incorporación de Competisoft, éste provee una serie de plantillas que son:

- Especificación de Requisitos.
- Lista de chequeo de Casos de Uso (Nivel conceptual).
- Guía para preparar el documento de Requisitos.
- Plantilla para generar el Plan de Pruebas.
- Lista de chequeo del Plan de Pruebas.
- Guía para generar el Plan de Pruebas de Sistemas.
- Cuestionario para el diagnóstico del estado del proceso de Administración del Proyecto.

### **1.5. Estándar internacional ISO/IEC 29110 para pequeñas organizaciones de desarrollo de software.**

Ésta norma ésta compuesta de la siguiente manera:

1.- Visión General: En ésta sección se incluyen los conceptos necesarios para entender y manipular los documentos propios de la norma.

2.- Perfiles: Los perfiles se definen con la intención de empacar referencias a y partes de otros documentos de manera formal, esto permite adaptarlos a las necesidades y características de las PyMES. Como se puede observar en la figura 1.5.1, un perfil está compuesto por dos subsecciones:

- Marco de trabajo y Taxonomía: Aquí se definen las unidades comunes a todos los perfiles y se introduce la taxonomía.
- Especificaciones del perfil: Define la composición de un perfil, es decir, las relaciones con el subconjunto normativo de estándares usados, y las referencias a documentos de entrada.[16]

3.- Guías: Las guías definen las pautas que permiten realizar los procesos. Éstas se encuentran divididas en 2 tipos:

3.1.- Guías de evaluación: Describe el proceso a seguir para realizar una evaluación que determine las capacidades de proceso y la madurez organizacional.

3.2.- Guías de ingeniería de gestión: Proporcionan orientación sobre la implementación y uso de un perfil.

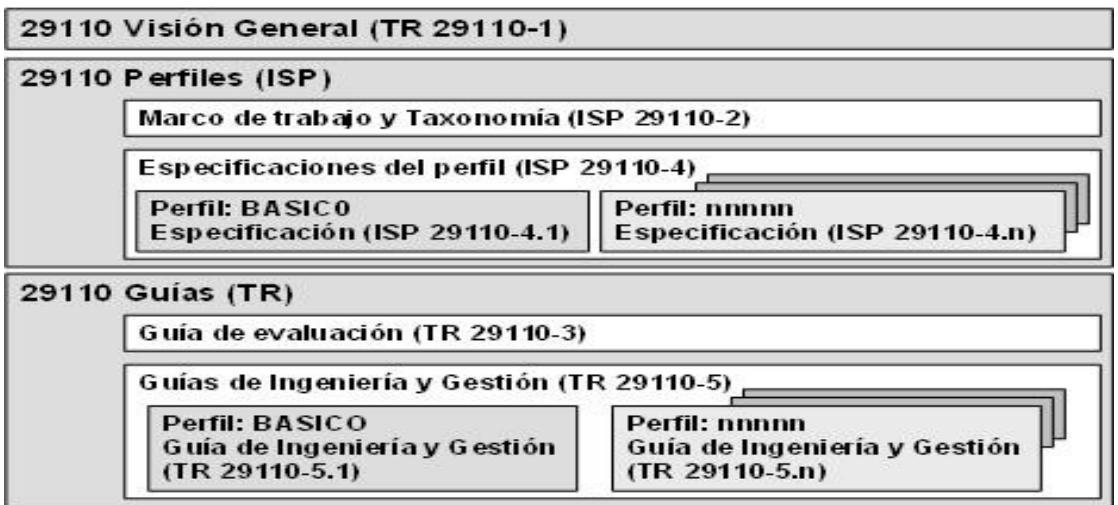

#### Figura 1.5.1

#### Estructura de la norma ISO/IEC 29110 [16].

Para que el perfil básico resulte aplicable las PyMES deben de cumplir ciertas características, como son:

- Contar con una planta hasta 25 personas.
- Un cliente por proyecto a la vez.
- Que los miembros estén conscientes de la importancia de las normas.
- Proyectos que requieran bajo presupuesto, dado que duran poco tiempo, requieren de poco personal y desarrollan productos pequeños, éste presupuesto también involucra la corrección de defectos encontrados y mantenimiento.

El perfil básico contiene dos procesos, la administración del proyecto (PM) y de implementación del software (SI), cada proceso describe sus objetivos y productos de trabajo, toda vez que ésta próxima norma se encuentra basada en MoProSoft, la guía del perfil básico de la próxima norma corresponde al nivel de operación MoProSoft.

Para poder incorporar estos modelos dentro de una PYME es necesario contar con una estrategia que ayude a solventar dos grandes retos.

- La curva de aprendizaje.
- Resistencia al cambio (si es que aplica).

### **1.6. Aprendizaje en línea**

El aprendizaje en línea, es una modalidad para capacitar a distancia en el que se integra el uso de las tecnologías de la información y otros elementos pedagógicos (didácticos) para la formación, difusión y enseñanza del tema elegido para los capacitados o capacitados en línea, es decir, se puede entender como una modalidad de aprendizaje dentro de la educación a distancia y se conoce también como elearning.

El aprendizaje en línea utiliza diversas herramientas y medios como internet, intranets, CD-ROM, producciones multimedia (Textos, imágenes, audio, video, etc.) entre otros. La filosofía del e-learning es el aprendizaje por medio del uso de medios electrónicos y dentro de ésta corriente, se encuentran los objetos de aprendizaje. Los objetos de aprendizaje son una tecnología instruccional, es decir, sirven para que los alumnos aprendan de manera guiada y autodidacta.

En el terreno de la enseñanza, la idea es que los capacitadores, puedan crear

componentes educativos reutilizables, de tal manera que los objetos de aprendizaje serían pequeños componentes instruccionales que puedan ser reutilizados en diferentes contextos de aprendizaje. Se puede tomar un objeto de aprendizaje desde una imagen que sirve para explicar la arquitectura de un edificio, hasta un curso completo (que contiene texto, imágenes, video, etc.), pero en el contexto del aprendizaje en línea, generalmente los elementos utilizados para la instrucción deben de ser electrónicos.

La educación a distancia permite interactuar con los tutores por medio de internet, permitiendo llevar una interacción síncrona o asíncrona, de acuerdo a las necesidades de los interesados, esta propuesta de formación contempla una implementación predominantemente mediante internet, haciendo uso de servicios y herramientas que esta tecnología provee, además de poder incorporar otras tecnologías compatibles con Internet, y más aún, permite reforzar el aprendizaje presencial si es que se decide por una opción mixta.

 El aprendizaje en línea es, desde sus orígenes, una opción para atender la formación de personas adultas, pero con la modernización y el creciente uso de las computadoras dentro de la vida cotidiana, la cantidad de personas que pueden hacer uso de las ventajas que ofrece es cada vez mayor.

 Por otro lado éste facilita que los capacitados elijan sus propios horarios de estudio, es decir, cada persona dentro de la capacitación puede entrar a la plataforma desde cualquier lugar donde puedan acceder a una computadora, convirtiéndose así, en una buena opción para aquellas personas autodidactas que trabajen y quieran estudiar en sus momentos libres; por otra parte, es importante mencionar que el aprendizaje en línea es una herramienta que puede ayudar a los capacitados no solo a aprender conceptos nuevos, sino también a afianzar conocimientos y habilidades, aumentado así la autonomía y la motivación por diferentes temas.

A continuación se listan algunas ventajas del aprendizaje en línea [48] [49]:

- Inmersión práctica en un entorno Web 2.0 (Término acuñado para referirse a una segunda generación en la historia del desarrollo de tecnología Web, que se basa en comunidades de usuarios y una gama especial de servicios, como las redes sociales, los blogs, wikis etc., que fomentan la colaboración y el intercambio de información entre usuarios de una comunidad o red social. La Web 2.0 es también llamada web social, por el enfoque colaborativo y de construcción social).
- •
- Eliminación de barreras espaciales y temporales, la capacitación puede tomar lugar desde su propia casa, en el trabajo, en un viaje a través de dispositivos móviles, etc. Esto es una gran ventaja para organizaciones distribuidas geográficamente.
- •
- Prácticas en entornos virtuales, difíciles de conseguir con una formación presencial, sin una gran inversión de recursos.
- •
- Gestión real del conocimiento: intercambio de ideas, opiniones, prácticas, experiencias que deducen en un enriquecimiento colectivo del proceso de aprendizaje sin límites geográficos.
- •
- Una actualización constante de los contenidos que permita mejorar la capacitación, lo que repercute en una diversificación y ampliación de la oferta de cursos.
- •
- Reducción de costos en la mayoría de los casos, a nivel metodológico y, siempre, en el aspecto logístico, al evitar gastos de residencia, locomoción, etc., para aquellas personas dirigen la capacitación. En el caso de las personas que son capacitadas, reduce los costos al evitar el abandono del lugar de trabajo o estudio.
- •
- La capacitación es suficientemente flexible para adaptarse a las exigencias actuales y a las personas que, por diversos motivos, no pueden recibir una capacitación presencial.
- •
- Ausencia de la ruptura de la persona capacitada con su ambiente profesional, cultural y familiar.
- •
- La persona capacitada se vuelve el centro del proceso de aprendizaje y sujeto activo de su formación, ya que ve respetado su propio ritmo de aprendizaje (dentro de los tiempos de la capacitación).
- •
- Contenidos elaborados por especialistas (que serán, a su vez, tutores) que incorporan elementos tecnológicos y multimedia, dirigidos a explotar el aprendizaje visual del alumno, mejorando así la comprensión del tema impartido.

A pesar de que la educación a distancia se ha convertido en una opción educativa que intenta resolver ciertas problemáticas geográficas, metodológicas, estructurales y de contenido; conlleva una serie de desventajas que es necesario conocer para poder optimizar su potencialidad educativa y evaluar si está opción es adecuada. A continuación se presenta algunas de las desventajas más comunes

• Existen grietas entre jóvenes y adultos, que dificultan el acceso de los profesores a las experiencias del aprendizaje combinado.

- La brecha social y económica que determina, en muchos casos, que ciertas zonas y grupos no tengan acceso al equipamiento tecnológico necesario y una vez más queden excluidos de las ofertas educativas.
- Se puede considerar además como punto débil del aprendizaje en línea la grandísima oferta de cursos, dada la desigualdad de calidad entre ellos. Esto genera dudas e incertidumbre en el usuario, y trae como consecuencia que prefiera matricularse en un curso convencional.
- Las personas poco motivadas y con pobres hábitos de estudio tienden a fracasar, ya que el aprendizaje en línea requiere mayor disciplina de estudio.
- Los capacitados pueden llegar sentirse solos durante el proceso de aprendizaje.
- A pesar de que el aprendizaje en línea permite una interacción asíncrona, el profesor no siempre estará en línea cuando el capacitado lo requiera.
- Las conexiones lentas pueden llegar a ser frustrantes.
- Los cursos que impliquen una gran actividad presencial pueden llegar a ser difíciles de adecuar a esta estrategia.
- Manejo de nuevas tecnologías puede implicar un aprendizaje más lento (tomando en cuenta que los capacitados necesitan aprender a utilizar las nuevas tecnologías usadas para explicar el tema).

Una de las características dentro del aprendizaje en línea, es el uso de sistemas informáticos que ofrecen una serie de servicios especializados generalmente dirigidos a 3 tipos de personas que interactuarán en él:

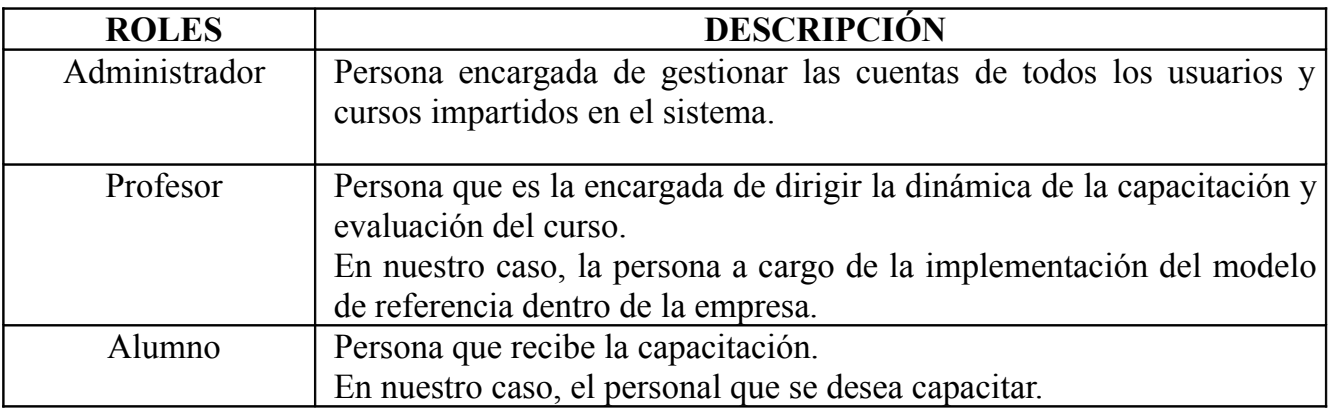

Tabla 1.6.1

Roles involucrados en los sistemas de aprendizaje en línea

Estas herramientas son conocidas como plataformas o administradores del aprendizaje (LMS, Learning Management System), que por lo regular integran servicios como chats, foros, actividades, reactivos etc. para proveer una interacción más dinámica durante la capacitación Dentro de la gamma de administradores de aprendizaje existen 2 grandes corrientes: los sistemas administradores del aprendizaje libres (tienen una licencia que permite el uso de estos sin realizar pagos) y los administradores propietarios (tienen una licencia que tiene que ser adquirida).

## 2. **Consideraciones para el desarrollo de Hepale!**

### 2.1. *Objetivos de Hepale!*

Como se mencionó en la introducción, los objetivos de este proyecto son:

La construcción de una herramienta denominada Hepale! (**H**erramienta **E**ducacional **P**ara la **A**dopción de **L**os **E**stándares), que ayude a la divulgación de los modelos Competisoft y la próxima norma ISO/IEC 29110, utilizando técnicas del aprendizaje en línea [7], que permita a las empresas capacitar a los miembros de la organización.

Dotar a ésta herramienta con la capacidad de reunir información que ayude al implementador a discernir la claridad de los textos que explican los modelos y contar con una retroalimentación.

Para poder dar solución al primer objetivo, se realizó un sondeo entre los administradores del aprendizaje, la cual se describe en la sección 2.2, y para poder dar solución al segundo objetivo, se opto por incorporar funcionalidades descritas en la sección 2.3 que permitan incorporar estándares como QGM [51] para poder brindar claridad en los textos que explican los modelos objetivo a difundir.

### *2.2. Características de los administradores del aprendizaje incorporadas en Hepale!*

Como se mencionó en el capítulo anterior, en el mercado existen una gran oferta de administradores de aprendizaje, pero al final se terminara por seleccionar (por lo general) solamente uno como plataforma para los cursos en línea, por lo que la selección se vuelve un proceso importante, dado que durante este proceso se evaluarán una serie de puntos importantes para la organización interesada. Trabajos como el realizado por la Universidad de Colombia [17] y la OSSITE (Open Source for Education in Europe) [18], permiten tomar pauta para identificar las características mínimas con las que debe contar un administrador del aprendizaje.

Para identificar las características mínimas de un administrador del aprendizaje, según el trabajo realizado por la Universidad de Colombia, del cual podemos resaltar los siguientes puntos:

- Debe permitir la gestión de usuarios.
- Debe permitir la gestión de contenido (Objetos de aprendizaje, estándares de contenido).
- Debe tener funcionalidades de evaluación (varios tipos de preguntas,

autoevaluación).

- Debe proporcionar un seguimiento académico para capacitados y docentes.
- Debe contar con herramientas de comunicación (email, chats, foros, anuncios, etc.)
- Debe contar con un sistema de administración (Configuración de la plataforma).
- Debe proporcionar la información que apoye la toma de decisiones a nivel académico, administrativo, financiero, infraestructura. (Indicadores de gestión, servicio, disponibilidad).
- Debe permitir generar reportes (usuarios, cursos, evaluaciones, etc.).
- Debe cumplir con los requerimientos técnicos e informáticos de la Dirección Nacional de Informática y Comunicaciones - DNIC. (Seguridad, estándares de calidad de software).
- Debe cumplir con estándares internacionales.
- Debe tener sistemas de autenticación mixtos (Directorios Activos, Bases de Datos)
- Debe permitir integrarse con otros sistemas (Sistemas de información académica)
- Debe tener una interfaz amigable, o de fácil uso.
- Debe considerar el crecimiento de usuarios potenciales. (Número de capacitados de la Universidad + Número de capacitados externos)
- Debe considerarse el costo de la plataforma (Si lo requiere)

En el trabajo realizado por la OSSITE podemos resaltar los siguientes puntos para un sistema administrador de aprendizaje:

- El sistema debe ser de código abierto.
- Debe ser accesible a través de un navegador web estándar.
- Las opciones de autoría así como el resto de funciones del sistema deben poder ser utilizadas sin la necesidad de comprar ningún plug-in o visualizador adicional.
- Deben haber funciones básicas para la administración de usuarios.
- El sistema debe ofrecer una función de autentificación.
- El sistema debe ofrecer gestión de permisos.
- El sistema debe estar abierto a la localización.
- El alumno debe poder interaccionar a través del navegador con el profesor, el sistema y otros alumnos. La comunicación debe poder ser electrónica.
- Deben haber funciones básicas para la evaluación y progreso de los alumnos y funciones básicas para al menos la autoría de pruebas y evaluaciones.
- Deben haber funciones para la gestión de cursos.
- Deben haber funciones para la gestión de contenidos.

Tomando como base las características antes mencionadas para el desarrollo del sistema, se incorporaron las siguientes características al desarrollo:

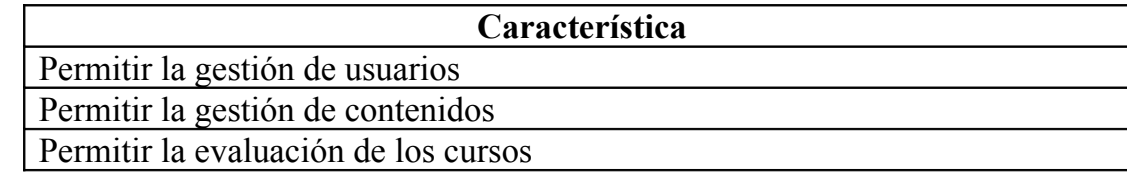

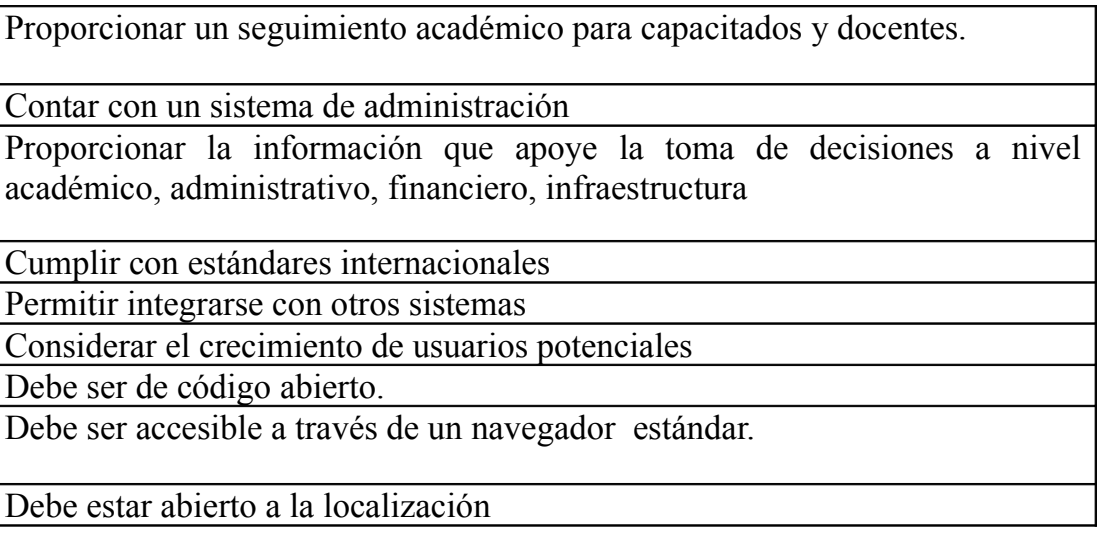

Tabla 2.2.1

Características integradas al trabajo

Lo más sobresaliente de los administradores del aprendizaje, es que logran instruir a un gran número de personas al mismo tiempo y de manera asíncrona, es decir, el miembro de la organización es capaz de seguir su propio ritmo de aprendizaje en los tiempos que le sean asignados ó desde su hogar, permitiendo reducir los gastos de capacitación de personal y contar con un acervo de documentos reutilizables; así se puede contar con una estrategia estándar a nivel internacional que permita la difusión de los modelos de referencia de procesos (Competisoft e ISO/IEC 29110).

En éste trabajo se optó por utilizar el aprendizaje en línea, dado que éste, se centra en la gestión del conocimiento, objetivo que forma parte de modelos de referencia que se pretenden difundir, como es el caso de Competisoft, modelo que dedica todo un subproceso a la gestión del conocimiento (figura 1.4.1 del capítulo 1.4, Categoría: Gerencia, subcategoría gestión de recursos, gestión del conocimiento), dado que es uno de los activos más importantes dentro de las PyMES.

Otra razón para utilizar el aprendizaje en línea, es que existen dos aspectos a considerar para implantar un proceso: la resistencia al cambio y la curva de aprendizaje. Para disminuir la curva de aprendizaje dadas las ventajas explicadas con anticipación en el capítulo 1, y para disminuir la resistencia al cambio, se aprovecha el hecho de que los capacitados, están familiarizados con el uso de herramientas informáticas (puesto que laboran en una PyMES que desarrolla software), y cuentan con un conocimiento que les permitirá manejar tecnologías del aprendizaje en línea.

Es importante resaltar que Hepale! no es un nuevo administrador del aprendizaje, este es un sistema que incorpora las ventajas del aprendizaje en línea para la difusión de la próxima norma ISO/IEC 29110 y Competisoft, pero tomando en cuenta la existencia de los administradores de aprendizaje, de tal manera que la PyME interesada, pueda instalar el administrador del aprendizaje de su preferencia y Hepale!.

Para poder interactuar con los administradores del aprendizaje, se identificó la existencia de

estándares que permiten el intercambio de contenidos a través de las plataformas, estos estándares han sido implementados en la mayoría de los administradores de aprendizaje y actualmente es muy común que cuenten con ello.

Estos estándares son:

- IMSCP (IMS Content Package) [19] [39] permite compartir contenidos entre plataformas.
- SCORM (Sharable Content Object Reference Model) [20] permite contar con contenidos que brinden una interacción más dinámica entre el miembro de la organización y el sistema.

IMSCP es propuesto por IMSGLOBAL [21], permite empaquetar la información en un solo archivo, que posteriormente, puede ser manejado por más de un sistema administrador del aprendizaje, lo que permite su difusión y presentación, ya que este estándar también contempla el diseño instruccional del curso, permitiendo que el curso sea mostrado de la misma manera a través de los diversos administradores.

Por otro lado, SCORM es un estándar internacional propuesto por ADL (Advanced Distributed Learning) [22], que permite mejorar la experiencia de aprendizaje, ya que permite recabar información aprovechable por el administrador de aprendizaje, pero enfocada para que los contenidos puedan realizar una interacción personalizada y dinámica a través de cada uno de los temas presentados como parte del curso, permitiendo recordar detalles como la última vez que entro el capacitado, en que sección del contenido se quedo, personalizar las actividades de refuerzo del tema etc.

 Al incorporar estos estándares en Hepale!, se logra portar los contenidos entre los administrados de aprendizaje y Hepale!, procurando presentar el contenido de la misma forma (IMSCP) y mejorar la calidad de la experiencia de aprendizaje (SCORM ).

Con esto se permite a la PyME intercambiar los contenidos entre Hepale! y su administrador del aprendizaje de su preferencia.

Por otro lado, para poder lograr una mejor difusión, es conveniente optimizar la gestión de los contenidos en los entornos de aprendizaje en línea, ya que dichos contenidos sufren cambios (en cuanto a estructura, redacción, tecnologías utilizadas para mejora la comprensión del tema etc.) en diversos sentidos constantemente, razón por la cual es necesario contar un ente (de preferencia autónomo) que los contenga y administre adecuadamente.

Este ente independiente es conocido como Repositorio de Objetos de Aprendizaje, ente que organiza los contenidos y los hace accesibles para diferentes aplicaciones y perfiles de usuarios; pero para poder ubicarlos correctamente, es necesario contar con información que describa aspectos como licenciamiento de la información, idioma en el que está escrito, cobertura del tema, formato en el que se encuentra el escrito etc. A este conjunto de

información descriptiva se le conoce como "metadatos", estos metadatos se encuentran definidos bajo el estándar internacional conocido como "Dublin Core" [23] [41].

Dublin Core es un modelo de metadatos elaborado y auspiciado por la DCMI (Dublin Core Metadata Initiative), una organización dedicada a fomentar la adopción extensa de estándares que puedan interoperar mediante el uso de metadatos, y a promover el desarrollo de vocabularios especializados en metadatos para describir recursos (en nuestro caso contenidos), esto permite construir sistemas capaces de localizar contenidos adecuados a las necesidades de interesado y, como resultado de las propuestas de importantes grupos de estandarización, se ha dado paso a diferentes tecnologías y métodos de catalogación de recursos digitales, por lo que los proyectos de repositorios han ido en aumento.

Tomando en cuenta lo anterior, se ha hecho una exploración sobre tres plataformas de aprendizaje en línea que incorporan los estándares antes mencionados. Es importante notar que se tomaron las dos vertientes que se encuentran disponibles en la actualidad (Plataformas de libre uso y las que requieren pago de derechos de uso).

A continuación se listan las plataformas seleccionadas para la exploración:

**Moodle**: Modular Object-Oriented Dynamic Learning Environment (Entorno Modular de Aprendizaje Dinámico Orientado a Objetos), este desarrollo promueve una pedagogía constructivista social (colaboración, actividades, reflexión crítica, etc.). Su arquitectura y herramientas son apropiadas para clases en línea, así como también para complementar el aprendizaje presencial. Tiene una interfaz de navegador de tecnología sencilla, ligera, y compatible.

**Atutor**: Es un Sistema LMS de código abierto para la Web y diseñado con el objetivo de lograr accesibilidad y adaptabilidad. Los administradores pueden instalar o actualizar ATutor en minutos. Los educadores pueden rápidamente ensamblar, empaquetar y redistribuir contenido educativo, y llevar a cabo sus clases en línea. Los estudiantes pueden aprender en un entorno de aprendizaje adaptativo, soporta 32 idiomas, contiene herramienta de Gerencia y administra alumnos, tutores, cursos y evaluaciones en línea, herramienta de Autoría incorporada, herramienta de Colaboración incorporada.

**BlackBoard**: Es una compañía de software con sede en Washington, DC, EE. UU. Fundada en 1997, Blackboard se formó como firma consultora con un contrato con la organización sin fines de lucro IMS Global Learning Consortium [\(http://www.imsglobal.org\)](http://www.imsglobal.org/). Ésta compañía tiene una herramienta denominada Blackboard Academic Suite, que consiste en:

Blackboard Learning System, un entorno de manejo de cursos. Actualmente esta plataforma está siendo usada a nivel mundial por diversas instituciones relacionadas con la educación, tal es el caso del Servicio Nacional de Aprendizaje SENA en Colombia. También la utilizan la Universidad Nacional de Colombia y la Pontificia Universidad Javeriana. En México tiene presencia desde hace más de 10 años en diversas universidades e instituciones como el Instituto Tecnológico y de Estudios Superiores de Monterrey (ITESM).

Blackboard Community System, para comunidades en línea y sistemas de portales.

Blackboard Content System, un sistema para el manejo de contenido.

En la tabla 2.2.2 se comparan las funcionalidades primordiales de Hepale! (para interoperar con otros administradores de aprendizaje), con las diversas plataformas de aprendizaje en línea estudiadas (Moodle [24] [42], A-tutor [25] y Blackboard [26] [43]).

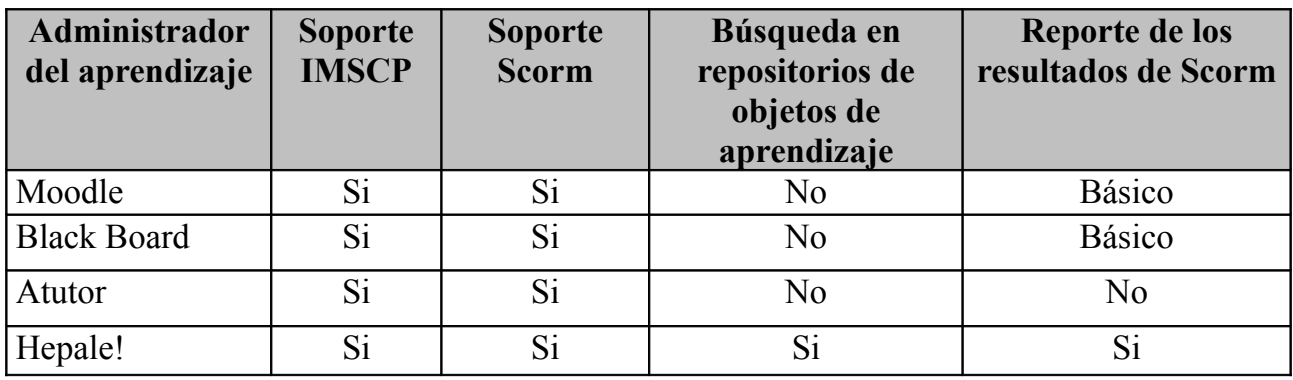

Tabla 2.2.2

Comparación entre los administradores del aprendizaje.

Como se muestra en la Tabla 2.2.2, las plataformas existentes cuentan con un amplio soporte de estándares para lograr interoperabilidad. En contraste, pocos esfuerzos se han enfocado en proveer a los LMS funcionalidades que permitan comunicarse con repositorios de objetos de aprendizaje [27].

Estos componentes permiten al interesado (en nuestro caso, el implementador del modelo de referencia) formar los contenidos (objetos de aprendizaje) necesarios para poder contar con una oferta educativa y comenzar a utilizar el aprendizaje en línea para difundir la instrucción. Recordemos que estos modelos están dirigidos a empresas dedicadas al desarrollo de software, por lo que el inconveniente de no contar con un equipo de cómputo con conexión a Internet no es factor de desventaja.

### 2.3. *Retroalimentación en Hepale!*

Observando que el sistema web estaría disponible para los integrantes de la organización, se consideró la integración de funcionalidades que provean solamente información útil para los implementadores del modelo en la PyME. El implantador del modelo es el encargado de definir los contenidos que expliquen el modelo.

La información que es enviada por Hepale! cubre dos aspectos:

- El aspecto cuantitativo es decir, que tan requerido es Hepale! por los capacitados
- El aspecto cualitativo, es decir, que tan útil encuentran los capacitados Hepale!

Para poder incluir el primer aspecto, necesitamos recabar datos que aclaren el contexto en que los capacitados (o integrantes de la organización) se desenvuelven, por ejemplo, información que indique el tipo de navegador que utilizan, el sistema operativo que usan,

tipos de equipos que usan (dispositivos móviles ó computadoras), los días y horas en que suelen leer la información de los modelos de referencia, los lugares desde los cuales acceden a Hepale!, etc. Con toda ésta información se puede formar una idea de las costumbres de estudio de los capacitados, lo que permitirá tomar decisiones que mejoren el acceso a los contenidos, por ejemplo, dependiendo del dispositivo, se podrá seleccionar una distribución de los textos ó, dependiendo del navegador que más utilicen los capacitados, utilizar cierto tipo de tecnologías que se ejecutan mejor sobre dicho navegador etc.

Para poder reunir ésta información, se tomó en consideración las bondades que provee el estándar SCORM, estándar mencionado anteriormente en este trabajo y que en esta sección permite recopilar información puntual que indica los tiempos utilizados por los capacitados para poder pasar de un texto a otro, establecer el idioma que el capacitado prefiere, entre otros. Toda la información que se puede utilizar se encuentra definida en la sección denominada CMI (Computer Managed Instructions) que forma parte de la especificación del estándar SCORM.

Pero, a pesar de que se cuenta con la información establecida en el estándar SCORM, existe información que se requiere enviar y, que en definitiva no es parte de su especificación, por lo que decidimos incluir en esta sección otro componente que no interfiriera con SCORM y que aportara información complementaria. Para solventar esta necesidad, se consideró pertinente incorporar Google Analytics [28].

Google Analytics, es una herramienta gratuita que se especializa en estadísticas de sitios web, y que ofrece, información agrupada según los intereses de tres tipos distintos de personas involucradas en el funcionamiento de una página: ejecutivos, técnicos de marketing y administradores del sistema. Ésta sección del módulo pretende aportar información descrita anteriormente, pero con la cualidad de que la información enviada puede cambiarse para ajustar a las necesidades de los implementadores del modelo.

Sin embargo con toda ésta información, aún es necesario conocer lo que los capacitados piensan al respecto de la información, es decir, necesitamos cubrir el segundo aspecto, el aspecto cualitativo. Para cubrir éste aspecto se implemento un módulo que gestiona cuestionarios de opinión respondidos por los capacitados, este módulo permite agregar un cuestionario y ligarlo a un contenido empaquetado, el cual contiene la información acerca del modelo de referencia.

Con estos dos aspectos cubiertos, se puede comparar los datos disponibles en Google Analytics y las respuestas a los cuestionamientos presentados en este módulo, por lo que ambos aspectos quedan incluidos en esta sección. Es importante que estos cuestionarios sean definidos por los implementadores del modelo de referencia, pero al mismo tiempo que cubren el aspecto cualitativo, permiten incorporar estrategias para poder medir aspectos particulares de la PyME, es decir, definir métricas.

Obtener métricas para los sitios web es uno de los temas en los que muy difícilmente se llegará a un acuerdo, pero en definitiva, si se hacen mediciones basadas en cifras estadísticas se tiende a tener un grado de aceptabilidad mayor. Una estrategia para generar

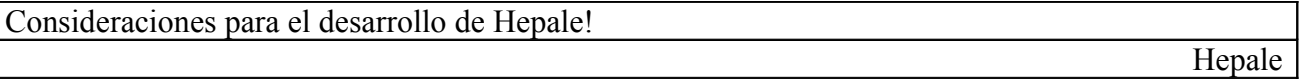

este tipo de métricas es GQM (Goal-Question-Metrics) [51], este estándar proporciona una manera útil para definir mediciones tanto del proceso como de los resultados de un proyecto. GQM es una estrategia definida por Victor Basili de la universidad de Maryland,

la cual genera métricas tanto del proceso como de los resultados de un proyecto, para ello, se define un objetivo, el cual será refinado mediante las preguntas y por último, con base en estas preguntas, se definen métricas que intentan dar información para responder a estas preguntas. Ésta estrategia se ha venido modificando y en la actualidad se ha propuesto GQiM, que comparte similitudes con GQM, pero introduce el concepto o soporte explícito a los indicadores, mediante una plantilla de indicadores.

Hepale! proporciona funcionalidades para poder recabar la información aplicable en diversas estrategias (como las expuestas en el párrafo anterior) por los implementadores del modelo, dejando a estos la generación de reportes (Google Analytics provee la interfaz para generar dichos reportes) que den soporte a sus estrategias.

## **3. Desarrollo de Hepale!.**

### *3.1 Modelo de desarrollo.*

Para el desarrollo de éste proyecto se contó con la participación de menos de seis participantes, por lo que fue necesario contar con un modelo de desarrollo de software que contemple este número de personas. Por ésta razón, se decidió guiar el proceso de desarrollo mediante el uso de plantillas. El uso de las plantillas es un concepto que ha sido utilizado por uno de los modelos que se pretenden difundir, como es el caso de Competisoft, donde son utilizadas para guiar el proceso de mejora. Siguiendo esta estrategia, se tomó en cuenta el trabajo titulado "Mejora de Procesos de Software basada en plantillas" [52], que es una guía para la implementación de COMPETISOFT en las PyMES a través de la definición de plantillas, esto permite que el modelo se adapte a la PyME, por lo tanto, las personas que laboran en la PyME, integran sus tareas realizadas con lo descrito por el modelo, mejorando su proceso de desarrollo al seguir las prácticas descritas en Competisoft.

En este trabajo se define una plantilla como un conjunto de unidades atómicas necesarias para cubrir un grupo de procesos descrito en el modelo. Por lo que plantillas están compuestas por unidades atómicas que contienen los aspectos necesarios para cubrir una entidad de proceso presente en el modelo. Estas unidades atómicas son ordenadas en dos grupos:

- Unidades generales: Contiene información que es común a través de todas las plantillas.
- Unidades del proceso: Contiene información específica al proceso descrito.

En las plantillas se concentra todo lo que resulta de realizar las actividades del modelo, por lo que al final se obtiene la documentación integral, completa y estandarizada.

Las plantillas se definieron para tres procesos:

- 1.- Administración del proyecto.
- 2.- Desarrollo de software.
- 3.- Mantenimiento del software.

Para definir la plantilla correspondiente a la administración del proyecto, se siguieron las prácticas establecidas por PMBOK [29]. Para definir la plantilla del desarrollo de software, se siguieron las prácticas establecidas por RUP [30]. Para desarrollar la plantilla de mantenimiento de software, se siguieron las prácticas establecidas por Agil mantema.

Una de las ventajas de la estructura de las plantillas, es que al estar compuestas por unidades atómicas, permiten la trazabilidad de los elementos y vuelven flexible a la plantilla, dado que permiten agregar o quitar unidades atómicas a la plantilla según las necesidades del desarrollo.

Con lo anterior expuesto, para el desarrollo de Hepale! se tomaron las platillas que definen

la toma de requerimientos, diseño y análisis, dado que el tiempo designado para el desarrollo de éste proyecto no fueron suficientes para poder utilizar la plantilla que se enfoca al mantenimiento y administración del proyecto. Por lo que éstas tres plantillas fueron utilizadas para guiar los requerimientos, análisis y diseño de Hepale!, y por al mismo tiempo, generar la documentación de Hepale!.

Estas plantillas se pueden observar con más detalle en la sección de este trabajo "3.3 Documentación".

### *3.2 Arquitectura del sistema*

La especificación en detalle de la implementación de la arquitectura se encuentra detallada en el "Apéndice 3" de este documento, en esta sección, tan solo se hará una descripción general de la arquitectura de Hepale!.

Con las consideraciones generales expuestas a continuación se presenta la Figura 5.2.1, donde se presentan los módulos que componen Hepale!:

- El servidor que alberga el repositorio, con el cual se comunica Hepale! para obtener los contenidos de los modelos.
- El servidor que alberga Google Analytics, el cuál recibe información por parte de Hepale! para ser catalogada y presentada al implementador de los procesos.
- El servidor que contiene Hepale! y el sistema manejador de base de datos.

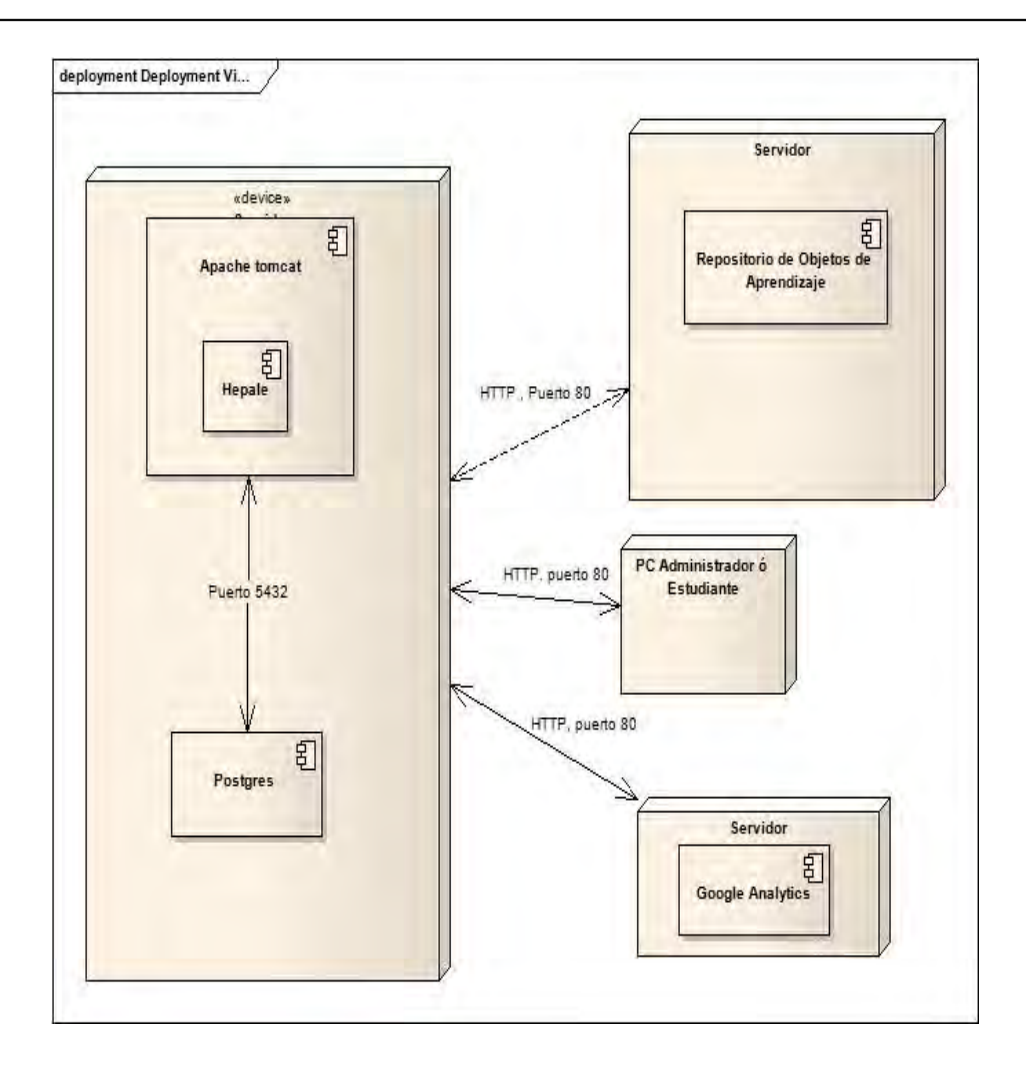

Figura 3.2.1. Arquitectura de Hepale!

Dado que el sistema será ejecutado en línea, se diseño el sistema siguiendo el patrón arquitectónico MVC, el cual permite la construcción de módulos independientes que pueden interoperar entre sí, módulos que requieren estas características, dado que Hepale! se comunica con dos entes externos y totalmente independientes (El repositorio de objetos de aprendizaje y Google Analytics).

El patrón MVC es ampliamente utilizado en aplicaciones para la web, ya que separa los datos de la aplicación, la interfaz de usuario, y la lógica de control en tres componentes distintos. En el caso de Hepale!, la Vista son las páginas HTML y el código que provee de datos dinámicos a la página, el Modelo es el Sistema de Gestión de Base de Datos y la Lógica de negocio, y por último, el Controlador es el responsable de recibir los eventos de entrada desde la vista. Adecuándose a este patrón, el marco de trabajo utilizado para implementar Hepale!, define su flujo de trabajo y organización lógica siguiendo ésta misma filosofía, por lo que el diseño y la implementación tienen una sincronía que permite el rastreo de los requerimientos hasta el código.

Para el desarrollo del sistema fueron ocupadas las siguientes herramientas y tecnologías:

• Grails 1.1. [31], Marco de desarrollo del sistema.

- Development Kit Java J2SE SDK. [32], Lenguaje de programación.
- JQuery 1.3. [33], Marco de desarrollo para integrar Ajax y realizar la interfaz.
- Postgresql 8.3. [34], Sistema manejador de base de datos.
- Google Analytics. [28], Herramienta para análisis del uso de Hepale!.
- Netbeans 6.5.1. [35], Herramienta de desarrollo.

• Enterprise Architect 6.5.806. [36], Diagramador con el cual se realizaron los diagramas UML de Hepale!.

### 3.3 *Detalles del sistema*

Como se explicó en el capítulo 3.1, para documentar y guiar el desarrollo de Hepale!, se empelaron las plantillas que sintetizan las tareas más importantes que involucra cada uno de los dos procesos seguidos y definidos por la próxima norma ISO/IEC 29110.

Dichas plantillas fueron escritas según el flujo del proceso de desarrollo y en la sección de los apéndices, se pueden leer las plantillas con el siguiente orden:

- 1. Apéndice A: "Especificación de requerimientos". En ésta plantilla se describen de manera general los factores que afectan al producto y sus requisitos, además se proveen los antecedentes a esos requerimientos que serán definidos y detallados más adelante en este mismo documento, con el objetivo de hacerlos más entendibles. Éste documento contiene el caso de uso general, así como la especificación de cada caso de uso, flujos excepcionales y actores.
- 2. Apéndice B: "Análisis del sistema". En ésta plantilla se ofrece una visión general del propósito, alcance, definiciones, acrónimos, abreviaturas, referencias, y una descripción general de la fase de Análisis, en éste documento se pueden encontrar los diagramas de clases, paquetes y secuencia que clarifican el análisis.
- 3. Apéndice C: "Diseño del sistema". En ésta plantilla se ofrece un panorama de la arquitectura del sistema, utilizando un número de diferentes puntos de vista arquitectónico para representar diferentes aspectos del sistema. Se tiene la intención de captar y transmitir las decisiones importantes de arquitectura que se han hecho en el sistema. En este documento se pueden encontrar los diagramas de despliegue y el modelo que sigue la base de datos.

De esta forma la documentación del proyecto y el flujo de trabajo fueron implementados.

### *3.4 Descripción del sistema*

En este capítulo se presenta una descripción general de las funcionalidades incorporadas en Hepale! para los actores principales:

- El implantador del modelo, encargado de definir los contenidos que expliquen el modelo y el cual definirá los cuestionarios que ayuden a conocer la percepción de los miembros de la organización entre otras funcionalidades.
- El capacitado, miembro de la organización que recibe la capacitación.

Estos roles se ven con más detalle en el siguiente diagrama general de casos de uso en la figura 3.4.1.

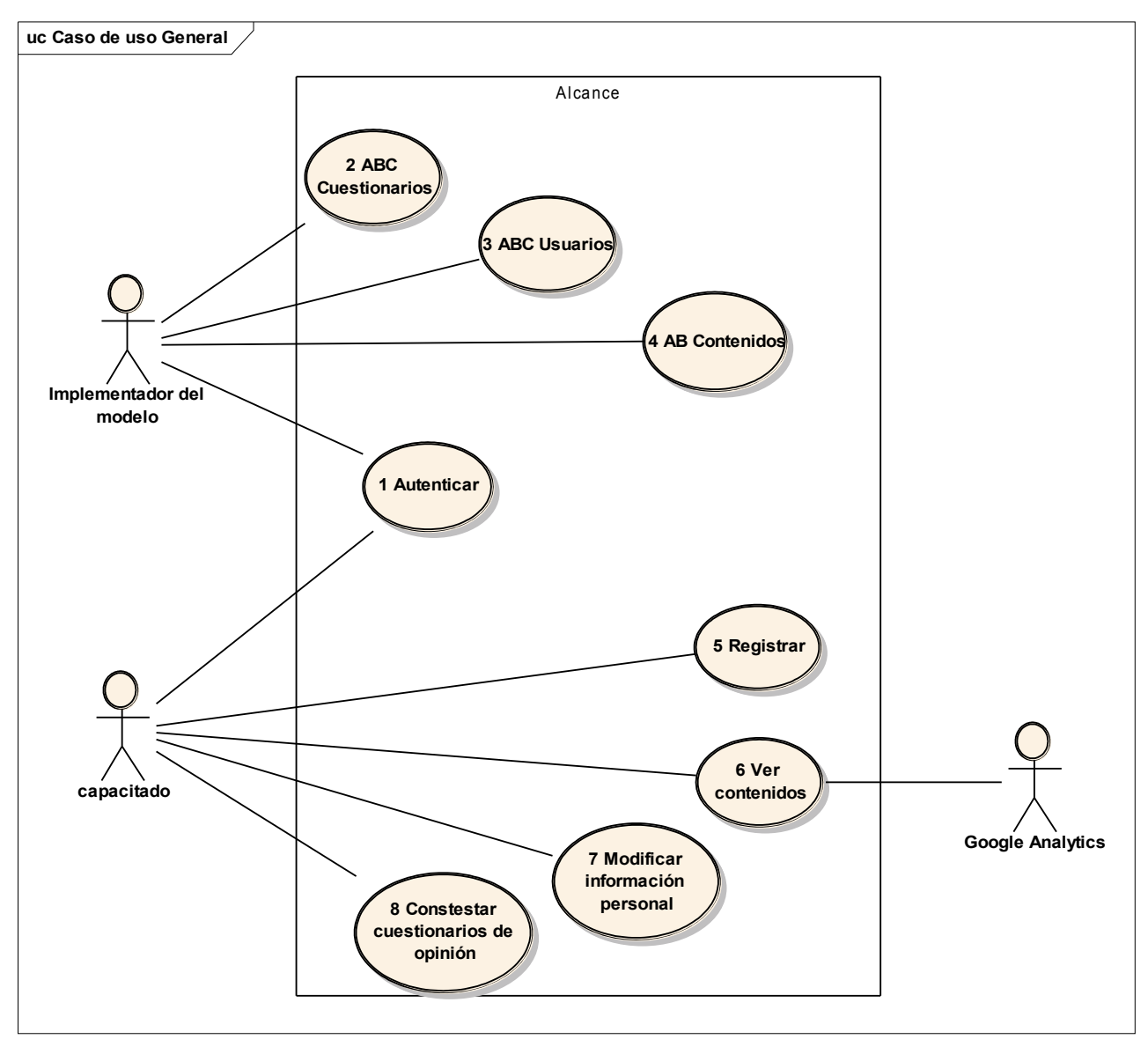

Figura 3.4.1. Diagrama general de los casos de uso.

En el diagrama de la Figura 3.4.1 se muestran las funcionalidades implementadas dentro de Hepale!, que son:

- **Autenticar**: Consiste en validar que el usuario (miembro de la organización o implementador del modelo) esté registrado en Hepale! y, mostrar los controles acordes al rol.
- **ABC Cuestionarios**: Permite al implementador del modelo agregar, borrar y consultar cuestionarios de opinión al sistema.
- **ABC usuarios**: Permite al implementador del modelo agregar, borrar y

consultar las cuentas de usuario.

- **AB Contenidos**: Permite al implementador del modelo agregar y borrar contenidos empaquetados; en el caso de agregar un contenido, se agregan interactuando con un repositorio de objetos de aprendizaje (contenidos explicativos de los modelos de procesos).
- **Registrar**: Le permite a cualquier persona registrarse para crear una cuenta y así, acceder a la información de los modelos de referencia de procesos.
- **Ver contenidos**: Permite al miembro de la organización navegar a través de los temas que dan a conocer los modelos.
- **Modificar información personal**: Permite al implementador del modelo o al capacitado modificar su información personal.
- **Contestar cuestionarios de opinión**: Permite a los capacitados expresar su punto de vista al implementador del modelo.

Como se mencionó anteriormente, uno de los objetivos de Hepale! es difundir los procesos. Por esta razón, el sistema cuenta con un registro libre de usuarios, de este modo cualquier persona interesada en el tema puede acceder al sistema.

### **Flujo de trabajo para el capacitado**

.

Una vez dentro del sistema, Hepale! presenta los modelos de referencia disponibles (Competisoft e ISO/IEC 29110), permitiendo al interesado (en nuestro caso el miembro de la organización) navegar a través de los contenidos para poder comprender las tareas y prácticas designadas por los modelos de referencia.

Mientras el miembro de la organización navega los contenidos, Hepale! envía información descriptiva del modo de trabajo del capacitado a Google Analytics y, en caso de que, el contenido defina alguna interacción con SCORM, Hepale! va almacenando los datos de dicha interacción para su posterior análisis.

La Figura 3.4.2 ejemplifica como se presenta un contenido empaquetado a los miembros de la organización de la PYME dentro de Hepale!, como se puede observar, en el lado izquierdo se encuentran los tópicos definidos dentro de la especificación de las guías de despliegue (deployment package)[37], que permiten agrupar la información de tal modo que, el capacitado siempre cuenta con el mismo tipo de información (herramientas, plantillas, referencias a otros modelos etc.) en todos los procesos, lo que brinda uniformidad durante el proceso de aprendizaje.
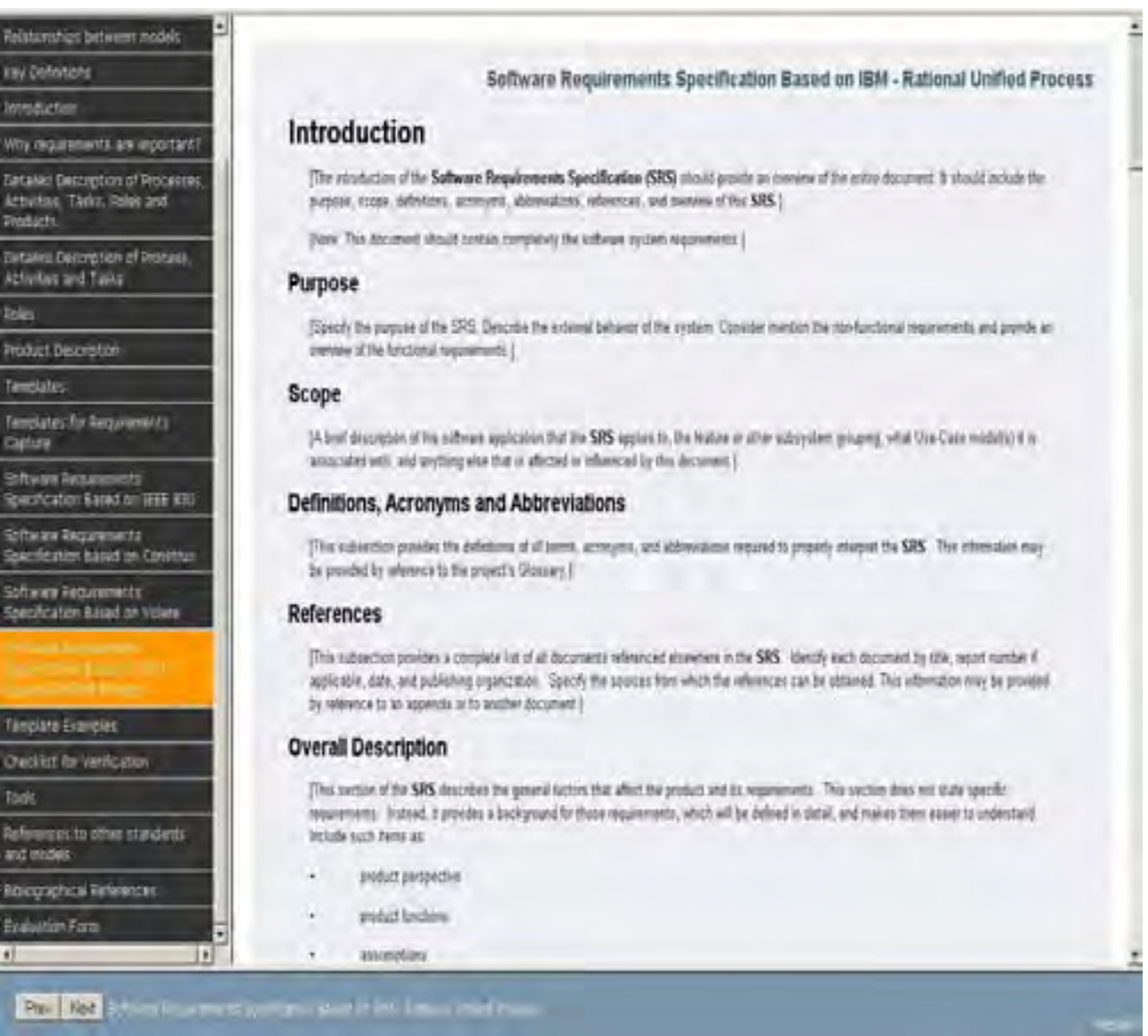

Figura 3.4.2.

Contenido empaquetado mostrado dentro de Hepale!

# **Flujo de trabajo para el implementador del modelo**

Una vez dentro de Hepale!, el implementador debe de conformar la oferta educativa concerniente a los modelos de referencia de procesos. Por lo cual, Hepale! brinda la capacidad de comunicarse con un repositorio de contenidos empaquetados para localizar e incorporar modelos de referencia (repositorio de objetos de referencia), es decir, el implementador debe generar los contenidos bajo el estándar IMSCP.

Para lograr esto, el implementador se puede apoyar en diversas herramientas que ayudan a cubrir estas necesidades, como es el caso de la herramienta Exe [38].

En general éste tipo de herramientas de autoría para la Web no requieren que el usuario aprenda muchas cosas para poder usarlo, permite a los implementadores enfocarse en la de redacción de los contenidos y, en particular Exe está diseñado como un herramienta "fuera de línea", lo que permite elaborar el contenido sin necesidad de conexión.

Mediante alguna herramientas de autoría, el implementador conforma la oferta educativa,

#### Hepale

pero una vez que este cuente con los contenidos listos, el implementador debe de agregar los metadatos (en el caso de Exe, éste permite agregar los metadatos), para finalmente ingresar estos contenidos dentro del repositorio, lo que los pondrá disponibles para los clientes, y en nuestro caso para Hepale!.

Cuando el implementador ha subido los contenidos al repositorio, éste accede a Hepale!, el cual le permite comunicarse con dicho repositorio para ubicar los contenidos y agregarlos como parte de los modelos disponibles a los capacitados. En la Figura 3.4.3 se muestra el formulario que se presenta en Hepale! para realizar dicha comunicación (búsqueda) con el repositorio. Como se puede observar, la información del formulario es congruente con la especificada por el estándar Dublin Core, lo que permite a Hepale! tomar ésta información y realizar una búsqueda muy precisa. El resultado de ésta búsqueda son presentados como un listado y a partir de este listado, el implementador puede seleccionar los procesos (contenidos empaquetados) que desea incorporar para ser consultados por los capacitados. Éste proceso se puede repetir tantas veces como sea necesario para conformar la oferta educativa de la PyME.

| <b>Hepale!</b>             |                      | Hepalet      | A tool that contributes to the dissemination of software<br>development models COMPETISOFT and ISO / IEC 29110-5-1 |                    |                                                                                                    |  |
|----------------------------|----------------------|--------------|----------------------------------------------------------------------------------------------------|--------------------|----------------------------------------------------------------------------------------------------|--|
| <b>Longer</b>              | <b>Cunningnalise</b> | <b>Brant</b> | <b>Continue</b>                                                                                                    | <b>information</b> |                                                                                                    |  |
| 08-05-2009) Walcome admin- |                      |              | Additionations                                                                                                    |                    |                                                                                                    |  |
| <b>Search contents</b>     |                      |              | <b>List contents</b>                                                                                               |                    | Models that can use<br>Instde                                                                                       |  |
| Title<br>Key words         |                      |              |                                                                                                    |                    | Deployment<br>Package Seftware<br>Requirements<br><b>Analisys For The</b><br><b>Basic VSE Profile</b><br>2009-05-08 |  |
| <b>Description</b>         |                      |              |                                                                                                    |                    | 09:47:23.857<br><b>Deployment</b><br>Package for process<br><i><b>Improvement</b></i>                               |  |
| <b>Source</b>              |                      |              |                                                                                                    |                    | <b>COMPETISORT</b>                                                                                                  |  |
| Language                   | inglish              |              |                                                                                                    |                    | 2009-05-08<br>09:47:23.909                                                                                          |  |
| <b>Coverture</b>           |                      |              |                                                                                                    |                    | (Herramienta<br>Educacional Para                                                                                    |  |
| Author or creator          |                      |              |                                                                                                    |                    | Adoptar Los Estándares)                                                                                             |  |
| Editor                     |                      |              |                                                                                                    |                    | - HEPALE                                                                                                    |  |

Figura 3.4.3. Formulario de búsqueda de contenidos

En este punto del flujo de trabajo, es necesario asociar un cuestionario de opinión con el contenido. Para realizar esto, el implementador diseña el cuestionario (en ésta versión de Hepale!, el cuestionario solo puede estar conformado por preguntas cerradas) de acuerdo a sus necesidades y lo ingresa en Hepale! como se puede observar en la figura 3.4.4.

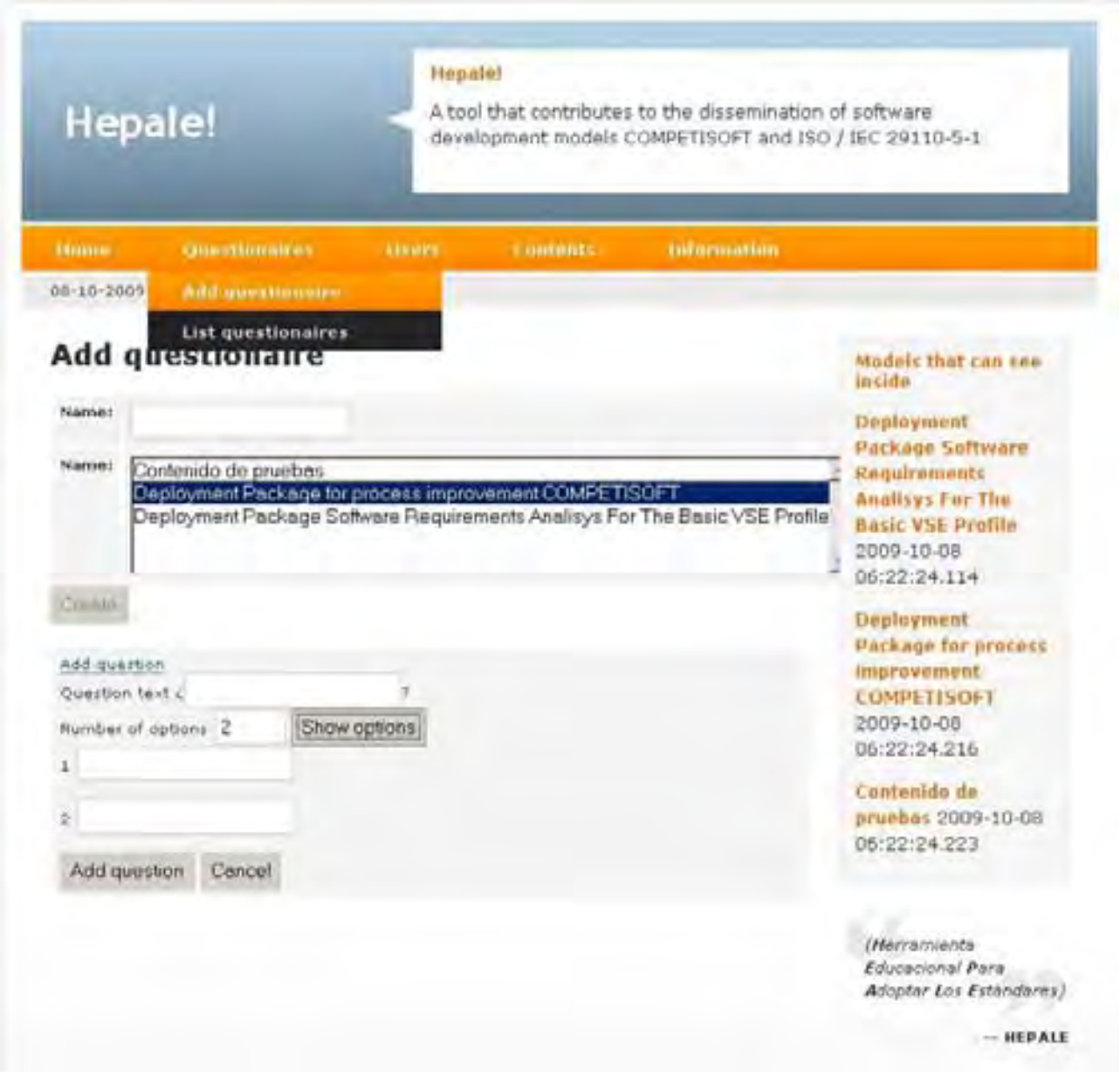

Figura 3.4.4.

Asociación de un cuestionario de opinión a un contenido.

Esto permite a los capacitados (miembros de la organización de la PyME) expresar sus opiniones acerca de la calidad de la información.

Con los contenidos agregados en el sistema y los cuestionarios de opinión asociados a cada contenido, Hepale! permite listar los contenidos y colocar el nombre apropiado del contenido con el que debe ser conocido ante los capacitados sin afectar la gestión del repositorio, como se ilustra en la Figura 3.4.5.

| <b>Hepale!</b> |                                                                                                    | Hepale!<br>A tool that contributes to the dissemination of software<br>development models COMPETISOFT and ISO / IEC 29110-5-1                                                                                                    |              |          |                    |                                                                                                    |  |
|----------------|----------------------------------------------------------------------------------------------------|----------------------------------------------------------------------------------------------------|--------------|----------|--------------------|----------------------------------------------------------------------------------------------------|--|
|                | Home                                                                                                    | <b>Ouestionaires</b>                                                                                                    | <b>Users</b> | Contents | <b>Information</b> |                                                                                                    |  |
| $\infty$<br>D. | 08-10-2009  Welcome admin<br><b>Contents in system 3</b><br>Repository folder:<br>C:\Users\mmorgado\Documents\maestria\España\Tesis\hepale\Hepale\web-app\contenidos<br>Save the contents order<br>Deployment Package Software Requirements Analisys For The Basic VSE Profile<br>  sra.zip   2009-10-08 06:22   ●   ■   ■   ■ | Models that can see<br>inside<br><b>Deployment</b><br><b>Package Software</b><br><b>Requirements</b><br><b>Analisys For The</b><br><b>Basic VSE Profile</b><br>2009-10-08<br>06:22:24.114                                                                           |              |          |                    |                                                                                                    |  |
| $\circ$        |                                                                                                    | Deployment Package for process improsing Show information about Deployment Package Software Requirements Analisys For The<br>  pic.zip   2009-10-08 06:22   ●   ●   ■ Basic VSE Profile<br>Contenido de pruebas<br>  pruebas.zip   2009-10-08 06:22   ●   ■   ■   ■ |              |          |                    | 10855<br>improvement<br><b>COMPETISOFT</b><br>2009-10-08<br>06:22:24.216<br>Contenido de<br>pruebas 2009-10-08<br>06:22:24.223 |  |

Figura 3.4.5. Listado de contenidos empaquetados en Hepale!.

Durante el proceso de aprendizaje de los modelos de referencia de los procesos, los capacitados van aportando información que puede ser consultada por el implementador. Como se puede apreciar en la Figura 3.4.6, donde se presenta la tabla que muestra las interacciones bajo el estándar scorm, así como las respuestas del cuestionario de opinión del capacitado.

# Hepale

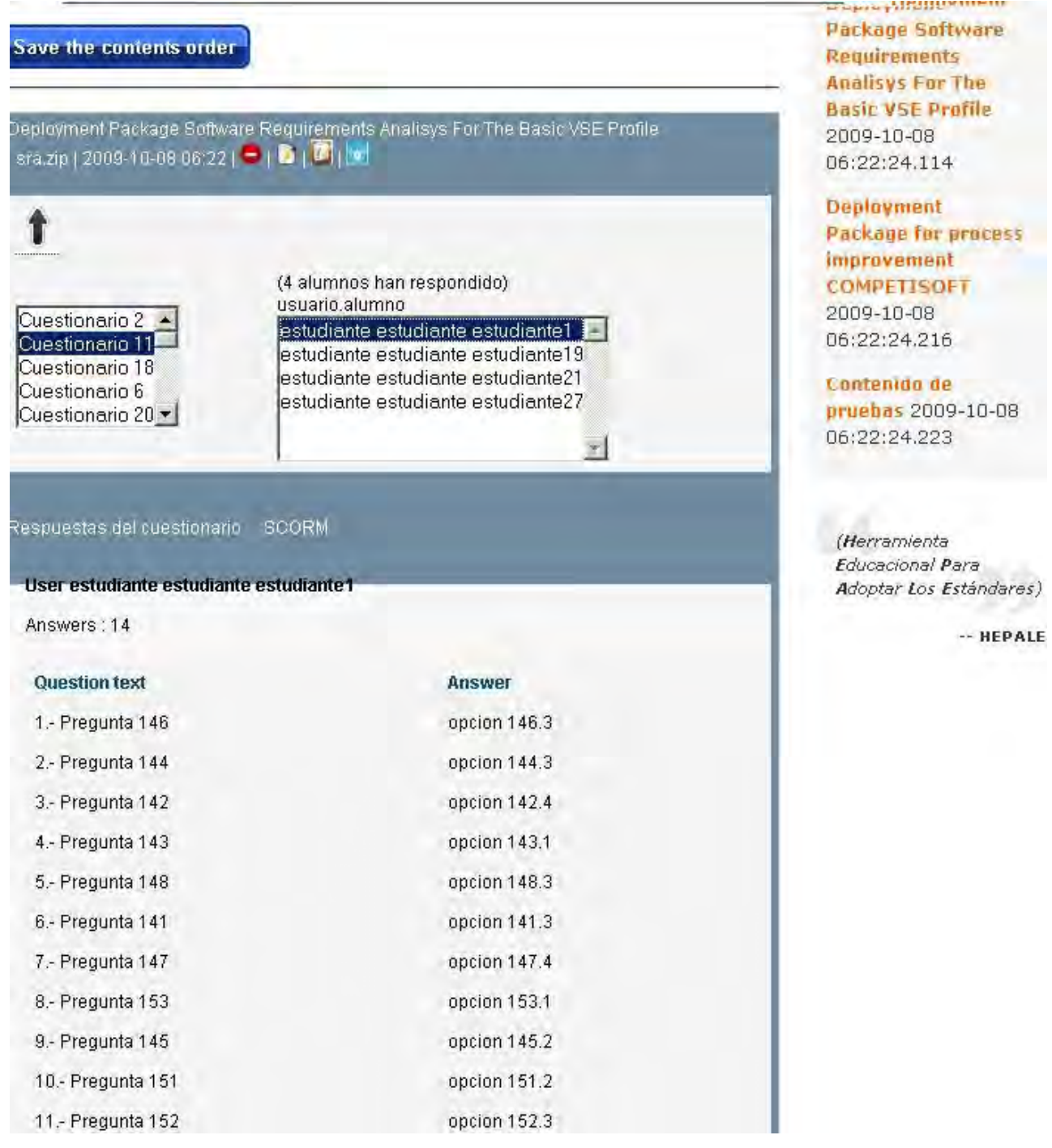

Figura 3.4.6.

Visualización de la información del contenido por cada capacitado.

En este tema se han presentado los principales flujos de trabajo tanto para el capacitado como para los implementadores, con el objetivo de ejemplificar el sistema concluido.

Hepale

# **Conclusiones y trabajo futuro**

Después de terminar este trabajo podemos concluir que se desarrolló una infraestructura para la difusión de los estándares, en nuestro caso, internet ha incrementado su desarrollo y ha logrado entrar a dispositivos móviles como celulares, palms, smart phones, etc. Dado que Hepale! está diseñado para ejecutarse precisamente en este contexto, la disponibilidad de la información está puesta para toda aquella gente que pueda acceder no una computadora con internet, sino a toda aquella persona que posea acceso a internet o a una red interna (en el caso en que se juzgue más conveniente).

Otro punto importante es destacar que Hepale! incorpora las ventajas y desventajas del aprendizaje en línea, ya que sigue ésta filosofía, pero como siempre, queda como una opción la capacitación mixta, es decir, no se contrapone a servir como una herramienta para el proceso de capacitación en los modelos. Lo que permite cumplir con el primer objetivo de este trabajo, la difusión de la próxima norma ISO/IEC 29110 y Competisoft.

Por otro lado, en este trabajo se presentó una propuesta para poder ofrecer un camino que permita generar contenidos que ofrezcan una certidumbre, puesto que anteriormente, se confiaba en las mejores intenciones de redacción y revisión, pero ahora, este trabajo pretende ofrecer un nivel mas de confianza en los textos de los contenidos, dado que permite a los interesados incorporar metodologías basadas en preguntas como QGM [51], de tal forma que puedan brindar ésta certeza, lo que permite cumplir con el segundo objetivo de este trabajo, dotar a Hepale! con la capacidad de reunir información que describa el modo de trabajo de los capacitados.

Como trabajo a futuro contemplamos tres frentes.

- En el primer frente de trabajo e inmediato; es probar esta herramienta en un ambiente industrial, ya que las pruebas se han hecho en un ambiente controlado. En este sentido, se contempla probar la herramienta dentro del cluster de PyMES del estado de Guerrero, los cuales comenzarán a adoptar estos modelos de desarrollo.
- En el segundo frente contemplamos analizar la viabilidad de incorporar las funcionalidades descritas en este trabajo a un administrador del conocimiento (como Moodle o BlackBoard) o agregar funcionalidades de los administradores del conocimiento a Hepale!, para ello se pretende establecer la guía de trabajo con la universidad de Aguascalientes, donde actualmente se encuentran trabajando en la modificación de un administrador del aprendizaje y cuentan con un repositorio federado.
- Como tercer frente contemplamos mejorar la navegación de los contenidos mediante el ordenamiento de la navegación, es decir, establecer la secuencia en que se deben de navegar los tópicos. En nuestro caso, evitar que los capacitados comiencen a leer el proceso que describe el mantenimiento del software, sin antes haber leído como se recaban los requerimientos, por ejemplificar el punto. Para lograr esto, se analizaría

la viabilidad de la incorporación de dicha secuencia definida en IMSSS, con esto se evitaría que los capacitados se vieran confundidos por temas que aún no son vistos.

# **Referencias**

[1] [Mary Beth Chrissis,](http://books.google.com/books?q=+inauthor:%22Mary+Beth+Chrissis%22&source=gbs_metadata_r&cad=9) [Mike Konrad,](http://books.google.com/books?q=+inauthor:%22Mike+Konrad%22&source=gbs_metadata_r&cad=9) [Sandy Shrum](http://books.google.com/books?q=+inauthor:%22Sandy+Shrum%22&source=gbs_metadata_r&cad=9) , "CMMI: guidelines for process integration and product improvement SEI series in software engineering Safari tech books on line", , Addison-Wesley, 2003, ISBN0321154967, 9780321154965.

[2] [Per Kroll,](http://books.google.com/books?q=+inauthor:%22Per+Kroll%22&source=gbs_metadata_r&cad=9) [Philippe Kruchten](http://books.google.com/books?q=+inauthor:%22Philippe+Kruchten%22&source=gbs_metadata_r&cad=9), "The rational unified process made easy: a practitioner's guide to the RUP Addison-Wesley object technology series", Addison-Wesley, 2003, ISBN0321166094, 9780321166098.

[3] [Jean Claude Derniame,](http://books.google.com/books?q=+inauthor:%22Jean+Claude+Derniame%22&source=gbs_metadata_r&cad=9) [Badara Ali Kaba,](http://books.google.com/books?q=+inauthor:%22Badara+Ali+Kaba%22&source=gbs_metadata_r&cad=9) [David Wastell](http://books.google.com/books?q=+inauthor:%22David+Wastell%22&source=gbs_metadata_r&cad=9) ,"Software process: principles, methodology, and technology Volume 1500 of Lecture notes in computer science Software Process: Principles, Methodology, and Technology, [David Wastell"](http://books.google.com/books?q=+inauthor:%22David+Wastell%22&source=gbs_metadata_r&cad=9), Springer, 1999, ISBN3540655166, 9783540655169.

[4] "Modelo de Procesos para la Industria de Software - MoproSoft - Versión 1.3. NMX-059/03-NYCE-2005. Ciudad de México, Organismo nacional de normalización y evaluación de la conformidad-NYCE", http://www.comunidadmoprosoft.org.mx/,1/08/09.

[5] Oktaba, H.; García, F.; Piattini, M.; Pino, F.; Alquicira, C.; Ruíz, F.,"Software Process Improvement: The COMPETISOFT Project", October, 2007. Vol. 40(10), pp. 21-28. IEEE Computer.

[6] "ISO/IEC CD TR 29110-5-1 Software Engineering - Lifecycle Profiles for Very Small Entities (VSE) - Part 5-1: Management and Engineering Guide - Basic Profile", http://www.iso.org/iso/iso\_catalogue/catalogue\_tc/catalogue detail.htm?csnumber=51160, 15/01/2009.

[7] **Bryn Holmes, John Gardner**, "E-learning: concepts and practice", SAGE, 2006, ISBN1412911117, 9781412911115.

[8] Software Industry Statics for 1991-2005, Enterprise Ireland, 2006; www.nsd.ie/htm/ssii/stat.htm, 15/01/2009.

[9] Richardson Ita, Gresse von Wangenheim Christiane, "Why Are Small Software Organizations Different?", *IEEE Software*, January/February 2007. Vol. (40). pp.18-20.

[10] "Ley para el Desarrollo de la Competitividad de la Micro, Pequeña y Mediana Empresa". Rúbricas: Dip. Beatriz Elena Paredes Rangel, Sen. Enrique Jackson Ramírez, Dip. Adrián Rivera Pérez, Sen. Rafael Melgoza Radillo. Poder Legislativo de México (13- 12-2002).

[11] Ariel Lemes Batista, Teresa Machado Hernández, "Las PYMES y su espacio en la economía latinoamericana". Enciclopedia y Biblioteca Virtual de las Ciencias Sociales, Económicas y Jurídicas. Universidad de Málaga.

[12] Dr. Horacio Mercado Vargas y M.A. Marisol Palmerín Cerna, "La internacionalización de las pequeñas y medianas empresas" [www.eumed.net/libros/2007c/334/](http://www.eumed.net/libros/2007c/334/) , 15/01/2009.

[13] http://www.asteriscos.tv/noticia-pymes-104.html , 16/10/2009.

[14] Jorge Triñanes, Facultad de ingeniería,Universidad UdelaR http://www.unit.org.uy/provecto\_fomin-bid/html/archivos/iso29110\_2009.pdf 16/10/2009.

[15] Van Loon, H. (2007) "Process Assessment and ISO 15504"*, Springer*.

[16] Mª Carmen García, Javier Garzás, Mario Piattini, http://www.kybeleconsulting.com/downloads/MCGarcia\_MejoraProcesos\_ISO29110.pdf, 16/10/2009.

[17] http://www.virtual.unal.edu.co/unvPortal/articles/ArticlesViewer.do? reqCode=viewDetails&idArticle=7, 16/10/2009.

[18] http://www.ossite.org/join/sp/lms/mindef, 14/10/2009.

[19] [Rob Koper,](http://books.google.com/books?q=+inauthor:%22Rob+Koper%22&source=gbs_metadata_r&cad=9) [Colin Tattersall,](http://books.google.com/books?q=+inauthor:%22Colin+Tattersall%22&source=gbs_metadata_r&cad=9) "Learning design: a handbook on modelling and delivering networked education and training", Springer, 2005, 3540228144, 9783540228141.

[20] [Carol Fallon,](http://books.google.com/books?q=+inauthor:%22Carol+Fallon%22&source=gbs_metadata_r&cad=9) Sharon Brown, "E-learning standards: a guide to purchasing, developing, and deploying standards-conformant e-learning Human resources and training" , CRC Press, 2003, ISBN1574443453, 9781574443455.

[21] "IMS global learnning consortium", http://www.imsglobal.org/,12/09/2009.

[22] "Advanced Distributed Learning", [http://www.adlnet.org](http://www.adlnet.org/), 9/09/2009.

[23] [Mary Liu Kao,](http://books.google.com/books?q=+inauthor:%22Mary+Liu+Kao%22&source=gbs_metadata_r&cad=9) "Cataloging and classification for library technicians Haworth series in cataloging & classification", Routledge, 2001, SBN0789010631, 9780789010636.

[24] [William Rice,](http://books.google.com/books?q=+inauthor:%22William+Rice%22&source=gbs_metadata_r&cad=2) "Moodle 1.9 E-learning Course Development: A Complete Guide to Successful Learning Using Moodle 1.9 Safari Books Online" , Packt Publishing, 2008, ISBN1847193536, 9781847193537.

[25] "Plataforma A tutor", http://www.atutor.ca/,3/09/2009.

[26] Magued Iskander, "Innovations in E-learning, Instruction Technology, Assessment and Engineering Education", Springer, 2007, ISBN1402062613, 9781402062612.

[27] Beck, Robert J., What Are Learning Objects?, Learning Objects, Center for International Education, University of Wisconsin-Milwaukee,

Página 2 de 5

http://www.uwm.edu/Dept/CIE/AOP/LO\_what.html, 2008-04-29.

[28] "Google Analytics", [http://www.google.com/analytics/,](http://www.google.com/analytics/) 9/10/2009.

[29] [Project Management Institute,](http://books.google.com/books?q=+inauthor:%22Project+Management+Institute%22&source=gbs_metadata_r&cad=4) "Guide to the Project Management Body of Knowledge: Pmbok Guide", Tandem Library, 2001, ISBN1417665491, 9781417665495.

[30] [Per Kroll,](http://books.google.com/books?q=+inauthor:%22Per+Kroll%22&source=gbs_metadata_r&cad=9) [Philippe Kruchten,](http://books.google.com/books?q=+inauthor:%22Philippe+Kruchten%22&source=gbs_metadata_r&cad=9) "The rational unified process made easy: a practitioner's guide to the RUP Addison-Wesley object technology series", Addison-Wesley, 2003, ISBN0321166094, 9780321166098

[31] [Graeme Keith Rocher,](http://books.google.com/books?q=+inauthor:%22Graeme+Keith+Rocher%22&source=gbs_metadata_r&cad=10) "The Definitive Guide to Grails Expert's voice in Java technology Definitive Guide Expert's Voice in Java Series", Apress, 2006, SBN1590597583, 9781590597583.

- [32] "J2SE", <http://java.sun.com/javase/index.jsp>, 23/10/09
- [33] "JQuery", http://jquery.com/,23/10/09.
- [34] "Postgres", http://www.postgresql.org/,23/10/09.
- [35] "Netbeans", [www.netbeans.org/,](http://www.netbeans.org/) 23/10/09.

[36] "Enterprise Architect", <http://www.sparxsystems.com.au/>, 23/10/09.

[37] Laporte, C. Y., Alexandre, S., O'Connor, R., "A software engineering lifecycle standard for very small enterprises", in R. V. O'Connor et al. (Eds.): EuroSPI 2008, CCIS 16, pp. 129-141

[38] "Herramienta ExE", <http://sourceforge.net/apps/trac/exe/wiki>, 23/10/09.

[39] "IMSCP" http://www.imsglobal.org/content/packaging/,1/09/2009.

- [40] "SCORM" http://www.adlnet.gov/Technologies/scorm/default.aspx,1/09/2009.
- [41] "Dublin Core", http://dublincore.org/, 1/09/2009.
- [42] "Plataforma Moodle", http://moodle.org/,1/09/2009.
- [43] "Plataforma Blackboard", http://www.blackboard.com, 2/09/2009.

[44] [Keith Harman,](http://books.google.com/books?q=+inauthor:%22Keith+Harman%22&source=gbs_metadata_r&cad=9) [Alex Koohang,](http://books.google.com/books?q=+inauthor:%22Alex+Koohang%22&source=gbs_metadata_r&cad=9) "Learning objects: standards, metadata, repositories, and LCMS", Informing Science, ISBN8392233751, 9788392233756.

[45] "Marco de desarrollo Grails", http://grails.org/, 2/09.2009.

[46] "Ley para el desarrollo de la competitividad de la micro, pequeña y mediana empresa", [http://www.diputados.gob.mx/LeyesBiblio/pdf/247.pdf,](http://www.diputados.gob.mx/LeyesBiblio/pdf/247.pdf) 3/09/2009.

Página 3 de 5

[47] BOURQUE, Pierre. DUPUIS, Robert. SWEBOK Versión 2004: Guide to Software Engineering Body of Knowledge. IEEE Computer Society, EEUU, 2004. ISBN 0-7695- 2330-7.

[48] "Reporte de junio 2008, Grupotress, Ventajas y desventajas del e-learning", http://www.tress.com.mx/esp/Portals/0/Documentos%20varios/Bolet%C3%ADn %20mensual/Junio/E-learning%20esp.pdf, 5/09/2009.

[49] "The Advantages and Disadvantages of eLearning, NAIT (An Institute of technology commited to student success)", http://www.nait.ca/29805.htm, 5/09/2009.

[50] "Gestión del conocimiento en Pymes y Micropymes", [http://www.gestiopolis.com/canales/gerencial/articulos/69/gesconpyme.htm,](http://www.gestiopolis.com/canales/gerencial/articulos/69/gesconpyme.htm) 26/11/2009.

[51] "The Goal/question/metric method", [http://www.gqm.nl/,](http://www.gqm.nl/) 28/11/2009.

[52] Morales Miguel, "Mejora de Procesos de Software basada en plantillas", Tesis de maestría, Universidad Nacional Autónoma de México, Posgrado de Ciencia e Ingeniería 2010.

# Apéndice A Plantilla para la especificación de los requerimientos

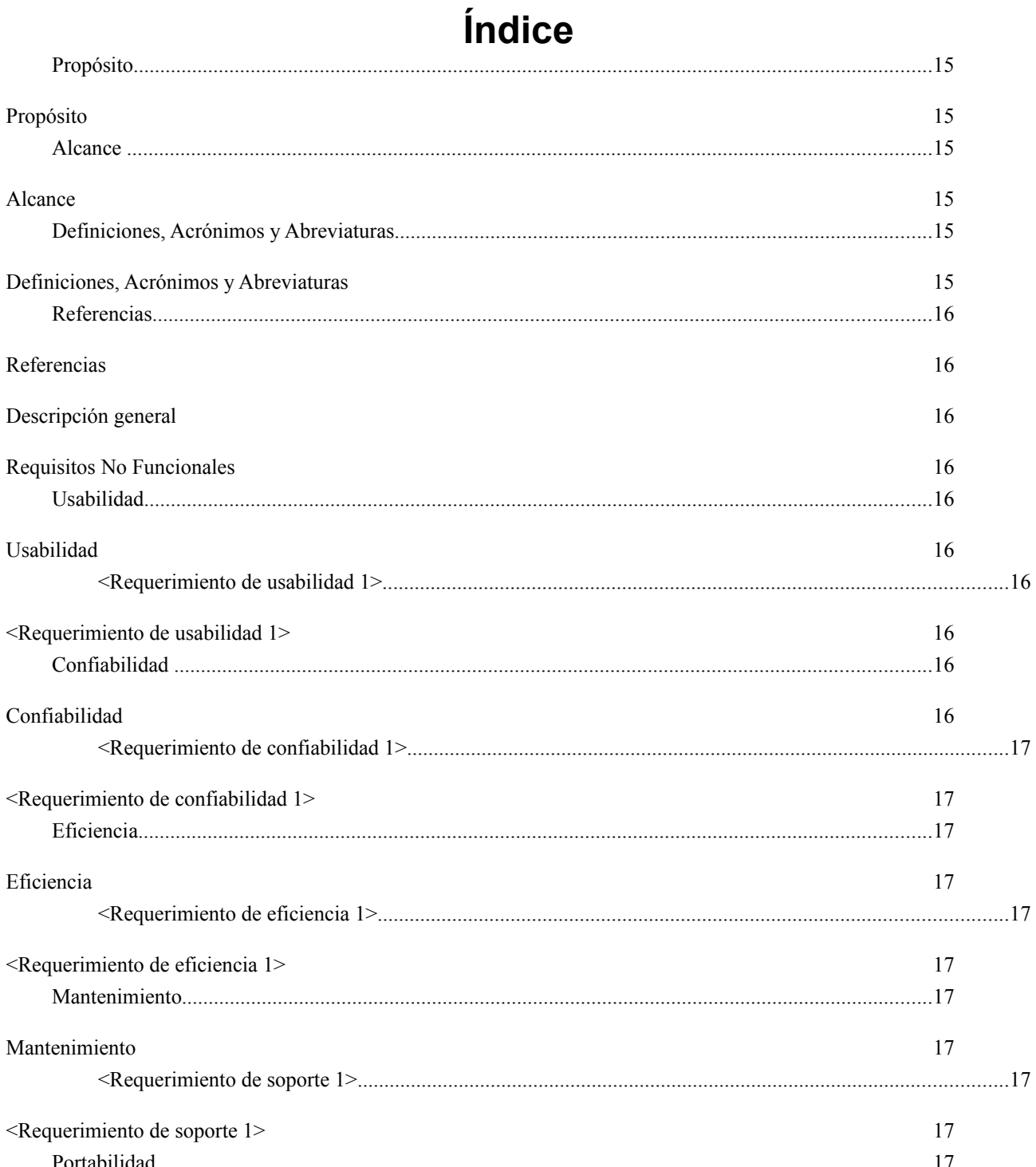

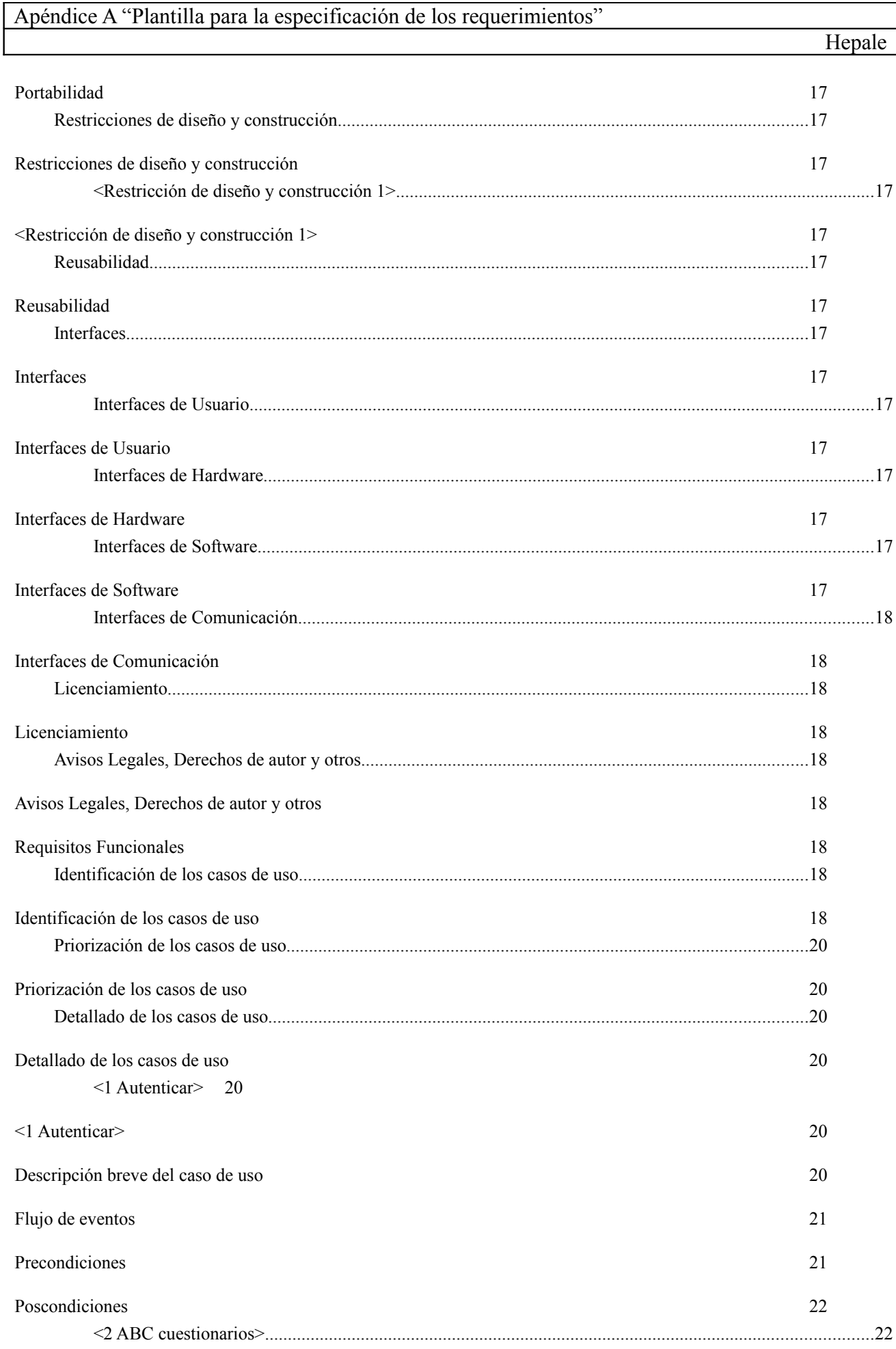

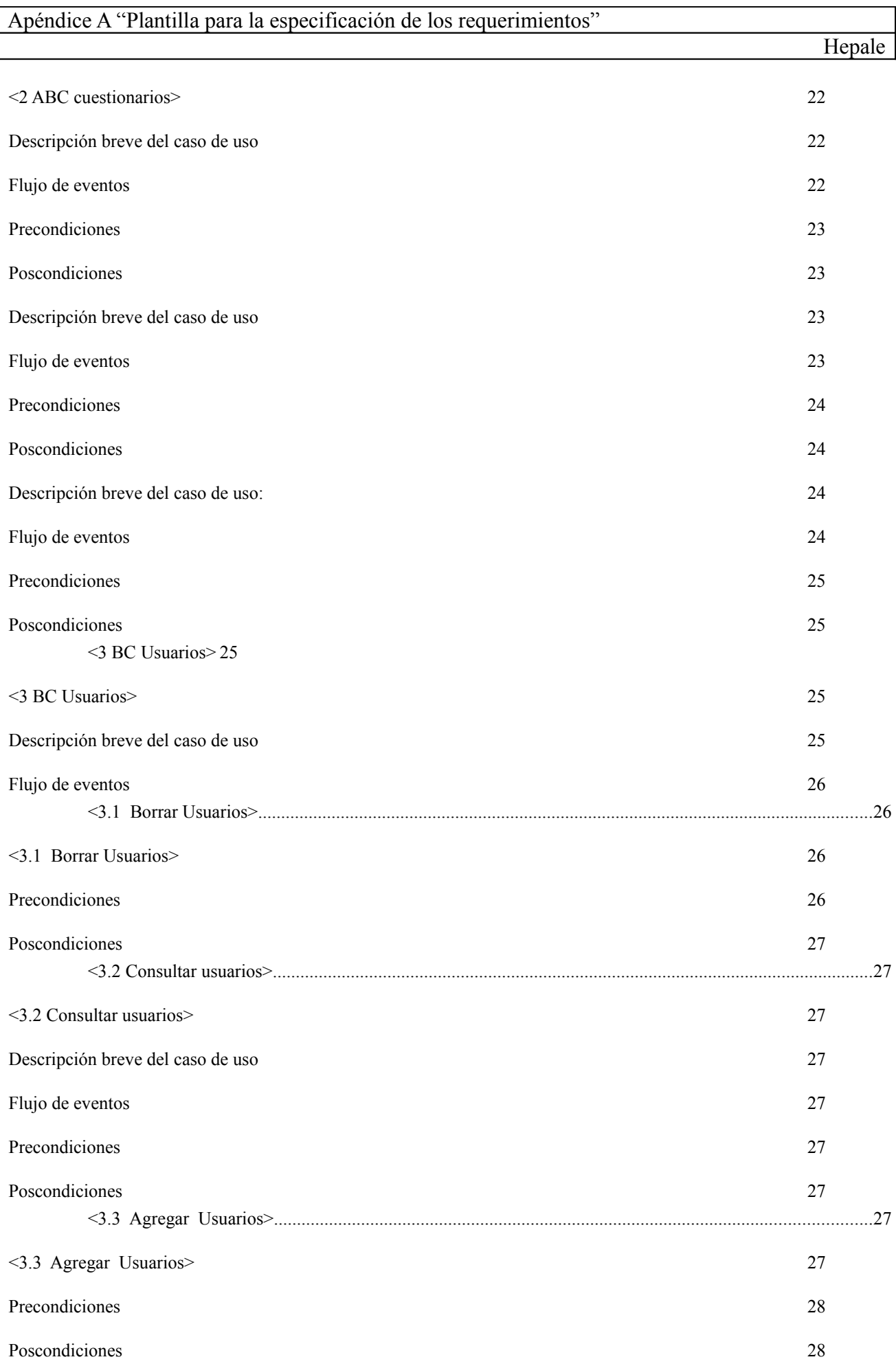

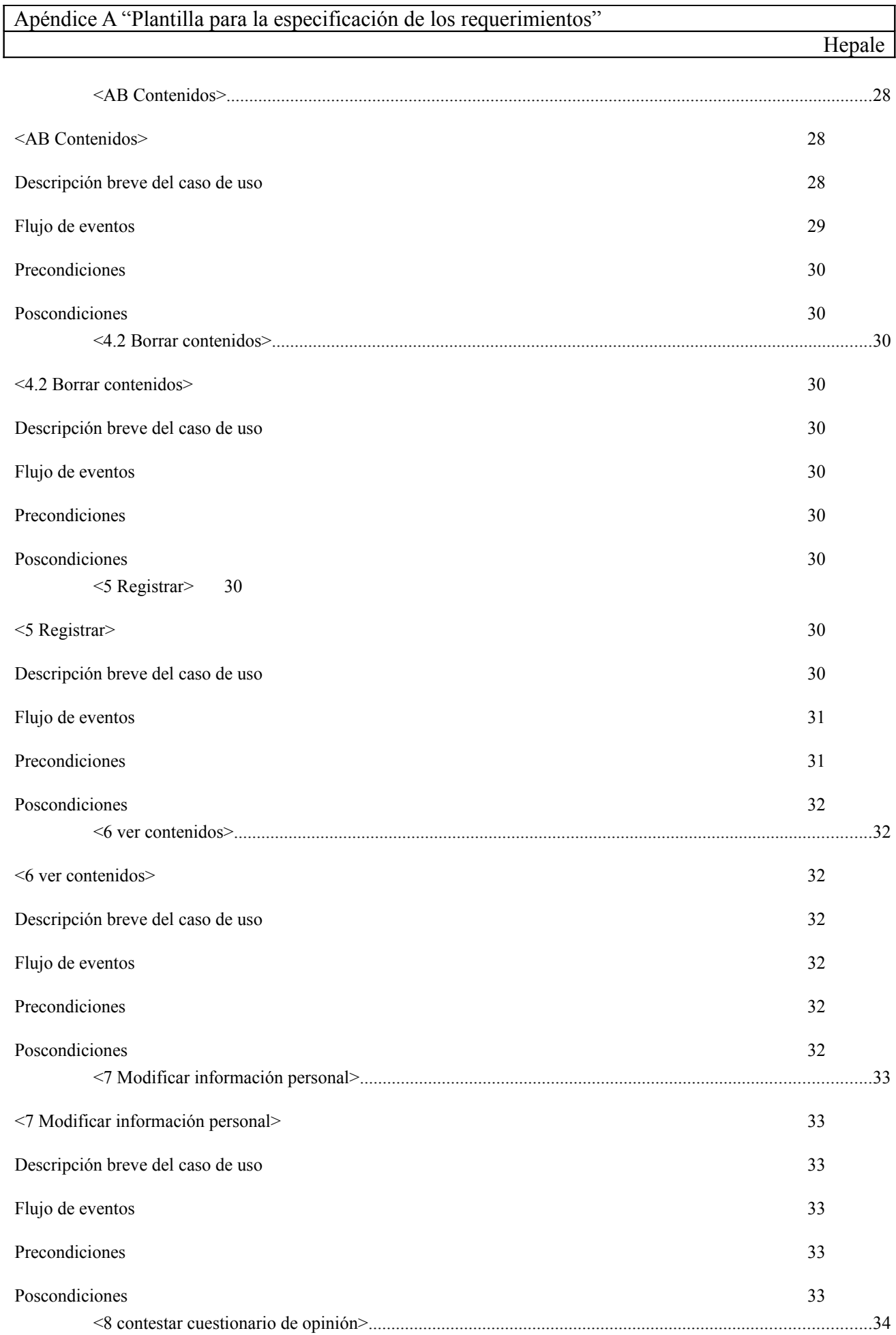

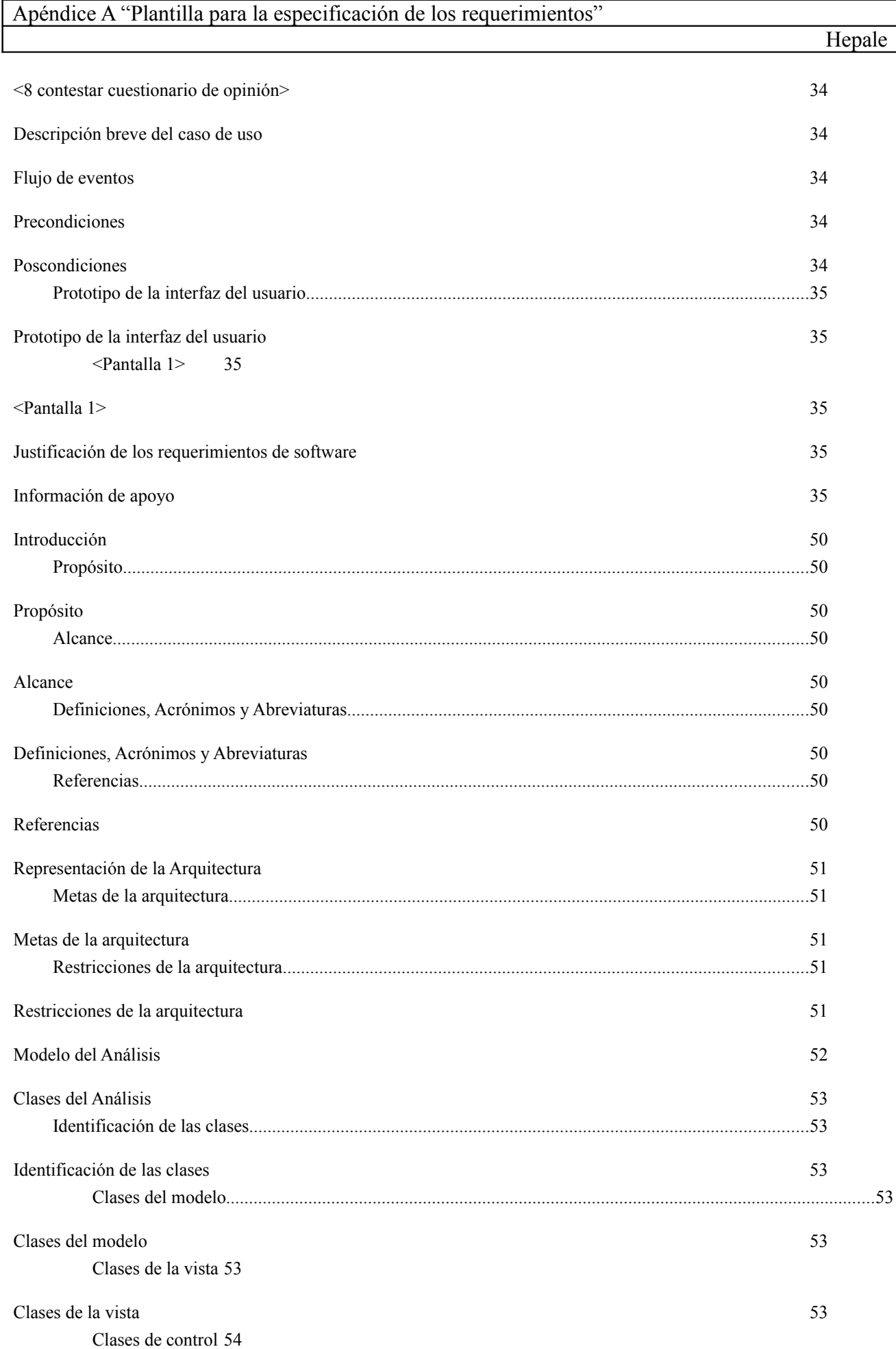

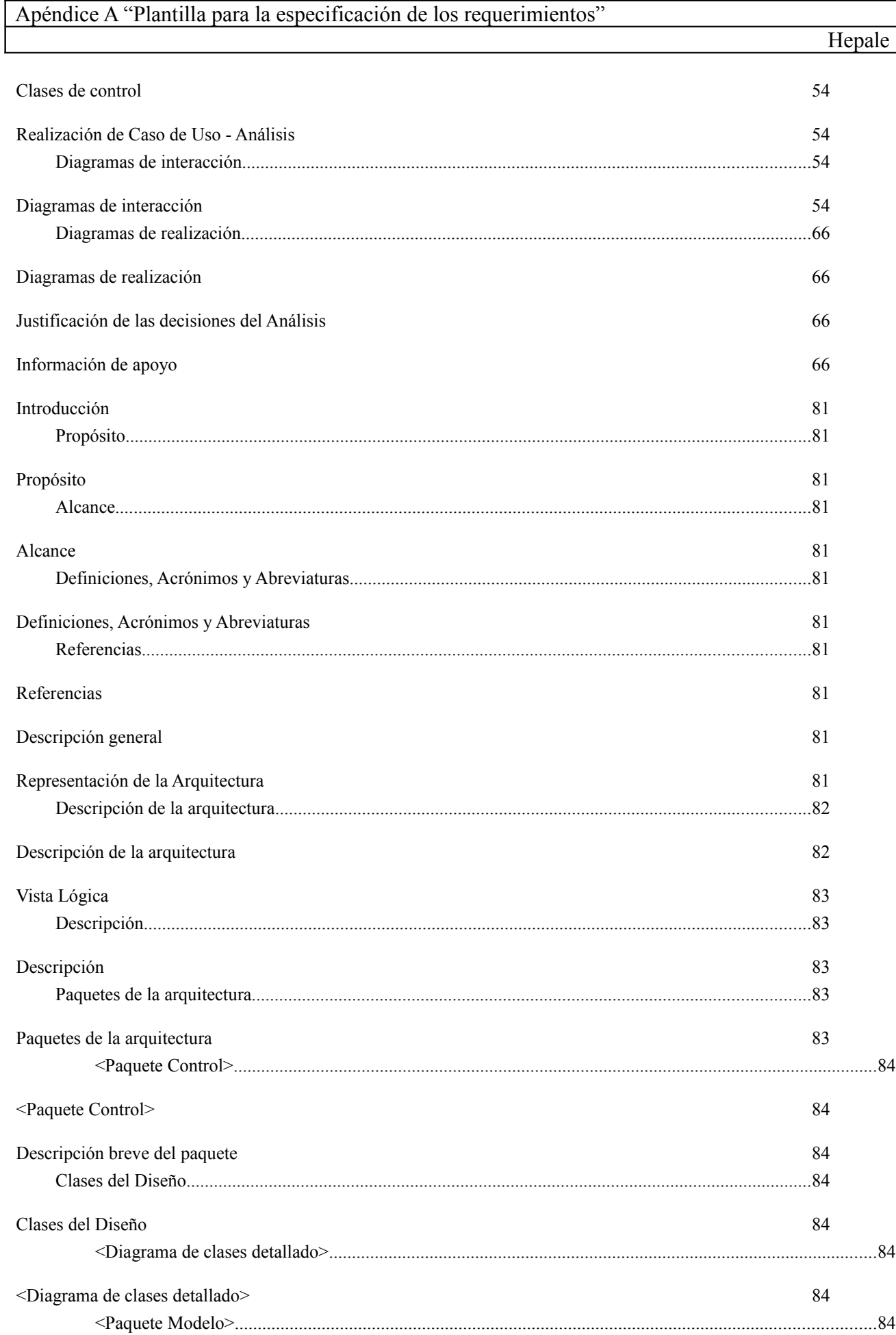

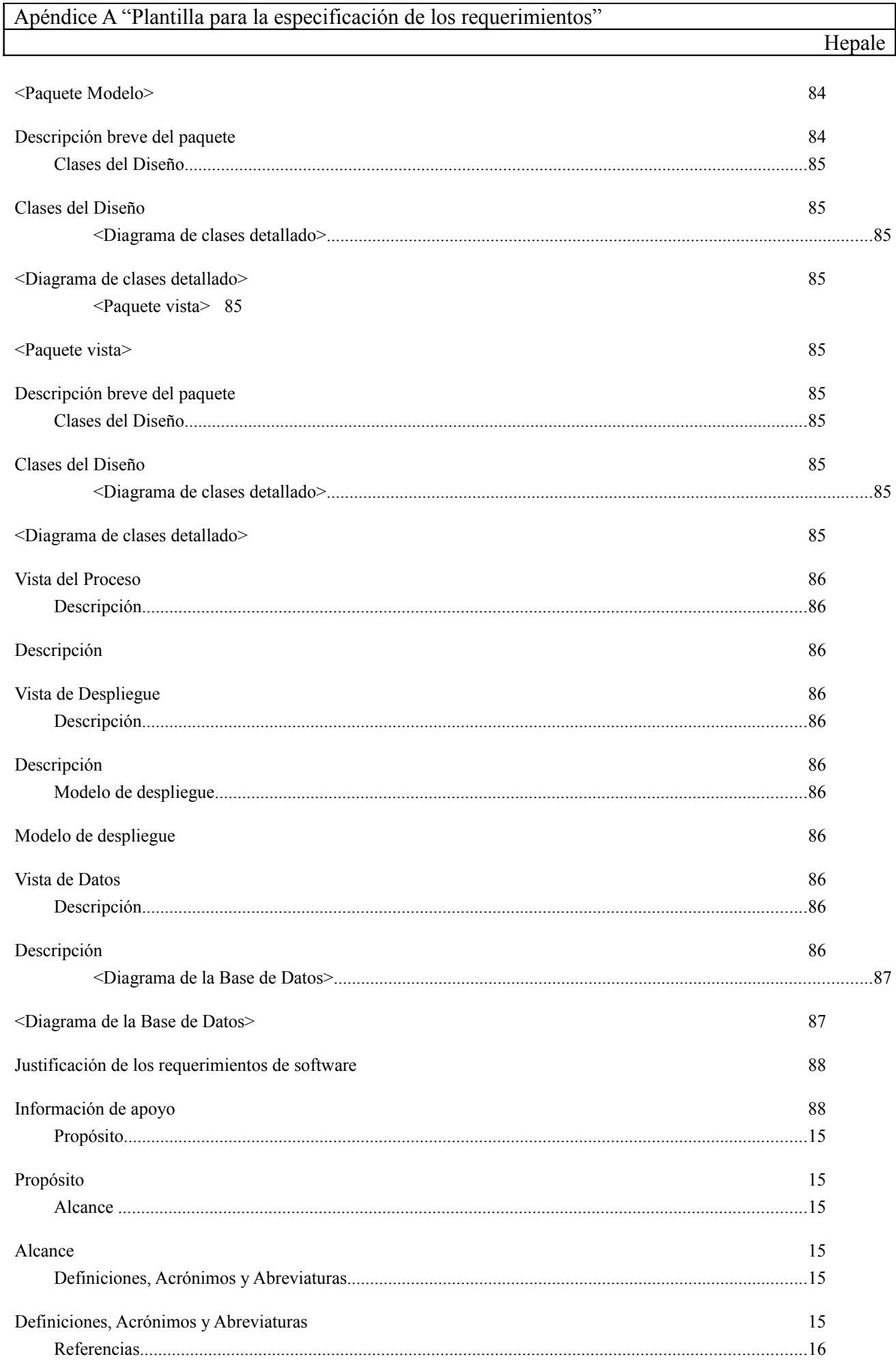

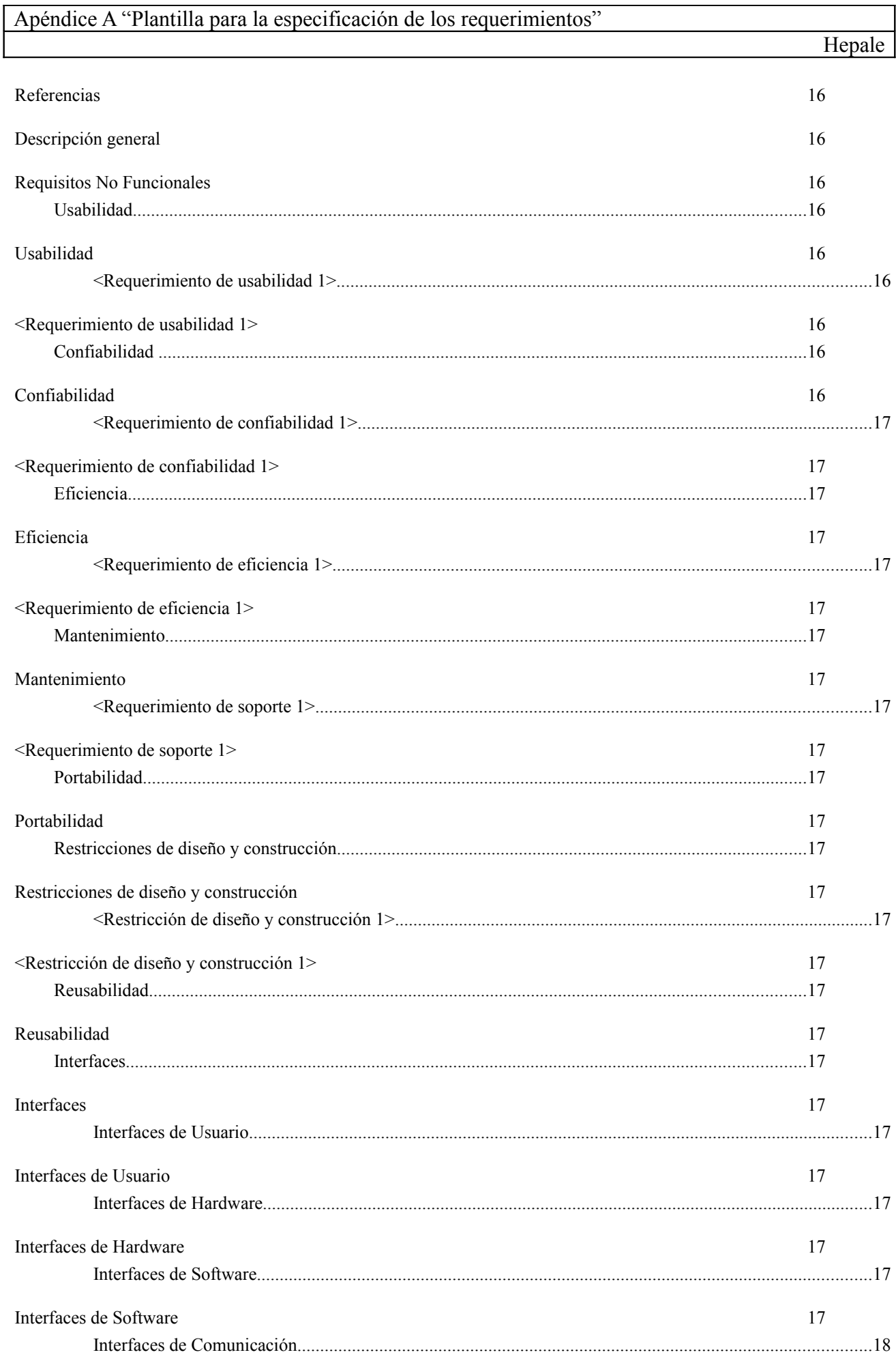

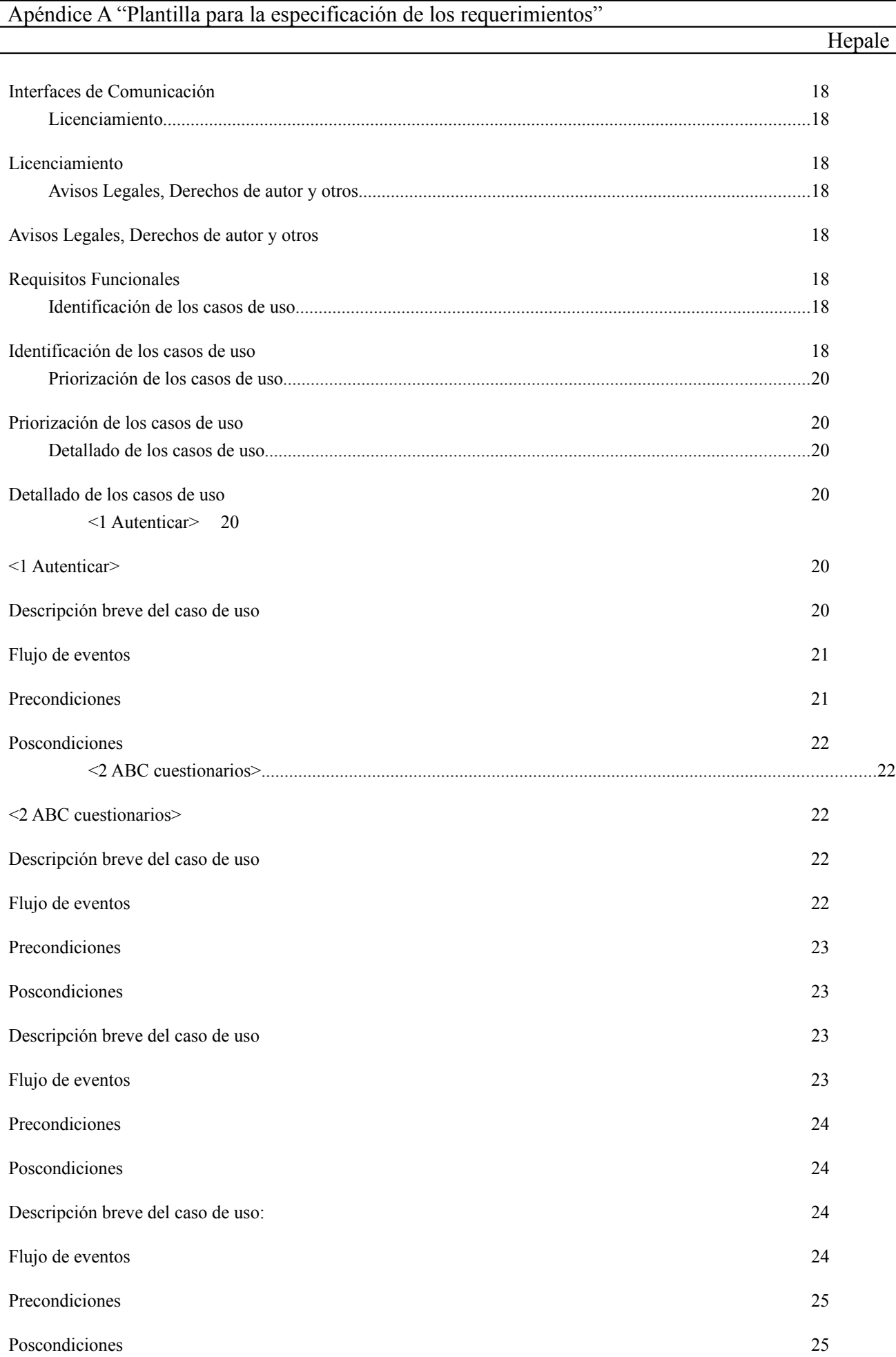

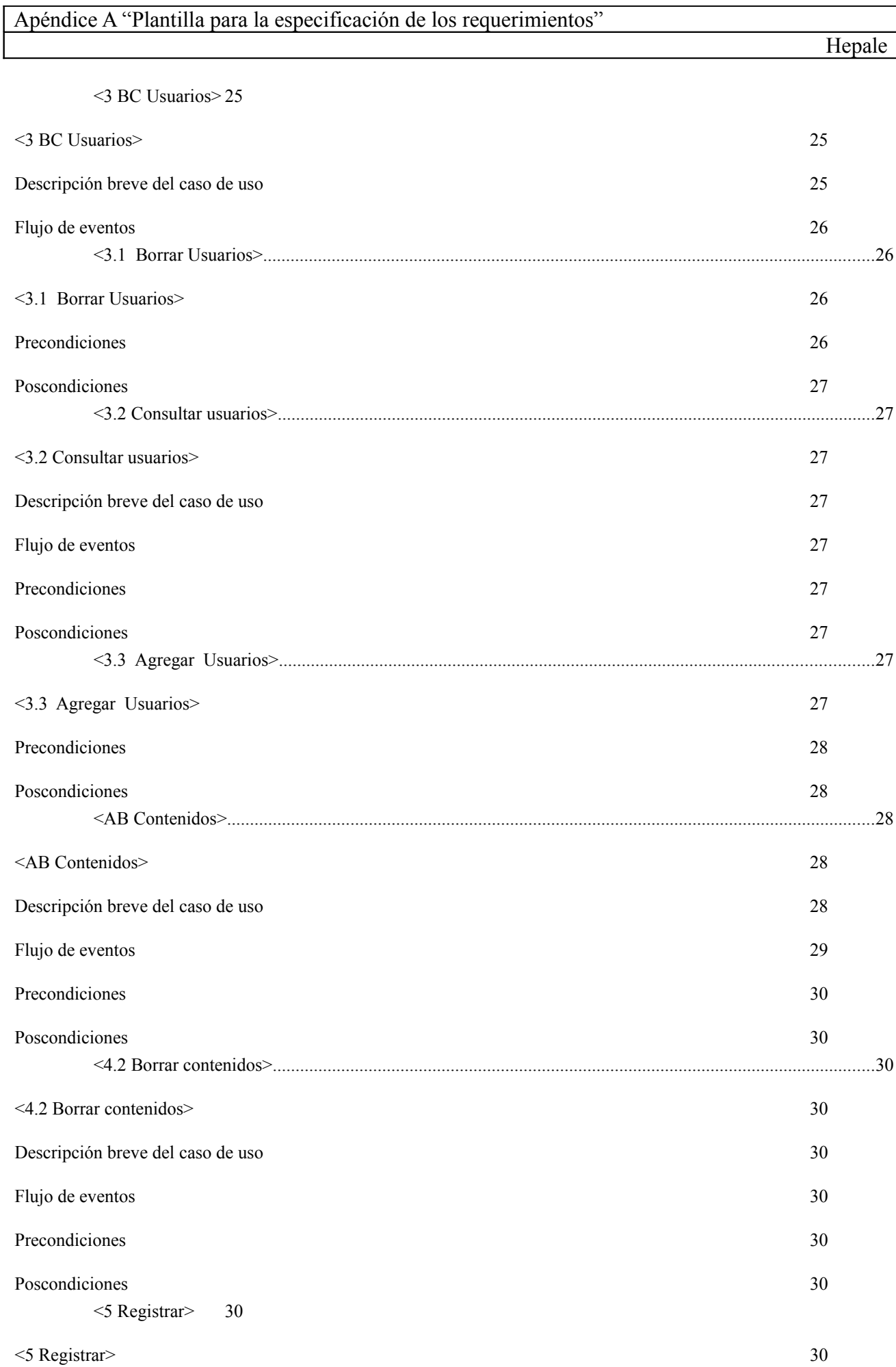

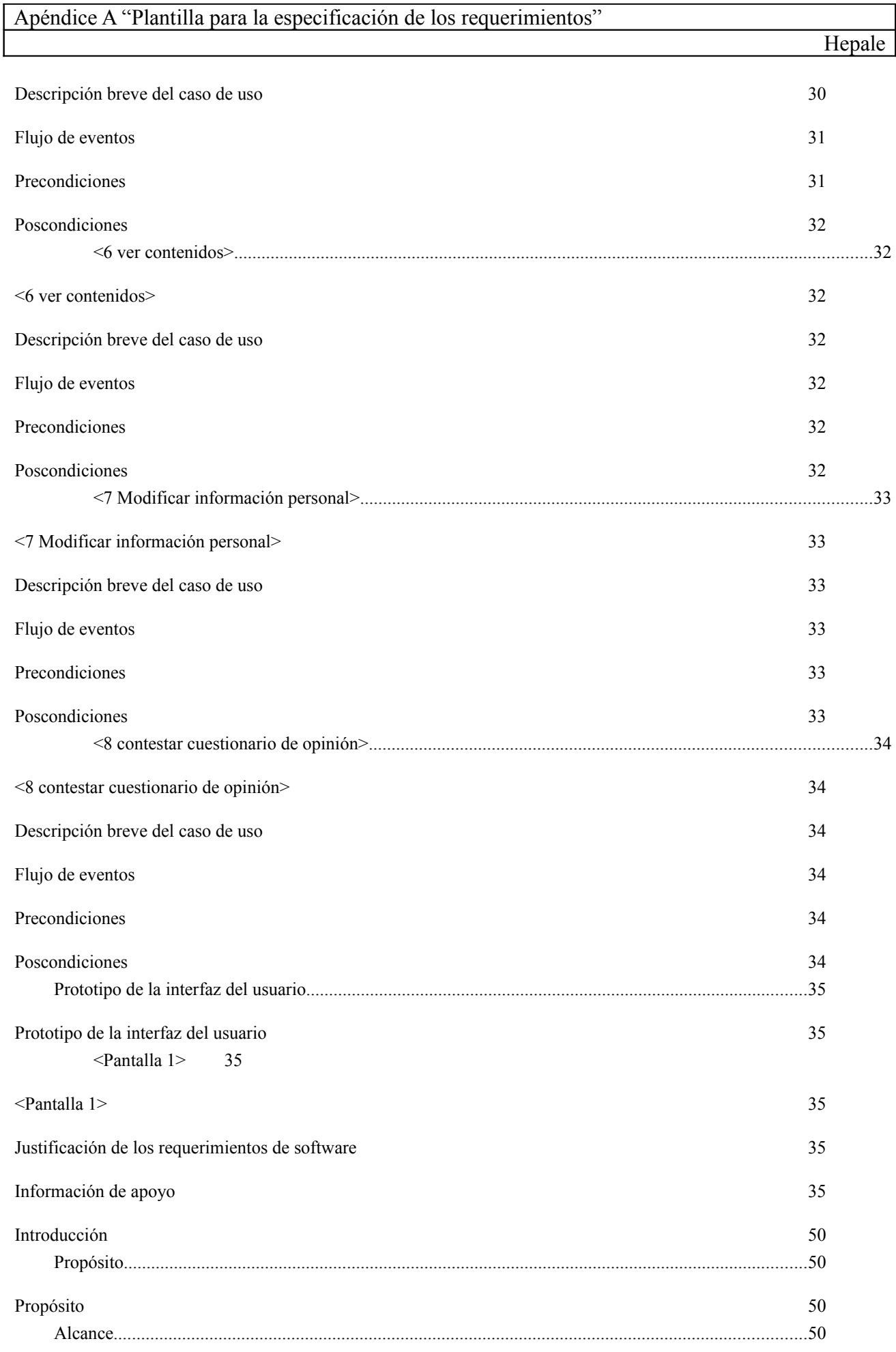

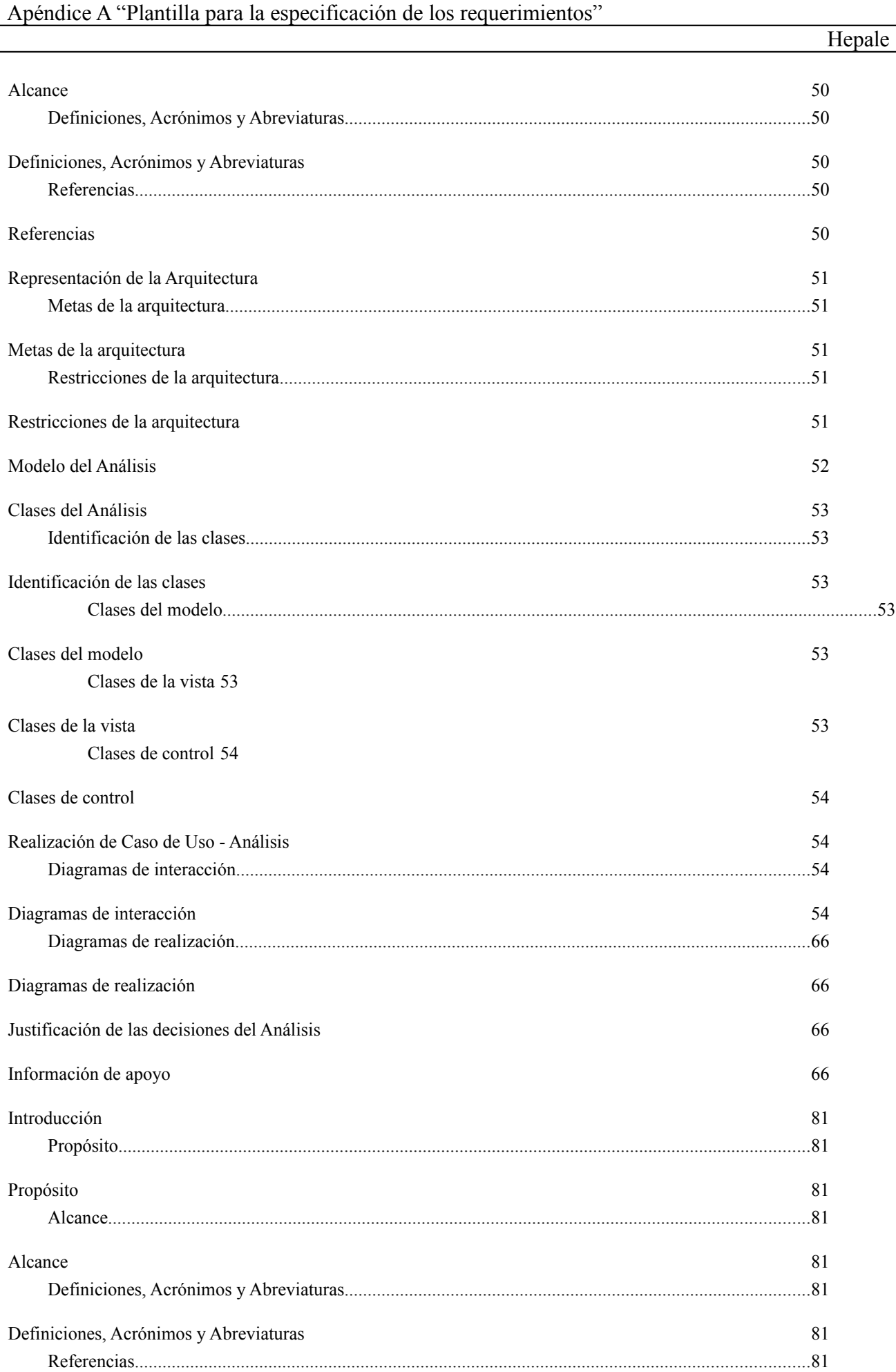

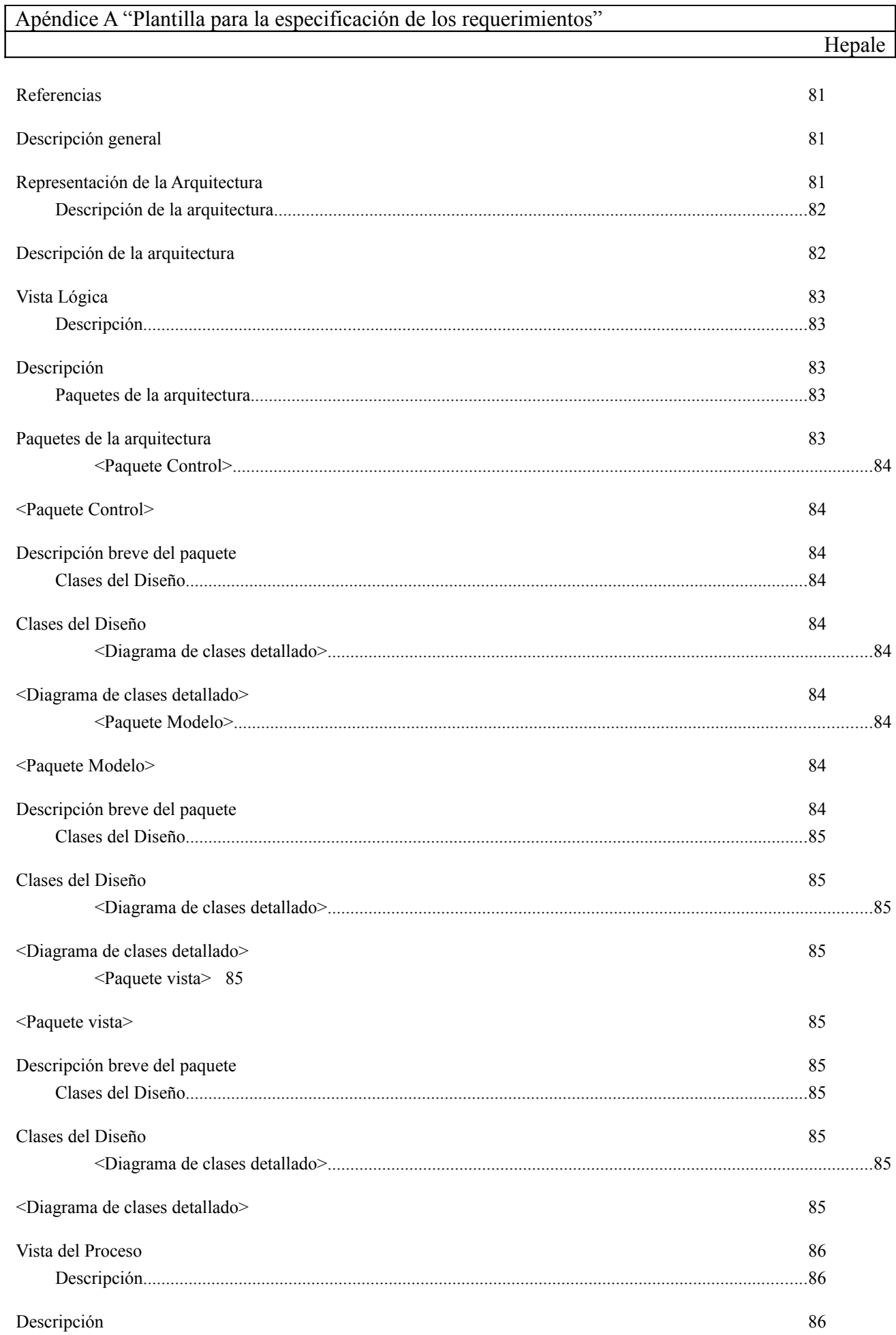

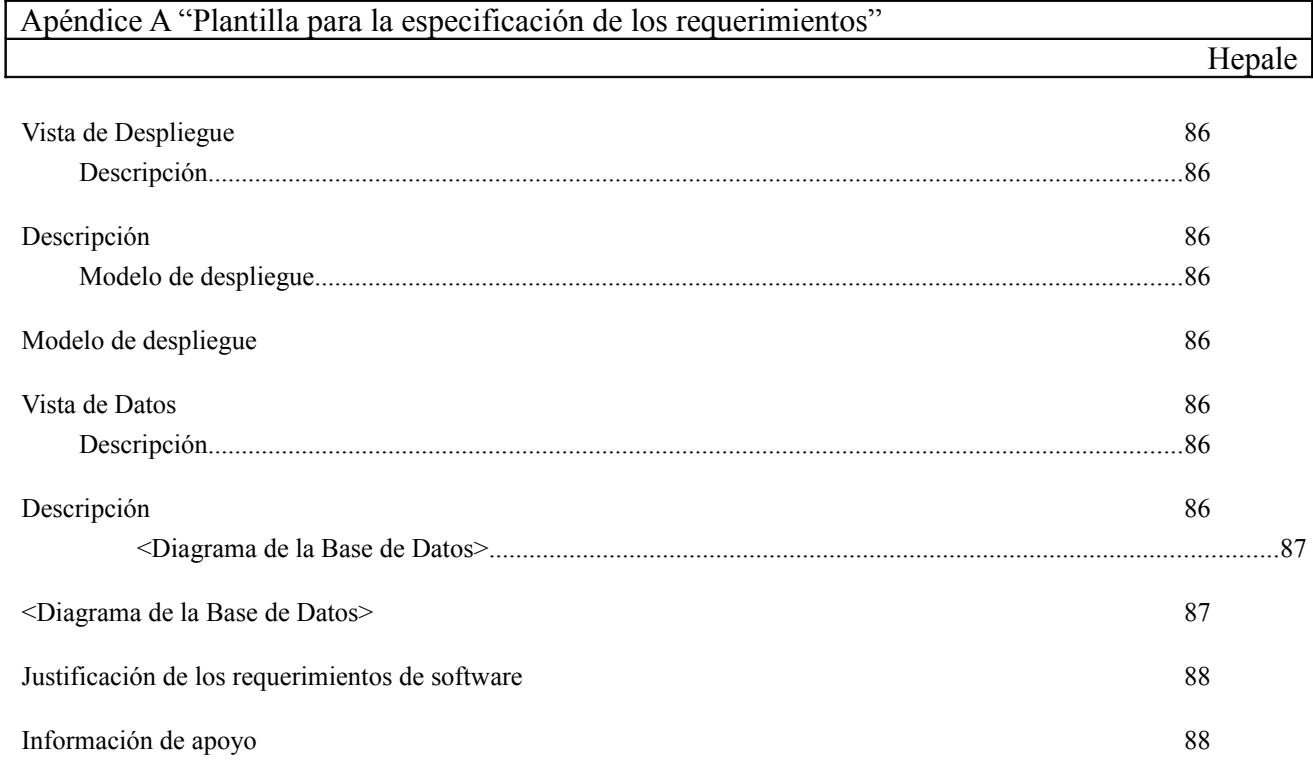

# **Introducción**

Un problema para la aplicación de los modelos de desarrollo de software enfocados a PyMES, es el desconocimiento de los mismos, dado que son esfuerzos relativamente nuevos.

Los sistemas de e-learning pueden ayudar a que mas empresas conozcan y entiendan este tipo de modelos. En este sentido, este trabajo se enfoca en el desarrollo de una herramienta que integra estándares (IMSCP,SCORM ) que son ampliamente utilizados en desarrollos tales como los LMS (Learning Management System) para lograr que el aprendizaje de los modelos en línea sea mejor dirigido y portable.

Este trabajo integra varios módulos que permiten obtener objetos de aprendizaje mediante búsquedas en un repositorio, lo que agrega una característica para lograr una arquitectura modular e independiente de tecnologías. Otro punto que incorpora la herramienta es la integración con Google Analytics, que agrega un componente independiente especializado en la visualización de la interacción de los capacitados con el sistema y así mejorar el diseño instruccional o el contenido temático.

#### **Propósito**

*.*

El sistema deberá de poder difundir los modelos de desarrollo de software COMPETISOFT e ISO/IEC 29110-5-1 mediante el uso de tecnologías alrededor del e-learning, para lograr una integración más ágil por parte de las PYMES en su modo de producción de software.

Por otro lado, es necesario contar con un seguimiento del sistema, por lo que es necesario contar con un registro mínimo de los capacitados en el sistema, para ello es necesario contar un medio para poder llevar acabo un registro de los capacitados y poder verificar el número de capacitados registrados.

El sistema deberá de comunicarse con un repositorio de objetos de aprendizaje para encontrar los contenidos y desplegar la información, para ello tendrá que soportar los estándares de e-learning IMSCP.

Para llevar un seguimiento de la interacción de los interesados con el sistema, se integrará el servicio de Google Analytics al sistema para poder enviar información del uso de los contenidos.

#### **Alcance**

No aplica

#### **Definiciones, Acrónimos y Abreviaturas**

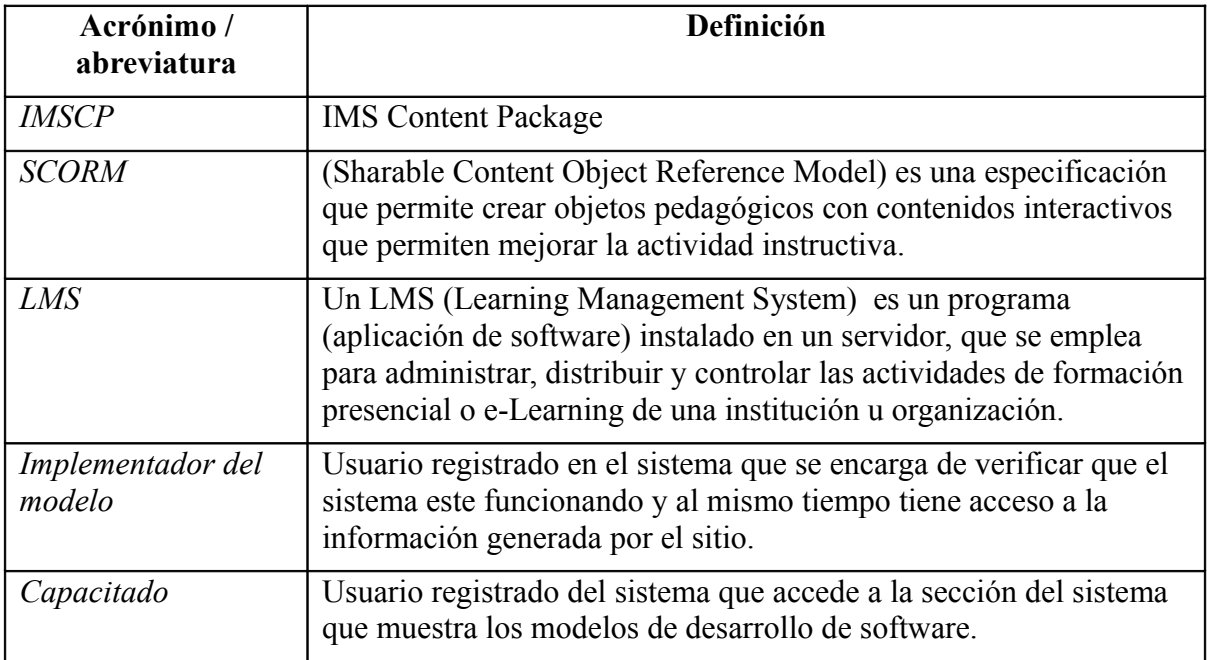

Tabla de definiciones 1

#### **Referencias**

.

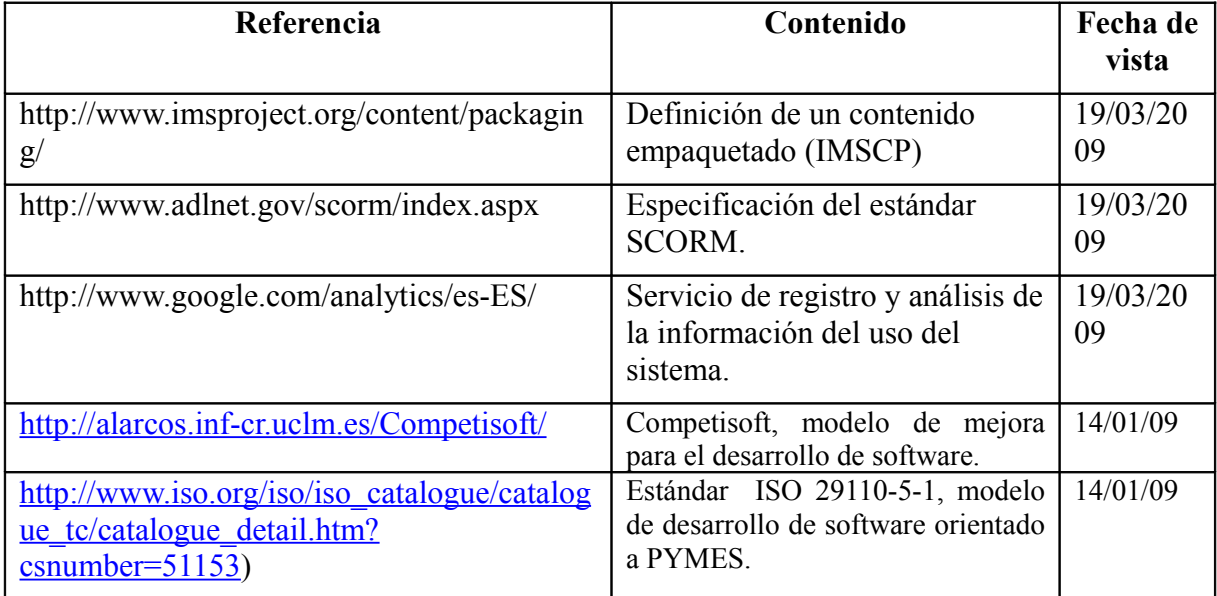

## **Descripción general**

El sistema estará desarrollado con herramientas de software libre, con ésta misma licencia, será liberado el sistema final que tiene por nombre Hepale!. El sistema interactuará con dos entes externos:

- Repositorio de objetos de aprendizaje, para buscar los contenidos de los modelos de referencia.
- Google Analytics, para mandar información y generar reportes.

## **Requisitos No Funcionales**

- El sistema deberá de buscar los objetos de aprendizaje en un repositorio.
- El sistema deberá de soportar los estándares IMSCP y SCORM. 1.2.
- El sistema deberá de utilizar ajax en la interfaz web del usuario.
- El sistema deberá de visualizarse bien en los siguientes navegadores: Mozilla firefox, Internet Explorer y Opera.
- El sistema deberá de ser desarrollado con software libre.

#### **Usabilidad**

El sistema debe de poseer una interfaz uniforme a través de los diferentes roles.

La interfaz gráfica del usuario debe de minimizar el número de "clicks", suprimiendo las ventanas de confirmación por mensajes que puedan ser notorios en la interfaz. Esta regla se elimina en el caso de las confirmaciones por eliminación de información.

*<Requerimiento de usabilidad 1>*

No aplica

#### **Confiabilidad**

La interfaz gráfica del usuario debe de reflejar el estado del sistema.

#### *<Requerimiento de confiabilidad 1>*

No aplica

#### **Eficiencia**

Deben de procurarse desarrollar la menor cantidad de tareas para resolver una funcionalidad son decrementar la mantenibilidad del sistema.

*<Requerimiento de eficiencia 1>*

No aplica

**Mantenimiento**

Debe de poder ser modificado a futuro.

*<Requerimiento de soporte 1>*

#### **Portabilidad**

El sistema deberá de poder ser visto en los siguientes sistemas operativos Windows, Linux y Mac.

#### **Restricciones de diseño y construcción**

El lenguaje de programación que se utilizará será groovy (http://groovy.codehaus.org/), que por obvias razones está basado en java (versión 1.6.0) (<http://java.sun.com/>), este lenguaje esta embebido dentro del marco de trabajo (con el que será desarrollado Hepale!) llamado GRAILS (versión 1.0.4) [\(http://www.grails.org/\)](http://www.grails.org/). Como sistema manejador de base de datos se utilizará Postgres 8.3. Como servidor de despliegue se utilizará tomcat. En el componente para el manejo de Ajax, se utilizará JQuery v.1.3.2 (<http://jquery.com/>). Para el desarrollo del sistema se utilizará como ambiente de trabajo Netbeans 6.5. Para el control de versiones se utilizará un servidor SVN y como posible cliente se podrán utilizar Netbeans 6.5 o Tortoise SVN (<http://tortoisesvn.net/about>). Para diagramar el modelo se utilzará Enterprise architect 7.1.831.

*<Restricción de diseño y construcción 1>*

#### **Reusabilidad**

Cada uno de los módulos del sistema debe de desarrollarse con un bajo acoplamiento.

#### **Interfaces**

*Interfaces de Usuario* La interfaz del usuario una vez que se ha identificado ante el sistema.

*Interfaces de Hardware* No aplica. *Interfaces de Software*

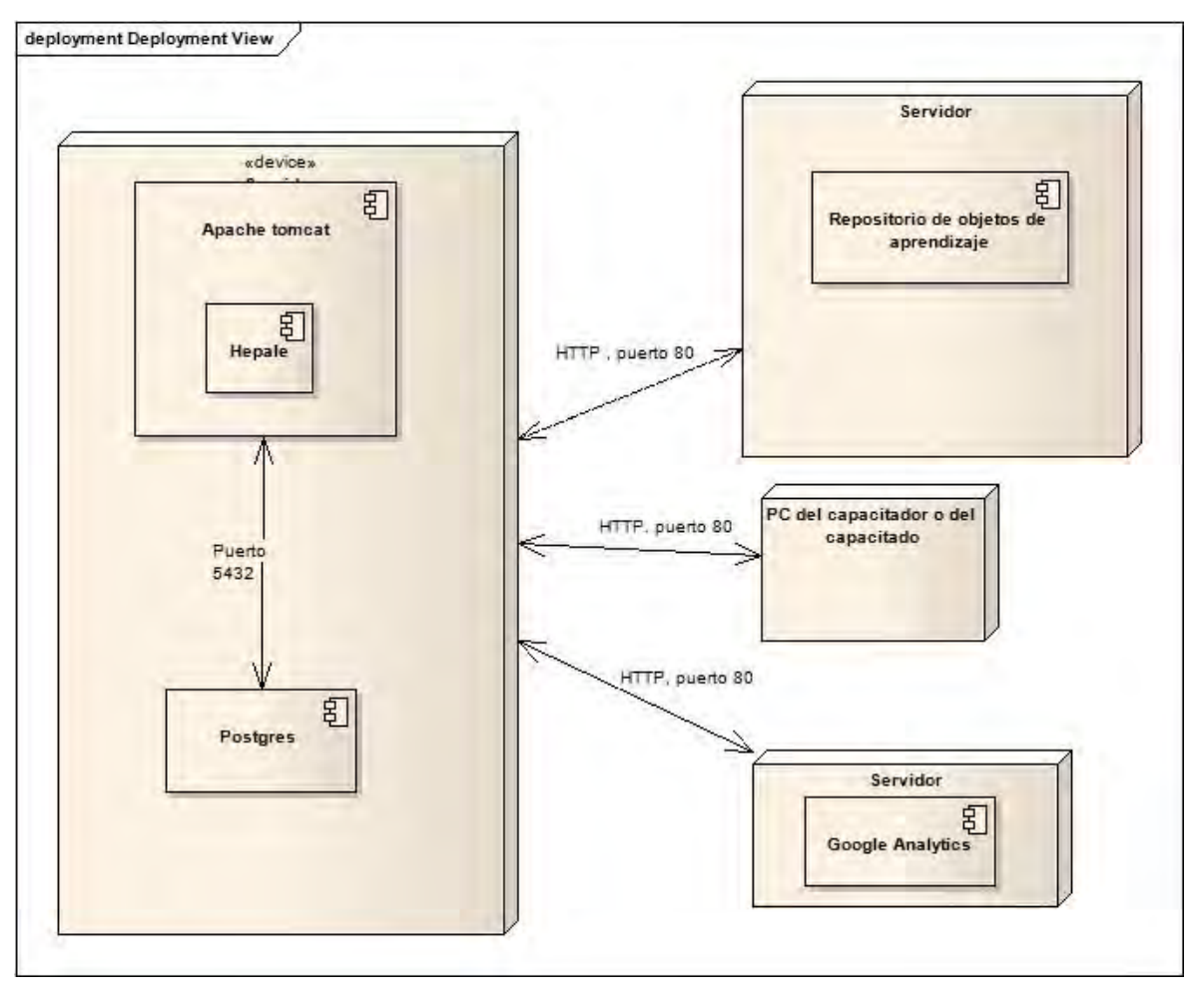

Figura 1 Diagrama de despliegue

Como se muestra en la Figura 1, el sistema tendrá una conexión con el sistema manejador de base de datos postgres por el puerto 5432, donde buscara los datos de los capacitados, contenidos, cuestionarios e interacciones SCORM. El sistema residirá en un servidor java de servlets Tomcat, el cual estará disponible en el puerto 80 (puerto por omisión para Internet), mismo puerto que será utilizado para comunicarse con Google Analytics y el repositorio de objetos de aprendizaje

#### *Interfaces de Comunicación*

El intercambio de los contenidos empaquetados con el repositorio de objetos de aprendizaje se efectuará mediante servicios web.

#### **Licenciamiento**

.

El sistema deberá de estar desarrollado con herramientas que posean licencias que no generen gastos.

#### **Avisos Legales, Derechos de autor y otros**

La herramienta contará con una licencia GPL.

#### **Requisitos Funcionales**

#### **Identificación de los casos de uso**

Se identificar ocho casos de uso que definen las funcionalidades necesarias para cubrir el objetivo del desarrollo y son

• **Autenticar:** Consiste en validar que el usuario (capacitado o implementador del modelo) esté registrado en el sistema.

- **ABC Cuestionarios**: Permite al implementador del modelo agregar, borrar y consultar cuestionarios de opinión al sistema, este caso de uso se desglosa en agregar, borrar y consultar cuestionarios.
- **ABC usuarios**: Permite al implementador del modelo agregar, borrar y consultar las cuentas de capacitado. , este caso de uso se desglosa en agregar, borrar y consultar capacitados.
- **AB Contenidos**: Permite al implementador del modelo agregar y borrar contenidos empaquetados; en el caso de agregar un contenido, se agregan desde un repositorio de contenidos, este caso de uso se desglosa en agregar, borrar y consultar contenidos.
- **Registrar**: Le permite a cualquier persona registrarse para crear una cuenta y así, acceder a los modelos de referencia de procesos.
- **Ver contenidos**: Permite al miembros de la organización navegar a través de los temas que dan a conocer los modelos.
- **Modificar información personal**: Permite al implementador del modelo o al miembro de la organización modificar su información personal.
- **Contestar cuestionarios de opinión**: Permite a los miembros de la organización expresar su punto de vista al implementador del modelo.

Nota en el caso de los casos de uso "**ABC Cuestionarios, ABC usuarios y AB Contenidos**", cada uno de estos casos de uso se desglosa en casos de uso, cada uno de estos casos de uso derivados, son los que serán implementados para asegurar el requerimiento, por lo que se deja el caso de uso a desglosar dentro del diagrama detallado, para poder ubicar este caso de uso tanto en el diagrama de casos de uso general, como en el diagrama detallado del caso de uso, diagrama donde se muestran sus casos de uso derivados.

#### **Priorización de los casos de uso**

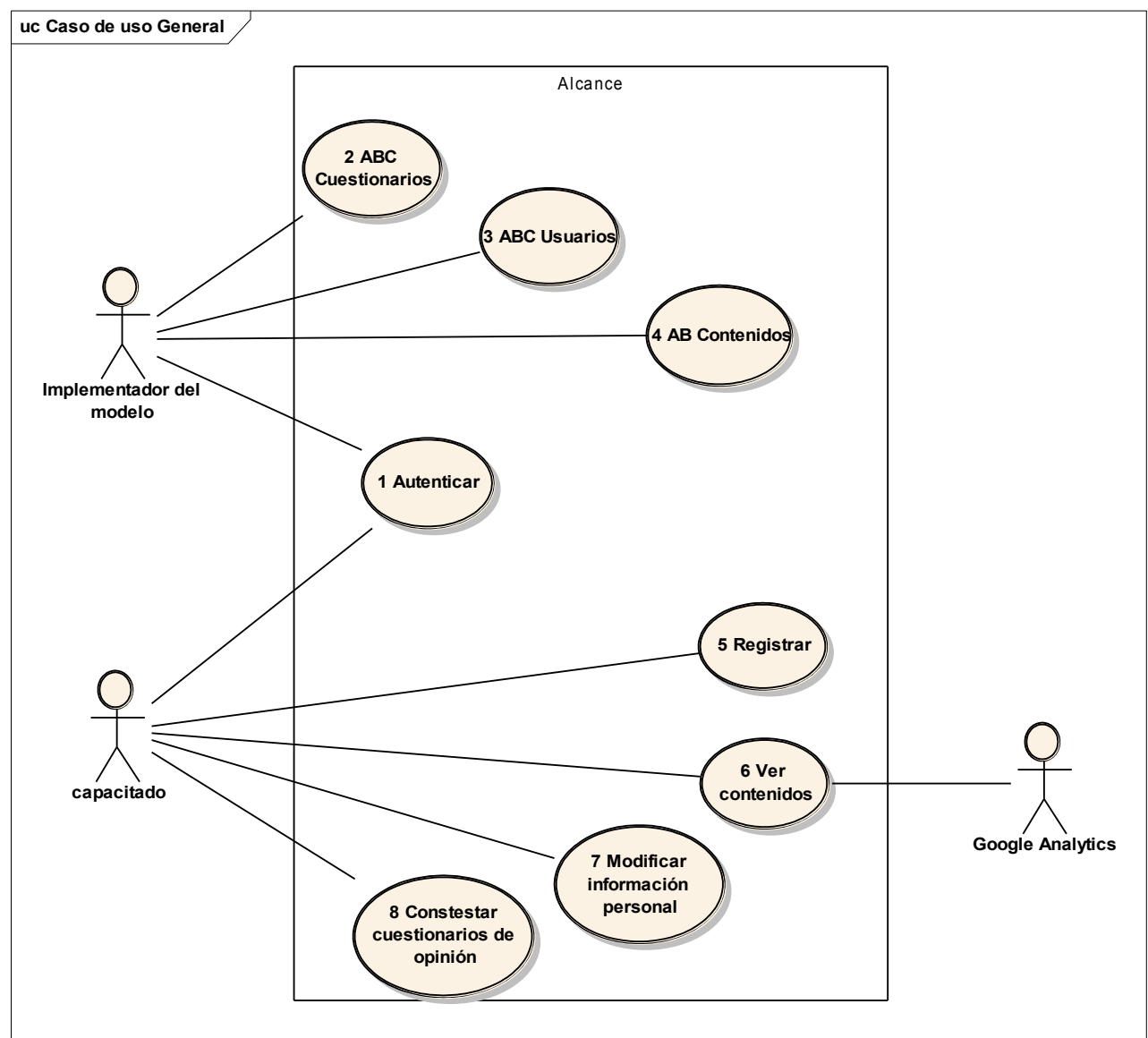

#### **Detallado de los casos de uso**

#### *<1 AUTENTICAR>*

Descripción breve del caso de uso

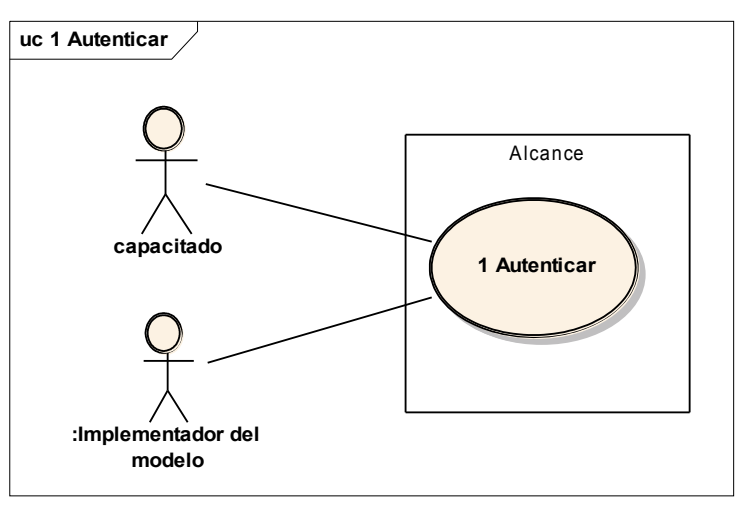

El capacitado desea consultar la información de los modelos que ofrece Hepale!, por lo que debe de colocar

su nombre de usuario y contraseña.

# Flujo de eventos

Flujo básico

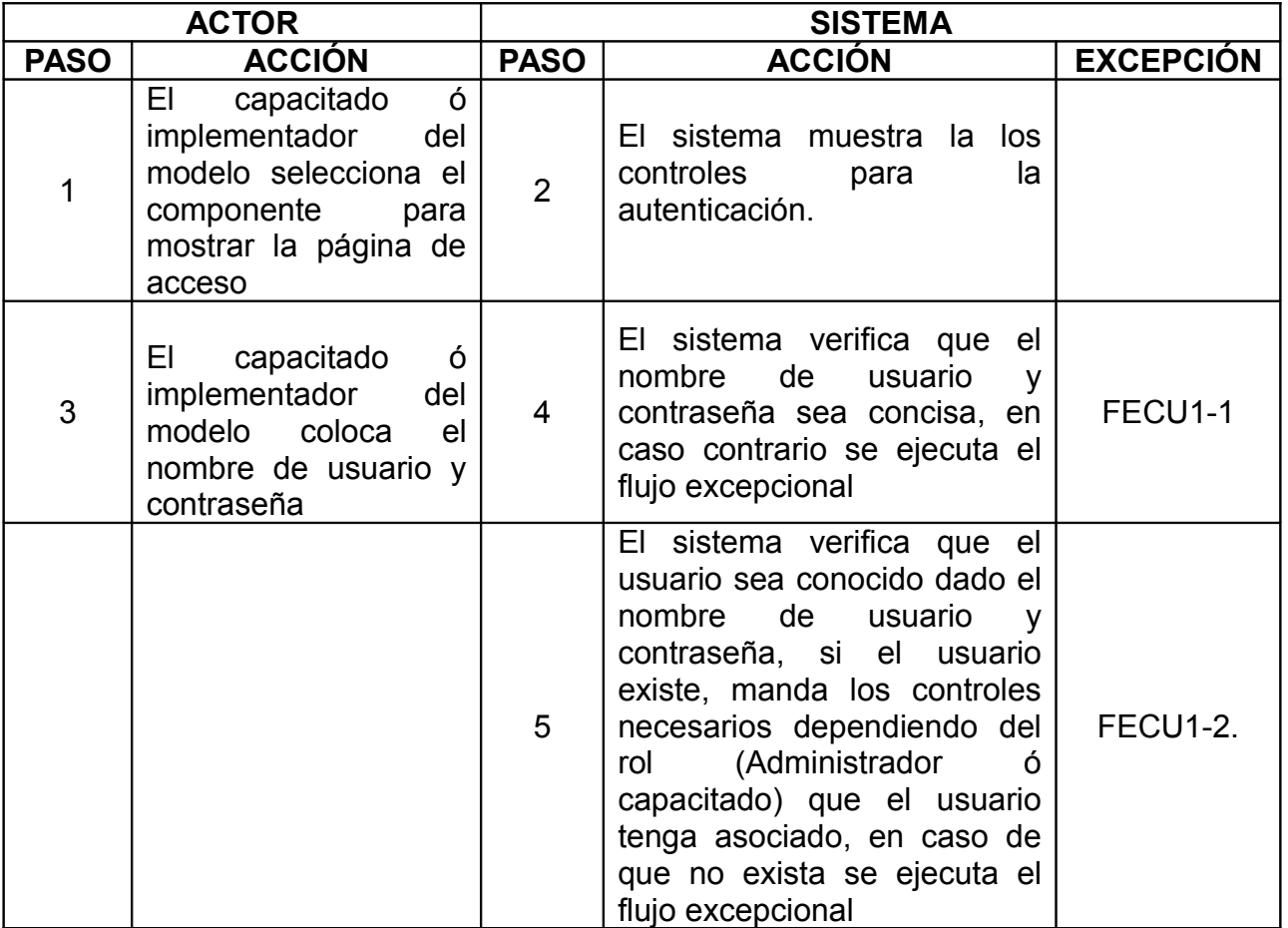

# Flujo alternativo

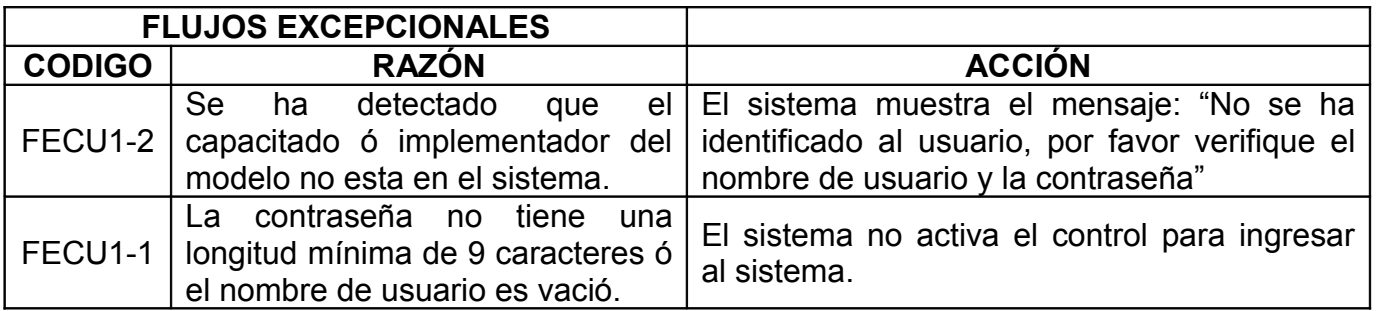

Precondiciones

El usuario ya está registrado y su cuenta esta activa en el sistema.

#### Poscondiciones

El usuario queda identificado en el sistema y se encuentra el la sección del sistema que corresponde a su rol.

#### *<2 ABC CUESTIONARIOS>*

#### Descripción breve del caso de uso

Este caso de uso modela cuando un implementador del modelo desea Agregar, Borrar y Consultar los cuestionarios de opinión de los capacitados, estos cuestionarios son los que el capacitado deberá de contestar al final de la revisión de los contenidos empaquetados que contienen la guía para aprender los modelos de desarrollo. Este caso de uso permite agregar nuevos cuestionarios, borrarlos y ver lo que cada capacitado ha contestado, cuando un cuestionario es eliminado, las respuestas de todos los capacitados también son eliminadas.

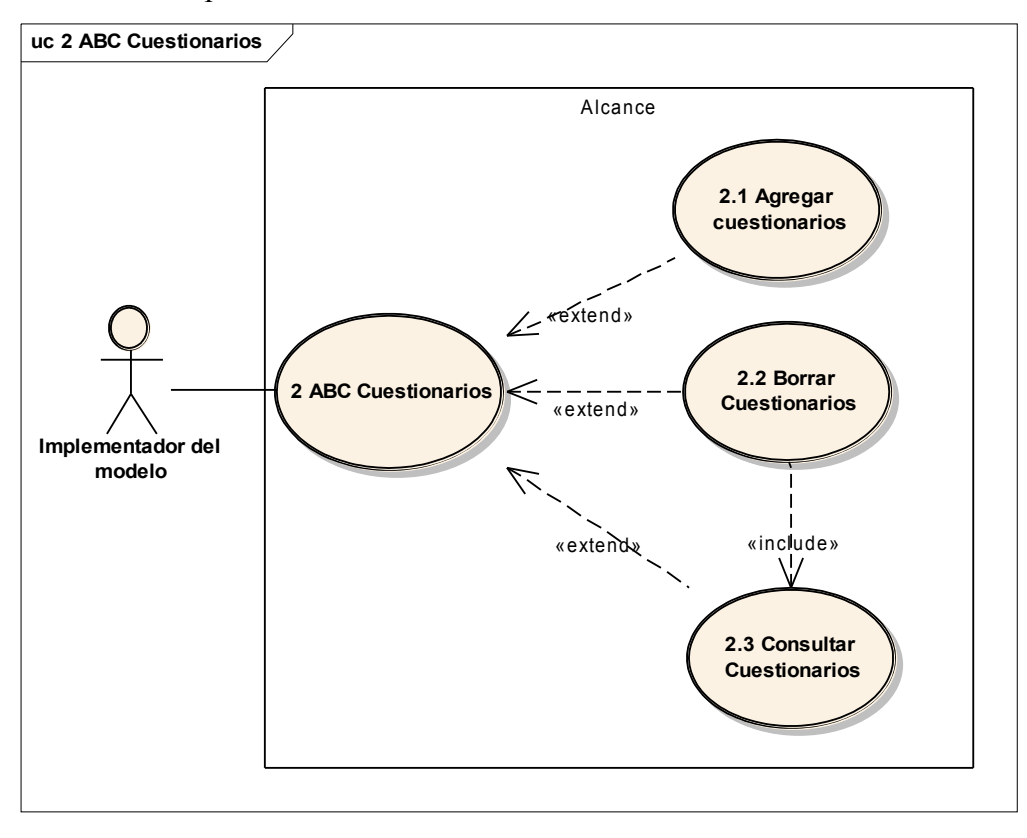

Flujo de eventos

#### *<2.1 AGREGAR CUESTIONARIOS>*

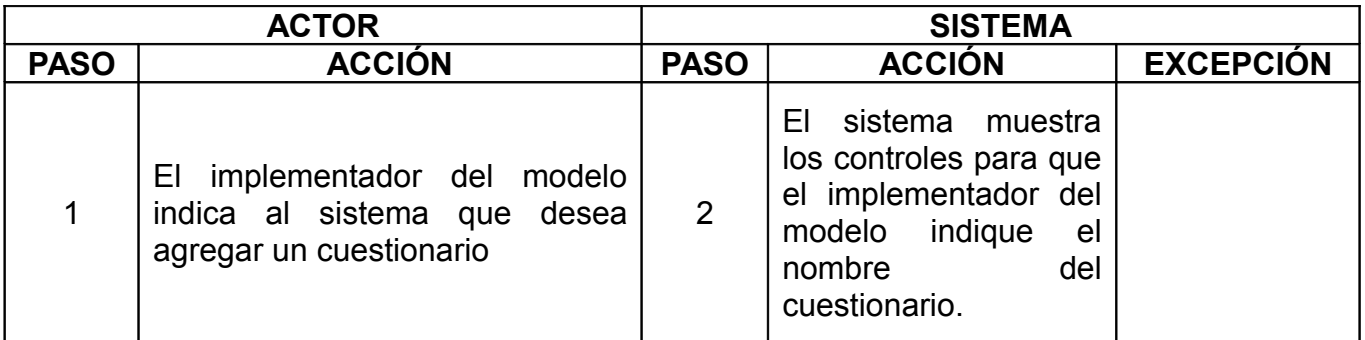
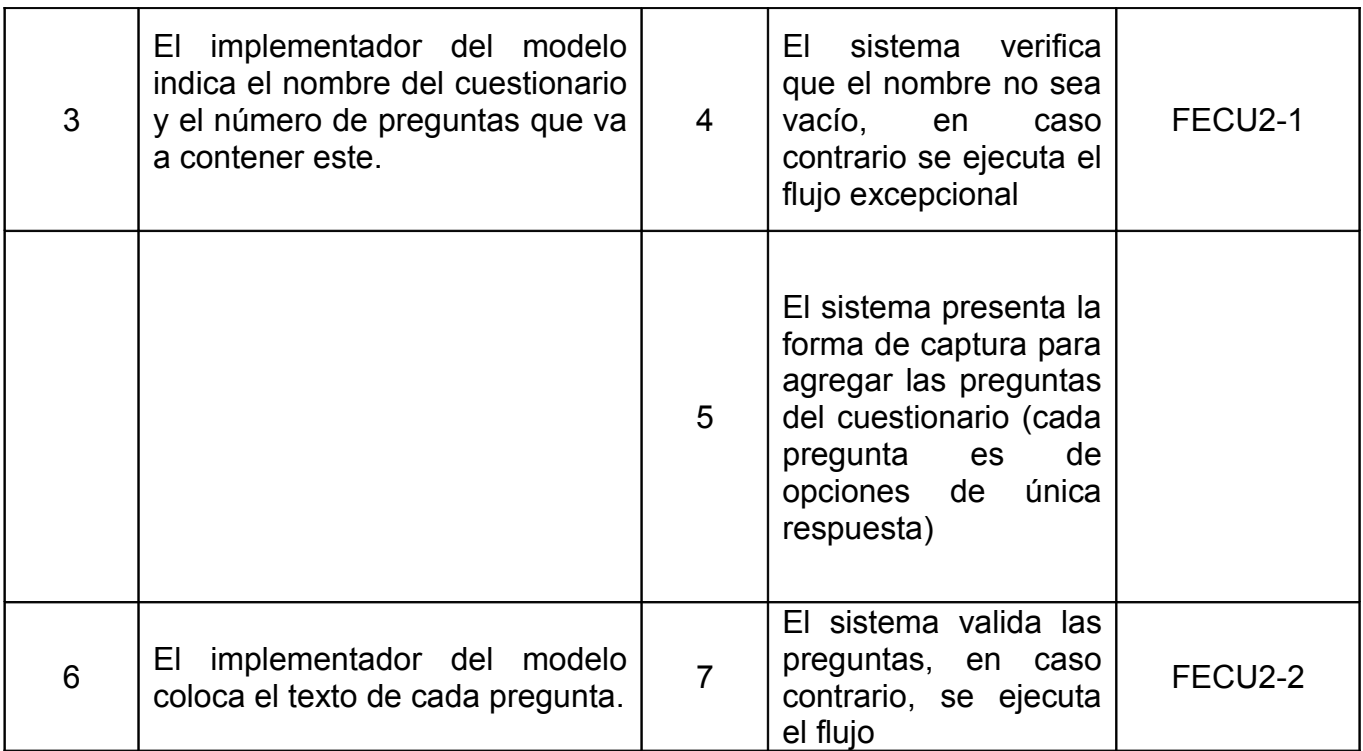

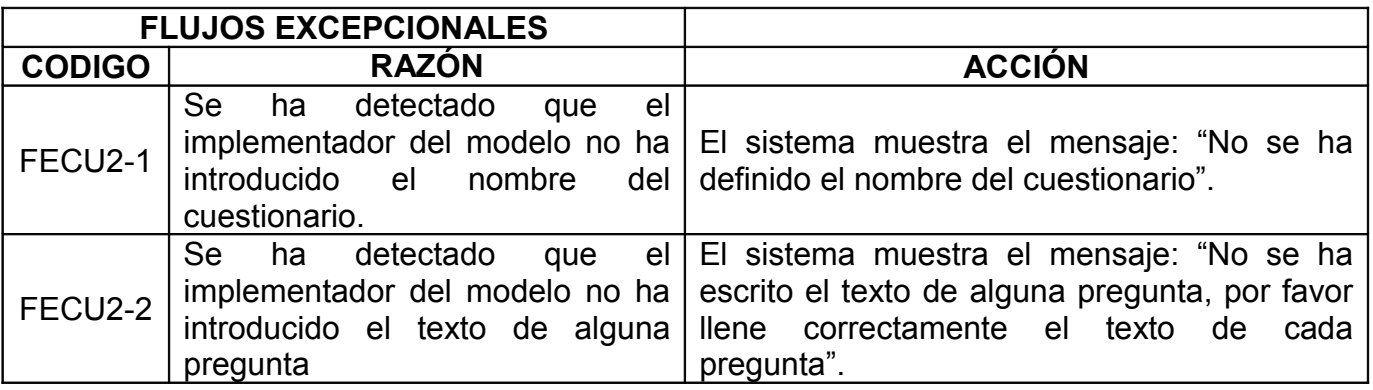

Precondiciones

El implementador del modelo tiene una cuenta esta activa en el sistema.

Poscondiciones

Un nuevo cuestionario

# *<2.2 BORRAR CUESTIONARIO>*

Descripción breve del caso de uso

Este caso de uso corresponde cuando el implementador del modelo del sistema desea eliminar el cuestionario del sistema.

Flujo de eventos

Flujo básico

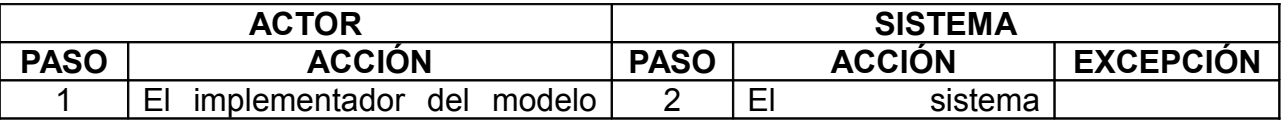

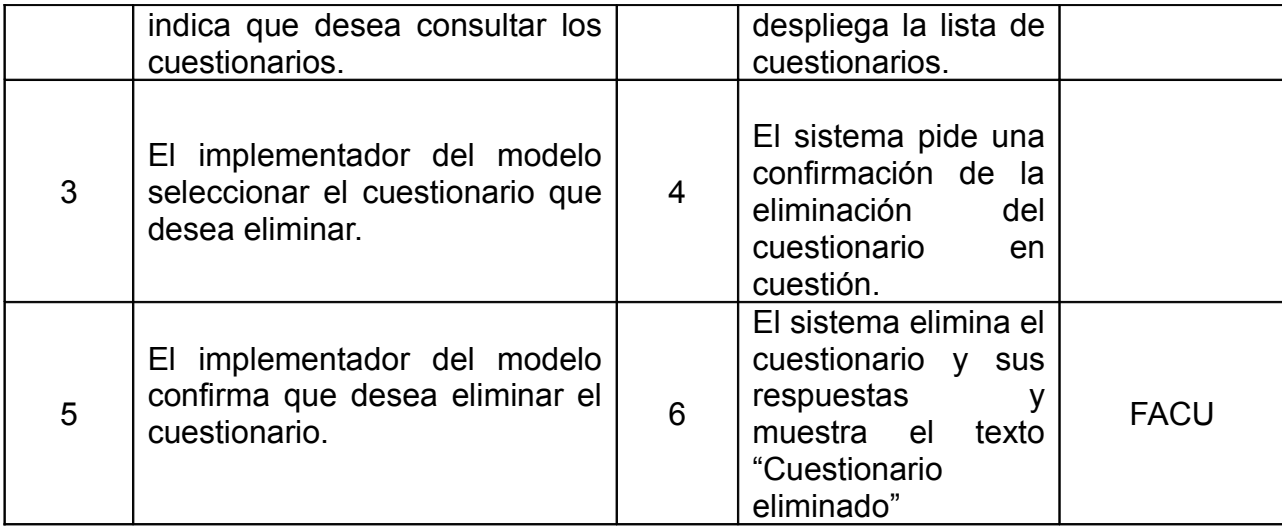

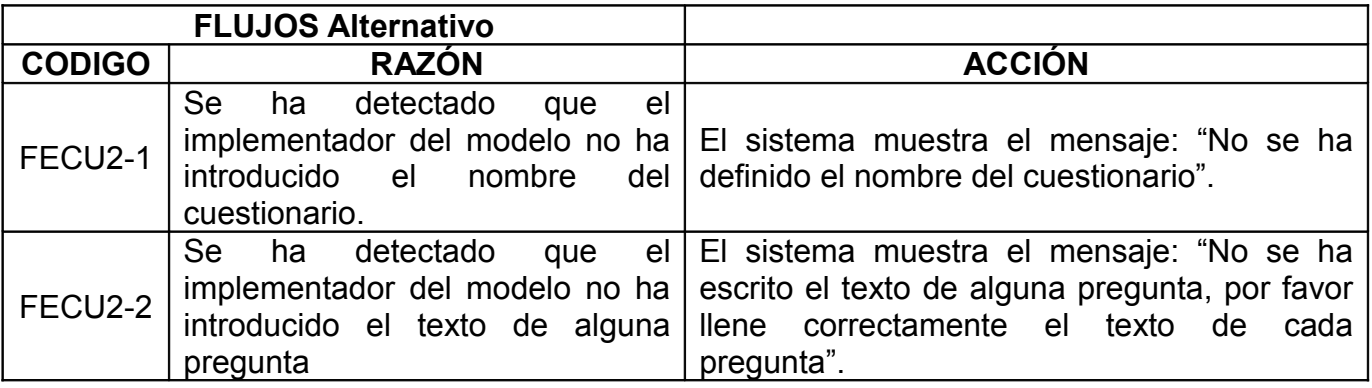

Precondiciones

El implementador del modelo tiene una cuenta activa y al menos existe un cuestionario.

Poscondiciones

El cuestionario y todas las respuestas de los capacitados quedan eliminados.

#### *<2.3 CONSULTAR CUESTIONARIO>*

Descripción breve del caso de uso:

Este caso de uso corresponde cuando el implementador del modelo desea ver el cuestionario junto con las respuestas de los capacitados que lo han respondido.

Flujo de eventos

Flujo básico

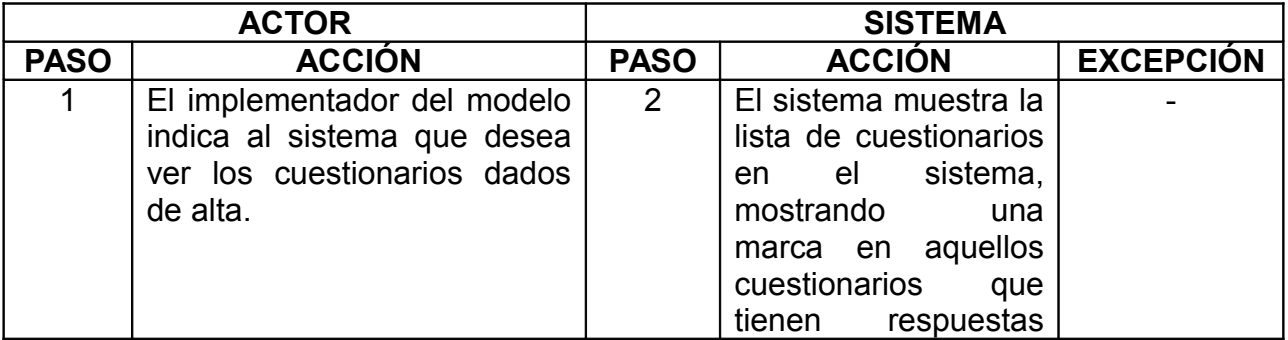

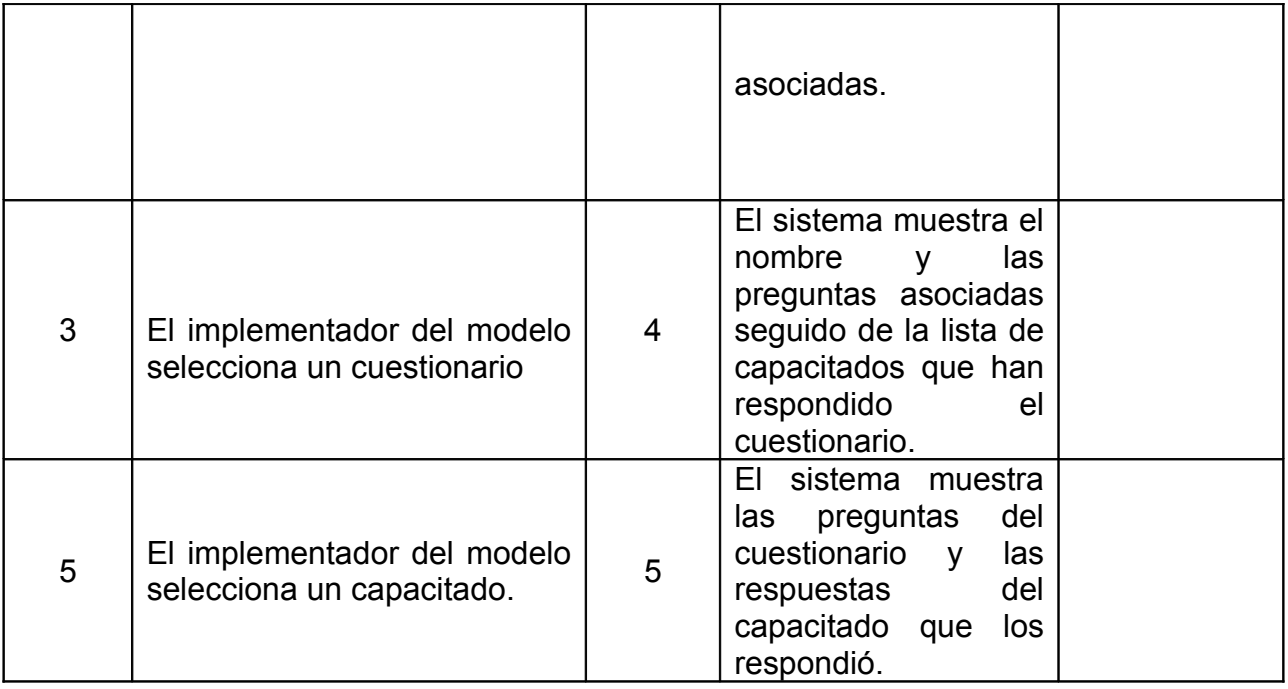

No aplica

Precondiciones

El capacitado ya está registrado y su cuenta esta activa en el sistema.

Poscondiciones

El sistema no sufre cambios por este caso de uso.

#### *<3 BC Usuarios>*

Descripción breve del caso de uso

Este caso de uso corresponde cuando un implementador del modelo desea gestionar las cuentas de los usuarios, en este caso solo puede Borrar las cuentas y Consultar la información de los capacitados, dado que el sistema permite a cualquier persona interesada registrarse.

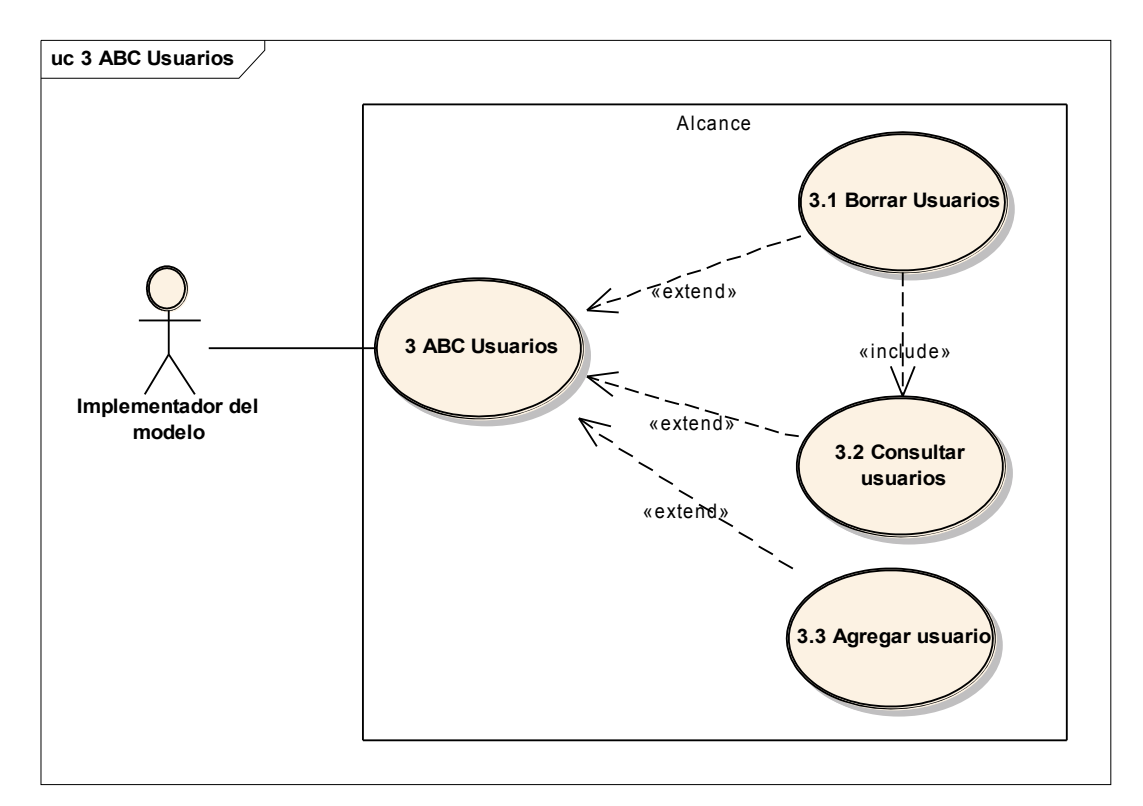

Flujo de eventos

*<3.1 Borrar Usuarios>*

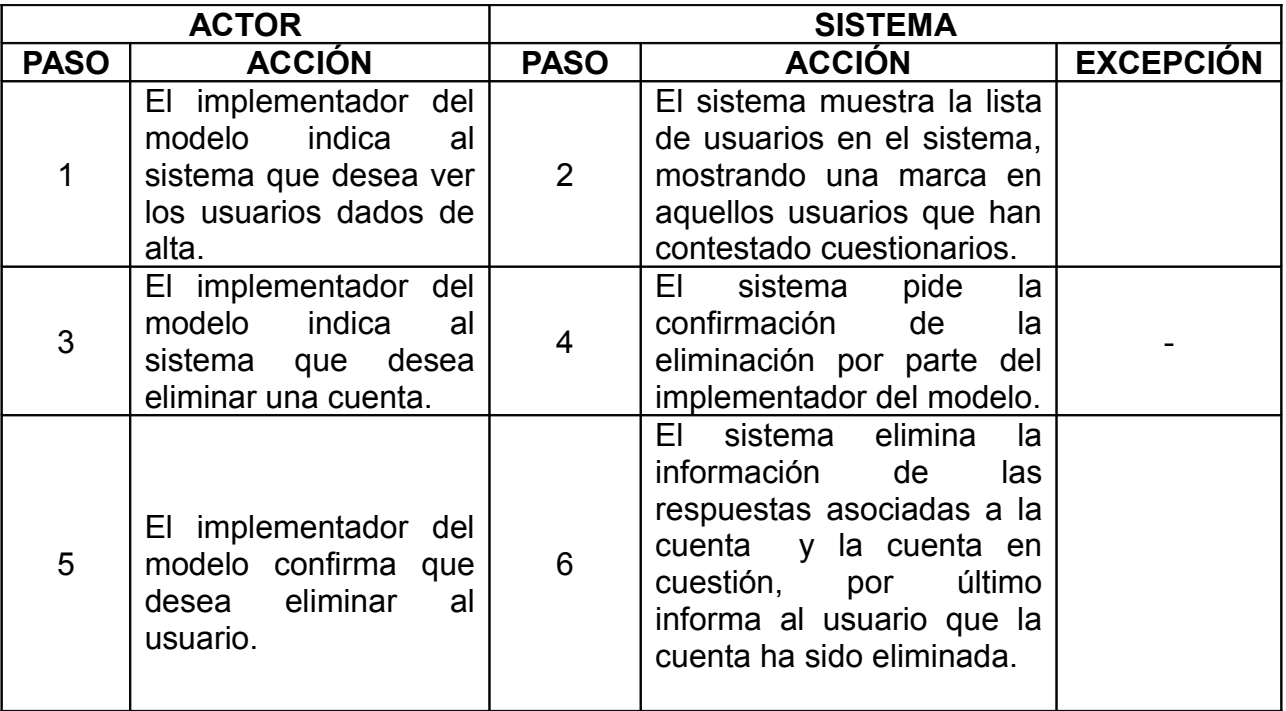

Flujo alternativo

No aplica

Precondiciones

El implementador del modelo esta en sesión y tiene una cuenta activa en el sistema.

Al menos existe una cuenta en el sistema.

Poscondiciones

Toda la información asociada a la cuenta queda eliminada.

#### *<3.2 Consultar usuarios>*

Descripción breve del caso de uso

Este caso de uso corresponde cuando un implementador del modelo desea ver la información de un usuario del sistema.

Flujo de eventos

Flujo básico

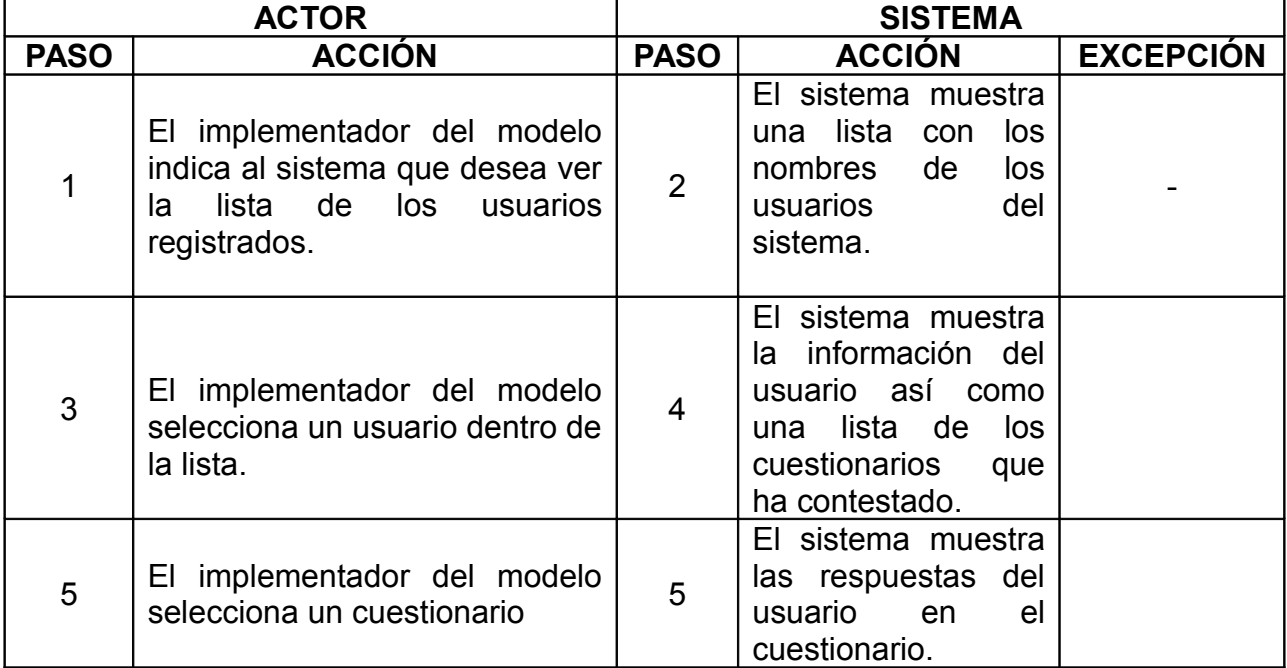

Flujo alternativo

No aplica.

Precondiciones

El implementador del modelo esta en sesión y cuenta con una cuenta activa.

Existe al menos un usuario en el sistema.

Poscondiciones

El sistema no sufre ningún cambio.

#### *<3.3 Agregar Usuarios>*

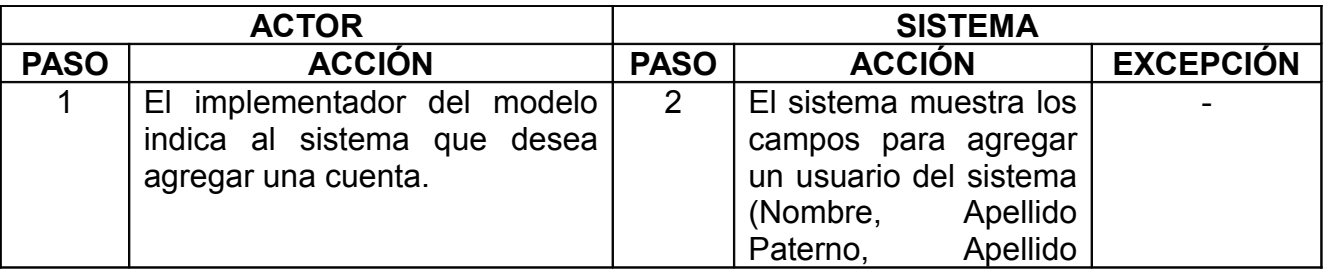

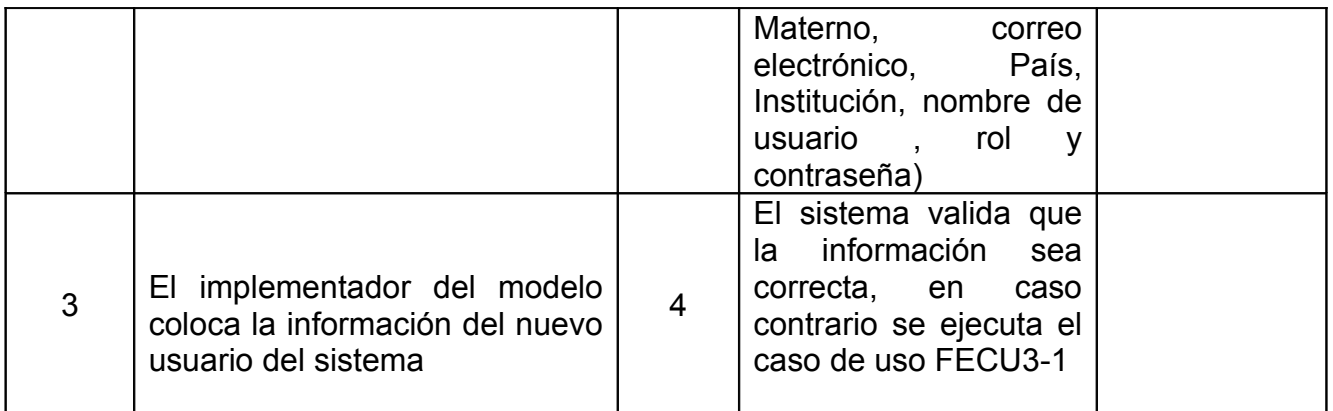

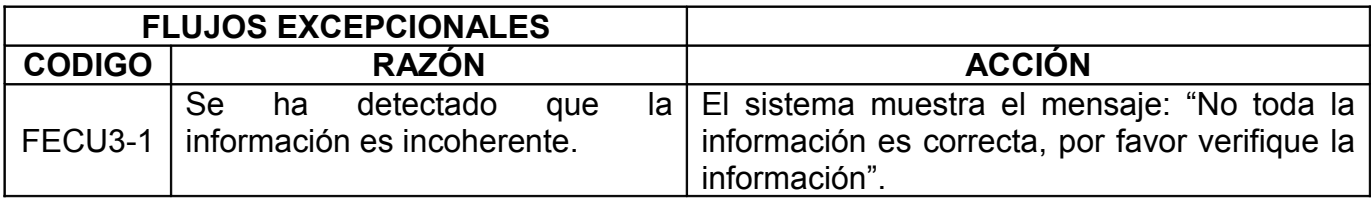

### Precondiciones

El implementador del modelo esta en sesión y tiene una cuenta activa en el sistema.

#### Poscondiciones

Existe un nuevo usuario en el sistema.

#### *<AB Contenidos>*

Descripción breve del caso de uso

Este caso de uso corresponde cuando un implementador del modelo desea agregar un contenido desde el repositorio de objetos de aprendizaje ó borrar la referencia del objeto de aprendizaje desde el sistema, el sistema no soportará el poder ingresar los contenidos con los que se cuente en algún dispositivo de almacenamiento, solo permite agregar las referencias de los objetos administrados por el repositorio de objetos de aprendizaje.

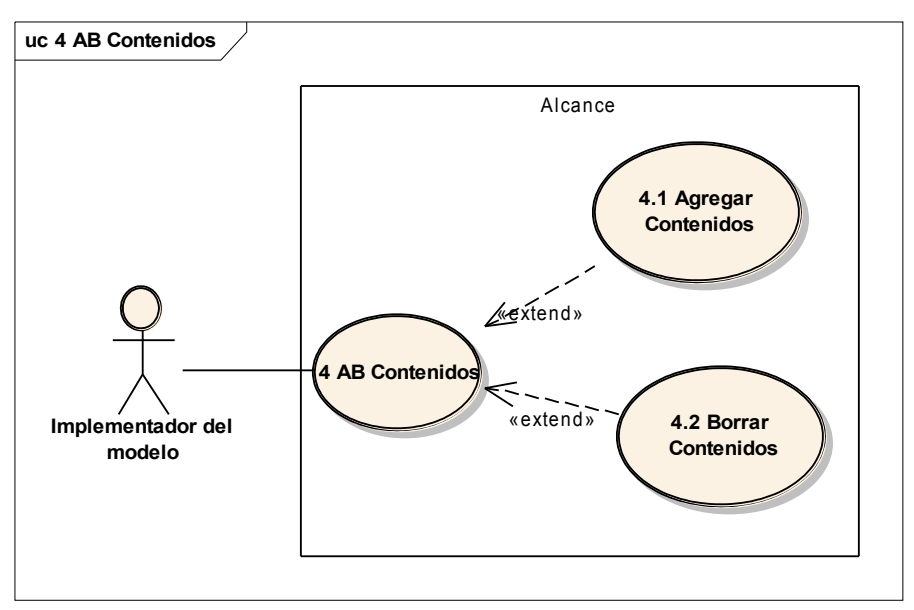

# **<4.1 Agregar Contenidos>**

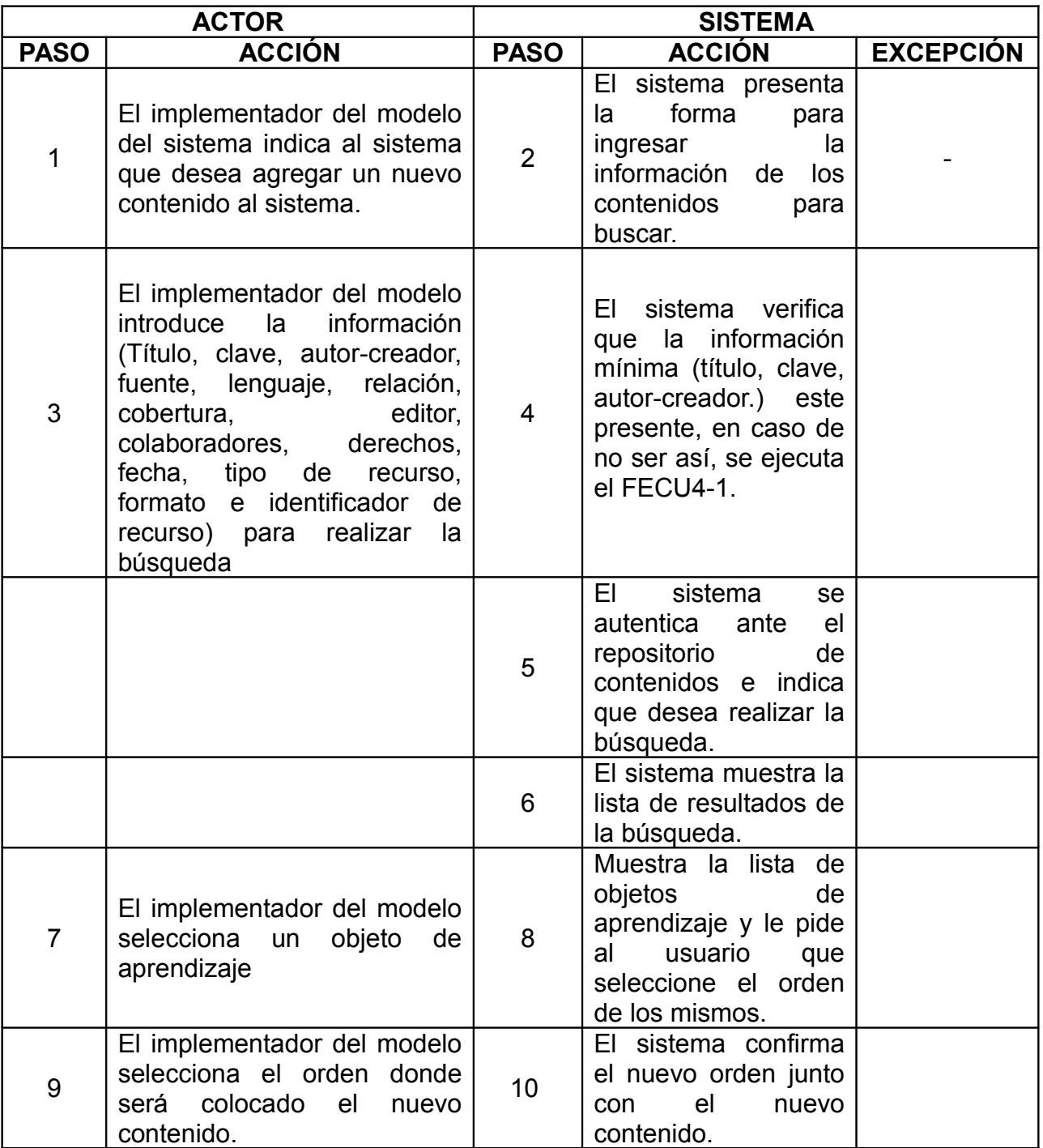

Flujo alternativo

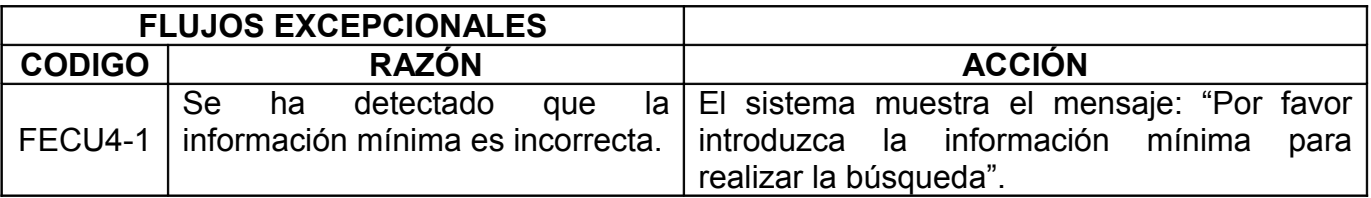

#### Precondiciones

El implementador del modelo tiene una cuenta activa, el repositorio de objetos de aprendizaje funciona correctamente, se cuenta con red funcionando correctamente.

Poscondiciones

En el sistema queda agregado un nuevo contenido.

#### *<4.2 Borrar contenidos>*

Descripción breve del caso de uso

Este caso de uso corresponde cuando el implementador del modelo del sistema desea eliminar un contenido que no será presentado mas como parte de la oferta educativa del sistema.

Flujo de eventos

Flujo básico

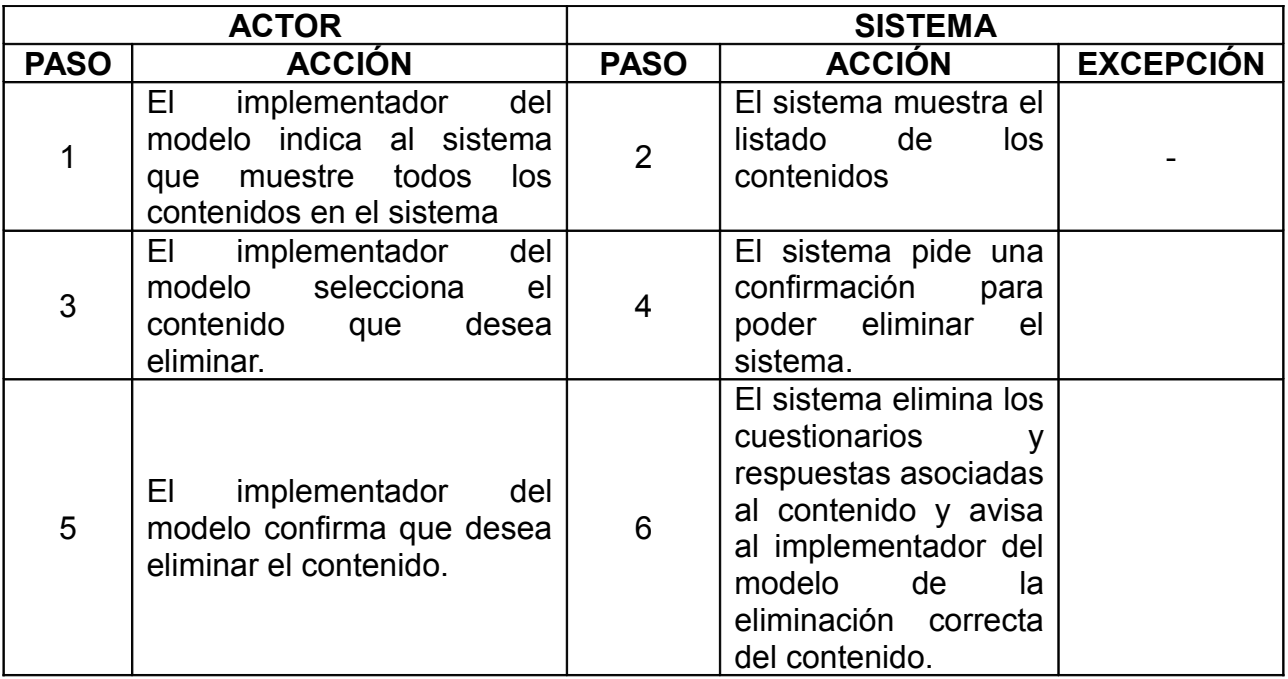

Flujo alternativo

No aplica

Precondiciones

El implementador del modelo tiene una cuenta activa, al menos existe un contenido en el sitio.

Poscondiciones

El sistema cuenta con un contenido menos.

#### *<5 Registrar>*

Descripción breve del caso de uso

Este caso de uso corresponde cuando el usuario normal desea ingresar al sistema

# Flujo de eventos

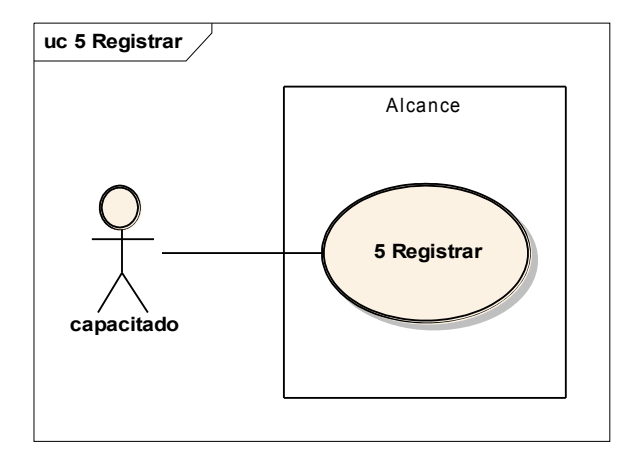

# Flujo básico

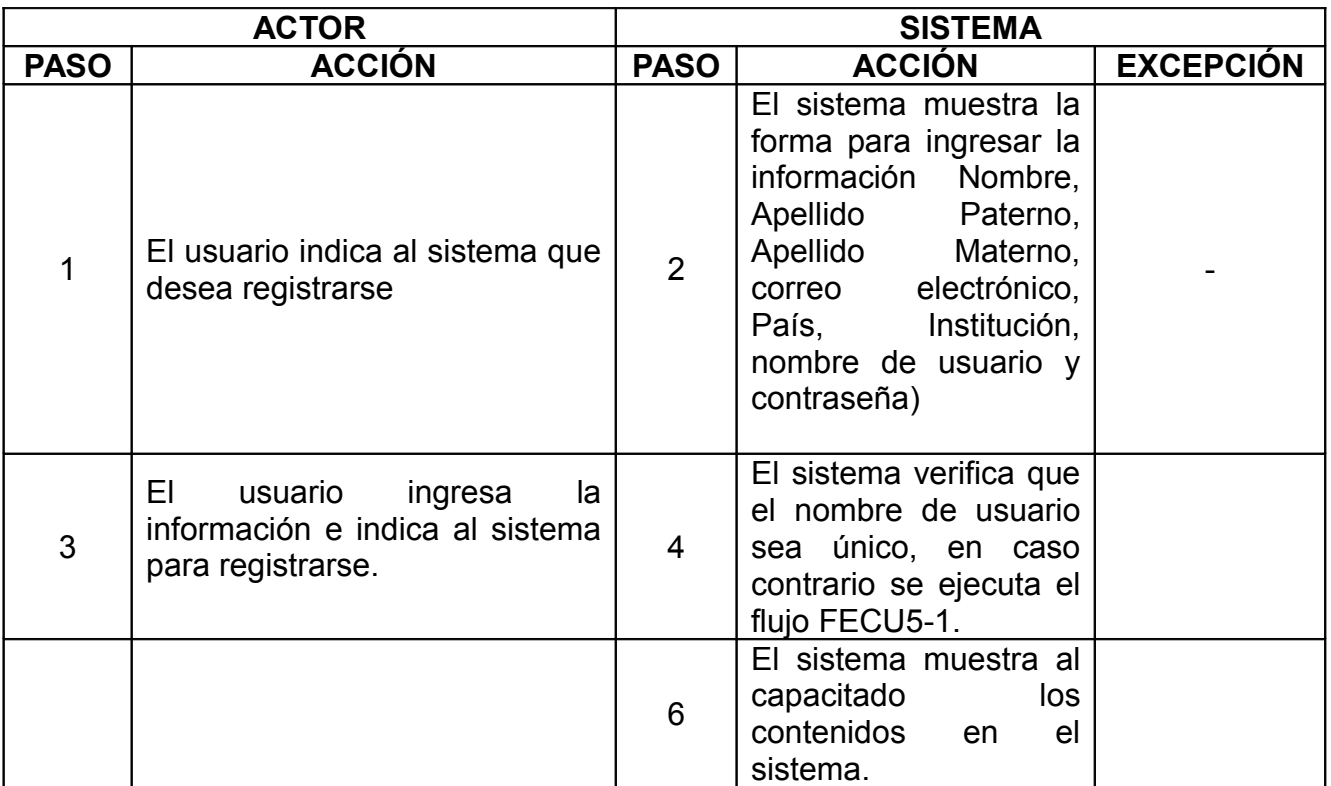

#### Flujo alternativo

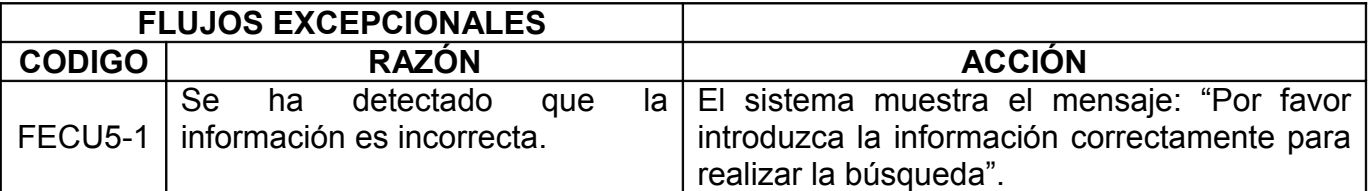

Precondiciones

El sistema esta funcionando correctamente.

#### Poscondiciones

El sistema cuenta con un capacitado más.

#### *<6 ver contenidos>*

#### Descripción breve del caso de uso

Este caso de uso corresponde cuando el capacitado desea seguir o comenzar con el proceso de aprendizaje.

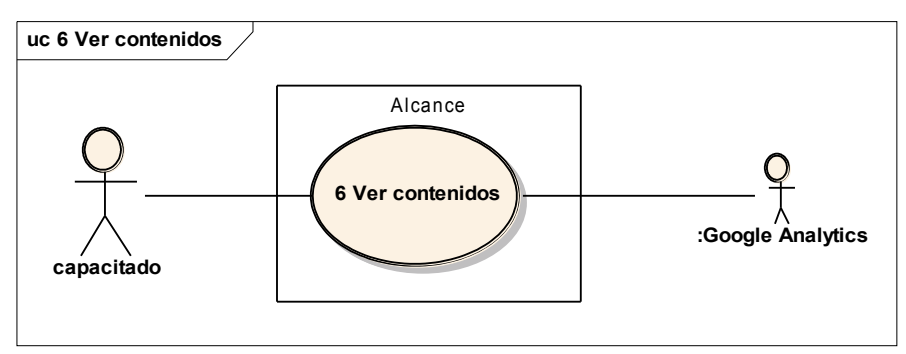

#### Flujo de eventos

#### Flujo básico

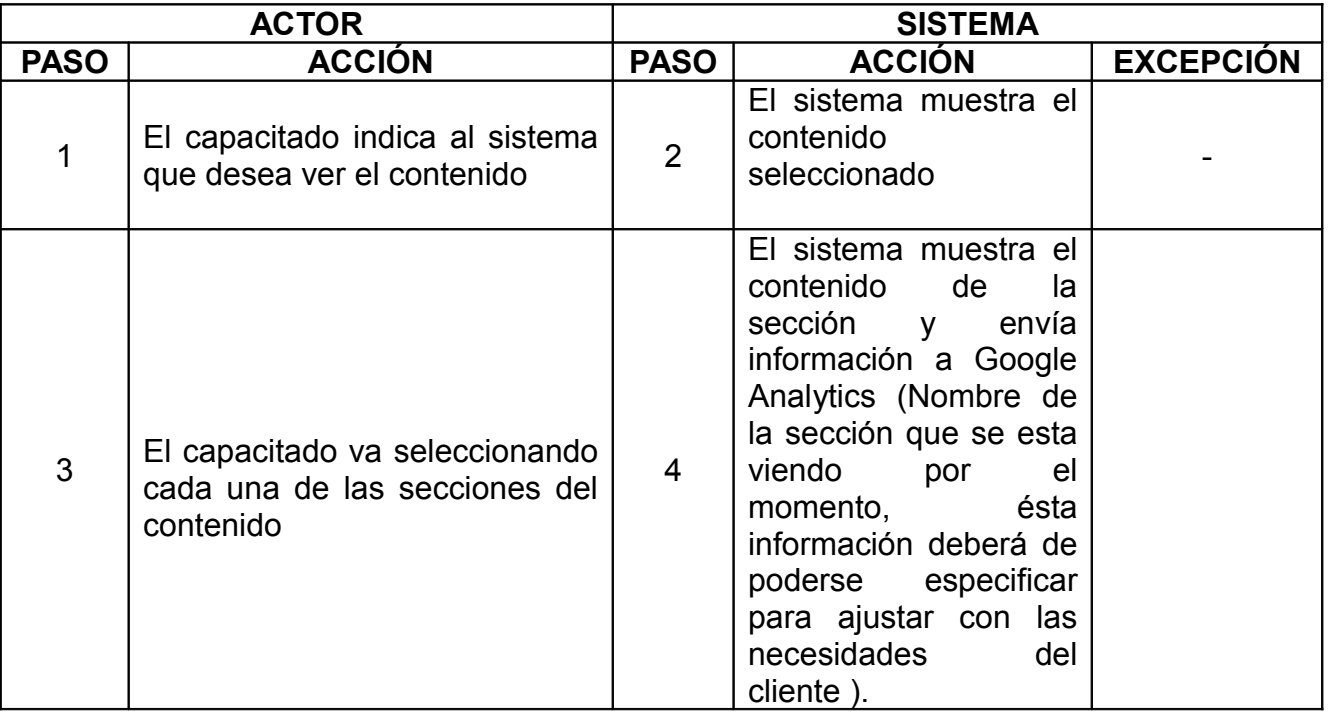

Flujo alternativo No aplica Precondiciones

El capacitado tiene una cuenta activa, el sistema cuenta con un contenido en el sistema. Poscondiciones

El sistema cuenta con un capacitado más.

#### *<7 Modificar información personal>*

#### Descripción breve del caso de uso

Este caso de uso corresponde cuando el capacitado desea modificar su información, en cuyo, la única que no se puede modificar es el nombre usuario.

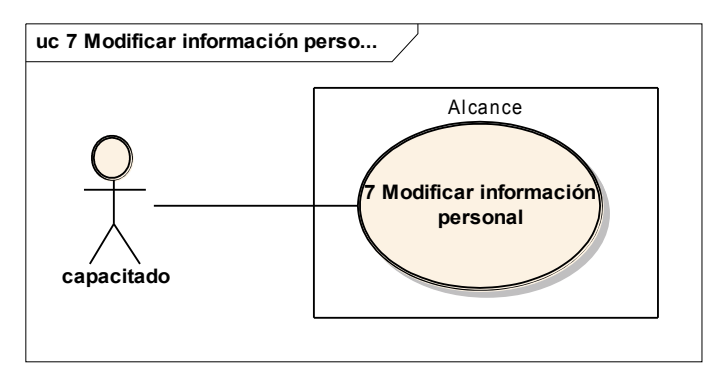

Flujo de eventos

Flujo básico

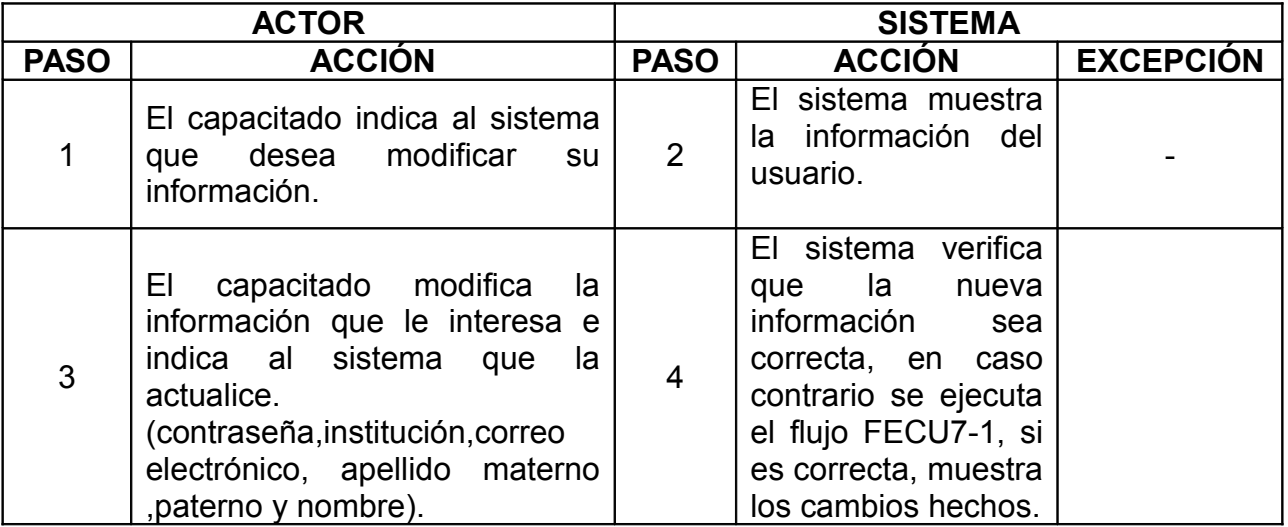

Flujo alternativo

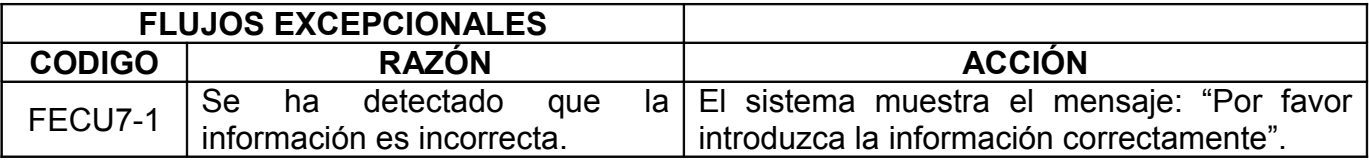

Precondiciones

El capacitado tiene una cuenta activa, el sistema cuenta con un contenido en el sistema.

Poscondiciones

La información del usuario queda actualizada.

#### *<8 contestar cuestionario de opinión>*

Descripción breve del caso de uso

Este caso de uso corresponde cuando el capacitado desea seguir o comenzar con el proceso de aprendizaje.

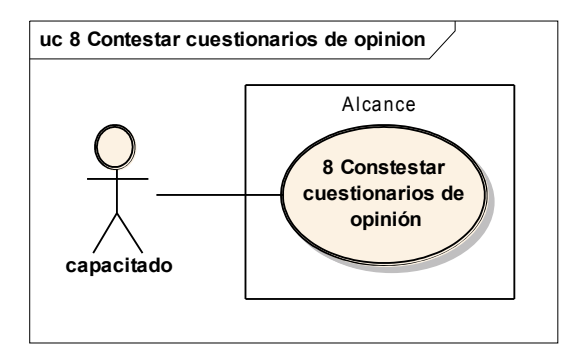

Flujo de eventos

#### Flujo básico

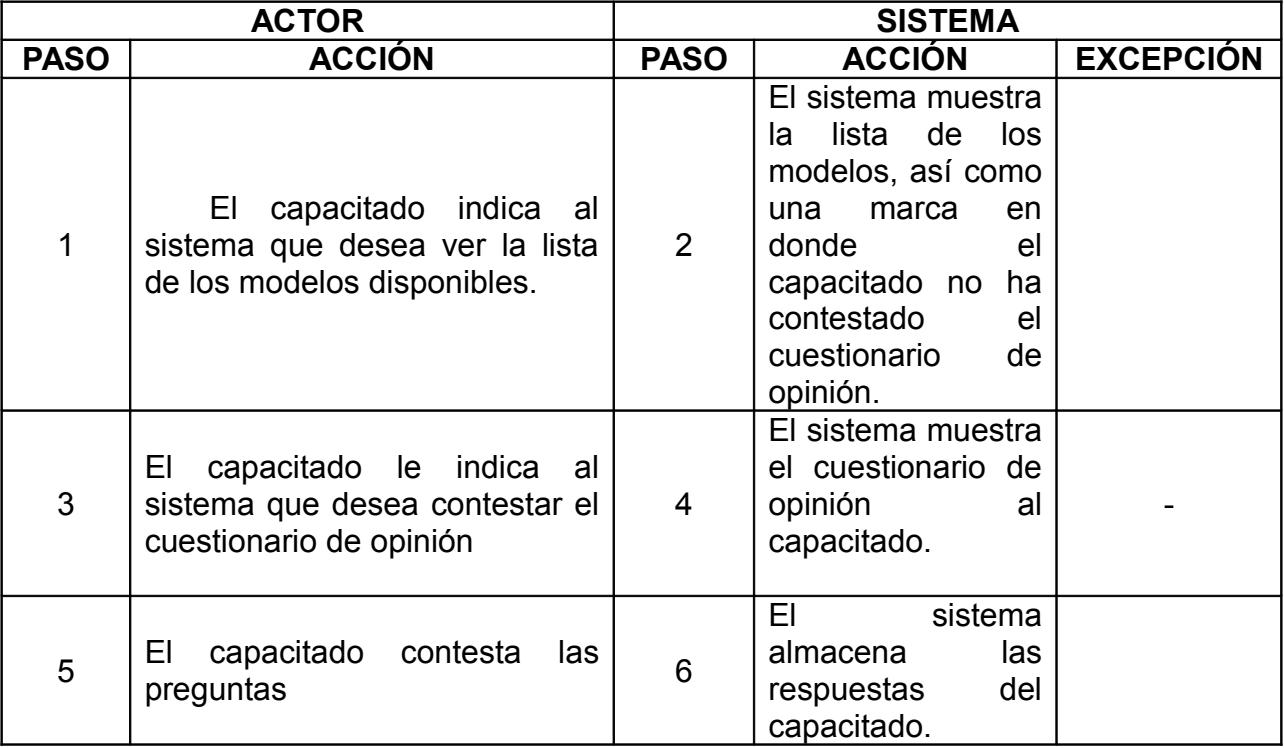

Flujo alternativo

No aplica Precondiciones

El cuestionario de opinión cuenta con una nueva respuesta.

Poscondiciones

#### **Prototipo de la interfaz del usuario**

Dado que el sistema es web, se opto por definir las pantallas prototipo en archivos HTML que permitirán modificarlas dinámicamente y al mismo optimizarán el tiempo de desarrollo.

*<Pantalla 1>* No aplica.

# **Justificación de los requerimientos de software**

No aplica

**Información de apoyo**

No aplica

# **Apéndice B** Plantilla para la especificación del análisis

# Índice

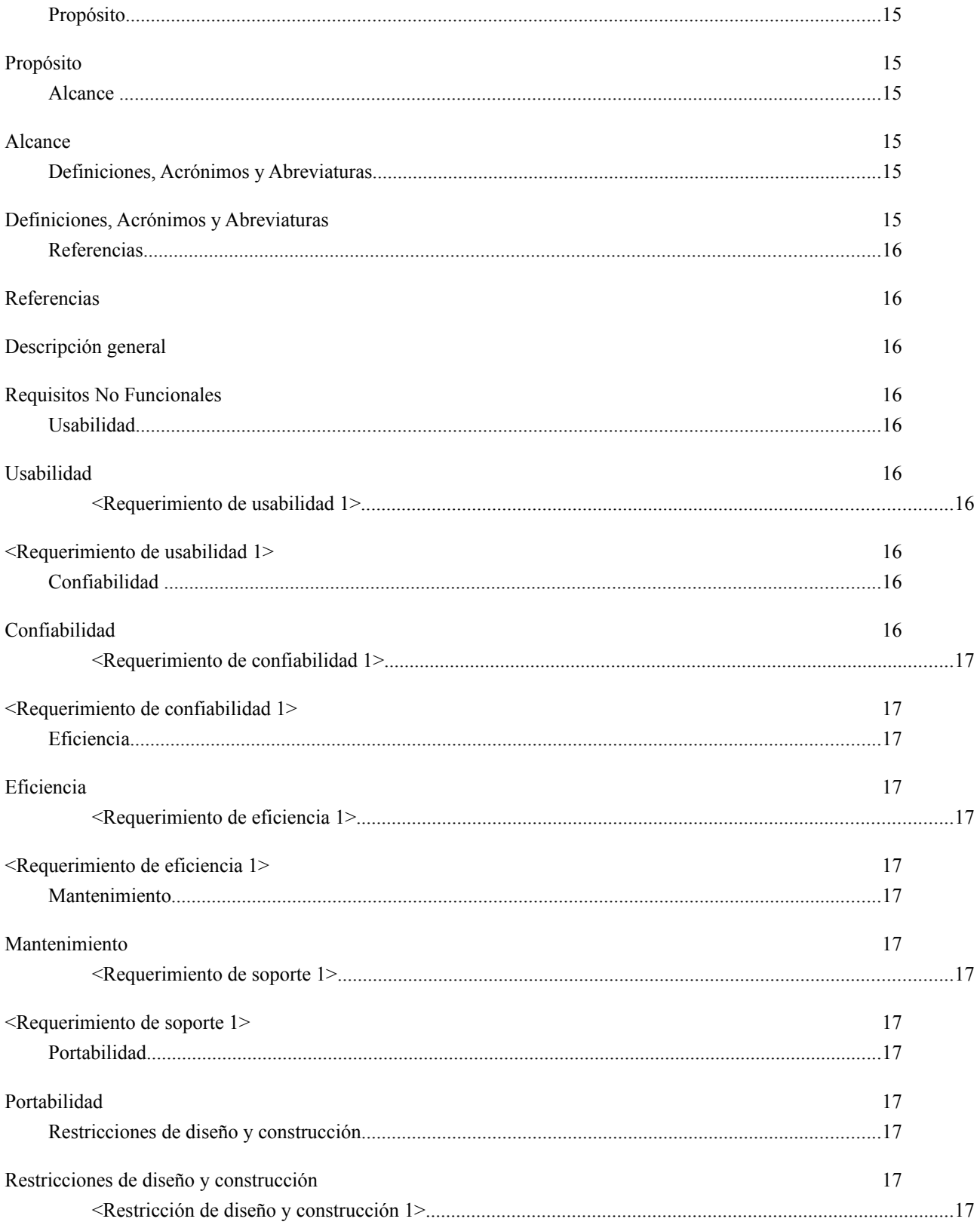

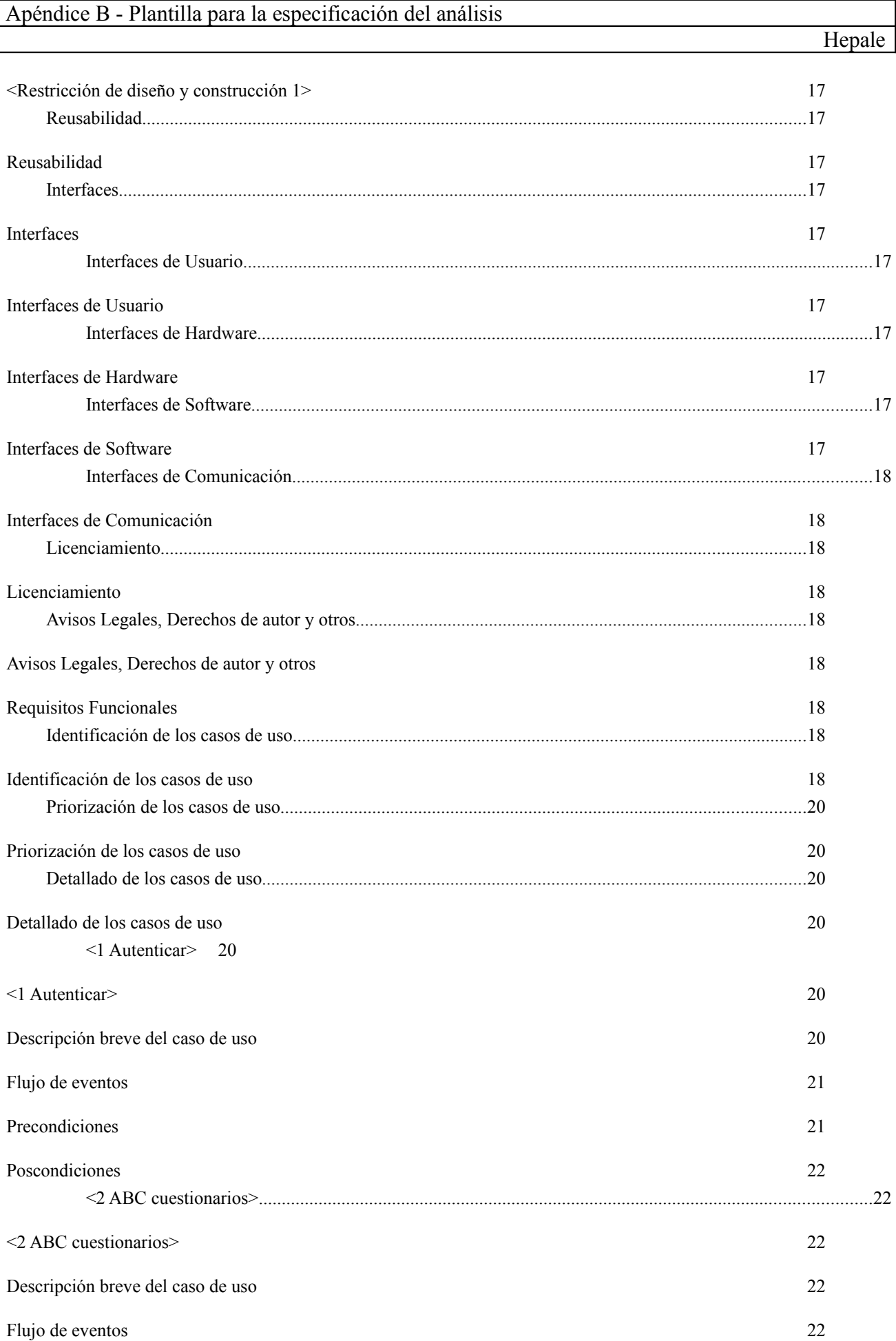

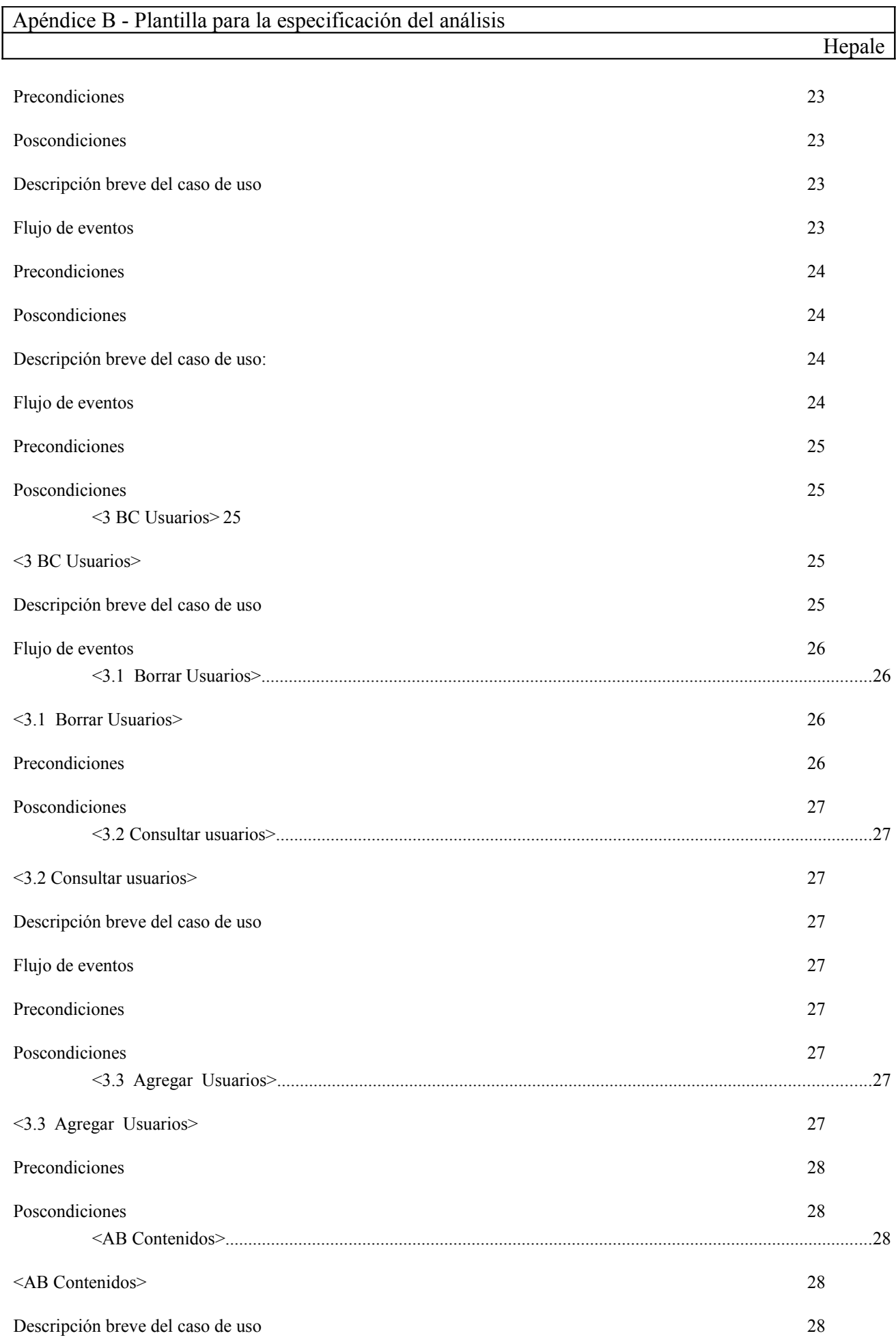

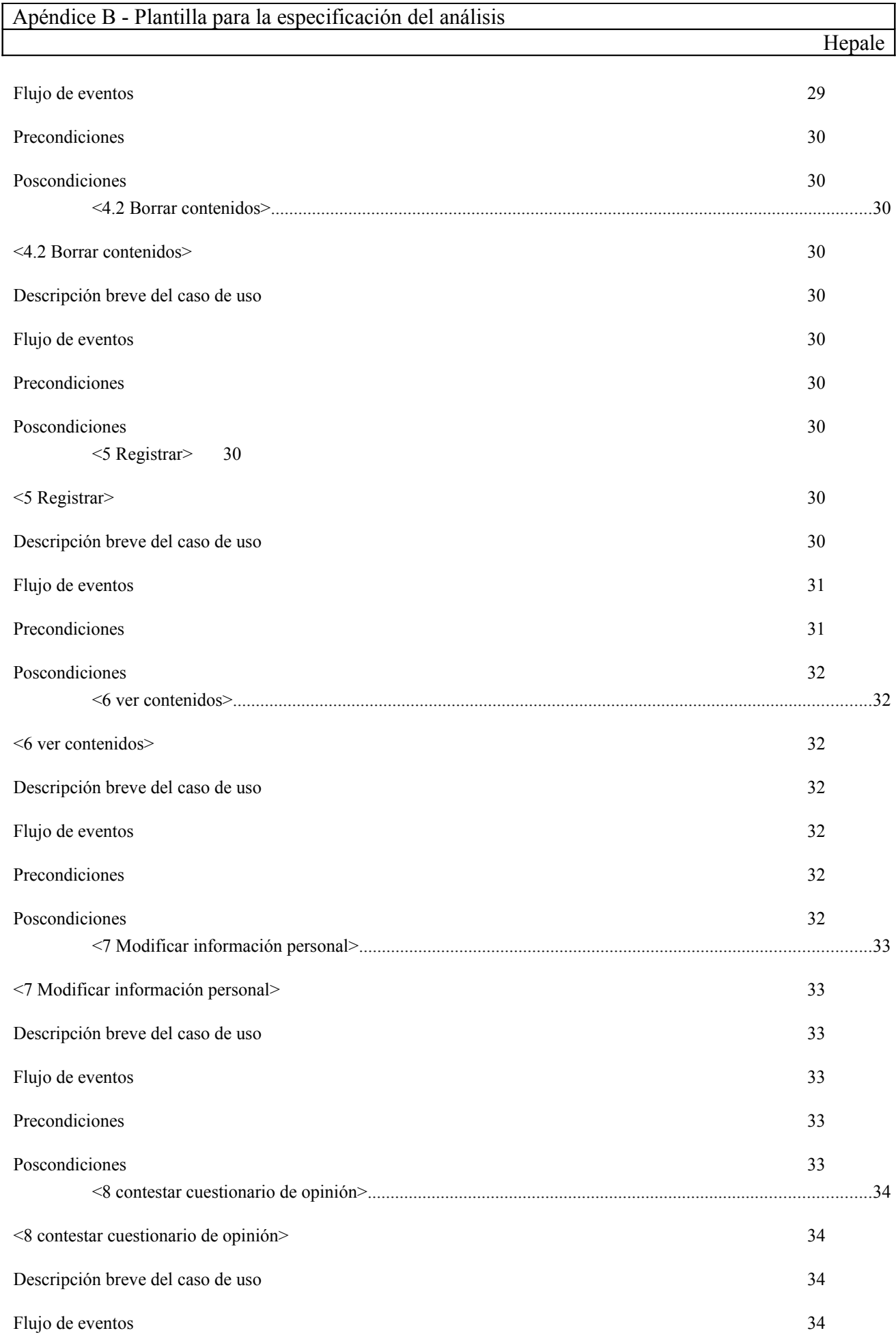

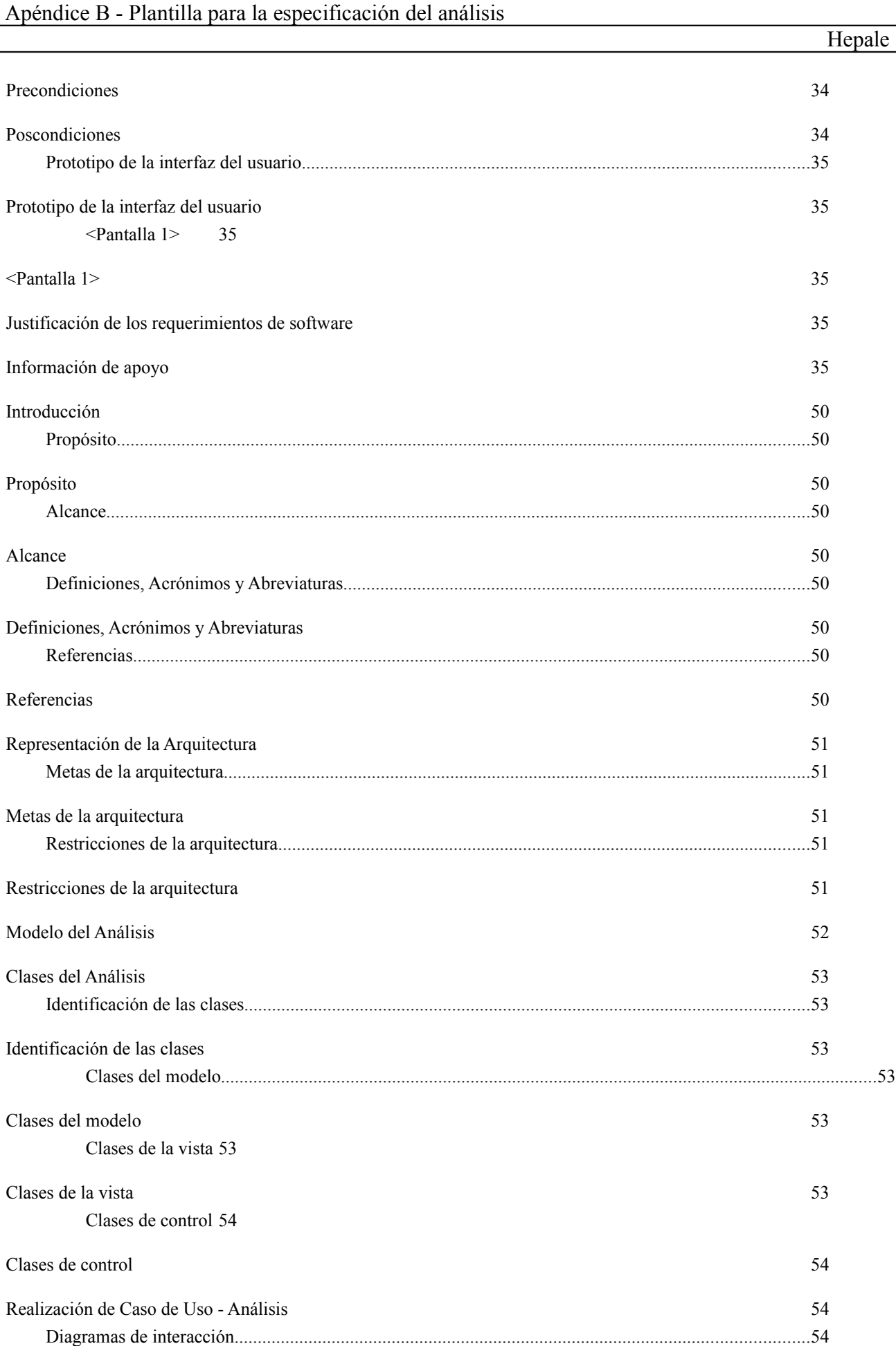

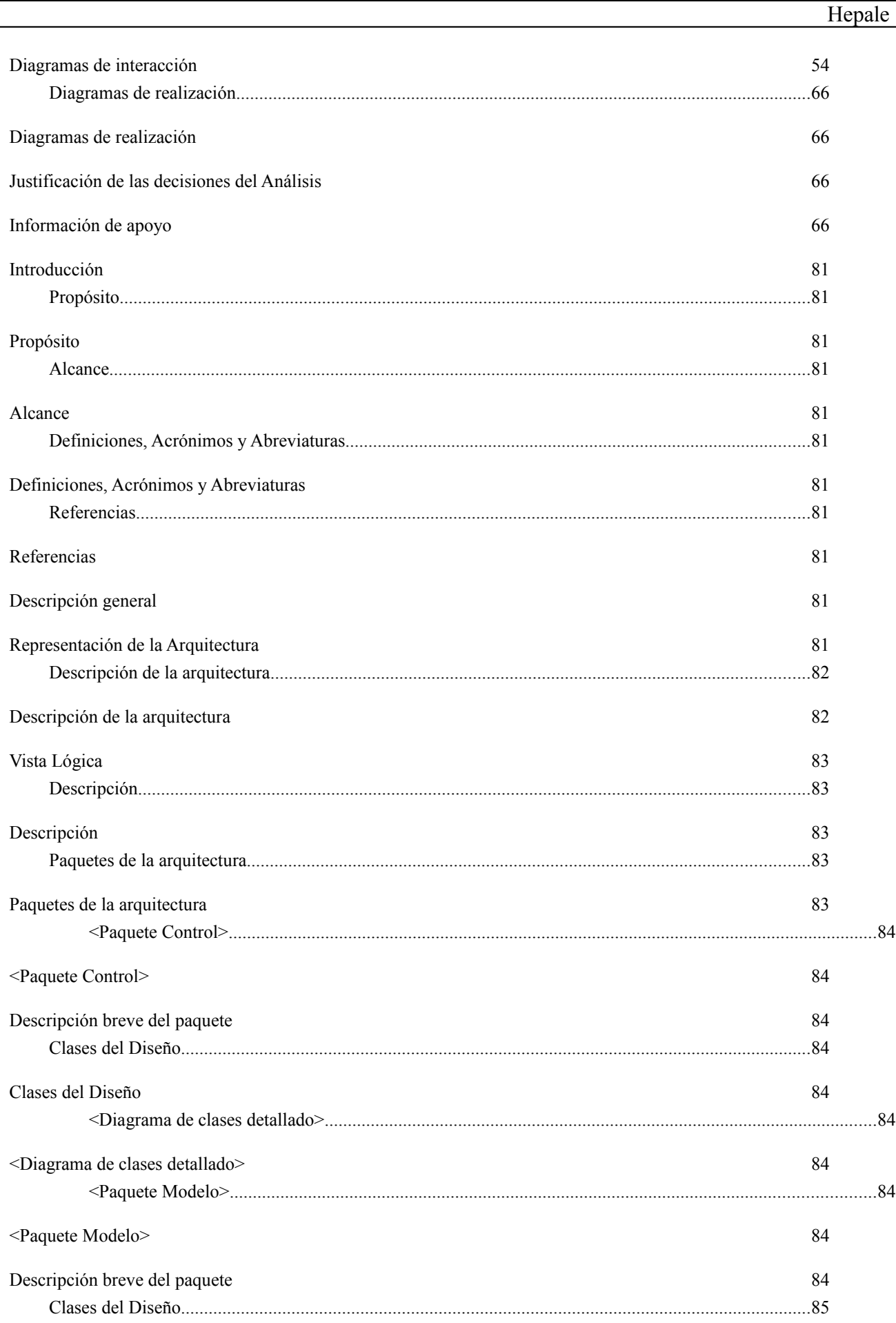

Apéndice B - Plantilla para la especificación del análisis

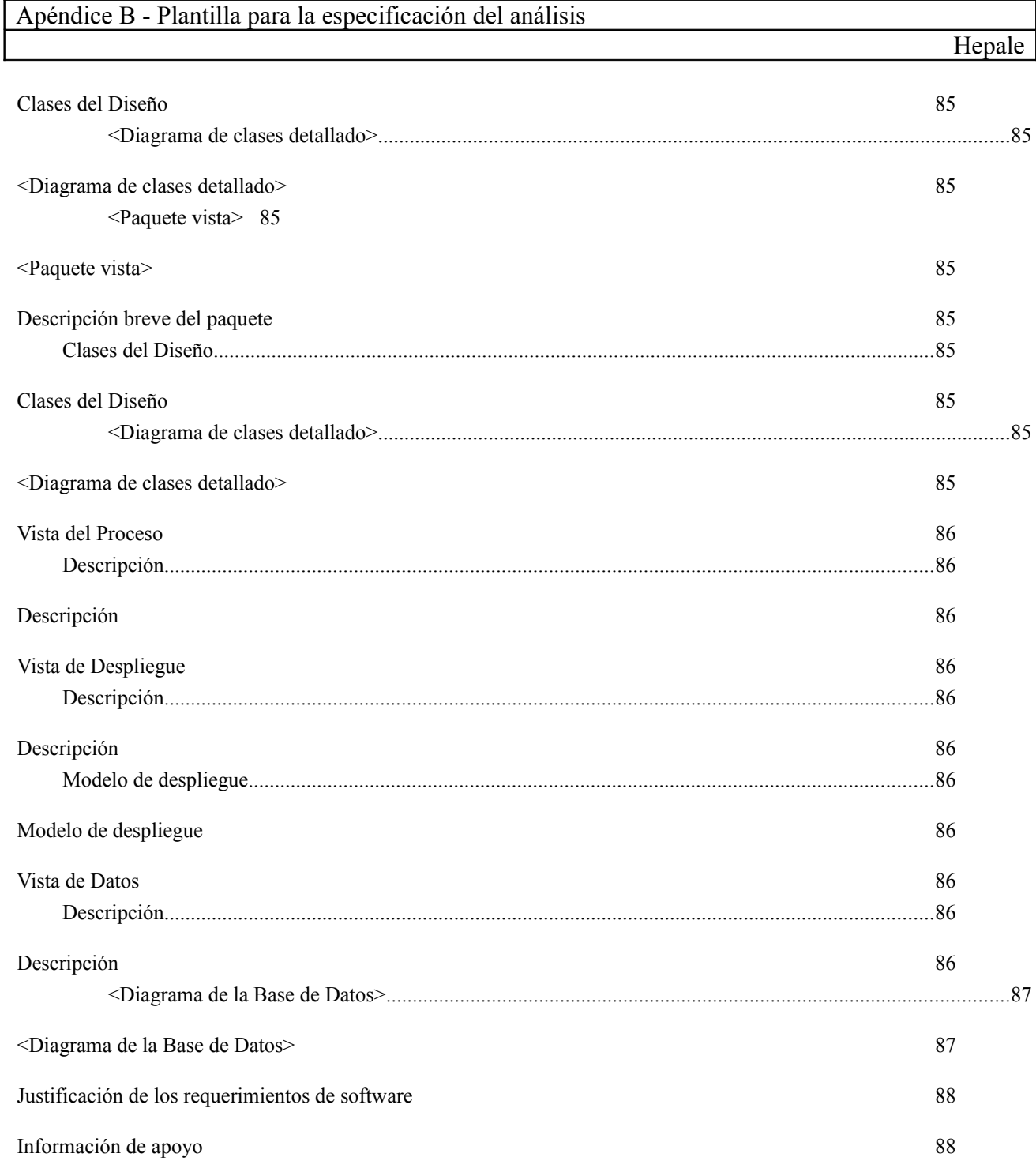

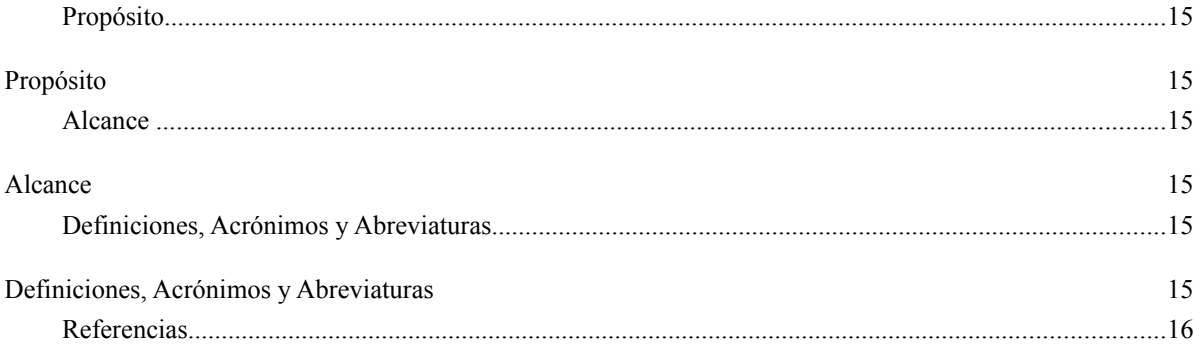

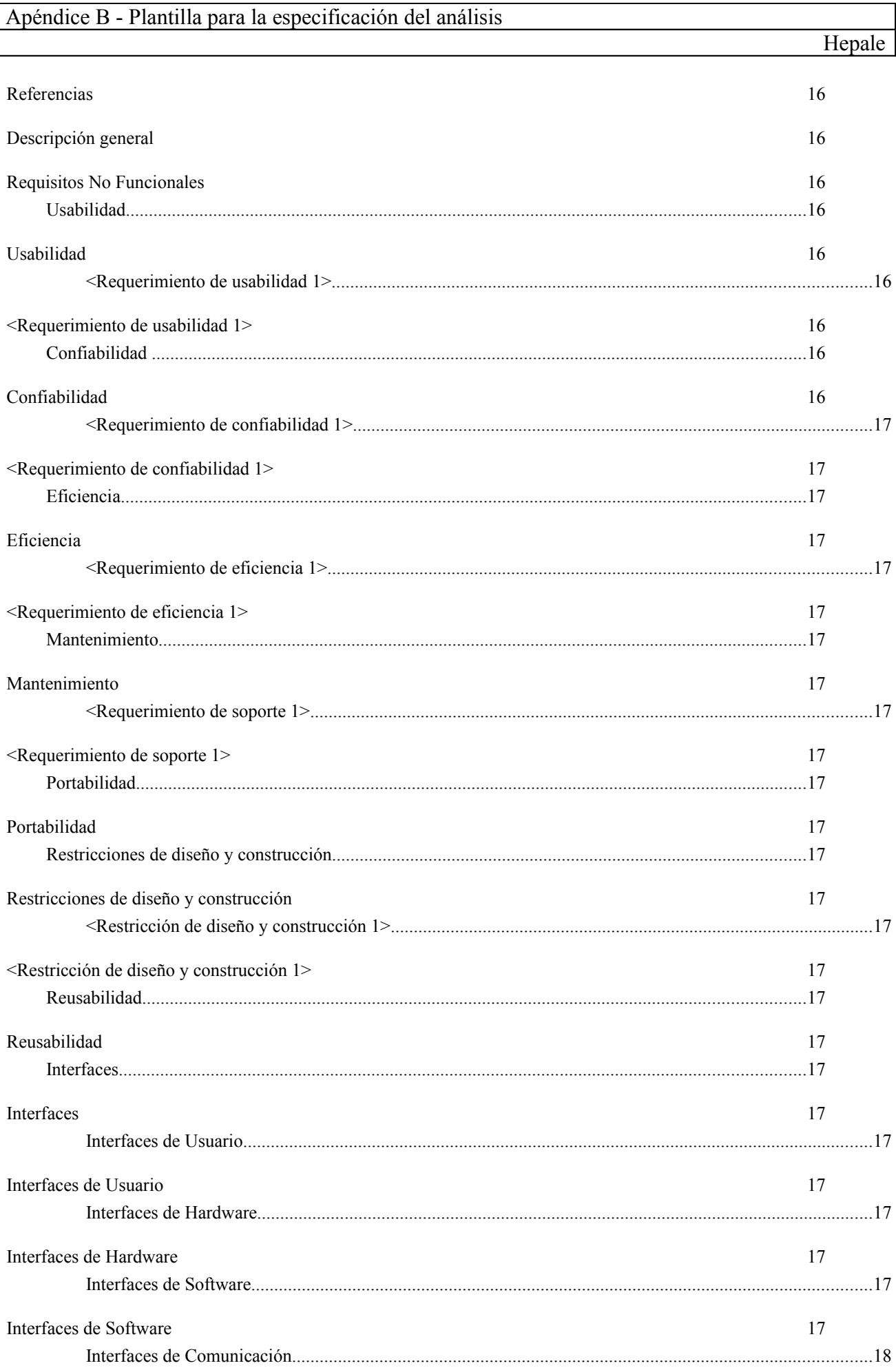

# Apéndice B - Plantilla para la especificación del análisis

# Hepale

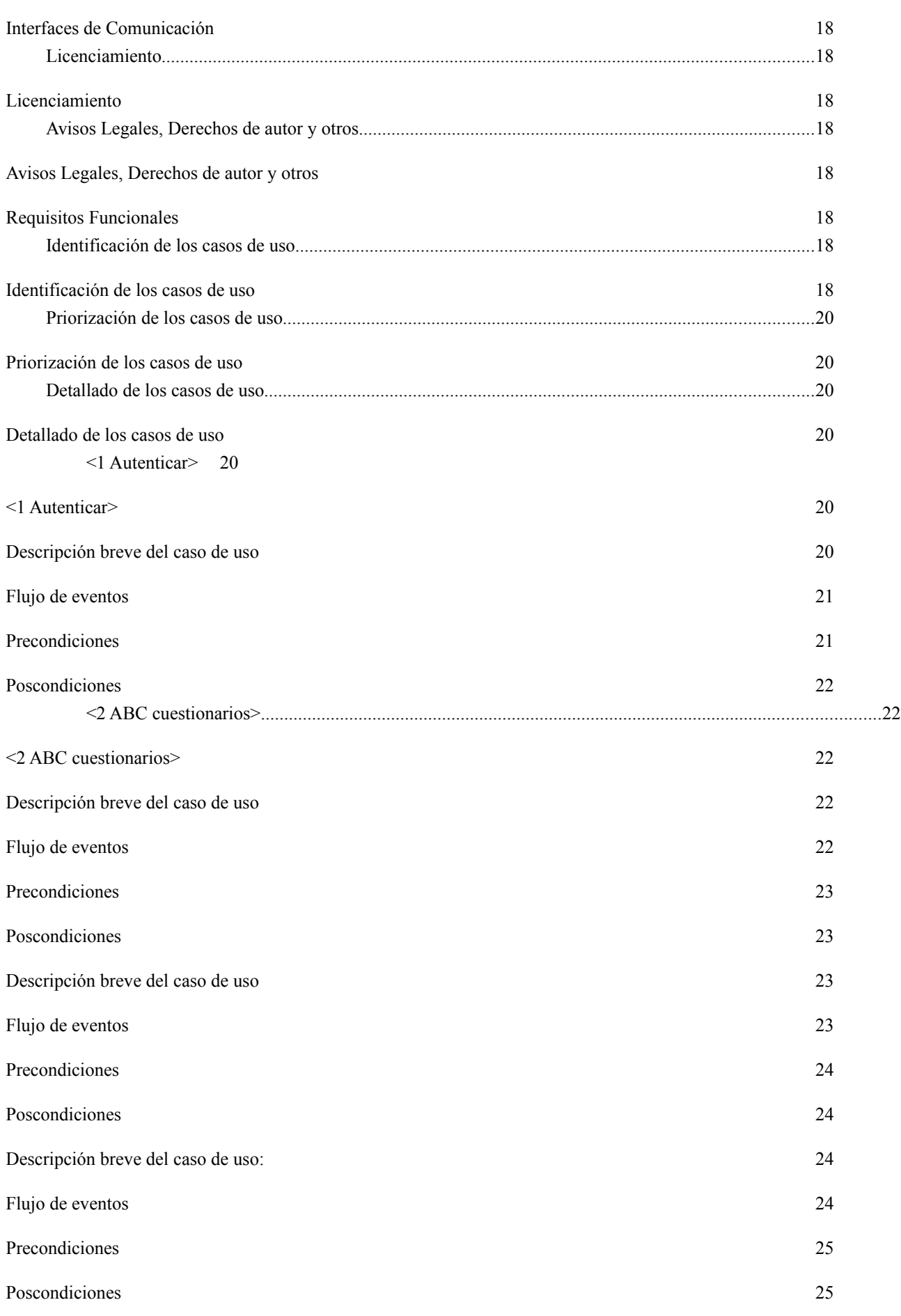

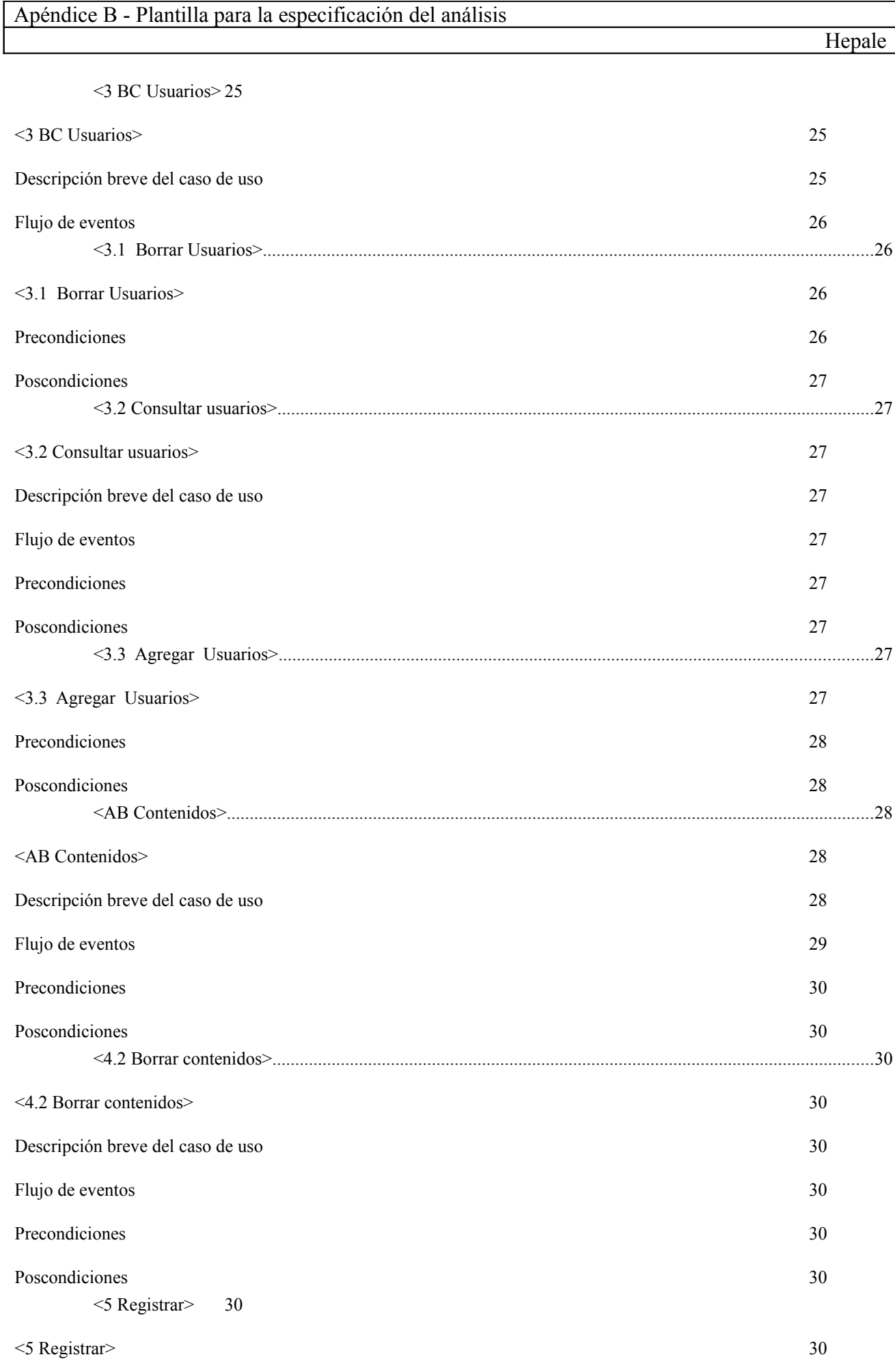

Página 45 de 87

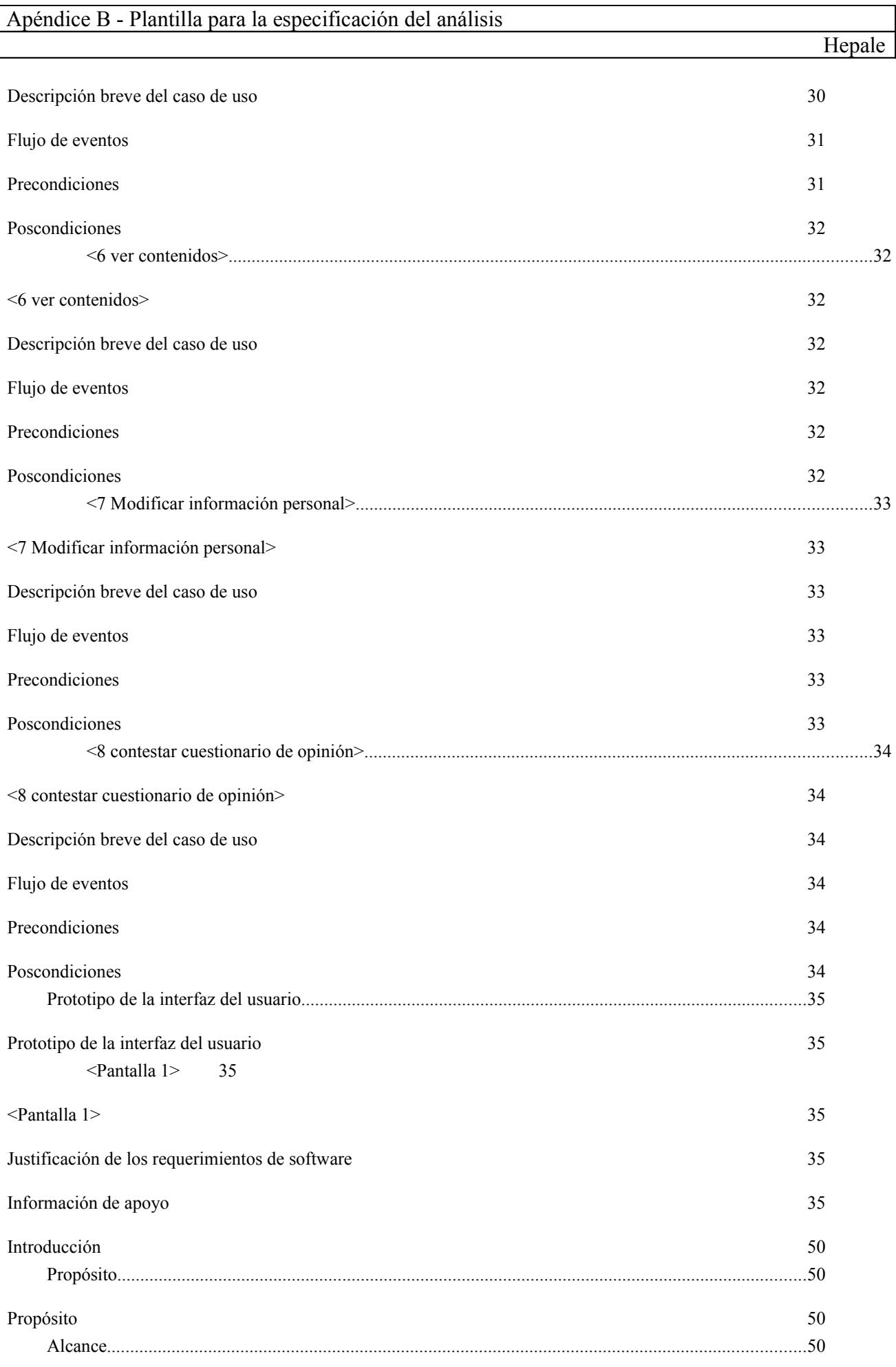

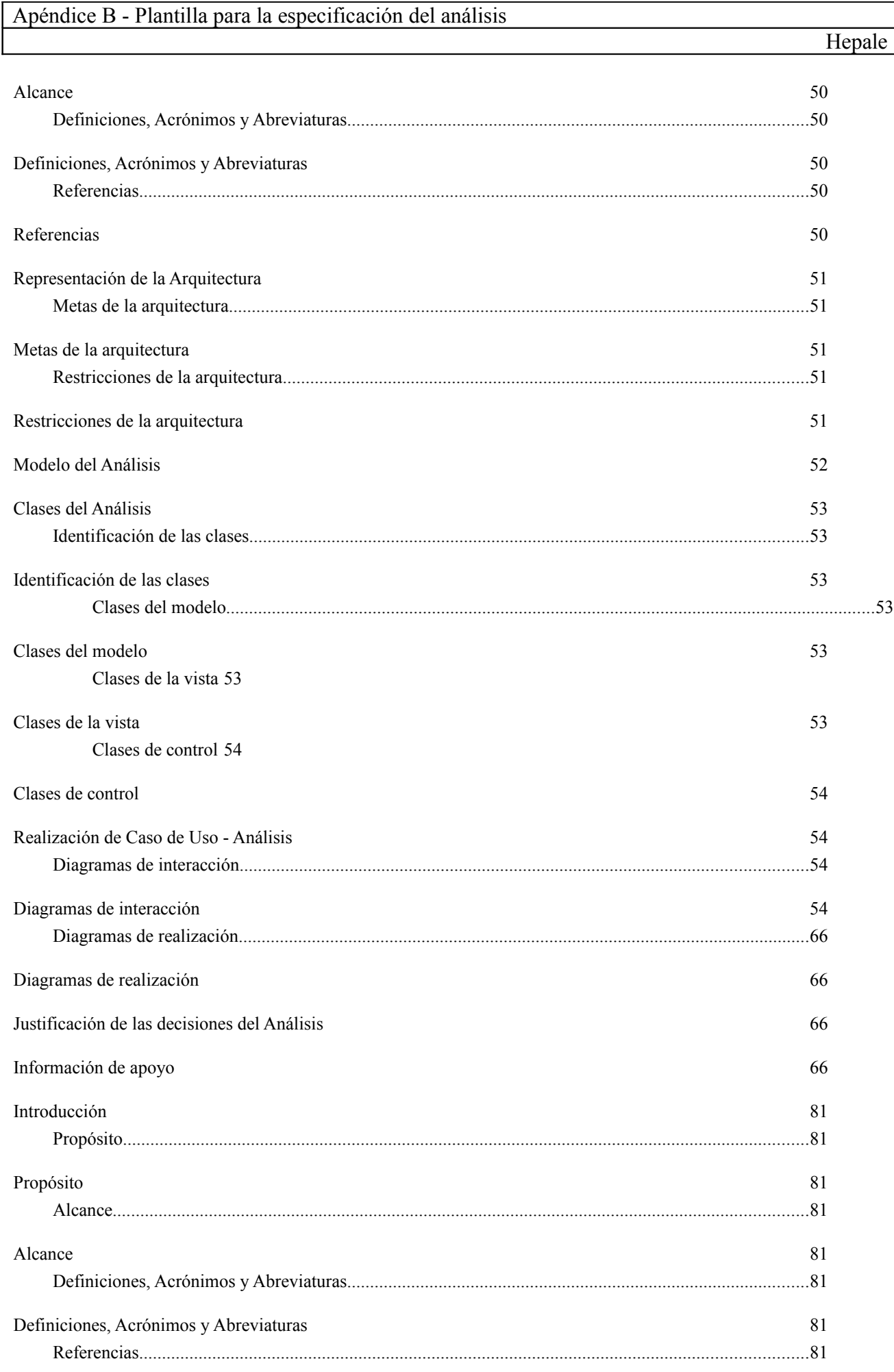

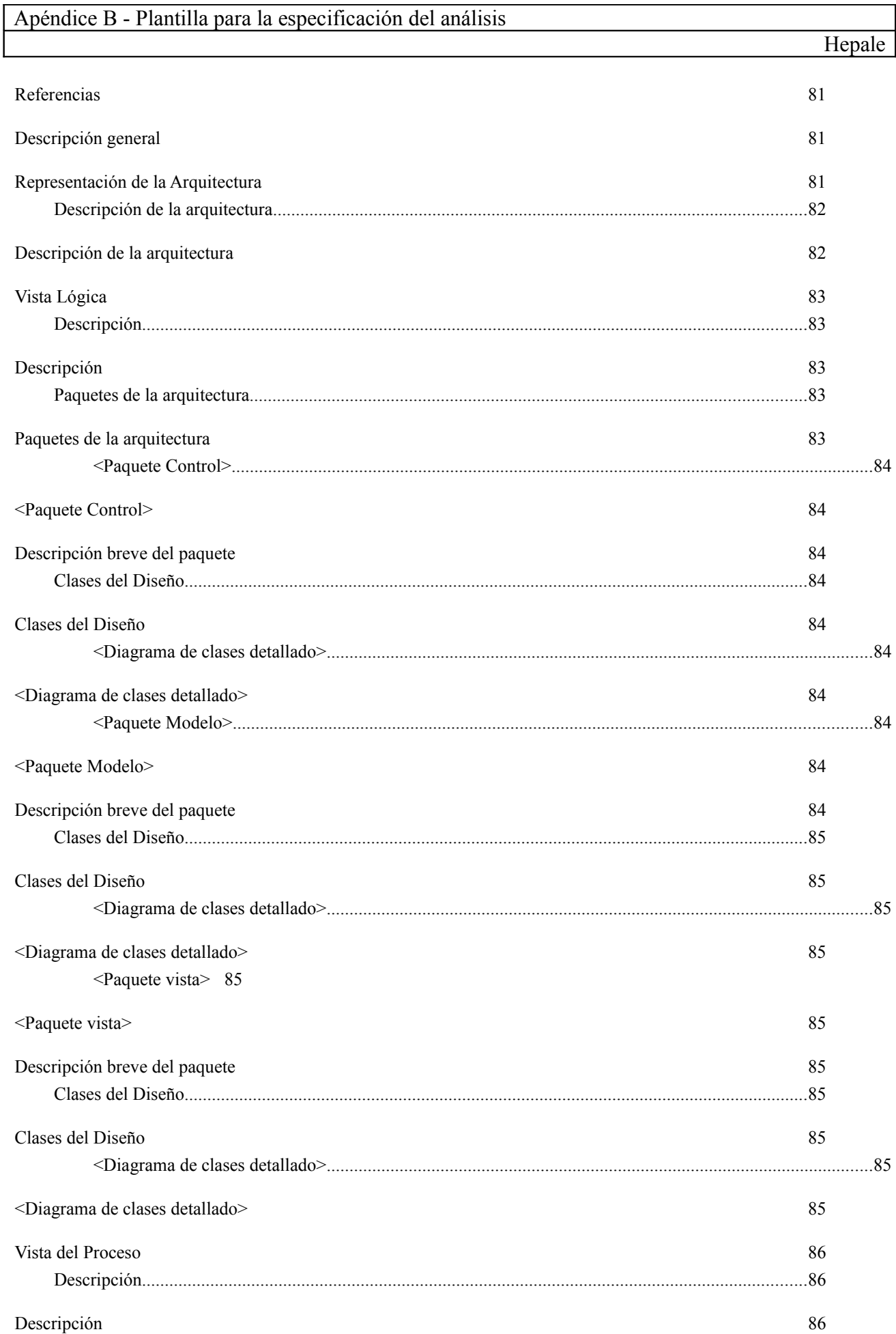

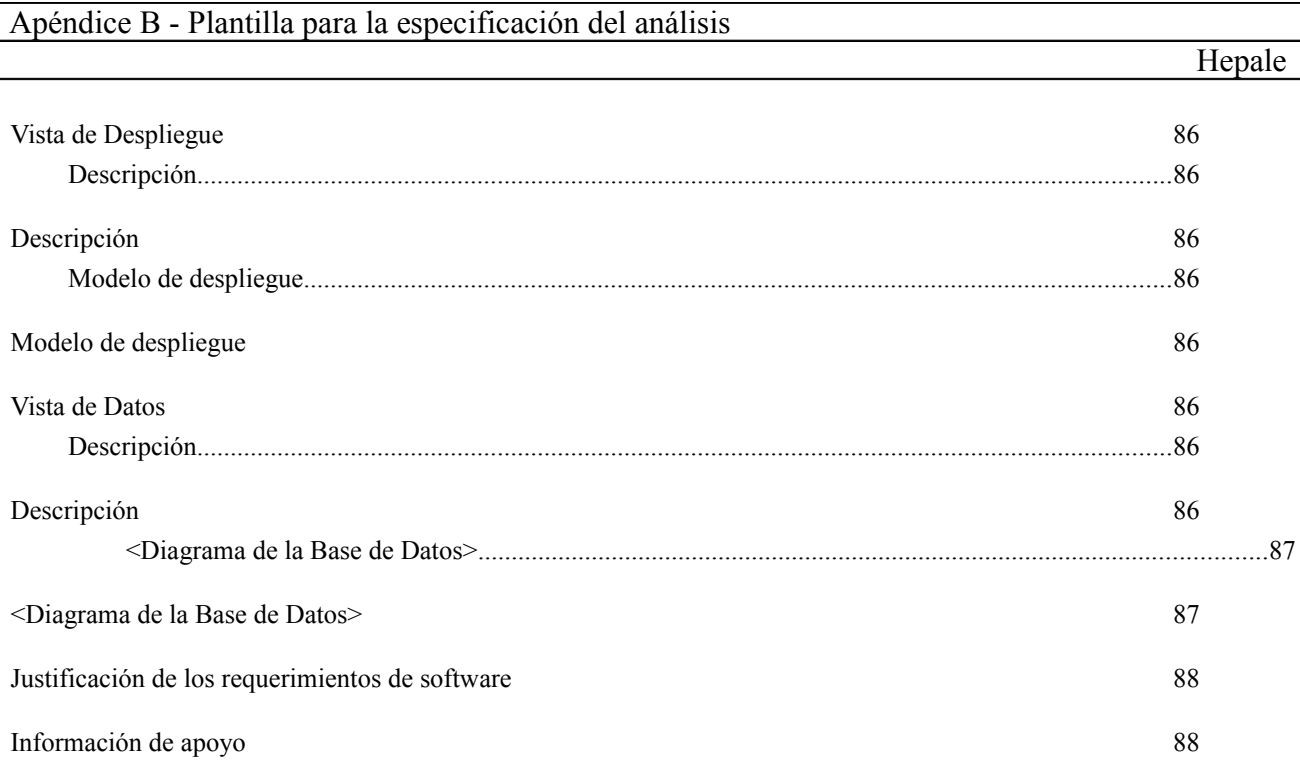

# **Análisis**

# **Introducción**

Este documento busca obtener la mayor claridad posible con respecto a los requerimientos y necesidades del cliente. Aquí se especifica el modelo de la base de datos, interfaces así como clases necesarias para el desarrollo. En esta plantilla se especificará el como se van a desarrollar las funcionalidades especificadas con los casos de uso mediante diagramas de clases, paquetes y diagramas de secuencia (Los diagramas de casos de uso especifican que se desea construir, los diagramas de clases y secuencia especifican el como se va construir).

#### **Propósito**

El propósito del documento es ofrecer al desarrollador del sistema, revisores y colaboradores, la información necesario para poder comprender los detalles del análisis de los requerimientos planteados, este documento contiene las especificaciones de las tecnologías que serán empleadas en el sistema.

#### **Alcance**

Las especificaciones de este documento guía el desarrollo del sistema, en este documento se especifican los lineamientos a seguir en un nivel que pueda ser comprensible tanto al cliente como a los desarrolladores.

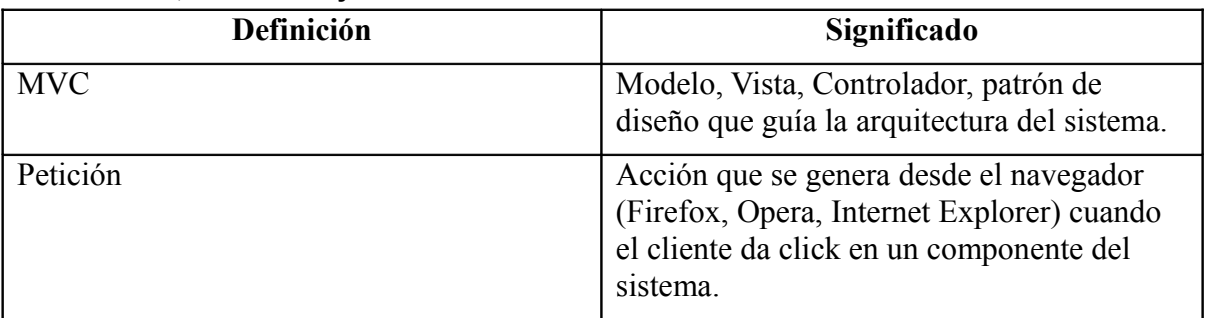

#### **Definiciones, Acrónimos y Abreviaturas**

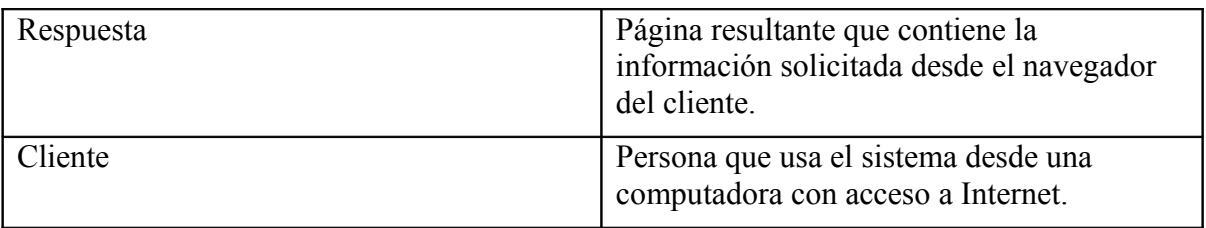

**Referencias**

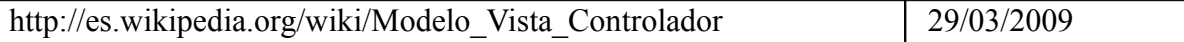

### **Representación de la Arquitectura**

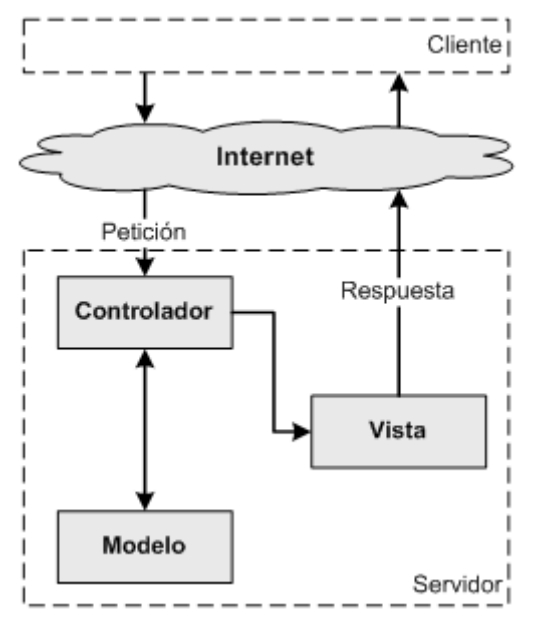

Patrón de diseño MVC.

#### **Metas de la arquitectura**

La arquitectura deberá ser modular, para poder separar cada una de las características del modelo, en este sentido se debe de proveer una arquitectura que separe la lógica del sistema, de la capa de presentación y el acceso a datos.

Esto brindará al sistema una claridad para el flujo de los datos y al mismo tiempo para su mantenimiento y mejora, en este sentido se utilizará el patrón de diseño arquitectónico Modelo Vista Controlador (MVC), este patrón separa los datos de una aplicación, la interfaz de usuario, y la lógica de control en tres componentes distintos. El patrón MVC es ampliamente utilizado en aplicaciones para la web, donde la vista es la página HTML y el código que provee de datos dinámicos a la página; el modelo es el Sistema de Gestión de Base de Datos y la Lógica de negocio; y el controlador es el responsable de recibir los eventos de entrada desde la vista.

#### **Restricciones de la arquitectura**

El sistema deberá de soportar transacciones vía mediante servicios web que permitan consultar los contenidos en el repositorio y agregar los contenidos deseados para ser anexados al sistema.

### **Modelo del Análisis**

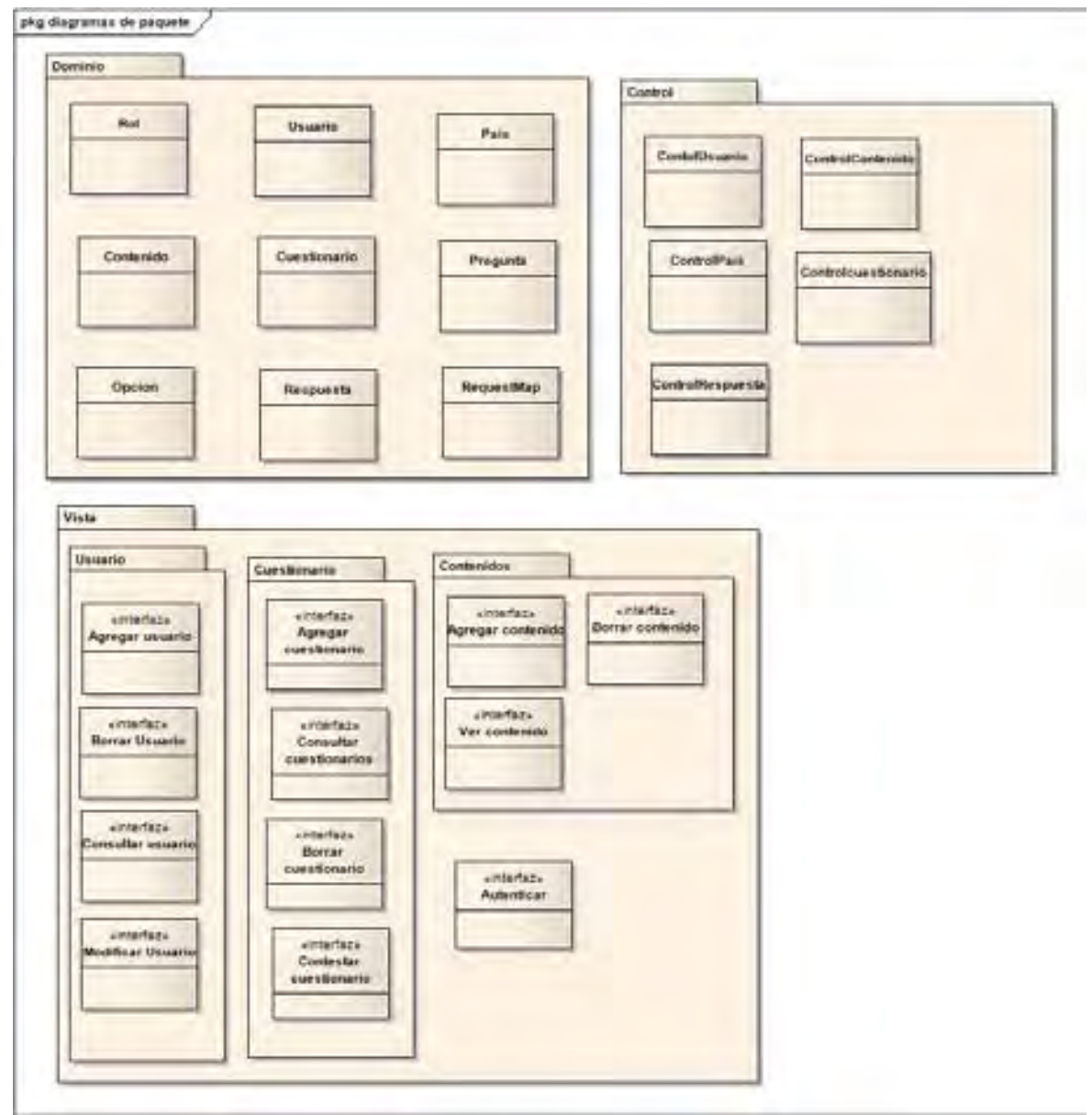

# **Clases del Análisis**

#### **Identificación de las clases**

#### *Clases del modelo*

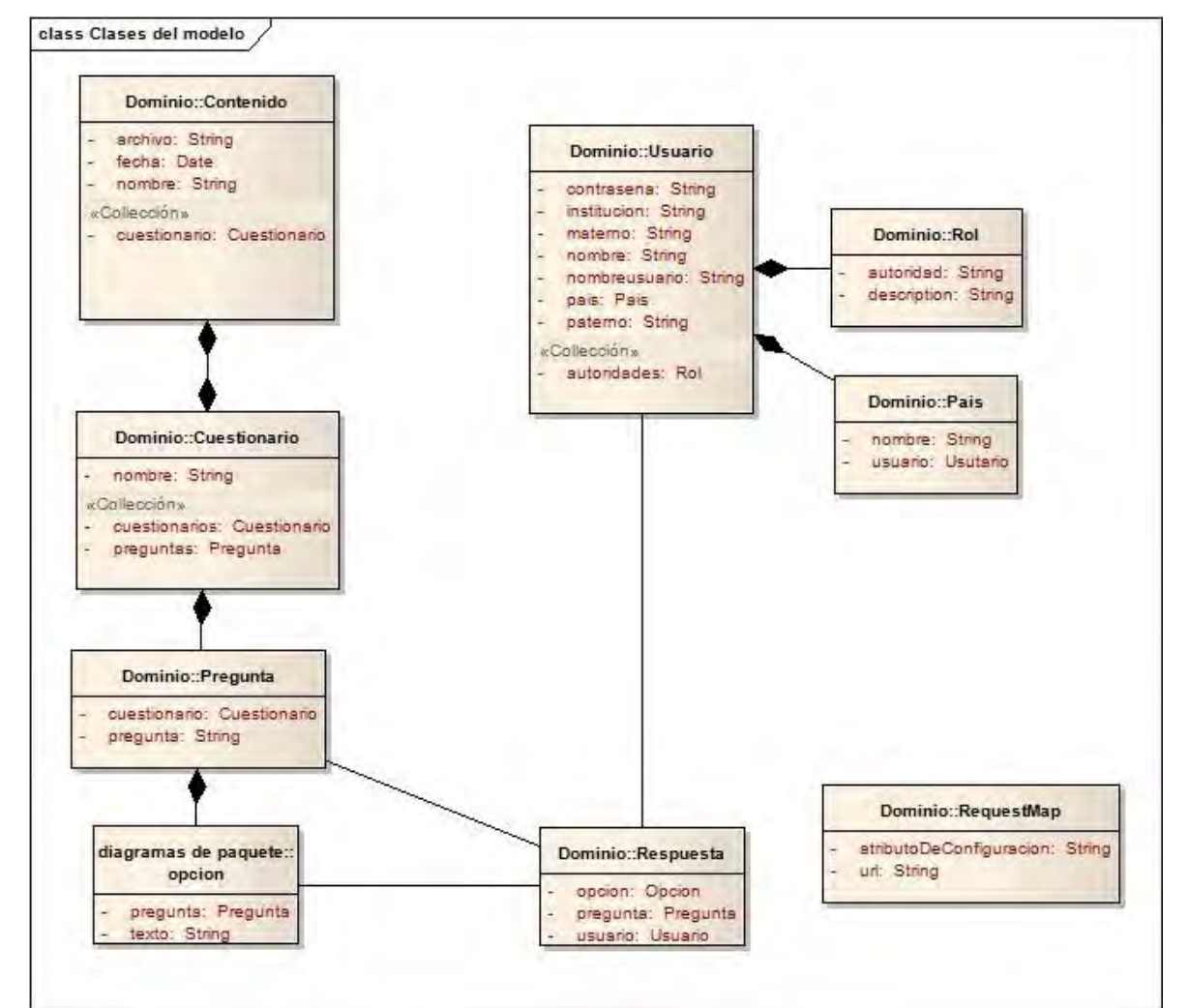

*Clases de la vista*

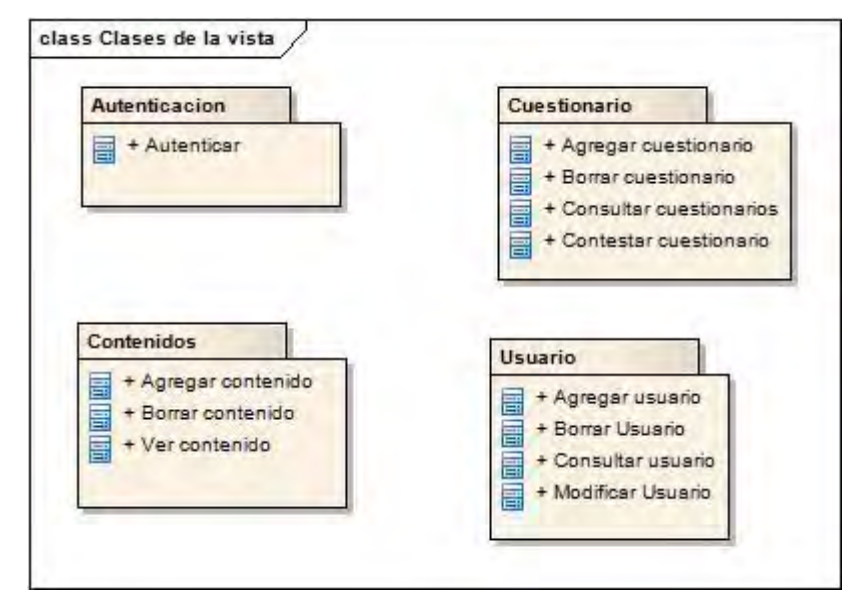

#### *Clases de control*

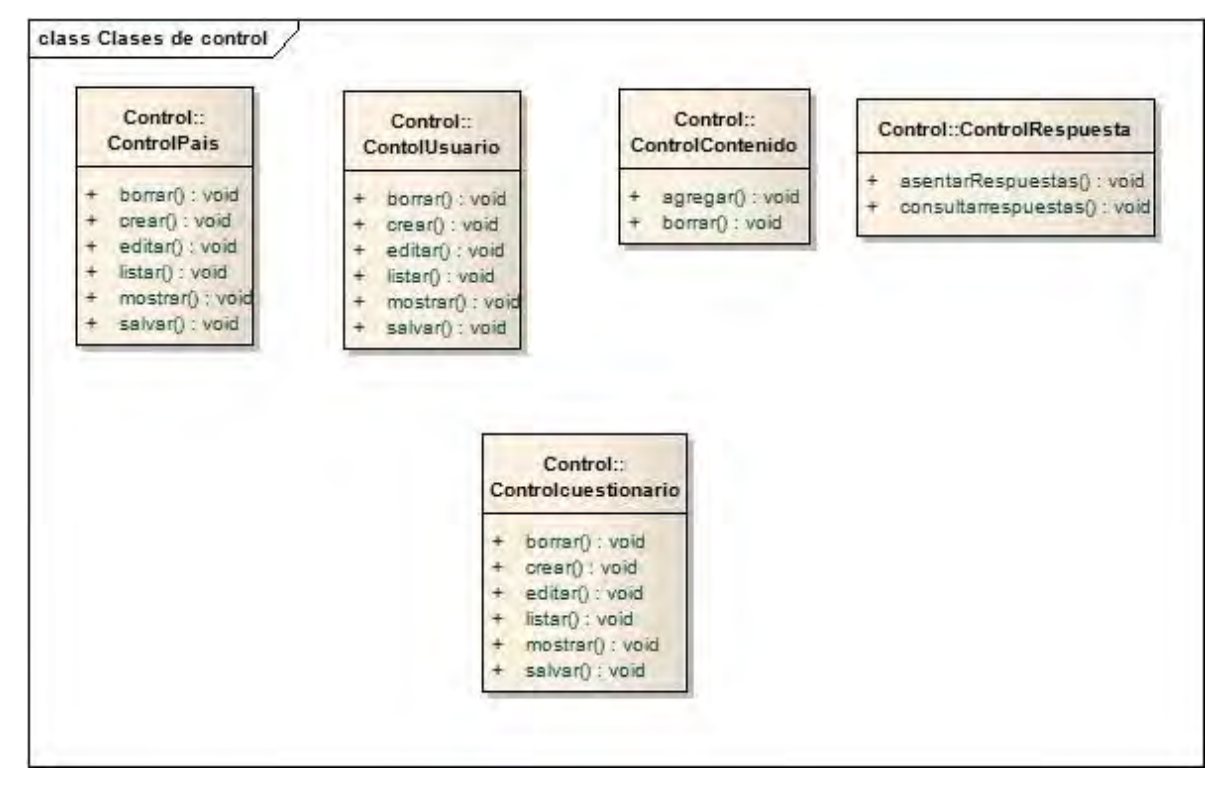

#### **Realización de Caso de Uso - Análisis**

En este documento se especificarán los casos de uso que tienen un comportamiento especial que debe ser especificado por los diagramas. Dado que varios casos de uso requeridos en el sistema ya han sido trabajados por el equipo de desarrollo y son ampliamente conocidos.

#### **Diagramas de interacción**

En estos diagramas se describen las interaccionas que tienen lugar entre los componentes del sistema o entre componentes externos al sistema. A continuación se presentan los diagramas de flujo para cada caso de uso.

Diagrama de secuencia para el caso de uso 1 **Autenticar**.

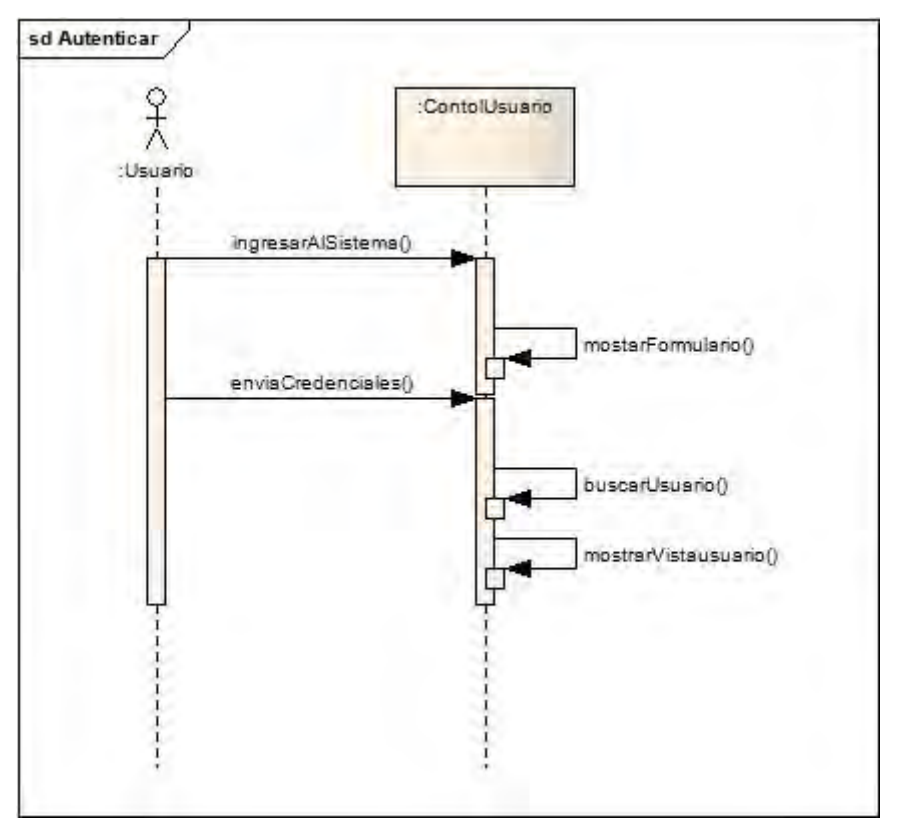

Diagrama 1.1

Secuencia para el caso de uso Autenticar

Descripción adicional:

Las credenciales son el nombre de usuario y contraseña del usuario en cuestión y dependiendo del rol en el que este el usuario.

Diagrama de secuencia para el caso de uso 2, **ABC Cuestionarios** (ABC =Agregar, Borrar y Consultar).

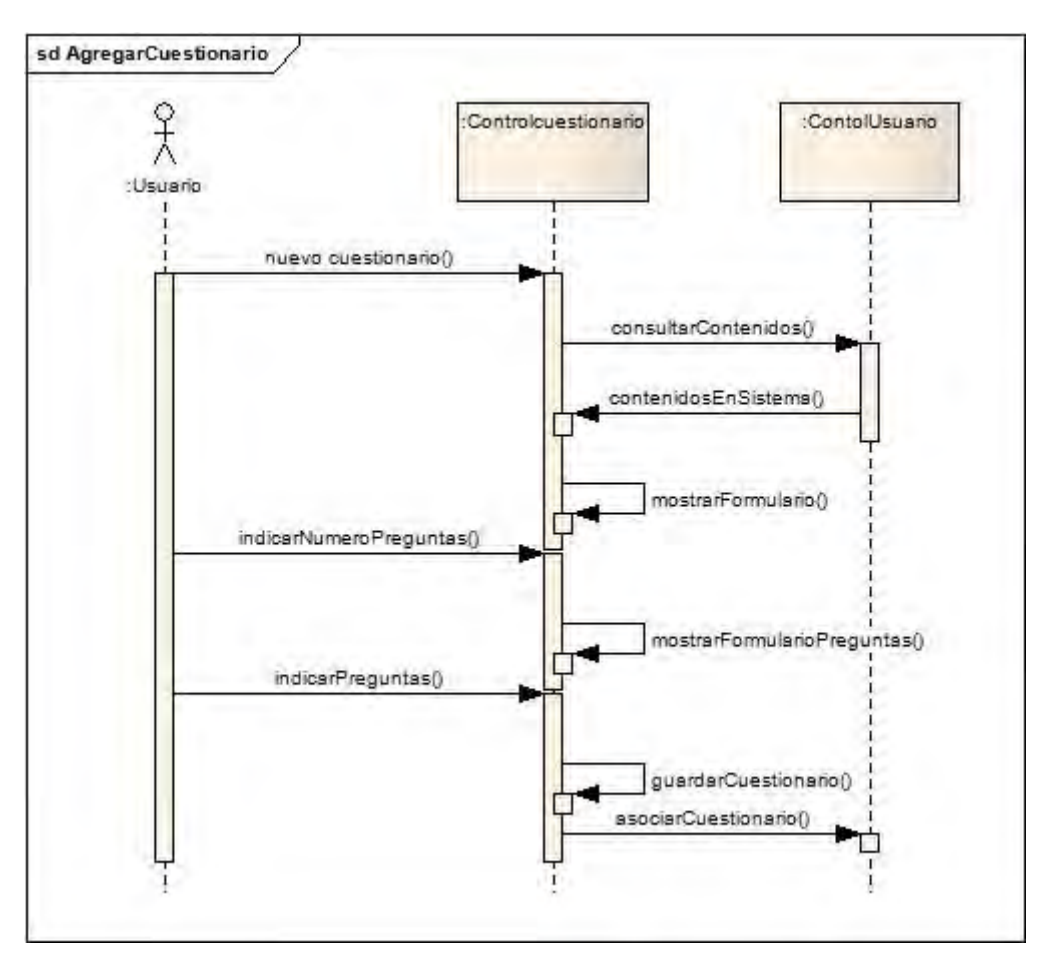

Diagrama 2.1

Secuencia para el caso de uso derivado Agregar Cuestionario

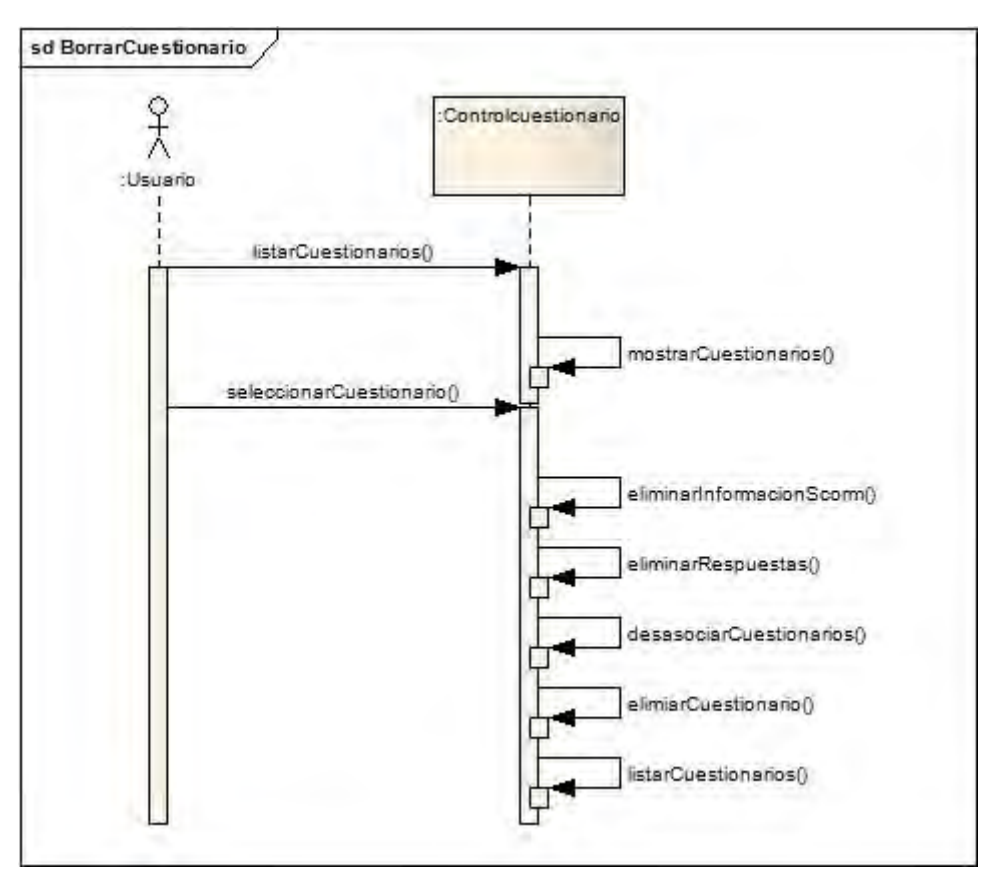

# Diagrama 2.2

Secuencia para el caso de uso derivado Borrar Cuestionario

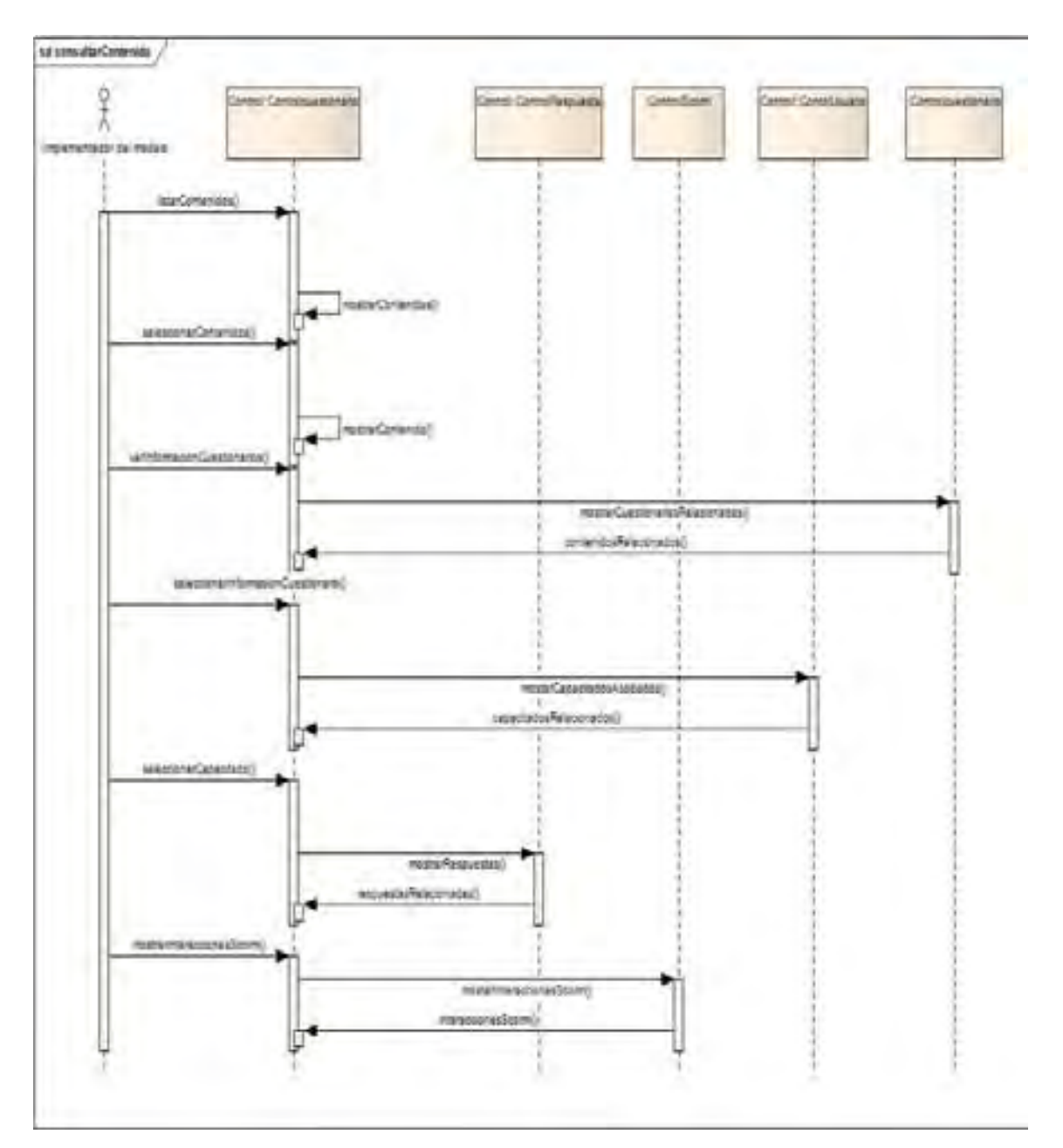

Diagrama 2.3 Secuencia para el caso de uso derivado Consultar Cuestionario.

Diagrama de secuencia para el caso de uso 3, **ABC Usuarios (ABC = Agregar, Borrar y Consultar)**.

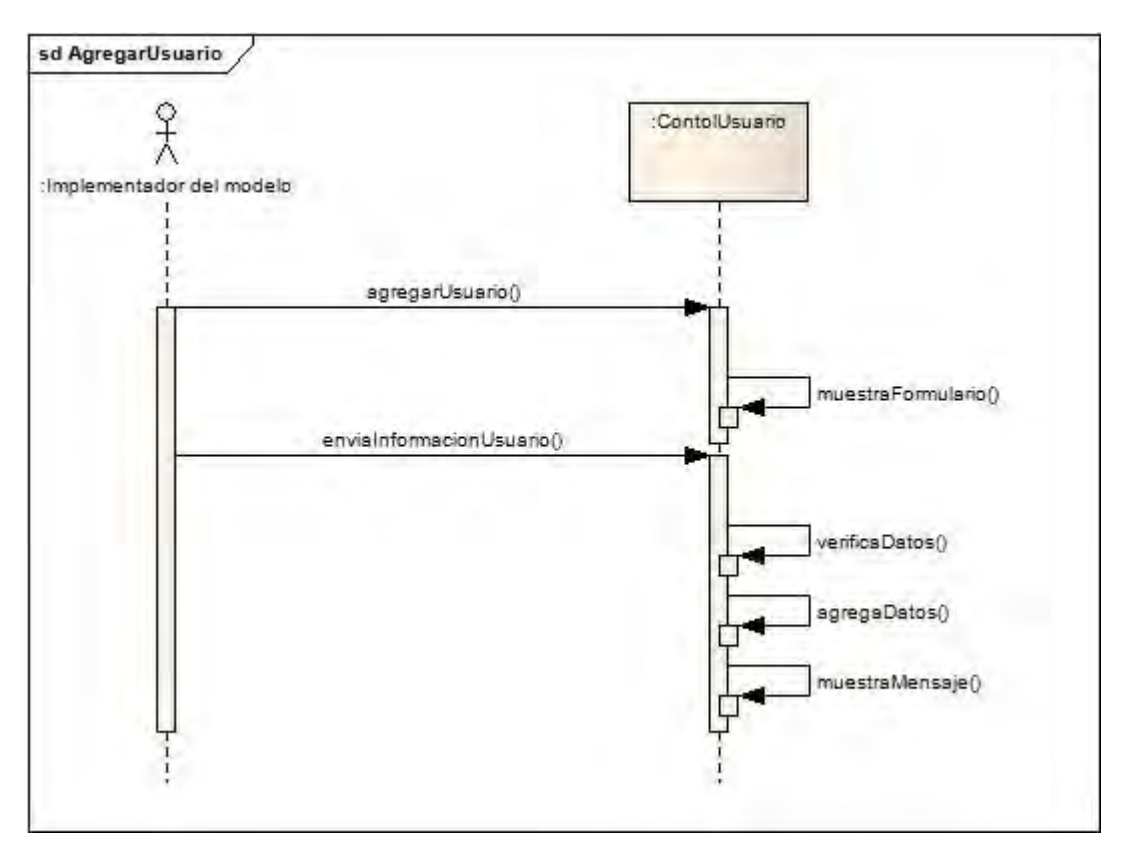

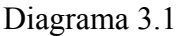

Secuencia para el caso de uso derivado Agregar Usuario.

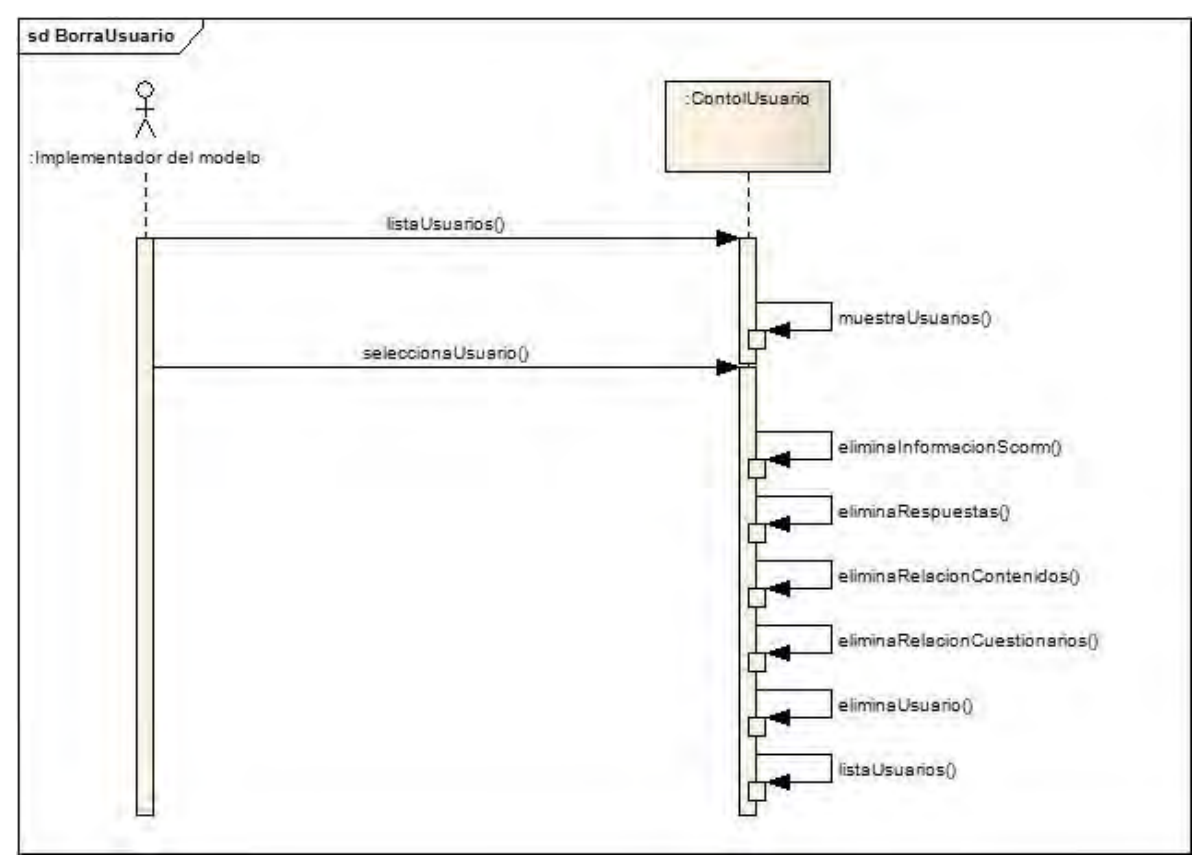

Diagrama 3.2

Secuencia para el caso de uso derivado Borrar Usuario.
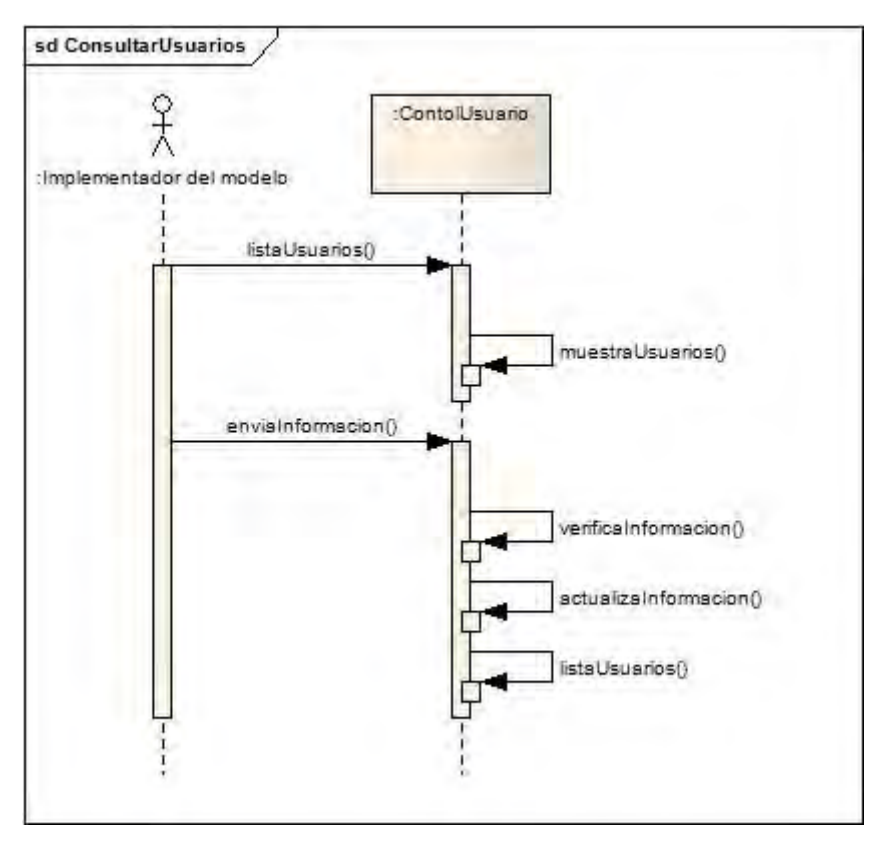

Diagrama 3.3 Secuencia para el caso de uso derivado Consultar Usuario.

Diagrama de secuencia para el caso de uso 4, **AB Contenidos (AB = Agregar y Borrar)**.

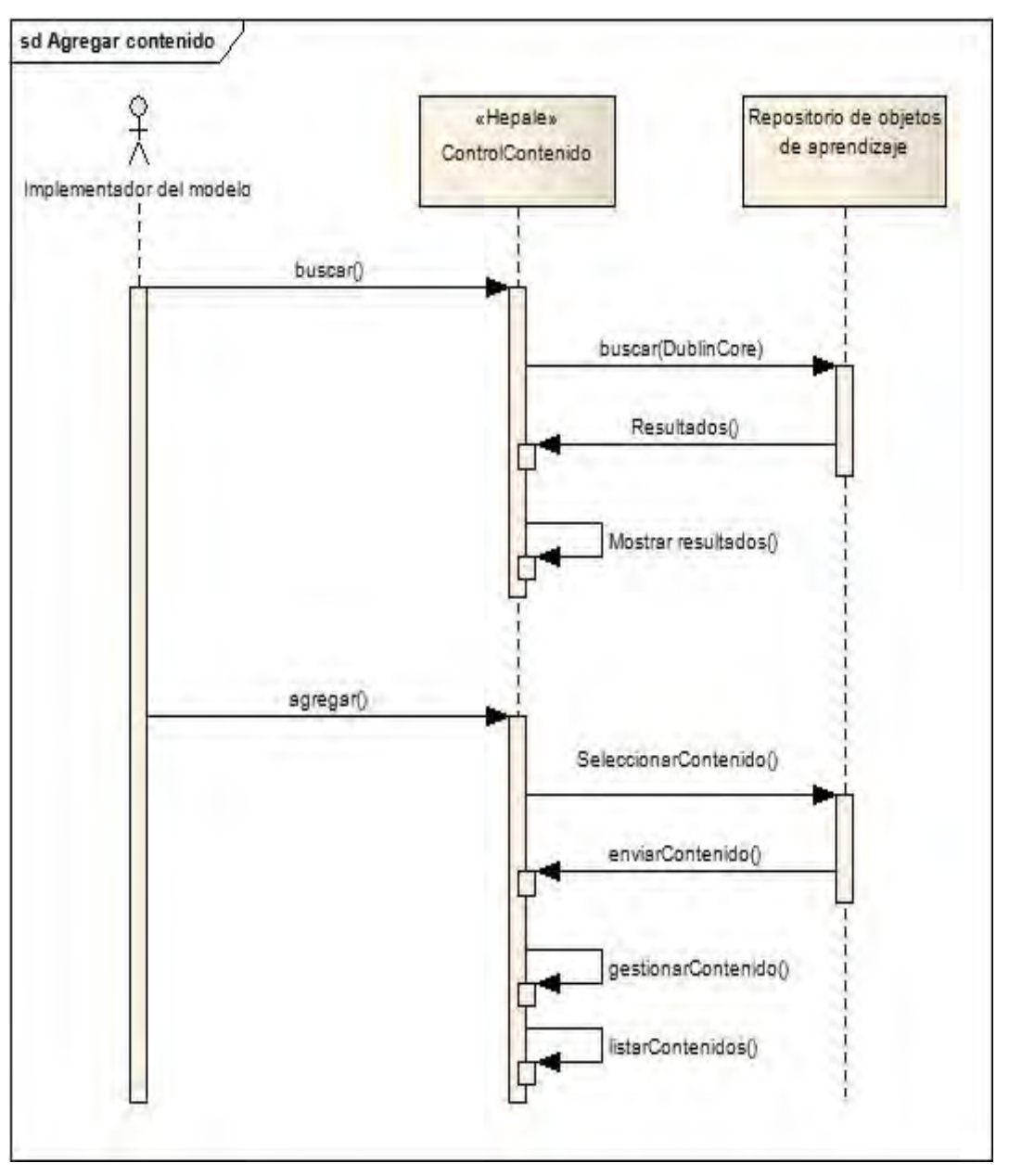

Diagrama 4.1

Secuencia para el caso de uso derivado Agregar Contenido.

Descripción adicional:

Las credenciales son el nombre de usuario y contraseña del usuario en cuestión y dependiendo del rol en el que este el usuario.

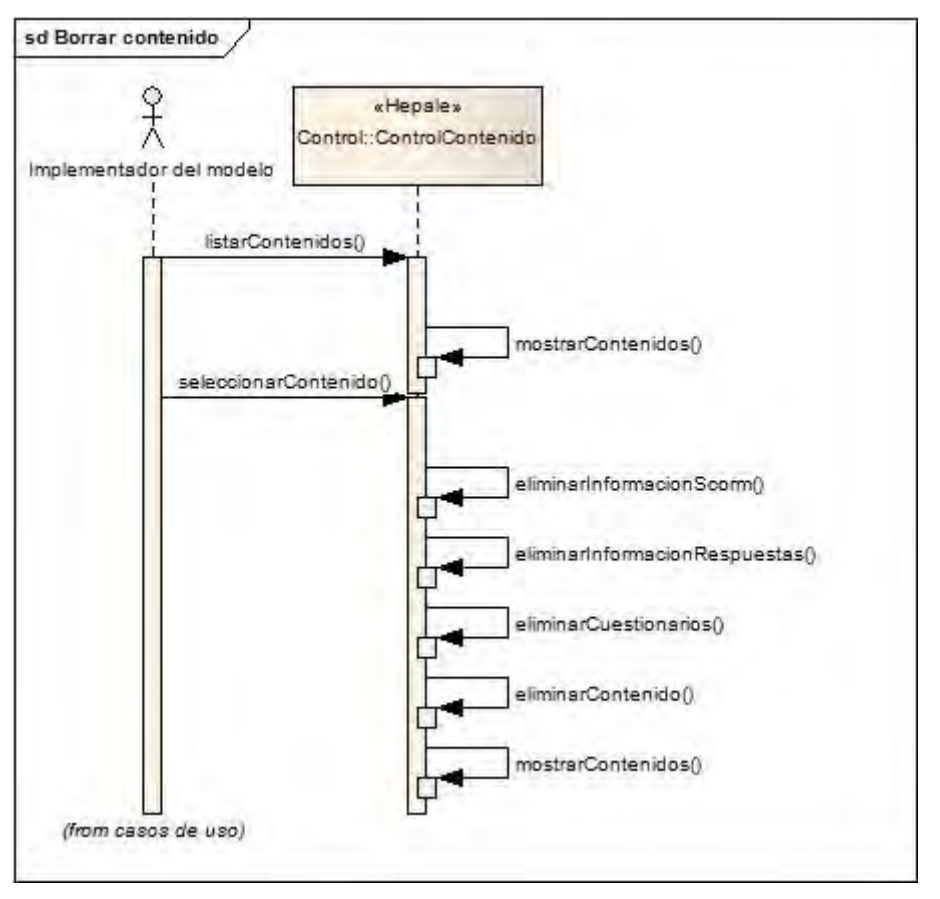

### Diagrama 4.2

Secuencia para el caso de uso derivado Borrar Contenido.

Diagrama de secuencia para el caso de uso 5, **Registrar.**

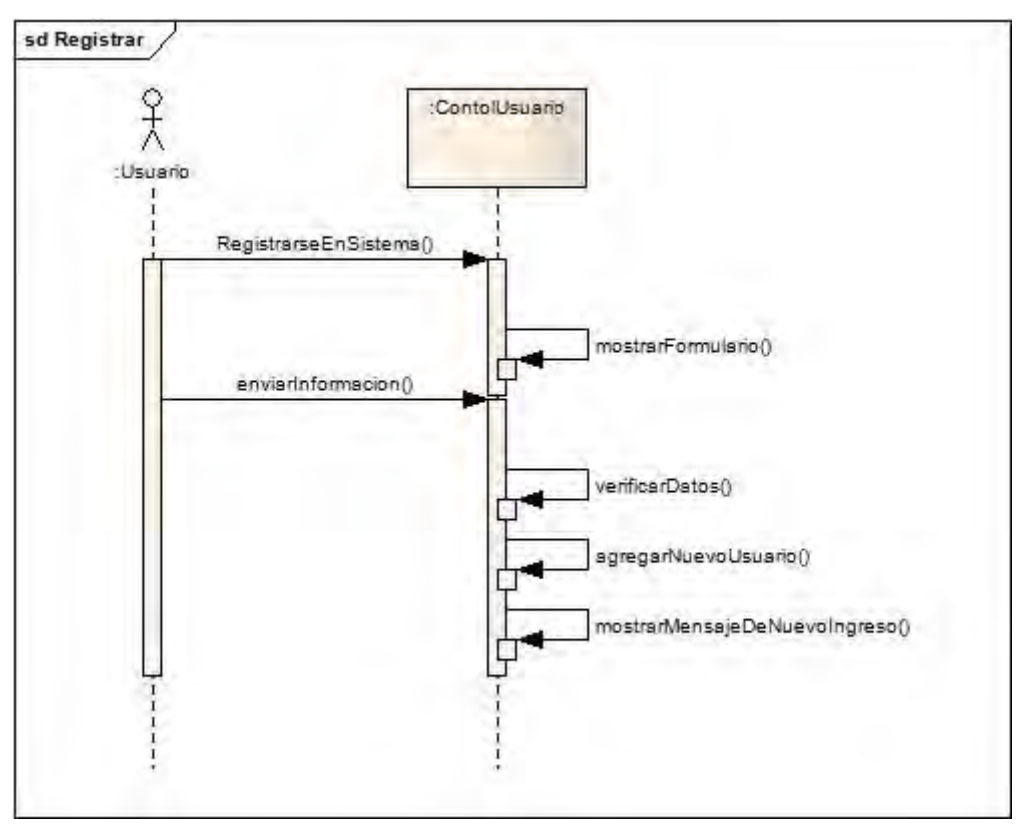

Diagrama 5.1 Secuencia para el caso de uso Registrar

Diagrama de secuencia para el caso de uso 6 **Ver contenidos**.

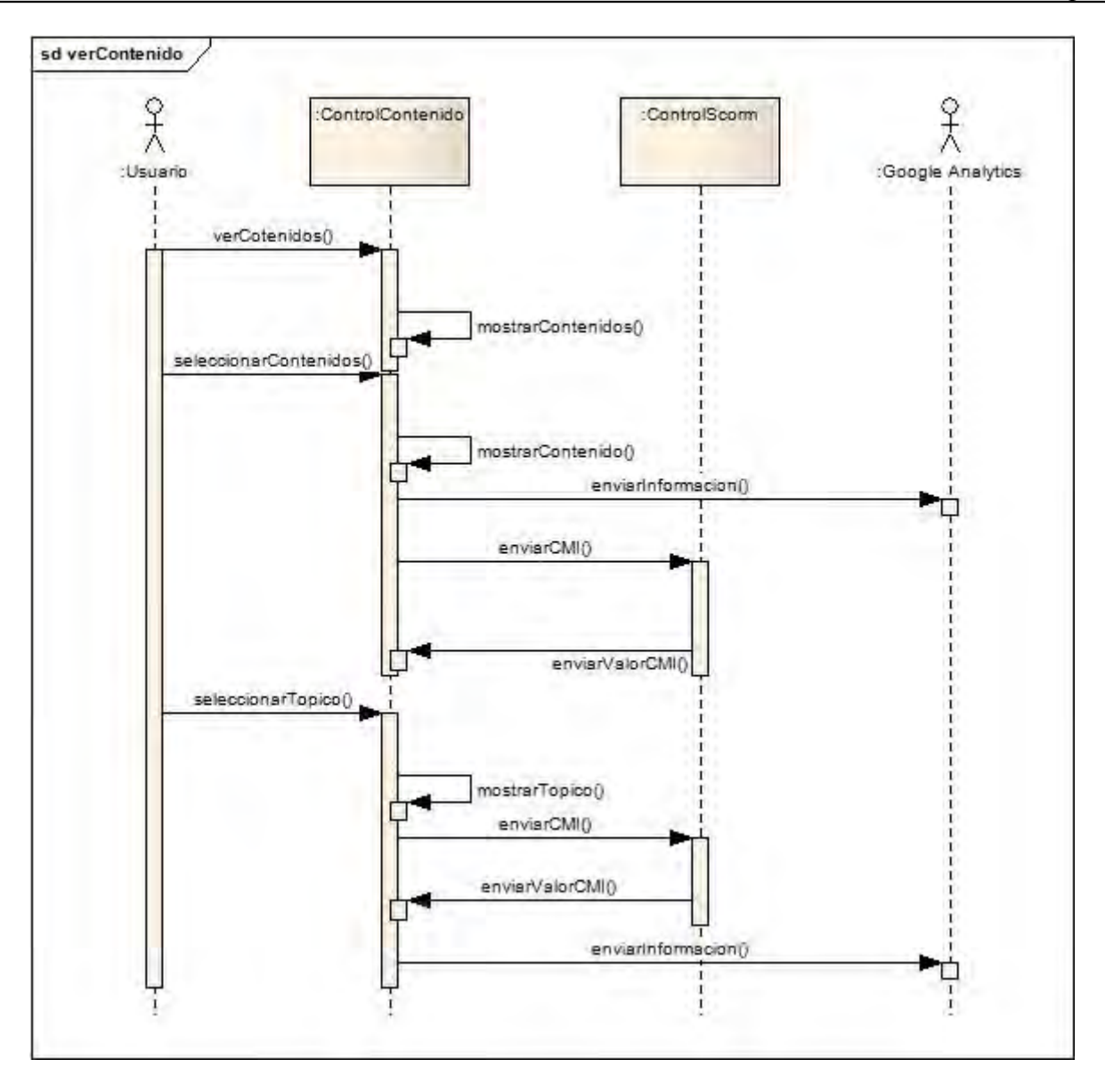

Diagrama 6.1 Secuencia para el caso de uso derivado Ver Contenido

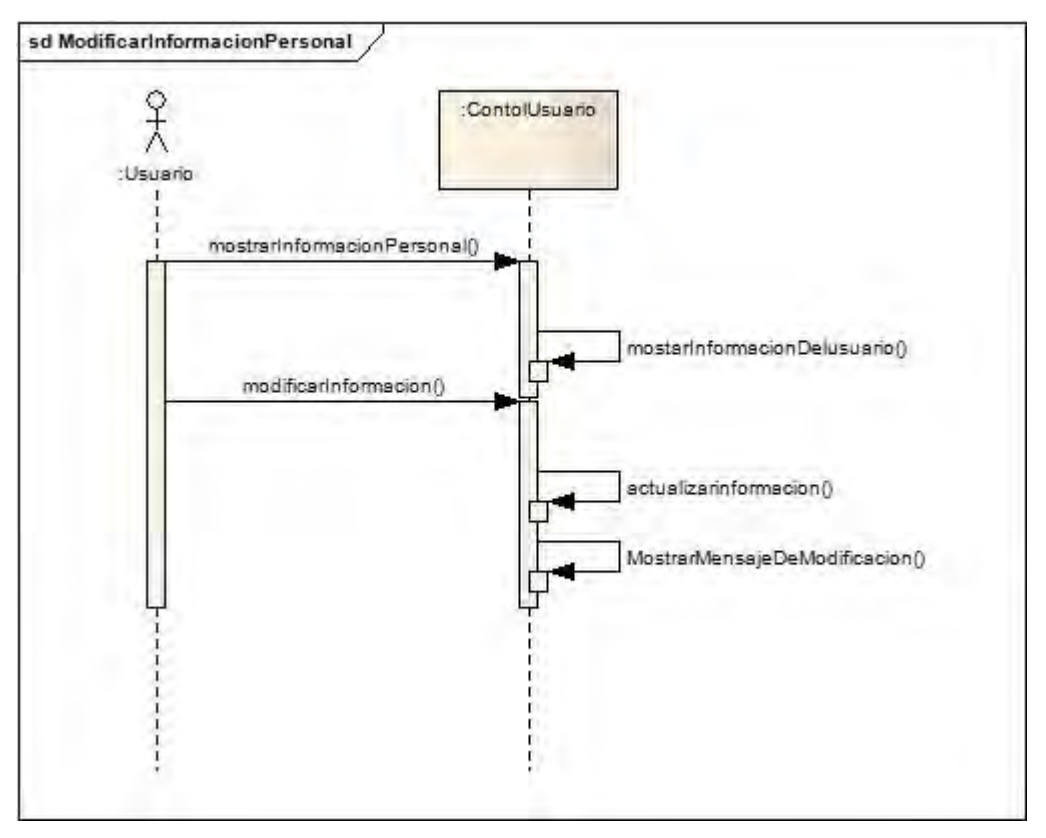

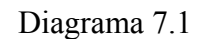

Secuencia para el caso de uso Modificar información personal

Diagrama de secuencia para el caso de uso 8, **Contestar cuestionario de opinión.**

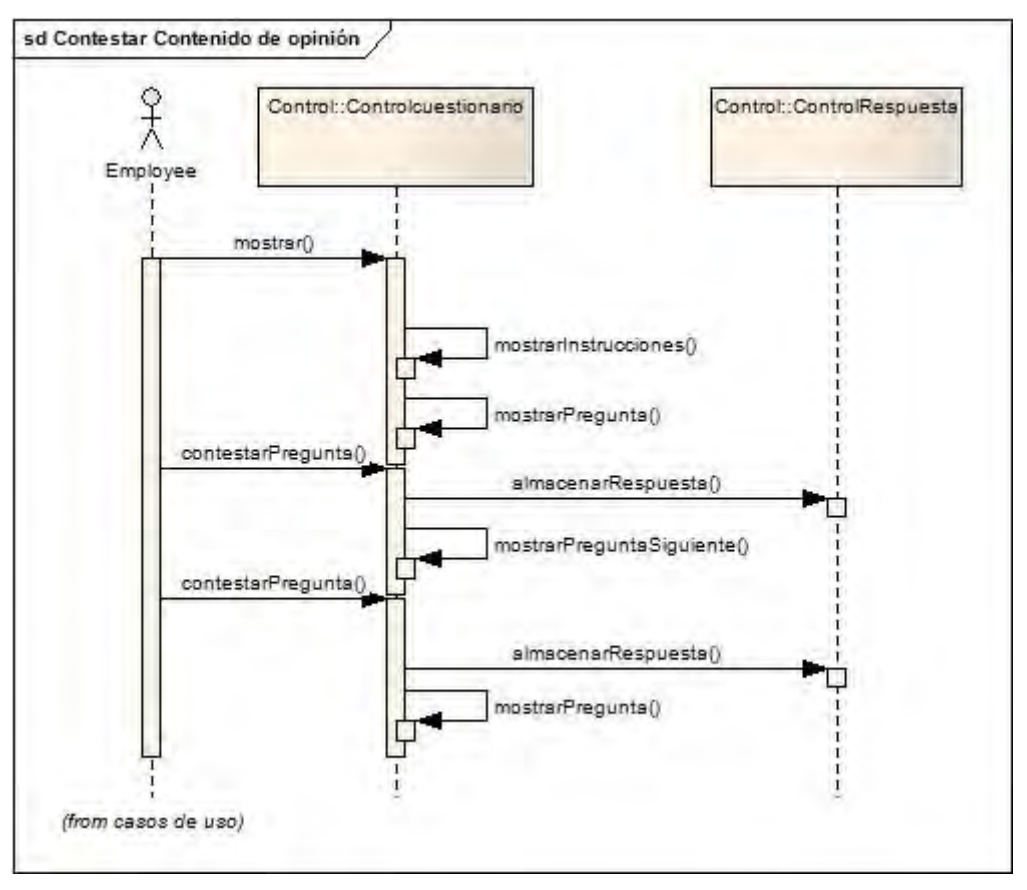

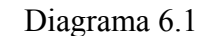

Secuencia para el caso de uso Contestar el cuestionario de opinión

 El sistema muestra al usuario las indicaciones para contestar el cuestionario y cual es el objetivo de este, conforme este responde la pregunta, el sistema almacena la respuesta y presenta la siguiente pregunta, este proceso se repite hasta que todas las preguntas han sido contestadas y en la última pregunta se le muestra un texto donde se aclara que el cuestionario ha sido completamente contestado al usuario.

#### **Diagramas de realización**

No aplica

## **Justificación de las decisiones del Análisis**

El envío de información a Google Analytics se debe hacer en cada sección importante del sistema, y debe de quedar lo suficientemente flexible como para poder enviar con más detalle, si es que así se necesita, por lo que la especificación que tiene Google Analytics soporta estas necesidades.

## **Información de apoyo**

No aplica

# Apéndice C Plantilla para la especificación del diseño

# Índice

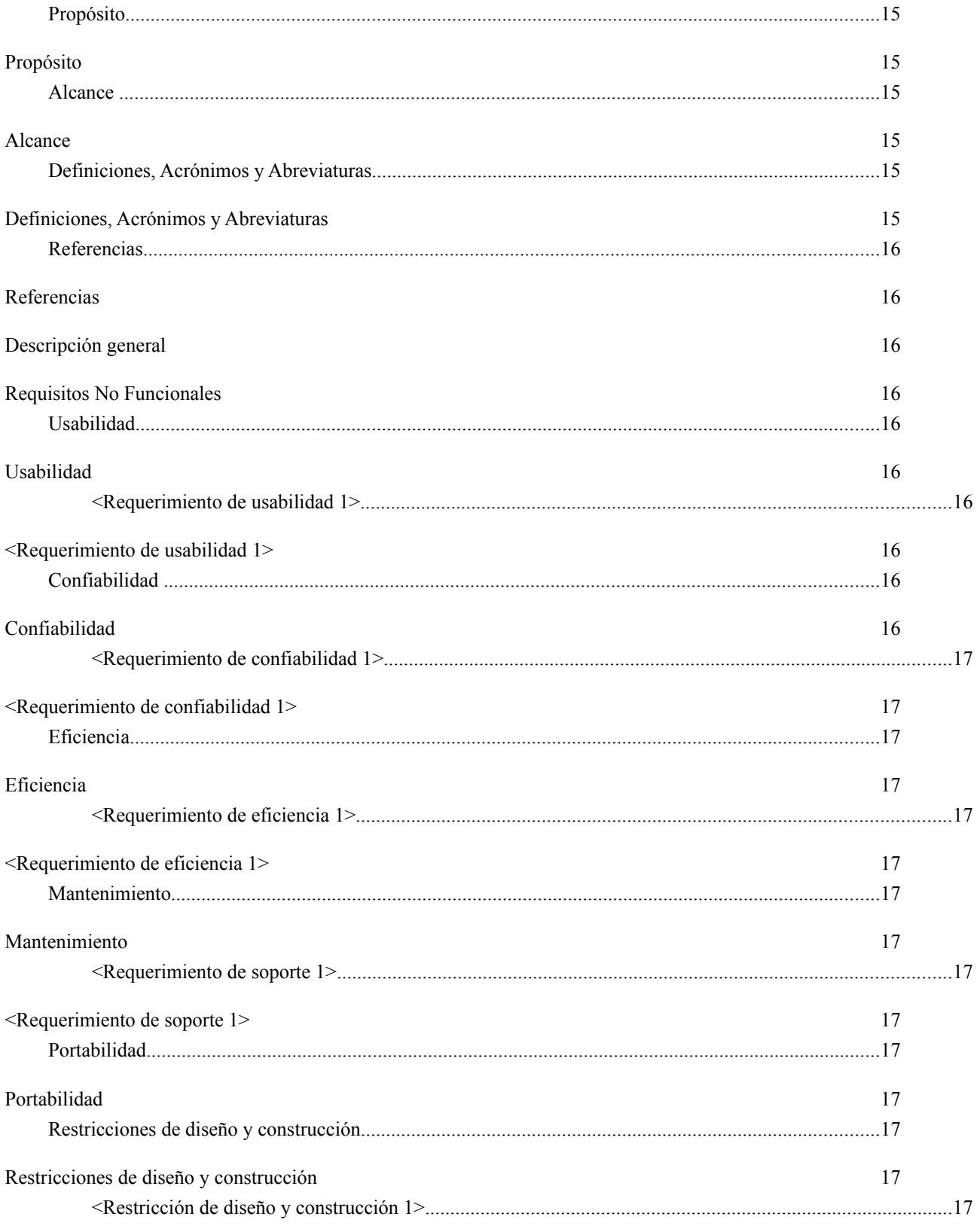

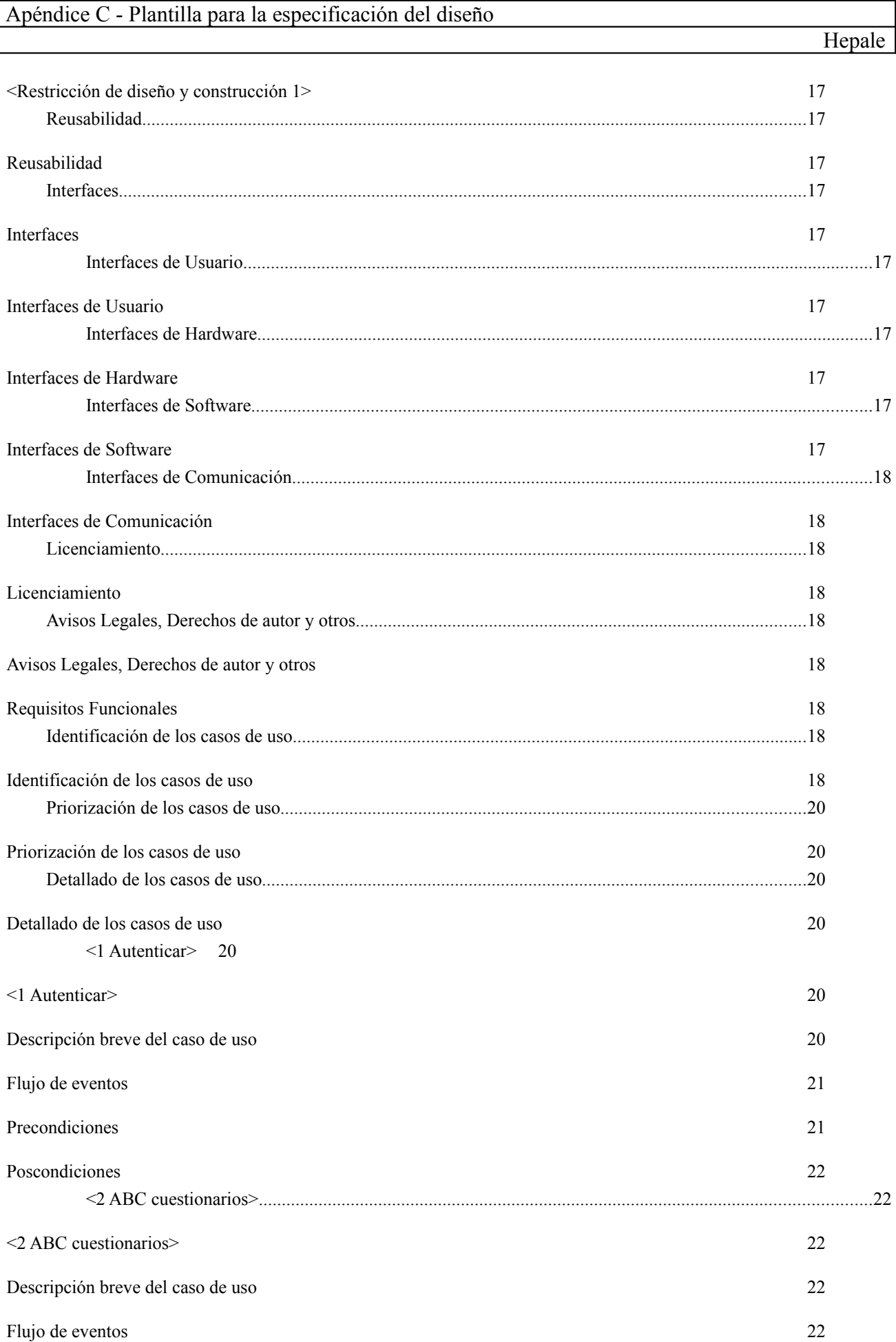

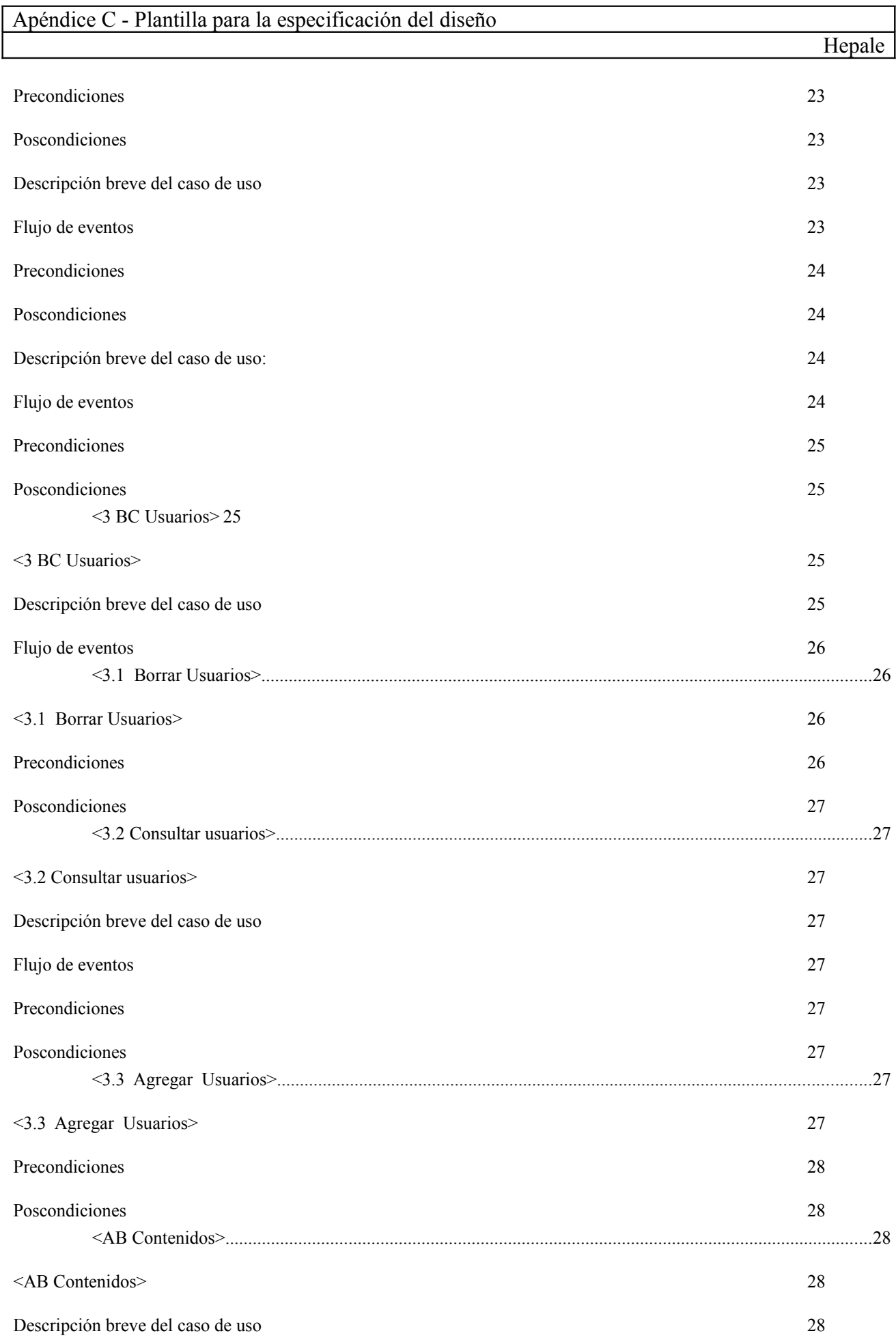

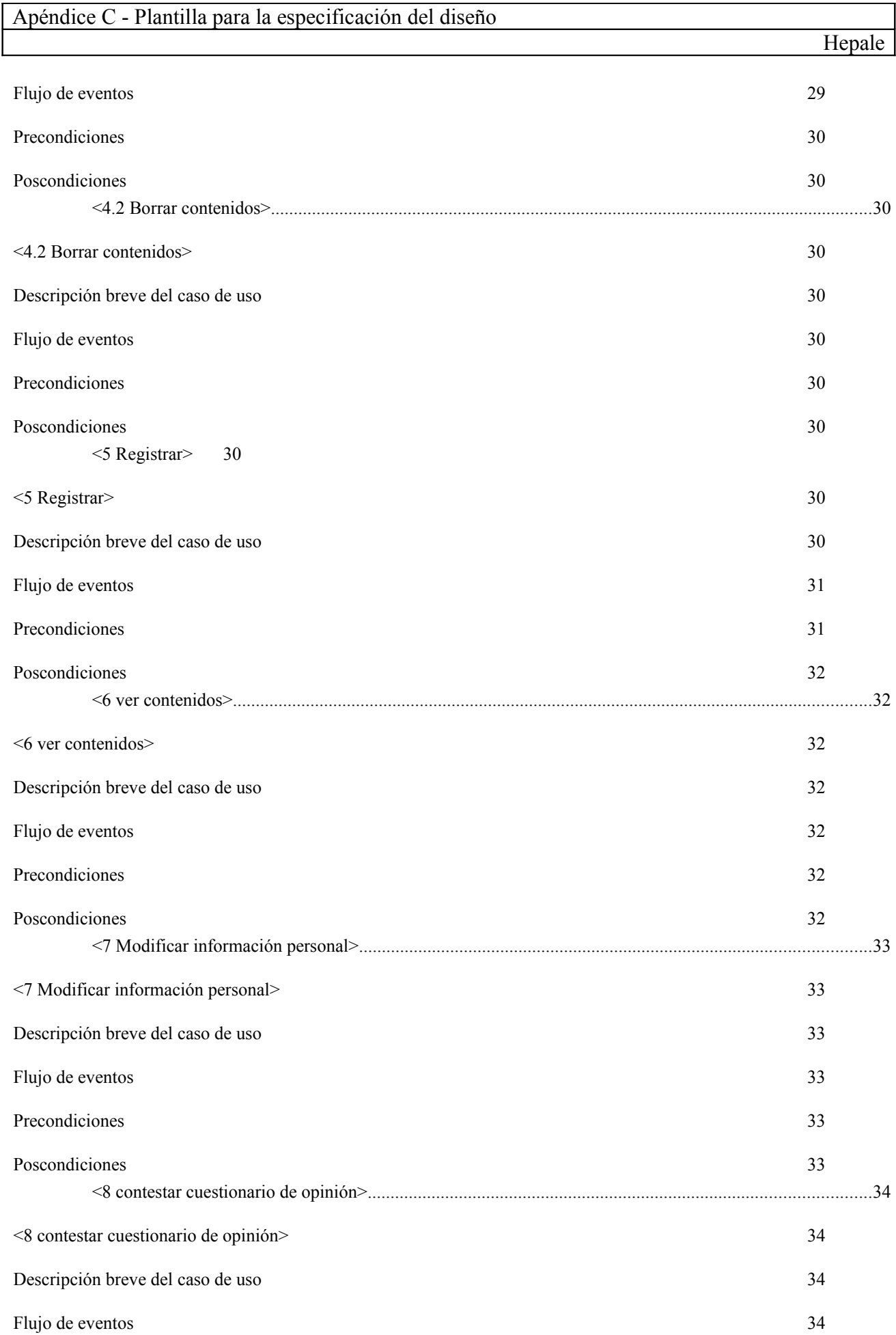

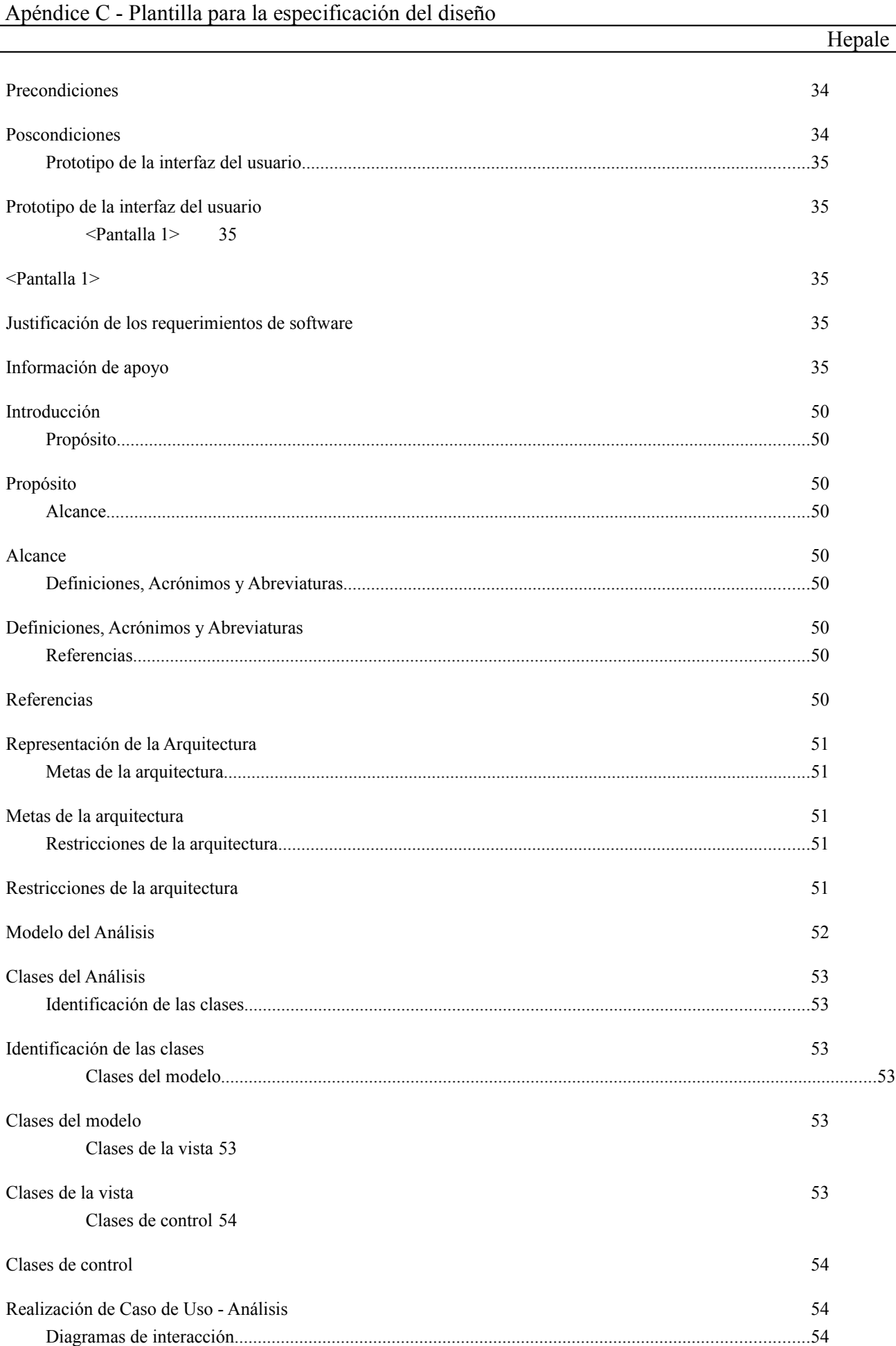

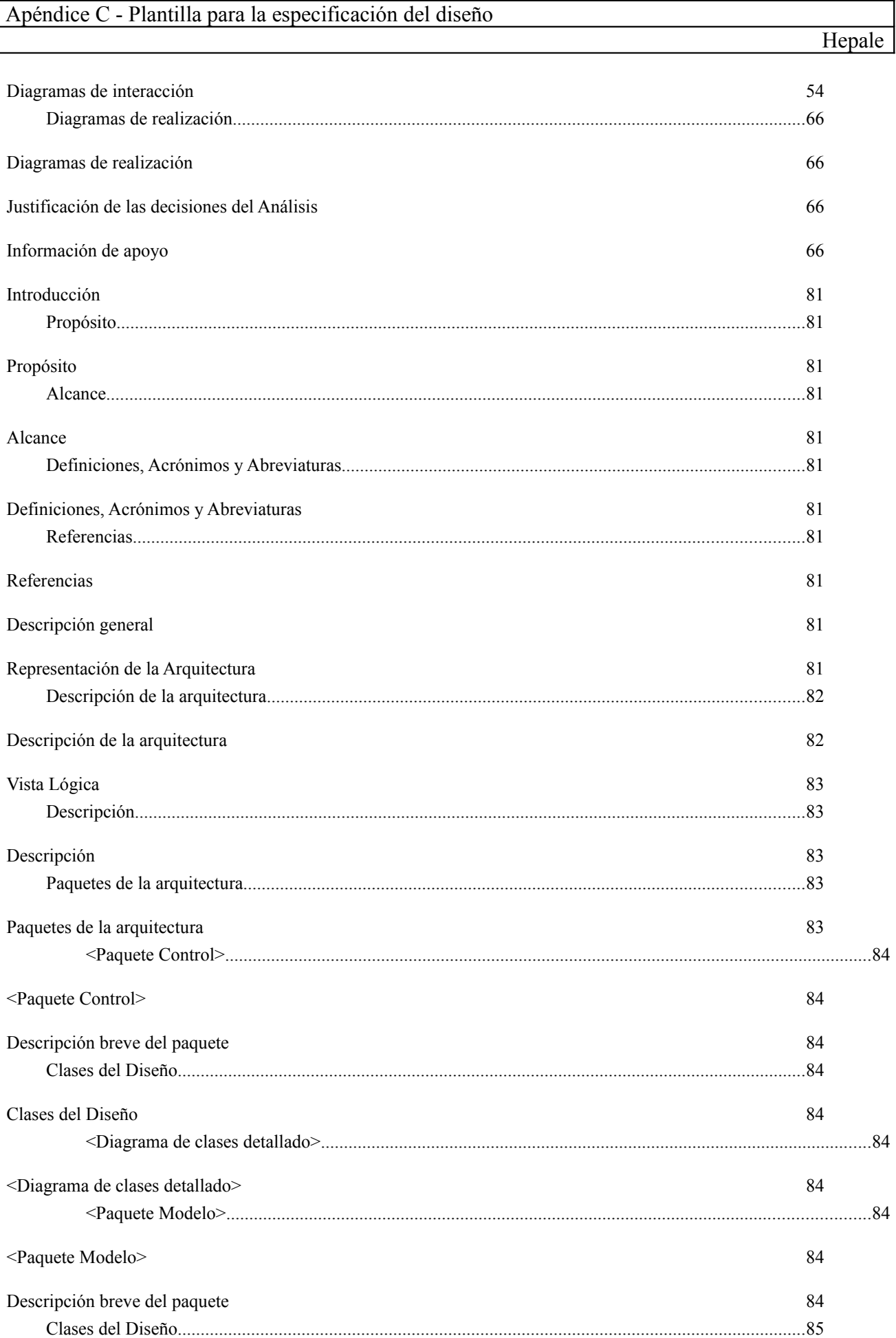

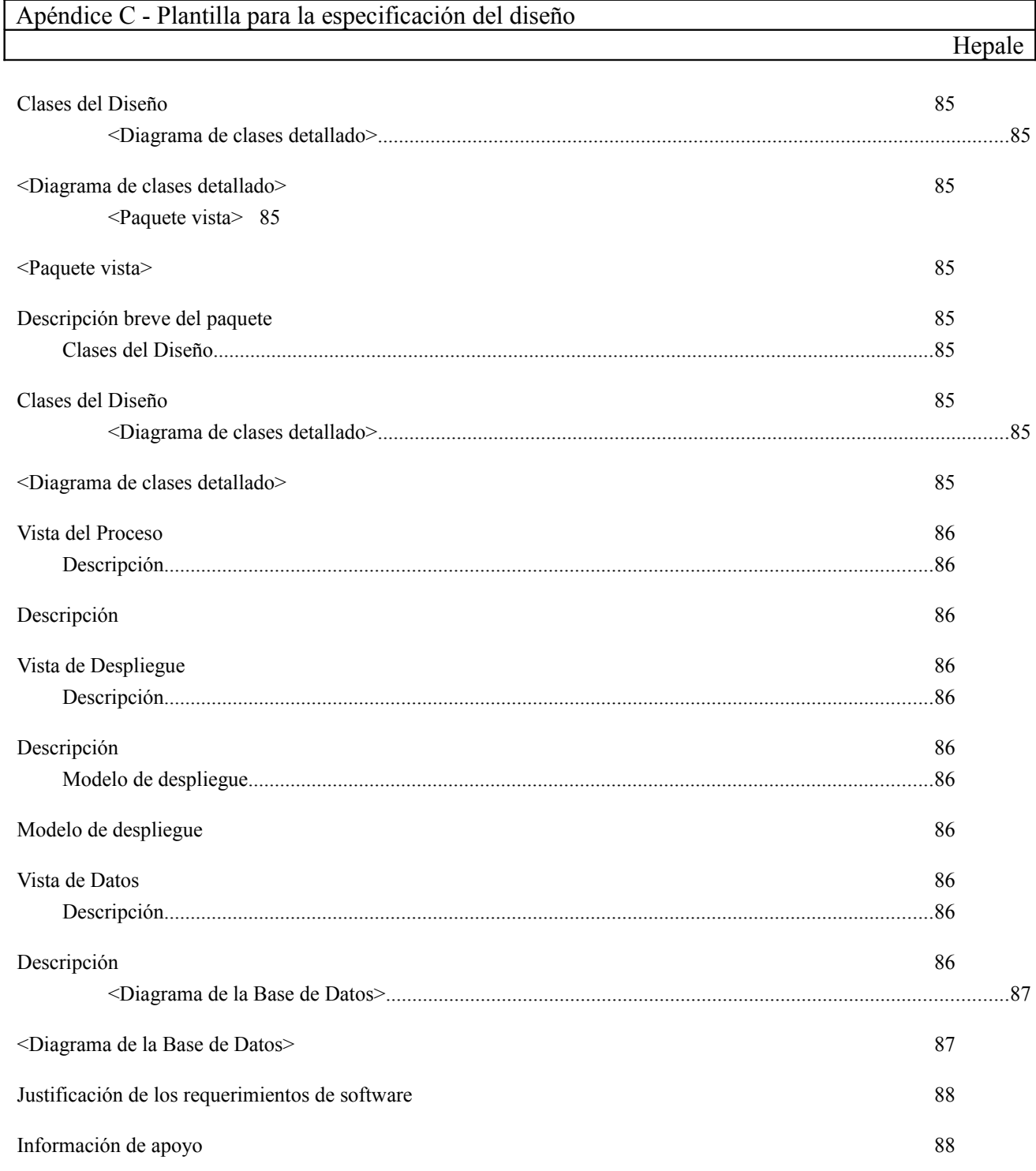

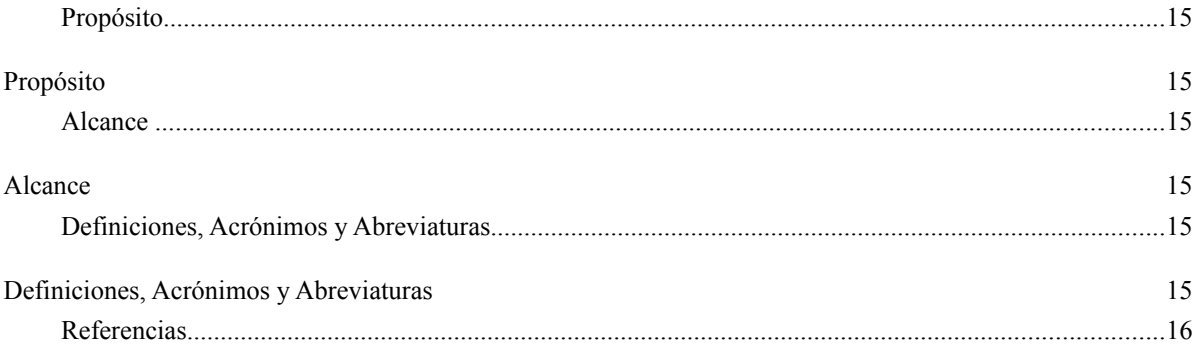

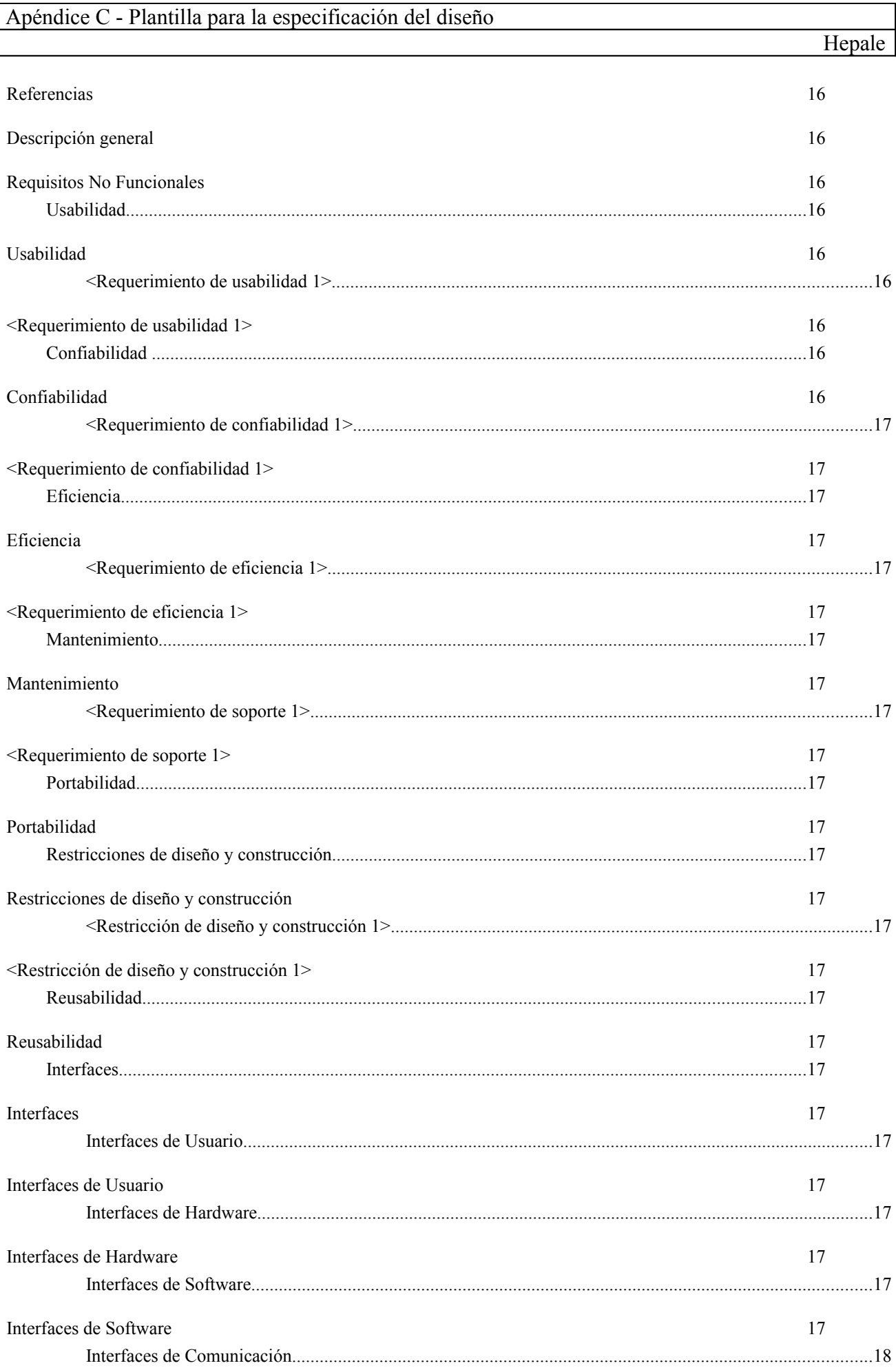

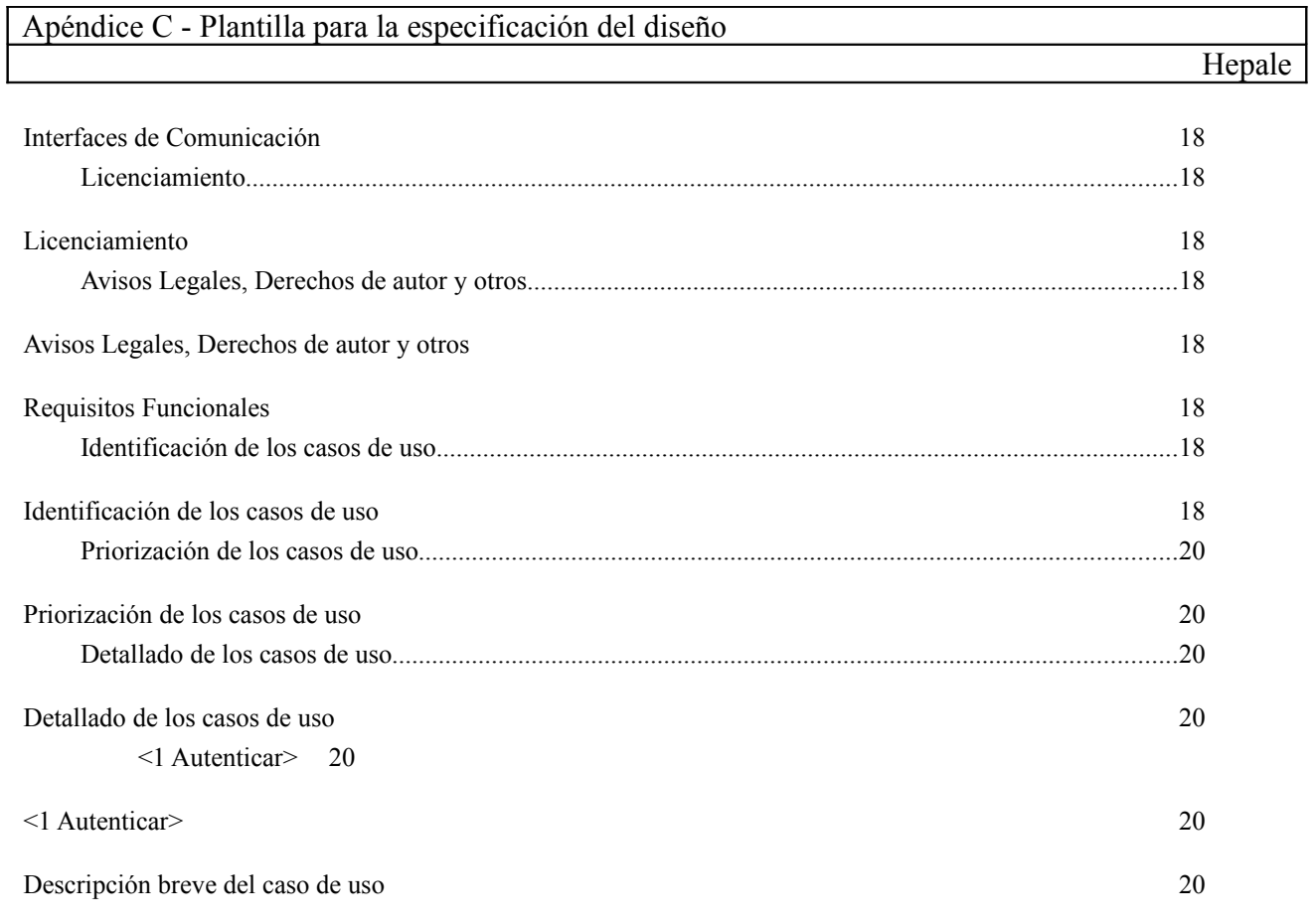

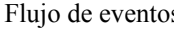

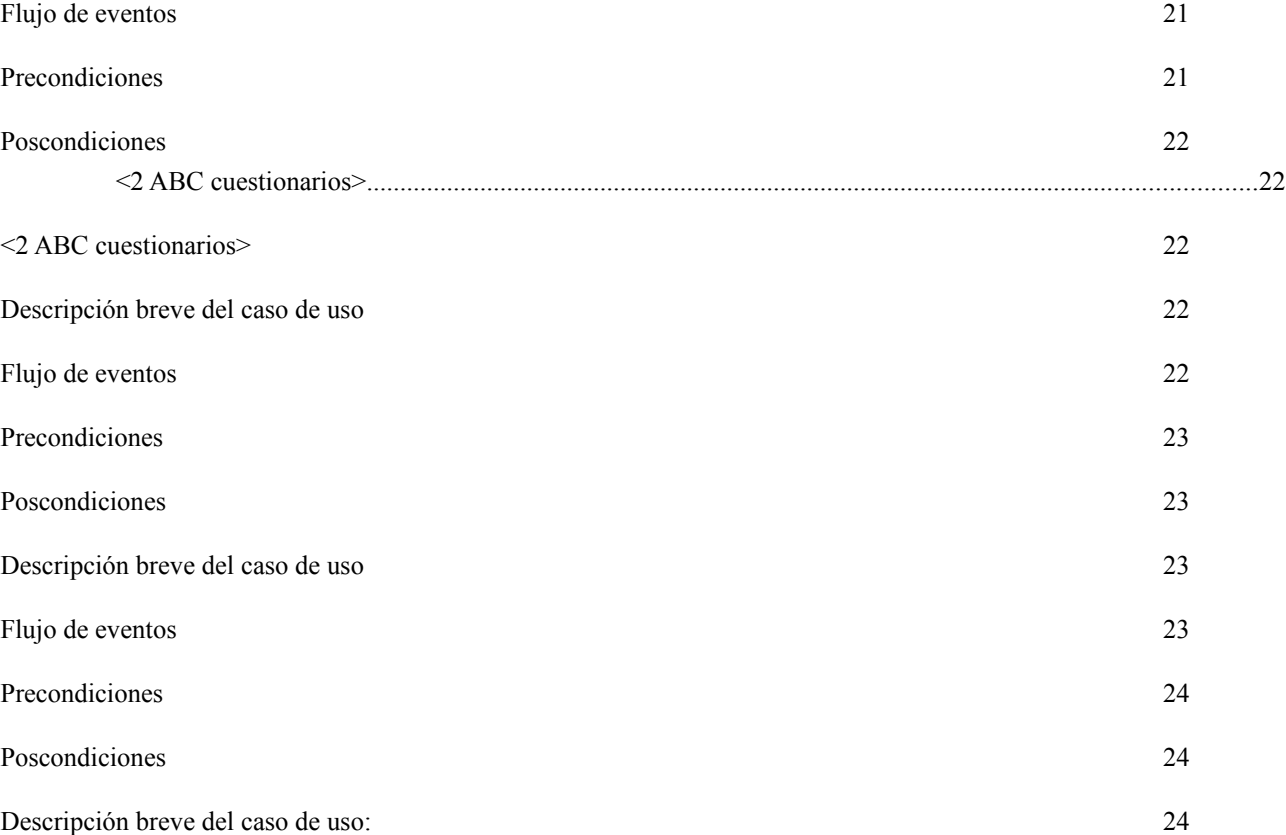

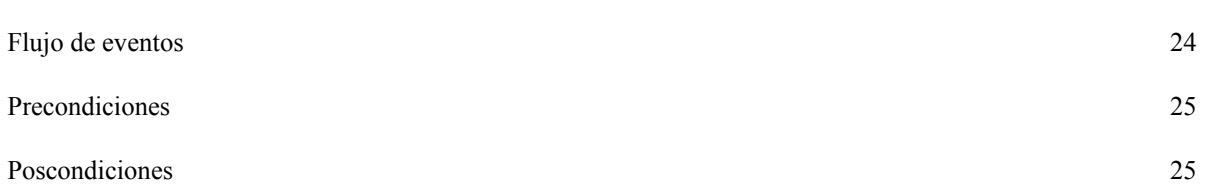

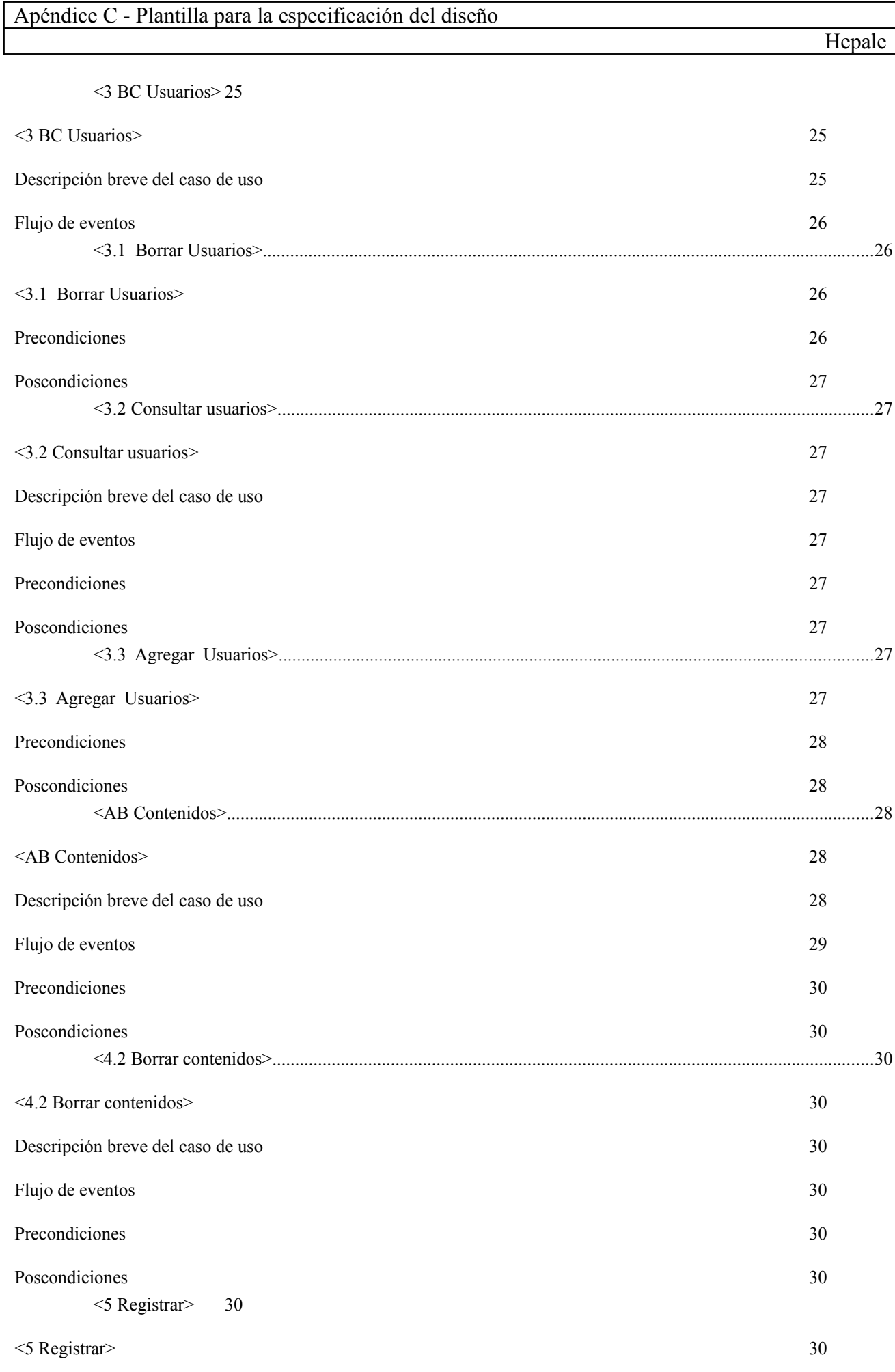

Página 75 de 87

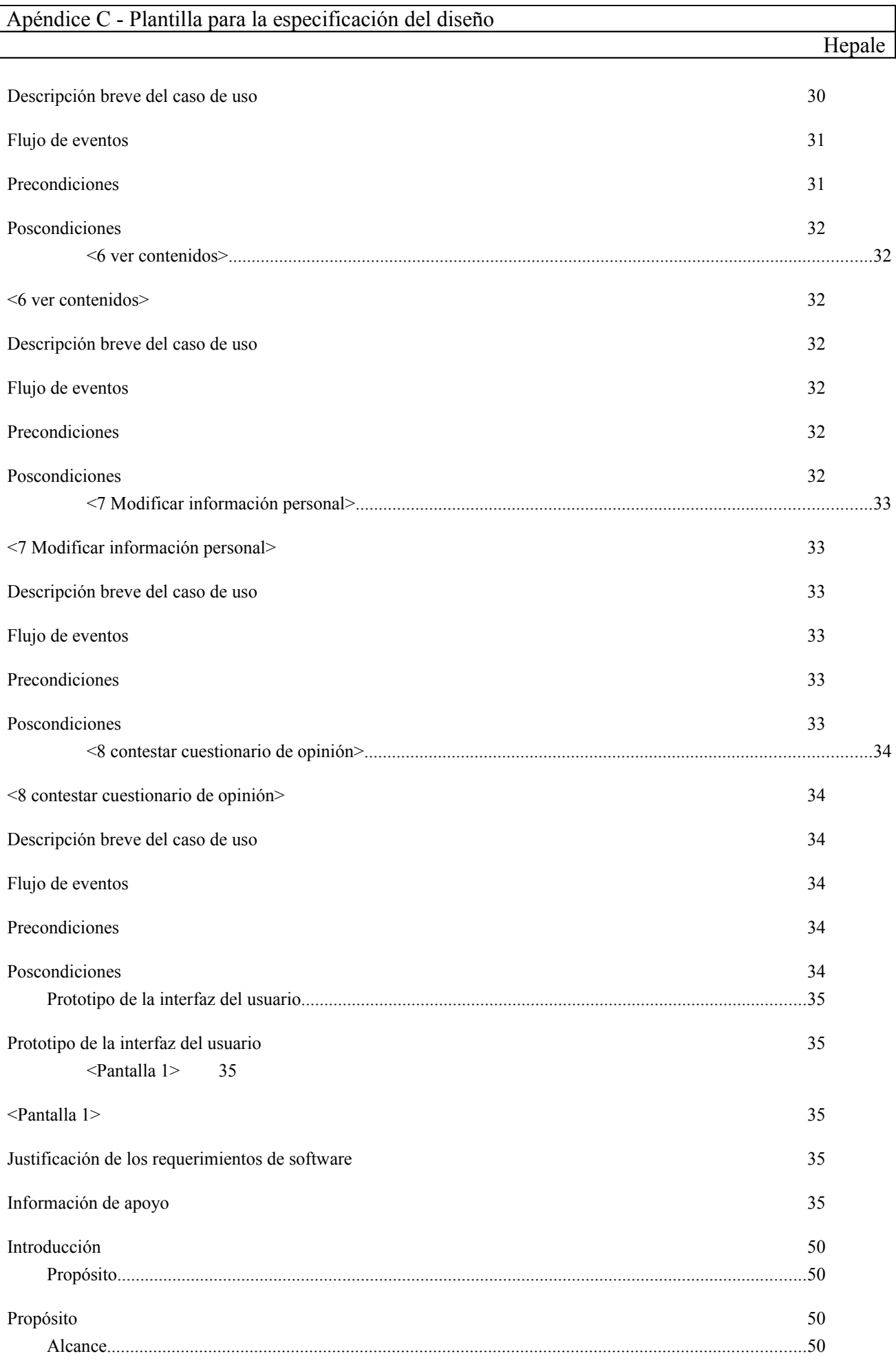

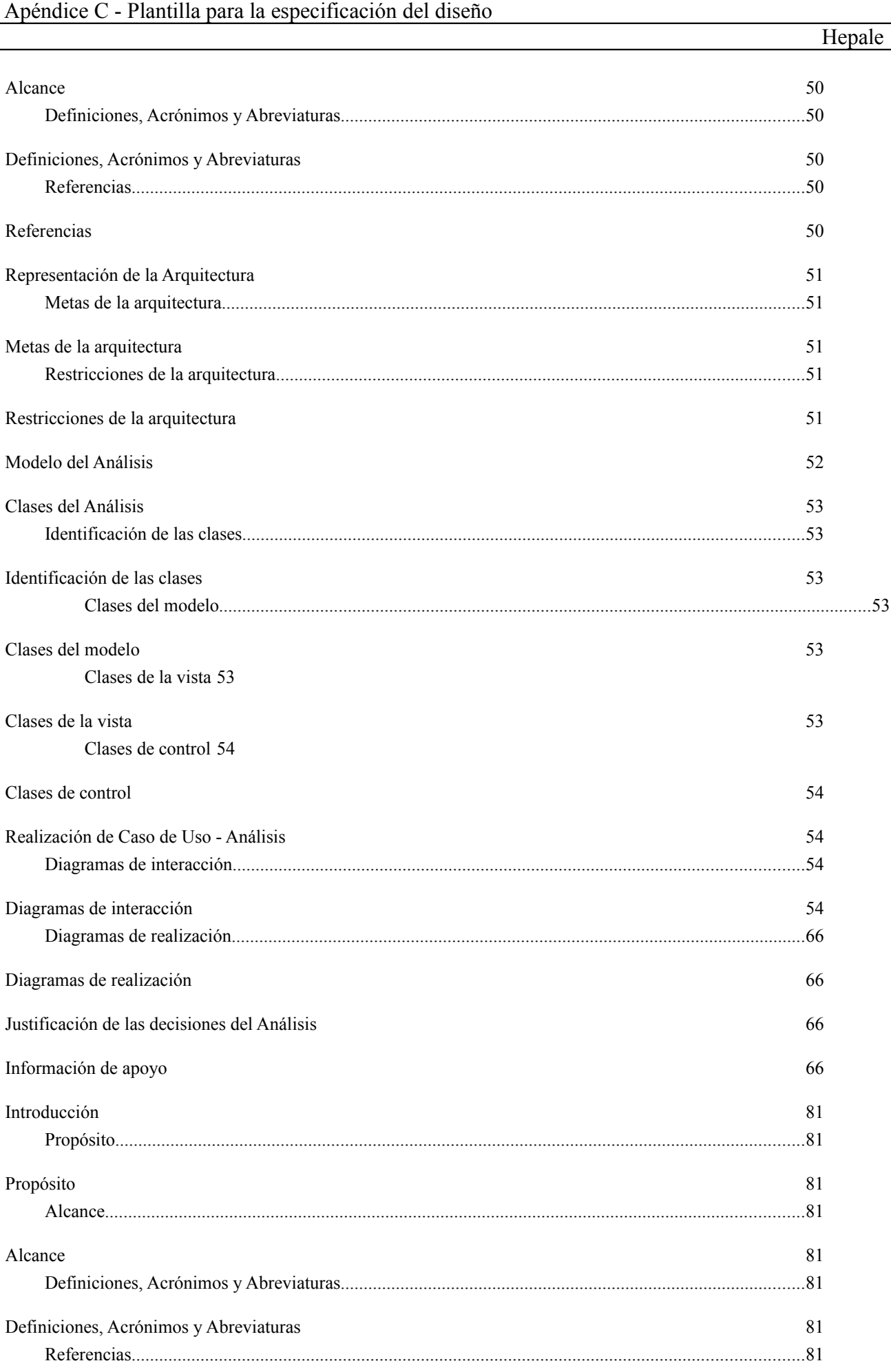

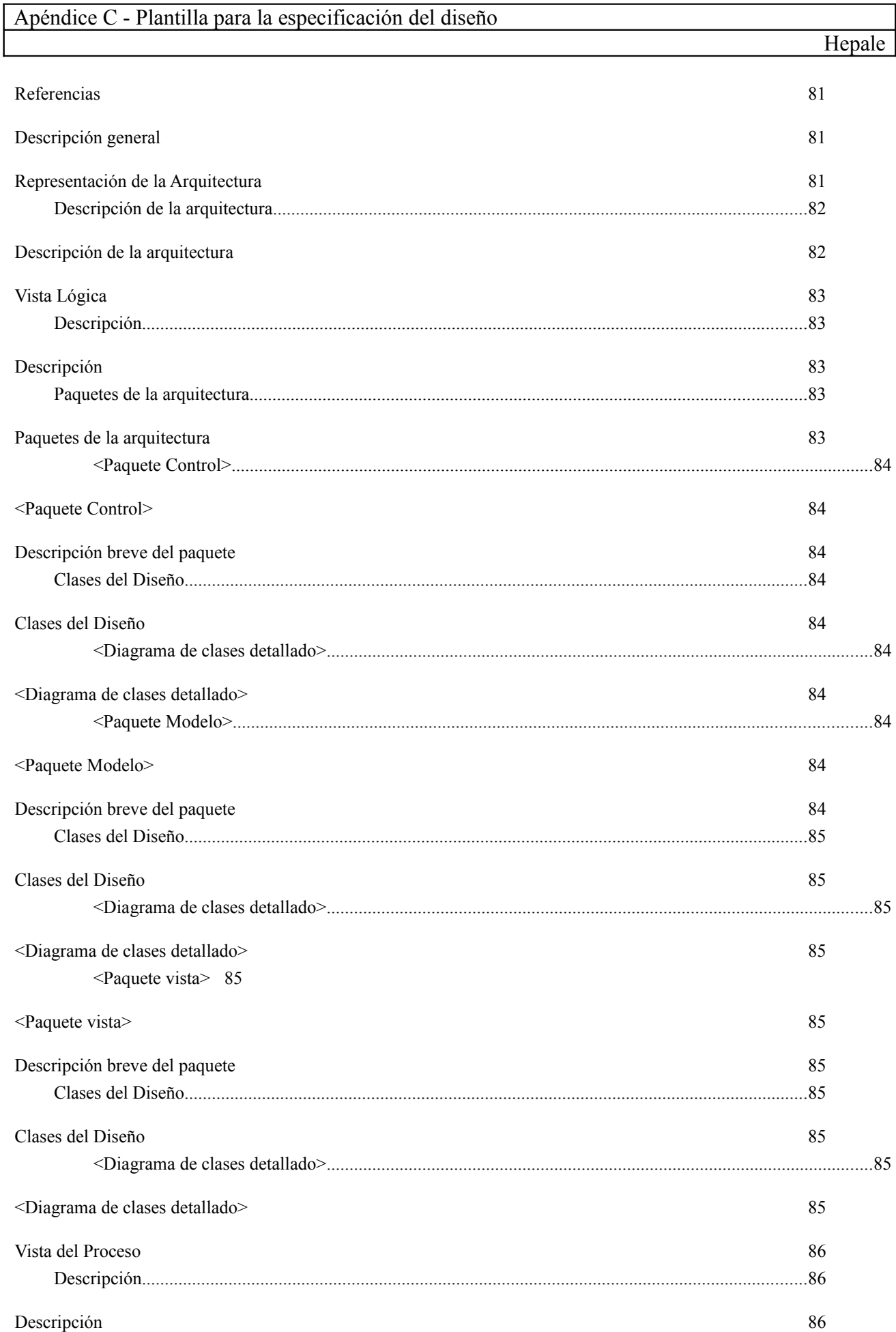

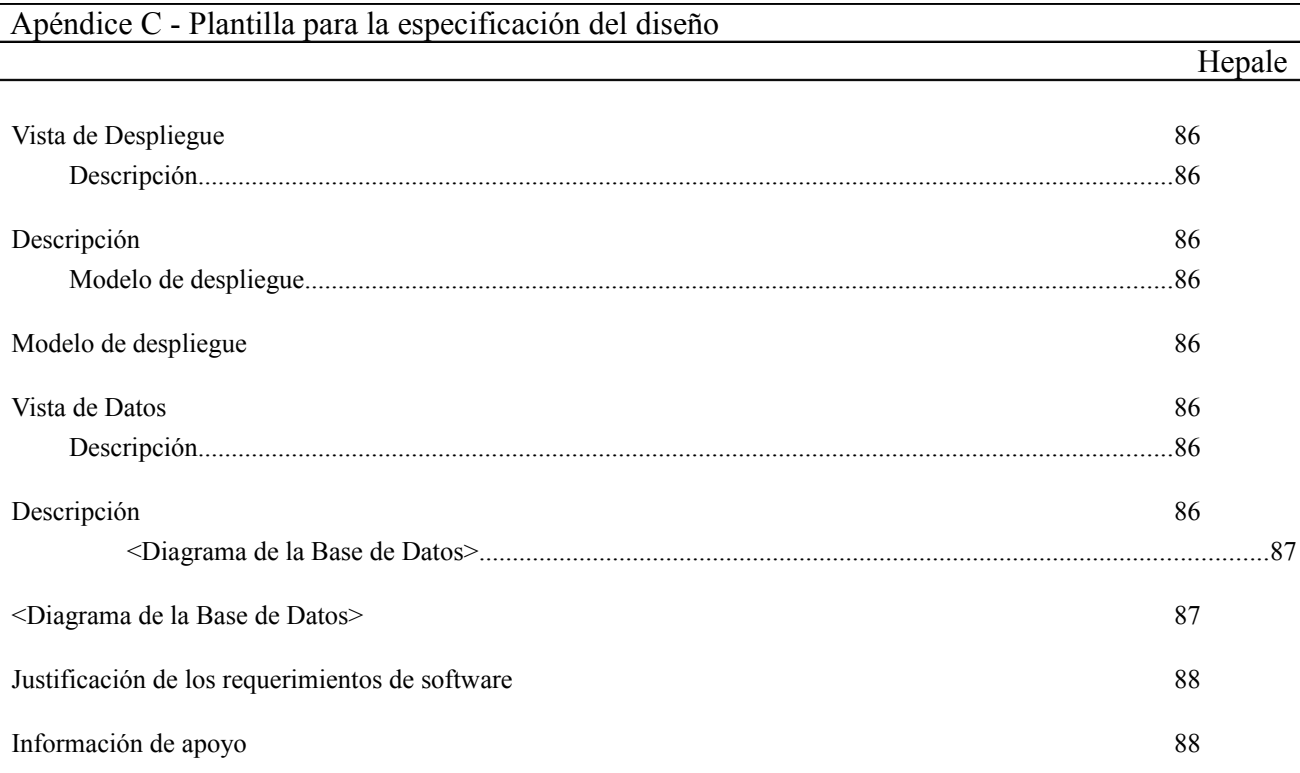

## **Diseño**

## **Introducción**

Este documento aclarara los detalles del diseño de la arquitectura del sistema, el propósito, y los alcances de Hepale!. Brinda una guía para poder implementar el sistema, en este documento se encuentran detalladas las tres capas que se tienen que tomar en cuenta para el desarrollo.

### **Propósito**

El sistema web, está diseñado para poder mostrar contenidos empaquetados provenientes de un repositorio de objetos de aprendizaje bajo el estándar IMSCP y al mismo tiempo, dar soporte a SCORM.

Estos estándares permitirán que la información de los modelos de desarrollo de aprendizaje ISO y Competisoft ser mostrada en las diversas plataformas de e-learning.

#### **Alcance**

La arquitectura que sigue Helape es MVC, dado que el marco de desarrollo es Grails, este marco permitirá un desarrollo ágil y claro a seguir durante la fase de implementación.

Uno de los factores principales de Hepale!, es que obtendrá los contenidos que contienen las guías para implantar los modelos de desarrollo ISO y Competisoft desde un sistema externo.

Este sistema proporcionará los contenidos (archivos compresos en zip) mediante un servicio web.

#### **Definiciones, Acrónimos y Abreviaturas**

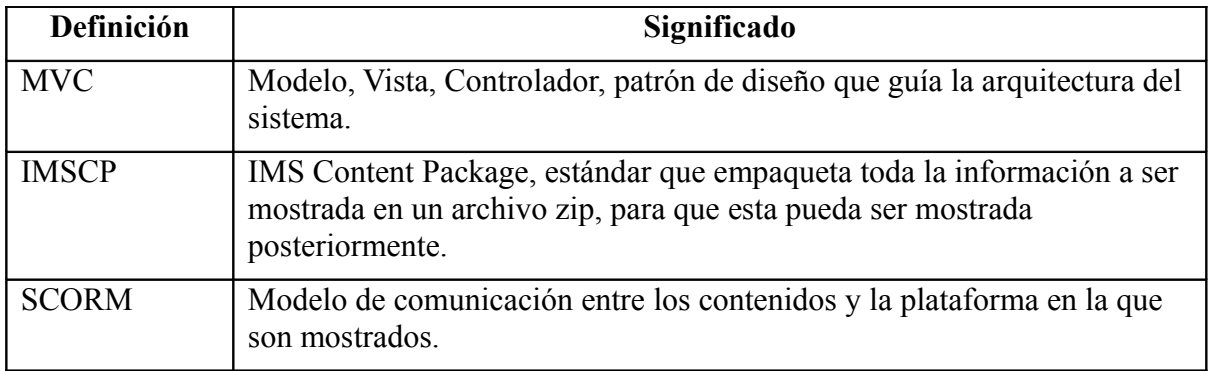

#### **Referencias**

<http://grails.org/> <http://www.adlnet.gov/Pages/Default.aspx> http://www.imsglobal.org/content/packaging/

## **Descripción general**

A continuación se presentan las secciones que especifican la arquitectura de Hepale!, y las clases que están incluidas en cada una de sus capas mediante diagramas.

## **Representación de la Arquitectura**

Como se mencionó antes, el sistema ésta desarrollado siguiendo el patrón arquitectónico MVC (Modelo, Vista, Controlador), a continuación se presenta un diagrama que describe el patrón de diseño y, después, se presenta un diagrama donde se encuentra la arquitectura del sistema mediante un diagrama de despliegue.

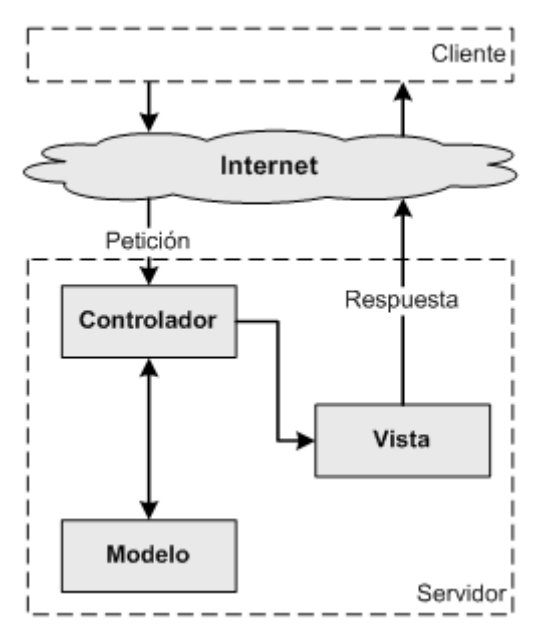

Imagen 1, Representación de la arquitectura a seguir de Hepale!.

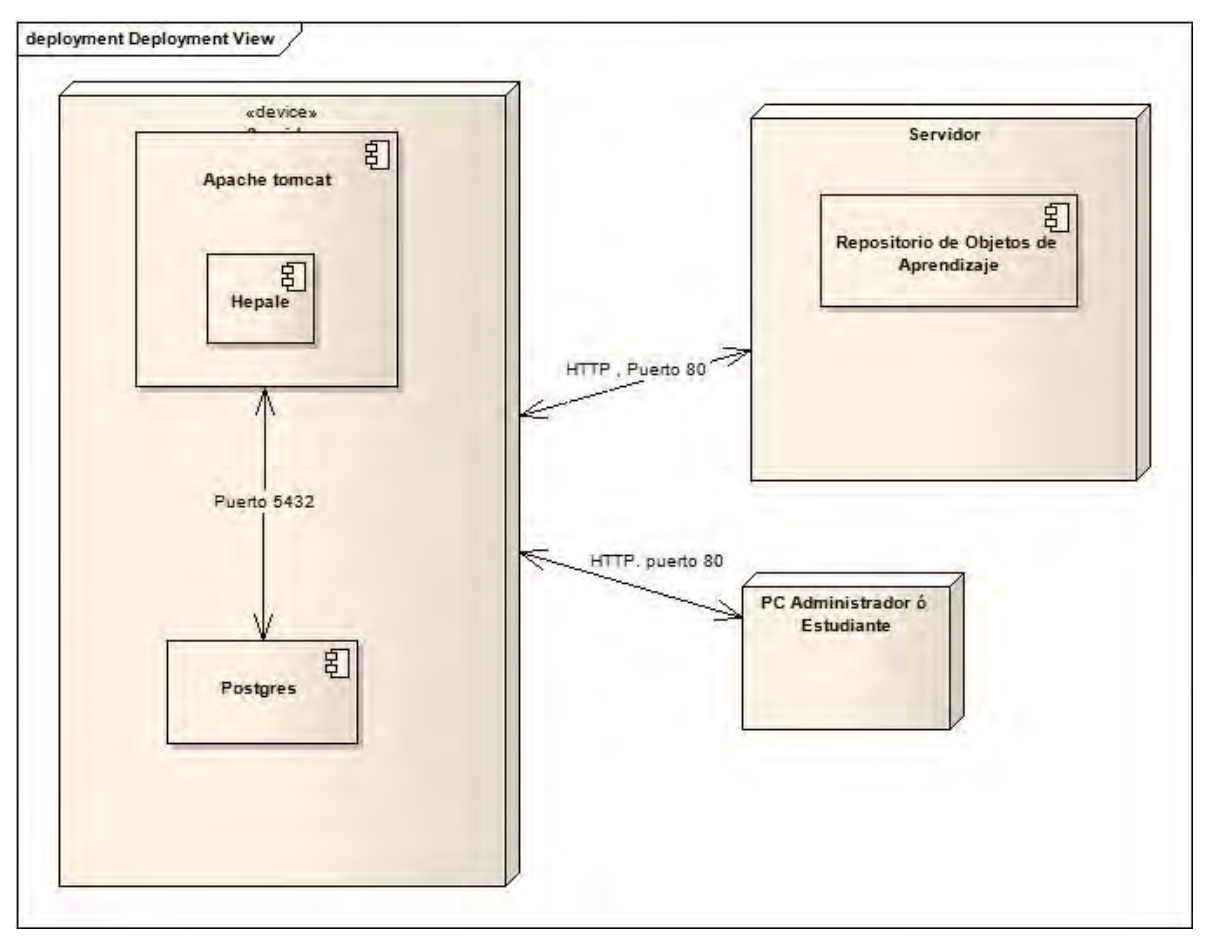

Imagen 2, Diagrama de despliegue de la arquitectura del sistema.

## **Descripción de la arquitectura**

Dado que el sistema sigue un patrón de diseño MVC, las peticiones de cada segmento de información serán atendidas por los controladores, pero a nivel lógico, serán resueltas por los objetos pertenecientes al modelo de la aplicación. Ya que es necesario enviar información a Google Analytics, se deberá de implementar éste envío de información donde sea pertinente utilizando la especificación que Google Analytics especifica.

Para el desarrollo dinámico del sistema se utilizarán la siguientes herramientas:

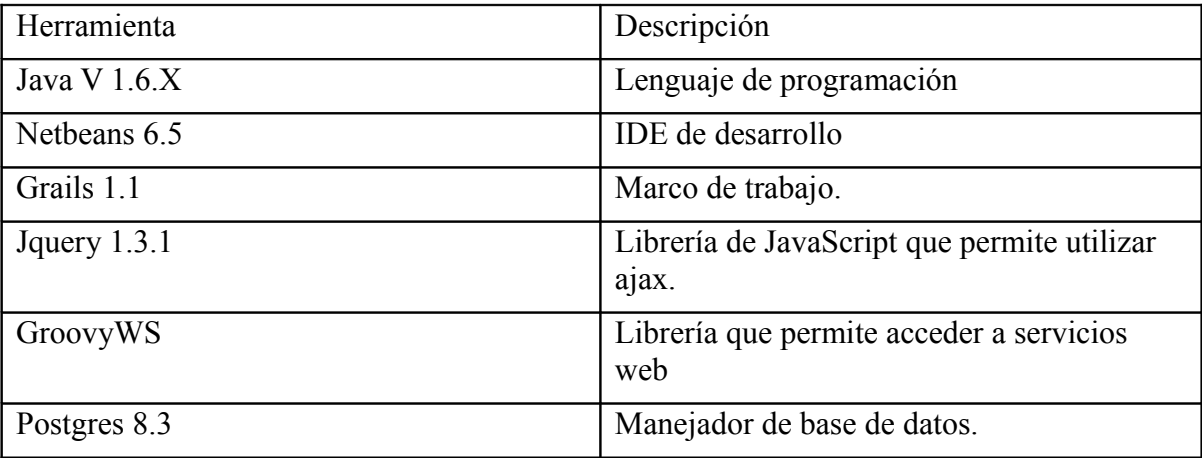

## **Vista Lógica**

#### **Descripción**

A continuación se muestra un diagrama de clases que muestra los paquetes del sistema.

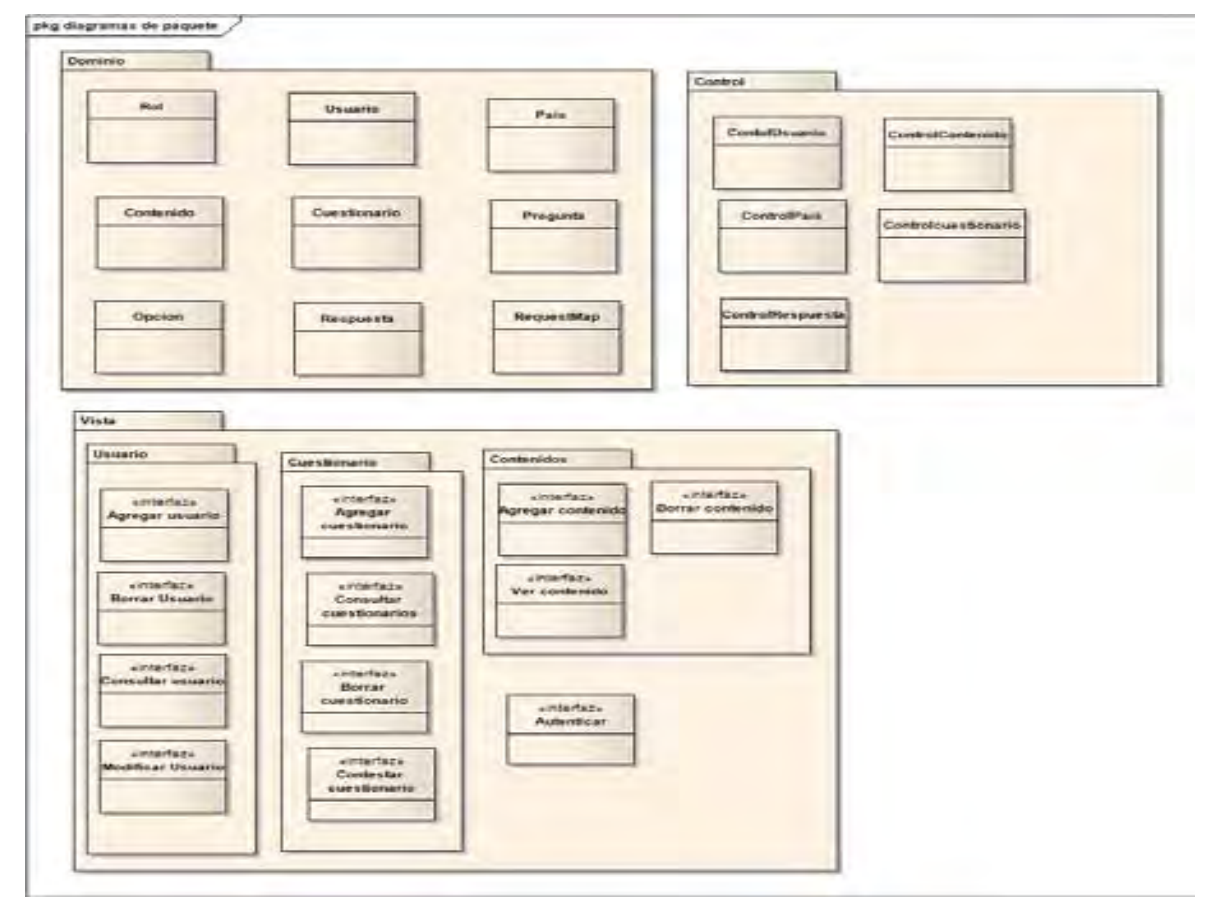

**Paquetes de la arquitectura**

#### *<Paquete Control>*

#### Descripción breve del paquete

El paquete control, que se encarga de encapsular las clases necesarios para poder concentrar cada uno de los aspectos del sistema que son:

- $\checkmark$  Administración de los contenidos.
- $\checkmark$  Administración de la información de los usuarios y cuentas.
- $\checkmark$  Administración de los cuestionarios de opinión.
- $\checkmark$  Soporte de SCORM 1.2 y 2004.
- $\checkmark$  Envío de la información del uso del sistema a Google Analytics.

#### **Clases del Diseño**

#### *<Diagrama de clases detallado>*

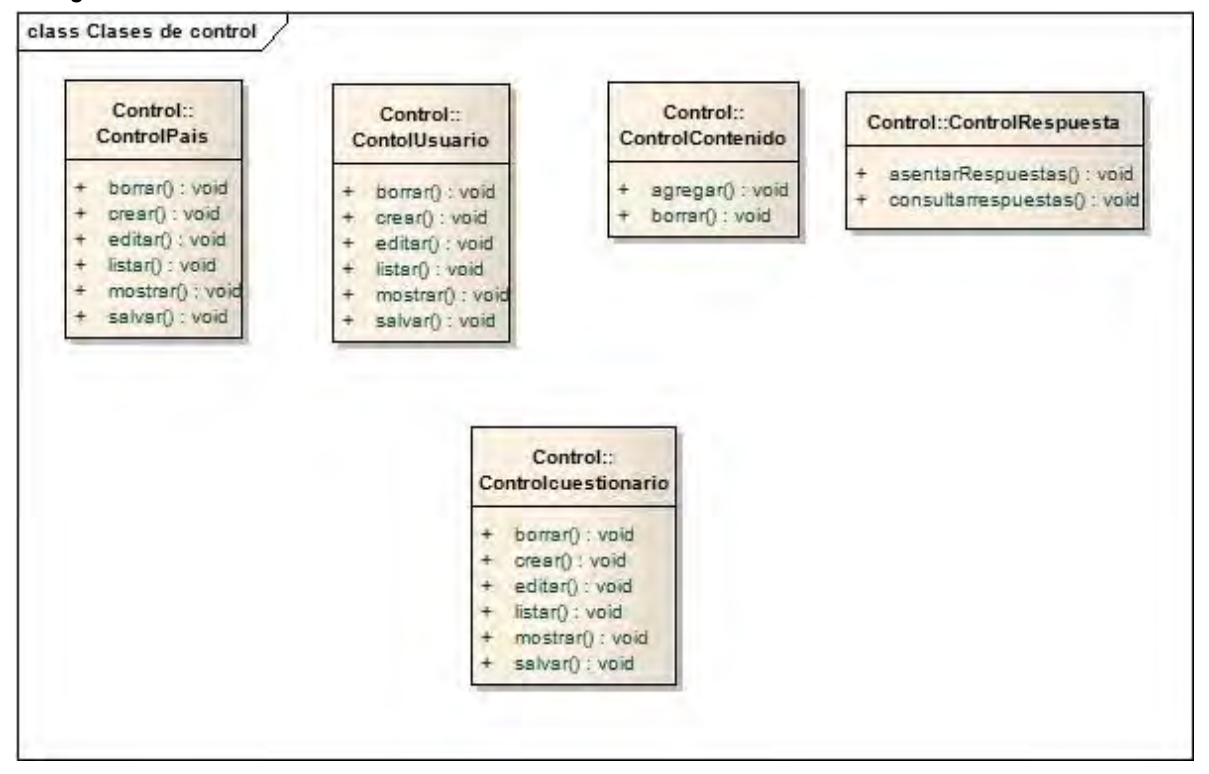

*<Paquete Modelo>*

Descripción breve del paquete

Este paquete contiene las clases que especifican las clases que modelan la solución a los requerimientos planteados.

#### **Clases del Diseño**

*<Diagrama de clases detallado>*

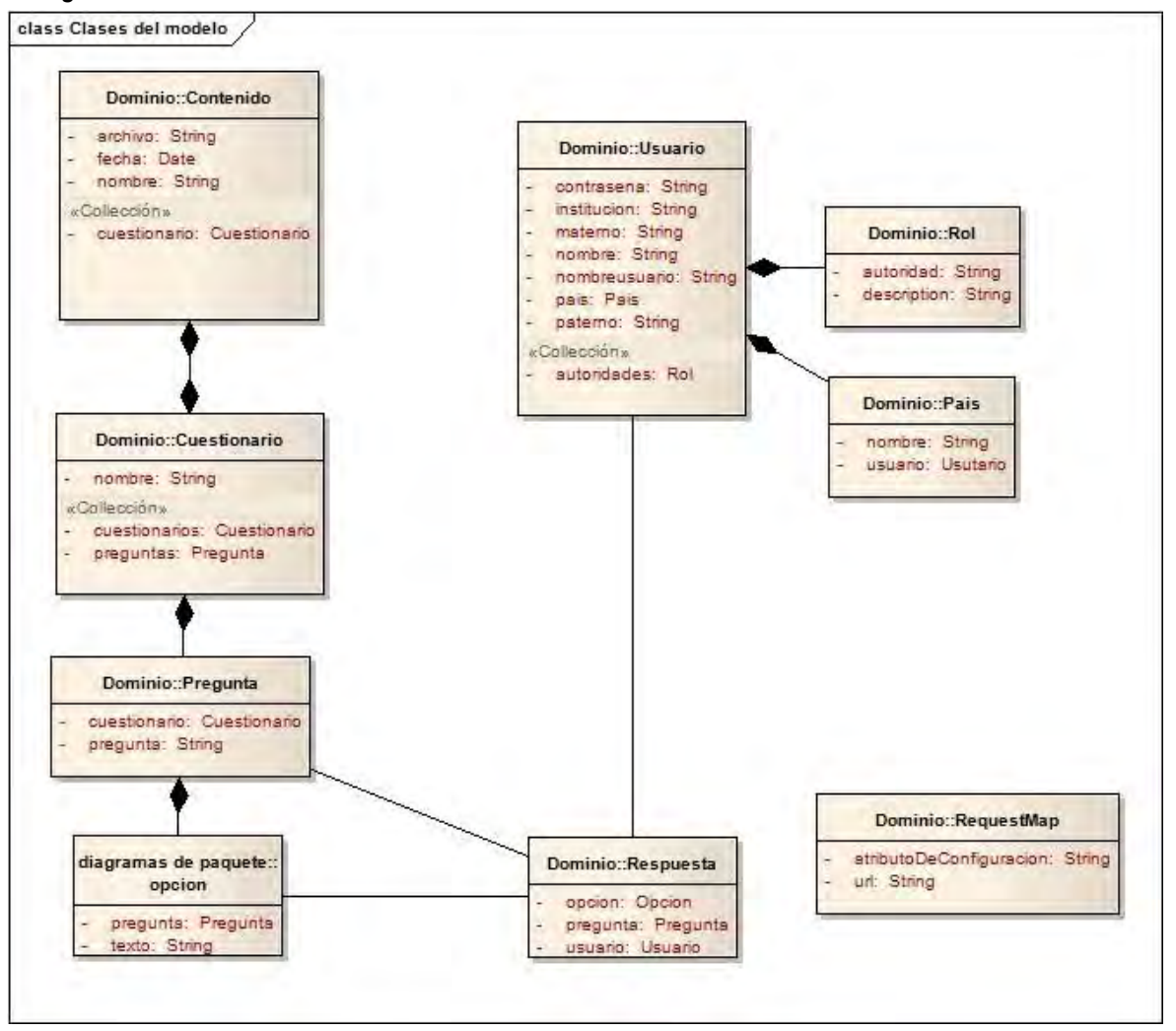

#### *<Paquete vista>*

Descripción breve del paquete

Este paquete contiene los archivos que generan dinámicamente la interfaz de usuario del sistema.

#### **Clases del Diseño**

*<Diagrama de clases detallado>*

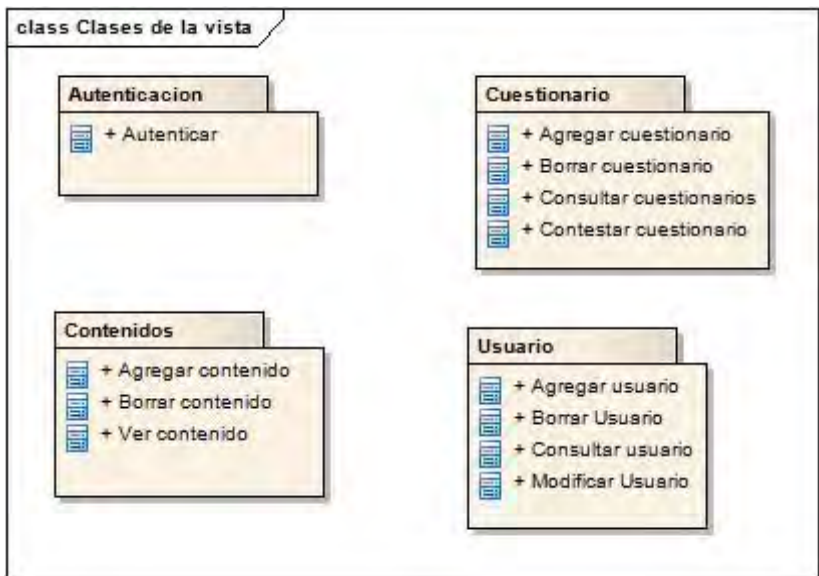

## **Vista del Proceso**

#### **Descripción**

Los procesos atenderán peticiones web a través del puerto 80, cada rol poseerá una carpeta donde los usuarios con esos roles podrán acceder, para poder.

Los contenidos que serán mostrados por el

## **Vista de Despliegue**

**Descripción Modelo de despliegue** No aplica

## **Vista de Datos**

#### **Descripción**

El almacenamiento de los datos será a través de una base de datos siguiendo el diagrama.

*<Diagrama de la Base de Datos>*

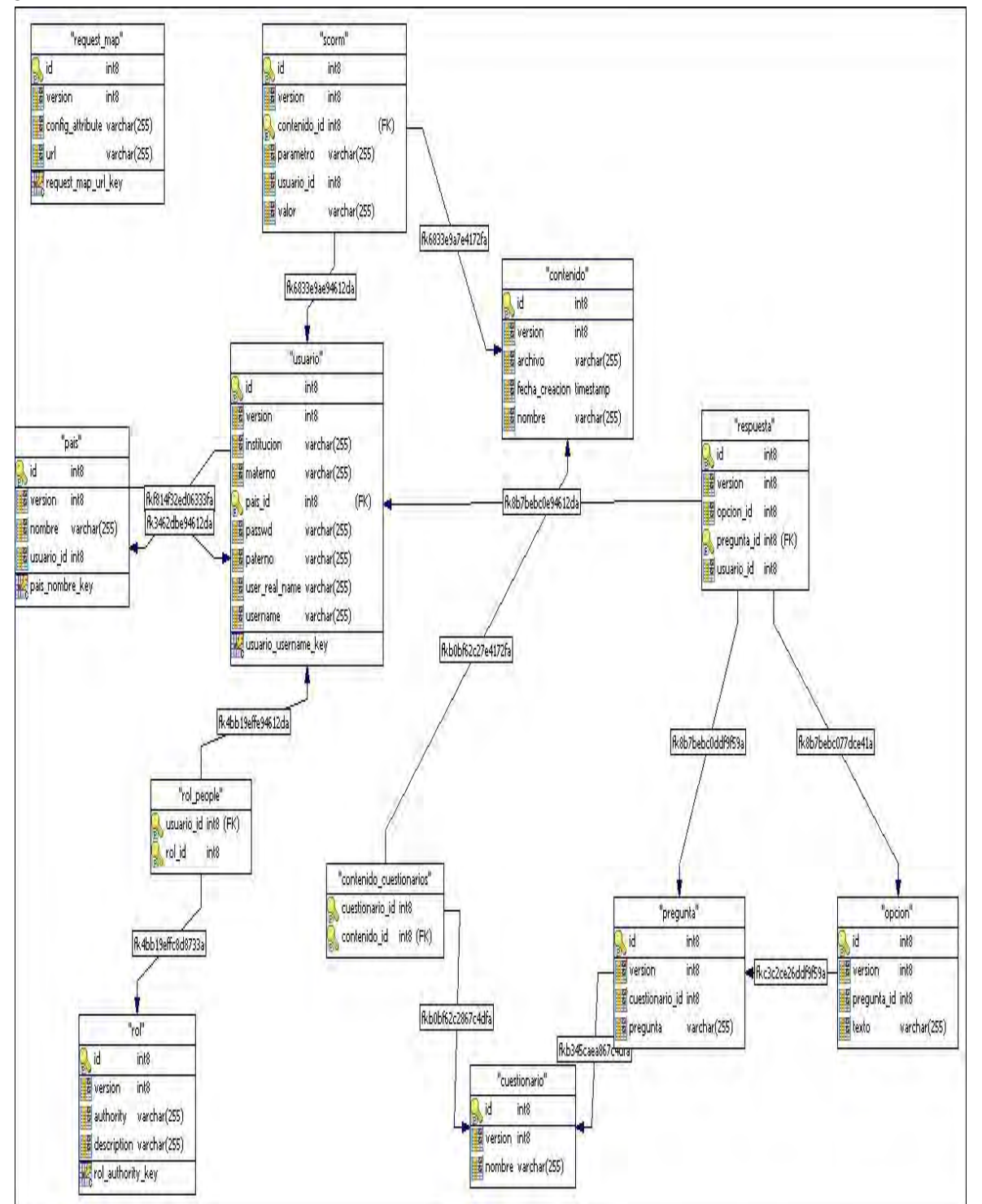

## **Justificación de los requerimientos de software**

El uso de los estándares como IMSCP y SCORM permitirá soportar no solamente estos modelos de desarrollo de software, si no, agregar otros modelos.

El uso de servicios web, permite a Hepale! hacerse de más contenidos sin tener que cambiar grandes secciones del código.

## **Información de apoyo**

No aplica

## **Referencias**

[1] [Mary Beth Chrissis,](http://books.google.com/books?q=+inauthor:%22Mary+Beth+Chrissis%22&source=gbs_metadata_r&cad=9) [Mike Konrad,](http://books.google.com/books?q=+inauthor:%22Mike+Konrad%22&source=gbs_metadata_r&cad=9) [Sandy Shrum](http://books.google.com/books?q=+inauthor:%22Sandy+Shrum%22&source=gbs_metadata_r&cad=9) , "CMMI: guidelines for process integration and product improvement SEI series in software engineering Safari tech books on line", , Addison-Wesley, 2003, ISBN0321154967, 9780321154965.

[2] [Per Kroll,](http://books.google.com/books?q=+inauthor:%22Per+Kroll%22&source=gbs_metadata_r&cad=9) [Philippe Kruchten](http://books.google.com/books?q=+inauthor:%22Philippe+Kruchten%22&source=gbs_metadata_r&cad=9), "The rational unified process made easy: a practitioner's guide to the RUP Addison-Wesley object technology series", Addison-Wesley, 2003, ISBN0321166094, 9780321166098.

[3] [Jean Claude Derniame,](http://books.google.com/books?q=+inauthor:%22Jean+Claude+Derniame%22&source=gbs_metadata_r&cad=9) [Badara Ali Kaba,](http://books.google.com/books?q=+inauthor:%22Badara+Ali+Kaba%22&source=gbs_metadata_r&cad=9) [David Wastell](http://books.google.com/books?q=+inauthor:%22David+Wastell%22&source=gbs_metadata_r&cad=9) ,"Software process: principles, methodology, and technology Volume 1500 of Lecture notes in computer science Software Process: Principles, Methodology, and Technology, [David Wastell"](http://books.google.com/books?q=+inauthor:%22David+Wastell%22&source=gbs_metadata_r&cad=9), Springer, 1999, ISBN3540655166, 9783540655169.

[4] "Modelo de Procesos para la Industria de Software - MoproSoft - Versión 1.3. NMX-059/03-NYCE-2005. Ciudad de México, Organismo nacional de normalización y evaluación de la conformidad-NYCE", http://www.comunidadmoprosoft.org.mx/,1/08/09.

[5] Oktaba, H.; García, F.; Piattini, M.; Pino, F.; Alquicira, C.; Ruíz, F.,"Software Process Improvement: The COMPETISOFT Project", October, 2007. Vol. 40(10), pp. 21-28. IEEE Computer.

[6] "ISO/IEC CD TR 29110-5-1 Software Engineering - Lifecycle Profiles for Very Small Entities (VSE) - Part 5-1: Management and Engineering Guide - Basic Profile", http://www.iso.org/iso/iso\_catalogue/catalogue\_tc/catalogue detail.htm?csnumber=51160, 15/01/2009.

[7] **Bryn Holmes, John Gardner**, "E-learning: concepts and practice", SAGE, 2006, ISBN1412911117, 9781412911115.

[8] Software Industry Statics for 1991-2005, Enterprise Ireland, 2006; www.nsd.ie/htm/ssii/stat.htm, 15/01/2009.

[9] Richardson Ita, Gresse von Wangenheim Christiane, "Why Are Small Software Organizations Different?", *IEEE Software*, January/February 2007. Vol. (40). pp.18-20.

[10] "Ley para el Desarrollo de la Competitividad de la Micro, Pequeña y Mediana Empresa". Rúbricas: Dip. Beatriz Elena Paredes Rangel, Sen. Enrique Jackson Ramírez, Dip. Adrián Rivera Pérez, Sen. Rafael Melgoza Radillo. Poder Legislativo de México (13- 12-2002).

[11] Ariel Lemes Batista, Teresa Machado Hernández, "Las PYMES y su espacio en la economía latinoamericana". Enciclopedia y Biblioteca Virtual de las Ciencias Sociales, Económicas y Jurídicas. Universidad de Málaga.

[12] Dr. Horacio Mercado Vargas y M.A. Marisol Palmerín Cerna, "La internacionalización de las pequeñas y medianas empresas" [www.eumed.net/libros/2007c/334/](http://www.eumed.net/libros/2007c/334/) , 15/01/2009.

[13] http://www.asteriscos.tv/noticia-pymes-104.html , 16/10/2009.

[14] Jorge Triñanes, Facultad de ingeniería,Universidad UdelaR http://www.unit.org.uy/provecto\_fomin-bid/html/archivos/iso29110\_2009.pdf 16/10/2009.

[15] Van Loon, H. (2007) "Process Assessment and ISO 15504"*, Springer*.

[16] Mª Carmen García, Javier Garzás, Mario Piattini, http://www.kybeleconsulting.com/downloads/MCGarcia\_MejoraProcesos\_ISO29110.pdf, 16/10/2009.

[17] http://www.virtual.unal.edu.co/unvPortal/articles/ArticlesViewer.do? reqCode=viewDetails&idArticle=7, 16/10/2009.

[18] http://www.ossite.org/join/sp/lms/mindef, 14/10/2009.

[19] [Rob Koper,](http://books.google.com/books?q=+inauthor:%22Rob+Koper%22&source=gbs_metadata_r&cad=9) [Colin Tattersall,](http://books.google.com/books?q=+inauthor:%22Colin+Tattersall%22&source=gbs_metadata_r&cad=9) "Learning design: a handbook on modelling and delivering networked education and training", Springer, 2005, 3540228144, 9783540228141.

[20] [Carol Fallon,](http://books.google.com/books?q=+inauthor:%22Carol+Fallon%22&source=gbs_metadata_r&cad=9) Sharon Brown, "E-learning standards: a guide to purchasing, developing, and deploying standards-conformant e-learning Human resources and training" , CRC Press, 2003, ISBN1574443453, 9781574443455.

[21] "IMS global learnning consortium", http://www.imsglobal.org/,12/09/2009.

[22] "Advanced Distributed Learning", [http://www.adlnet.org](http://www.adlnet.org/), 9/09/2009.

[23] [Mary Liu Kao,](http://books.google.com/books?q=+inauthor:%22Mary+Liu+Kao%22&source=gbs_metadata_r&cad=9) "Cataloging and classification for library technicians Haworth series in cataloging & classification", Routledge, 2001, SBN0789010631, 9780789010636.

[24] [William Rice,](http://books.google.com/books?q=+inauthor:%22William+Rice%22&source=gbs_metadata_r&cad=2) "Moodle 1.9 E-learning Course Development: A Complete Guide to Successful Learning Using Moodle 1.9 Safari Books Online" , Packt Publishing, 2008, ISBN1847193536, 9781847193537.

[25] "Plataforma A tutor", http://www.atutor.ca/,3/09/2009.

[26] Magued Iskander, "Innovations in E-learning, Instruction Technology, Assessment and Engineering Education", Springer, 2007, ISBN1402062613, 9781402062612.

[27] Beck, Robert J., What Are Learning Objects?, Learning Objects, Center for International Education, University of Wisconsin-Milwaukee,

Página 2 de 5

http://www.uwm.edu/Dept/CIE/AOP/LO\_what.html, 2008-04-29.

[28] "Google Analytics", [http://www.google.com/analytics/,](http://www.google.com/analytics/) 9/10/2009.

[29] [Project Management Institute,](http://books.google.com/books?q=+inauthor:%22Project+Management+Institute%22&source=gbs_metadata_r&cad=4) "Guide to the Project Management Body of Knowledge: Pmbok Guide", Tandem Library, 2001, ISBN1417665491, 9781417665495.

[30] [Per Kroll,](http://books.google.com/books?q=+inauthor:%22Per+Kroll%22&source=gbs_metadata_r&cad=9) [Philippe Kruchten,](http://books.google.com/books?q=+inauthor:%22Philippe+Kruchten%22&source=gbs_metadata_r&cad=9) "The rational unified process made easy: a practitioner's guide to the RUP Addison-Wesley object technology series", Addison-Wesley, 2003, ISBN0321166094, 9780321166098

[31] [Graeme Keith Rocher,](http://books.google.com/books?q=+inauthor:%22Graeme+Keith+Rocher%22&source=gbs_metadata_r&cad=10) "The Definitive Guide to Grails Expert's voice in Java technology Definitive Guide Expert's Voice in Java Series", Apress, 2006, SBN1590597583, 9781590597583.

- [32] "J2SE", <http://java.sun.com/javase/index.jsp>, 23/10/09
- [33] "JQuery", http://jquery.com/,23/10/09.
- [34] "Postgres", http://www.postgresql.org/,23/10/09.
- [35] "Netbeans", [www.netbeans.org/,](http://www.netbeans.org/) 23/10/09.

[36] "Enterprise Architect", <http://www.sparxsystems.com.au/>, 23/10/09.

[37] Laporte, C. Y., Alexandre, S., O'Connor, R., "A software engineering lifecycle standard for very small enterprises", in R. V. O'Connor et al. (Eds.): EuroSPI 2008, CCIS 16, pp. 129-141

[38] "Herramienta ExE", <http://sourceforge.net/apps/trac/exe/wiki>, 23/10/09.

[39] "IMSCP" http://www.imsglobal.org/content/packaging/,1/09/2009.

- [40] "SCORM" http://www.adlnet.gov/Technologies/scorm/default.aspx,1/09/2009.
- [41] "Dublin Core", http://dublincore.org/, 1/09/2009.
- [42] "Plataforma Moodle", http://moodle.org/,1/09/2009.
- [43] "Plataforma Blackboard", http://www.blackboard.com, 2/09/2009.

[44] [Keith Harman,](http://books.google.com/books?q=+inauthor:%22Keith+Harman%22&source=gbs_metadata_r&cad=9) [Alex Koohang,](http://books.google.com/books?q=+inauthor:%22Alex+Koohang%22&source=gbs_metadata_r&cad=9) "Learning objects: standards, metadata, repositories, and LCMS", Informing Science, ISBN8392233751, 9788392233756.

[45] "Marco de desarrollo Grails", http://grails.org/, 2/09.2009.

[46] "Ley para el desarrollo de la competitividad de la micro, pequeña y mediana empresa", [http://www.diputados.gob.mx/LeyesBiblio/pdf/247.pdf,](http://www.diputados.gob.mx/LeyesBiblio/pdf/247.pdf) 3/09/2009.

Página 3 de 5

[47] BOURQUE, Pierre. DUPUIS, Robert. SWEBOK Versión 2004: Guide to Software Engineering Body of Knowledge. IEEE Computer Society, EEUU, 2004. ISBN 0-7695- 2330-7.

[48] "Reporte de junio 2008, Grupotress, Ventajas y desventajas del e-learning", http://www.tress.com.mx/esp/Portals/0/Documentos%20varios/Bolet%C3%ADn %20mensual/Junio/E-learning%20esp.pdf, 5/09/2009.

[49] "The Advantages and Disadvantages of eLearning, NAIT (An Institute of technology commited to student success)", http://www.nait.ca/29805.htm, 5/09/2009.

[50] "Gestión del conocimiento en Pymes y Micropymes", [http://www.gestiopolis.com/canales/gerencial/articulos/69/gesconpyme.htm,](http://www.gestiopolis.com/canales/gerencial/articulos/69/gesconpyme.htm) 26/11/2009.

[51] "The Goal/question/metric method", [http://www.gqm.nl/,](http://www.gqm.nl/) 28/11/2009.

[52] Morales Miguel, "Mejora de Procesos de Software basada en plantillas", Tesis de maestría, Universidad Nacional Autónoma de México, Posgrado de Ciencia e Ingeniería 2010.